# **TOSHIBA**

**TOSHIBA Bar Code Printer** 

## **B-EV4 Series**

# **External Equipment Interface Specification**

First Edition: October 22, 2008
Second Edition: February 13, 2009
Third Edition: April 15, 2009

Fourth Edition: September 7, 2009 Fifth Edition: October 30, 2009

**TOSHIBA TEC CORPORATION** 

## **TABLE OF CONTENTS**

|     |        | Р                                     | age |
|-----|--------|---------------------------------------|-----|
| 1.  | SCO    | PE                                    | 1   |
| 2.  | GENI   | ERAL DESCRIPTION                      | 1   |
| 3.  | INTE   | RFACE                                 | 2   |
| 3.′ | 1 SE   | ERIAL INTERFACE                       | 2   |
| 3.2 |        | ARALLEL INTERFACE                     | 6   |
| 3.3 |        | SB INTERFACE                          | 8   |
| 3.4 |        | ETWORK INTERFACE                      | 8   |
| 4.  | KEY    | OPERATION FUNCTIONS                   | 9   |
| 4.1 | 1 SY   | STEM MODE (POWER UP WITH KEY PRESSED) | 9   |
|     | 1.1.1  | FIRMWARE DOWNLOADING MODE             |     |
| 4   | 1.1.2  | AUTO CALL CANCELLATION                |     |
| 4   | 1.1.3  | PARAMETER CLEARANCE                   | 9   |
| 4   | 1.1.4  | SENSOR CALIBRATION                    |     |
| 4   | 1.1.5  | SELF-TEST / DUMP MODE                 |     |
| 4.2 | 2 01   | N-LINE MODE FUNCTIONS                 |     |
| 5.  | TRAN   | NSMISSION SEQUENCE                    | 12  |
| 5.1 | 1 IN   | ITIALIZATION                          | 12  |
| 5.2 | 2 LA   | ABEL ISSUE OPERATION                  | 14  |
| 6.  | INTE   | RFACE COMMANDS                        | 16  |
| 6.1 | 1 01   | JTLINE OF COMMANDS                    | 16  |
| 6.2 | 2 LIS  | ST OF COMMANDS                        | 18  |
| 6.3 | 3 C    | OMMANDS FOR CREATING APPLICATION      | 20  |
| 6   | 3.3.1  | LABEL SIZE SET COMMAND                | 20  |
| 6   | 3.3.2  | POSITION FINE ADJUST COMMAND          | 24  |
| 6   | 3.3.3  | PRINT DENSITY FINE ADJUST COMMAND     | 29  |
| 6   | 3.3.4  | IMAGE BUFFER CLEAR COMMAND            | 30  |
| 6   | 3.3.5  | CLEAR AREA COMMAND                    | 31  |
| 6   | 3.3.6  | LINE FORMAT COMMAND                   | 33  |
| 6   | 3.3.7  | BIT MAP FONT FORMAT COMMAND           | 37  |
| 6   | 3.3.8  | OUTLINE FONT FORMAT COMMAND           | 51  |
| 6   | 3.3.9  | BAR CODE FORMAT COMMAND               | 65  |
| 6   | 3.3.10 | BIT MAP FONT DATA COMMAND             | 99  |
| 6   | 3.3.11 | OUTLINE FONT DATA COMMAND             | 102 |
| 6   | 3.3.12 | BAR CODE DATA COMMAND                 | 105 |
| 6   | 3.3.13 | ISSUE COMMAND                         | 118 |
| 6   | 3.3.14 | DUPLICATE PRINTING AREA SET COMMAND   | 129 |
| 6   | 3.3.15 | FEED COMMAND                          | 135 |
| 6   | 3.3.16 | EJECT COMMAND                         | 140 |
| 6   | 3.3.17 | FORWARD/REVERSE FEED COMMAND          | 141 |

|                               | 0.0.10                                                                              | STORAGE AREA ALLOCATE COMMAND                                                                 | 143                                                                |
|-------------------------------|-------------------------------------------------------------------------------------|-----------------------------------------------------------------------------------------------|--------------------------------------------------------------------|
|                               | 6.3.19                                                                              | FLASH MEMORY FORMAT COMMAND                                                                   | 145                                                                |
|                               | 6.3.20                                                                              | 2-BYTE WRITABLE CHARACTER CODE RANGE COMMAND                                                  | 146                                                                |
|                               | 6.3.21                                                                              | SD CARD FORMAT COMMAND                                                                        | 147                                                                |
|                               | 6.3.22                                                                              | BIT MAP WRITABLE CHARACTER COMMAND                                                            | 148                                                                |
|                               | 6.3.23                                                                              | GRAPHIC COMMAND                                                                               | 155                                                                |
|                               | 6.3.24                                                                              | SAVE START COMMAND                                                                            | 163                                                                |
|                               | 6.3.25                                                                              | SAVE TERMINATE COMMAND                                                                        | 164                                                                |
|                               | 6.3.26                                                                              | SAVED DATA CALL COMMAND                                                                       | 165                                                                |
|                               | 6.3.27                                                                              | RESET COMMAND                                                                                 | 166                                                                |
|                               | 6.3.28                                                                              | STATUS REQUEST COMMAND                                                                        | 167                                                                |
|                               | 6.3.29                                                                              | RECEIVE BUFFER FREE SPACE STATUS REQUEST COMMAND                                              | 168                                                                |
|                               | 6.3.30                                                                              | VERSION INFORMATION ACQUIRE COMMAND                                                           | 170                                                                |
|                               | 6.3.31                                                                              | SD CARD INFORMATION ACQUIRE COMMAND                                                           | 171                                                                |
|                               | 6.3.32                                                                              | PRINTER INFORMATION STORE COMMAND                                                             | 173                                                                |
|                               | 6.3.33                                                                              | PRINTER INFORMATION REQUEST COMMAND                                                           | 174                                                                |
|                               | 6.3.34                                                                              | IP ADDRESS SET COMMAND                                                                        | 175                                                                |
|                               | 6.3.35                                                                              | SOCKET COMMUNICATION PORT SET COMMAND                                                         | 176                                                                |
|                               | 6.3.36                                                                              | DHCP FUCTION AND DHCP CLIENT ID SET COMMAND                                                   | 177                                                                |
| 6                             | 4 C                                                                                 | DMMANDS FOR SYSTEM ADMINISTRATOR                                                              | 178                                                                |
|                               | 6.4.1                                                                               | PARAMETER SET COMMAND                                                                         |                                                                    |
|                               | 6.4.2                                                                               | FINE ADJUSTMENT VALUE SET COMMAND                                                             |                                                                    |
|                               | 6.4.3                                                                               | BATCH RESET COMMAND                                                                           |                                                                    |
| <i>.</i>                      | CON                                                                                 | FROL CODE SELECTION                                                                           | 107                                                                |
| 8.                            | ERRO                                                                                | DR PROCESSING                                                                                 | 188                                                                |
| 8                             | .1 CO                                                                               | DMMUNICATION ERRORS                                                                           | 188                                                                |
| 8                             | .2 EF                                                                               | RRORS IN ISSUING OR FEEDING                                                                   |                                                                    |
| 8                             | .3 EF                                                                               | (1 to 1 to 1 to 1 to 1 to 1 to 1 to 1 to                                                      | 188                                                                |
|                               |                                                                                     | RRORS IN WRITABLE CHARACTER AND PC COMMAND SAVE MODES                                         |                                                                    |
|                               |                                                                                     |                                                                                               |                                                                    |
| 9.                            | STAT                                                                                |                                                                                               | 190                                                                |
|                               |                                                                                     | RRORS IN WRITABLE CHARACTER AND PC COMMAND SAVE MODES                                         | 190<br><b>191</b>                                                  |
| 9                             |                                                                                     | RRORS IN WRITABLE CHARACTER AND PC COMMAND SAVE MODES                                         | 190<br><b>191</b><br>191                                           |
| 9                             | .1 SE<br>9.1.1                                                                      | RRORS IN WRITABLE CHARACTER AND PC COMMAND SAVE MODES                                         | 190<br><b>191</b><br>191                                           |
| 9                             | .1 SE<br>9.1.1<br>9.1.2                                                             | RRORS IN WRITABLE CHARACTER AND PC COMMAND SAVE MODES  FUS RESPONSE  FUNCTIONS                | 190<br>191<br>191<br>191                                           |
| 9                             | .1 SE<br>9.1.1<br>9.1.2<br>9.1.3                                                    | RRORS IN WRITABLE CHARACTER AND PC COMMAND SAVE MODES                                         | 190<br>191<br>191<br>191<br>192                                    |
| 9                             | .1 SE<br>9.1.1<br>9.1.2<br>9.1.3                                                    | RRORS IN WRITABLE CHARACTER AND PC COMMAND SAVE MODES  FUS RESPONSE  FUNCTIONS  STATUS FORMAT | 190<br>191<br>191<br>191<br>192                                    |
| 9                             | .1 SE<br>9.1.1<br>9.1.2<br>9.1.3                                                    | RRORS IN WRITABLE CHARACTER AND PC COMMAND SAVE MODES                                         | 190<br>191<br>191<br>191<br>192<br>193                             |
| 9                             | .1 SE<br>9.1.1<br>9.1.2<br>9.1.3                                                    | RRORS IN WRITABLE CHARACTER AND PC COMMAND SAVE MODES                                         | 190<br>191<br>191<br>191<br>192<br>193                             |
| 9<br>9<br><b>10</b> .         | .1 SE<br>9.1.1<br>9.1.2<br>9.1.3<br>.2 PA                                           | RRORS IN WRITABLE CHARACTER AND PC COMMAND SAVE MODES                                         | 190<br>191<br>191<br>191<br>192<br>193                             |
| 9<br>9<br><b>10</b> .         | .1 SE<br>9.1.1<br>9.1.2<br>9.1.3<br>.2 PA                                           | RRORS IN WRITABLE CHARACTER AND PC COMMAND SAVE MODES                                         | 190<br>191<br>191<br>191<br>192<br>193<br>195                      |
| 9<br>9<br><b>10</b> .<br>11.  | .1 SE 9.1.1 9.1.2 9.1.3 .2 PA . LED I                                               | RORS IN WRITABLE CHARACTER AND PC COMMAND SAVE MODES                                          | 190<br>191<br>191<br>191<br>192<br>193<br>195<br>197               |
| 9<br>1 <b>0</b> .<br>11.<br>1 | .1 SE<br>9.1.1<br>9.1.2<br>9.1.3<br>.2 PA<br>. LED I<br>. CHAI<br>1.1 TII<br>1.2 PF | RRORS IN WRITABLE CHARACTER AND PC COMMAND SAVE MODES                                         | 190<br>191<br>191<br>191<br>192<br>193<br>195<br>197<br>204        |
| 9<br>10.<br>11.<br>1          | 9.1.1<br>9.1.2<br>9.1.3<br>.2 PA<br>LED I<br>. CHAI<br>1.1 TII<br>1.2 PF<br>1.3 OC  | RRORS IN WRITABLE CHARACTER AND PC COMMAND SAVE MODES                                         | 190<br>191<br>191<br>191<br>192<br>193<br>195<br>197<br>204<br>208 |

|     | 6 KANJI                             |     |
|-----|-------------------------------------|-----|
| 12. | BAR CODE TABLE                      | 242 |
| 13. | DRAWING OF BAR CODE DATA            | 255 |
| 14. | AUTOMATIC ADDING OF START/STOP CODE | 276 |

### 1. SCOPE

This specification applies to the external equipment interface for use with the models, B-EV4 series general-purpose thermal label/tag printers.

## 2. GENERAL DESCRIPTION

The external equipment interface connects a printer to the host computer through a serial interface (RS-232C), parallel interface (Centronics), USB, or a network for making various settings and printing labels.

This specification describes how to use the external equipment interface for the TPCL (TEC Printer Command Language).

The following table shows the system configuration.

| Models       |          | QM model   | Japanese model |
|--------------|----------|------------|----------------|
| Flash ROM    |          | 4 MB       |                |
| Memory       | SDRAM    | 8 1        | ИB             |
| Standard     |          | RS-2       | 232C           |
| Interface    |          | Centronics |                |
|              |          | USB        |                |
|              |          | L <i>A</i> | AN             |
| Cutter       | Full cut | Optional   | Cutter model   |
| Partial cut  |          | Opti       | onal           |
| Strip module |          | Optional   | Peel off model |

### 3. INTERFACE

#### 3.1 SERIAL INTERFACE

(1) Type : Conforming to RS-232C

(2) Mode of Communication: Full duplex

(3) Transmission Speed : 2400 bps

4800 bps 9600 bps 19200 bps 38400 bps 57600 bps 115200 bps

(4) Synchronization Method: Start-stop synchronization

(5) Start Bit : 1 bit

(6) Stop Bit : 1 bit

2 bits

(7) Data Length : 7 bits

8 bits

(8) Parity : None

Even Odd

(9) Error Detection : Parity Error Vertical parity error check

Framing Error This error occurs if no stop bit is found in the frame

specified starting with the start bit.

Overrun Error This error occurs if the next data is input before the

data input to the UART from the host is read by the

printer CPU.

(10) Protocol : No-procedure method

(11) Data Input Code : ASCII code

European character set 8 bit code

Graphics 8 bit code

(12) Receive Buffer : 1 M bytes

(13) Transmission Control : XON/XOFF (DC1/DC3) Protocol

READY/BUSY (DTR) Protocol

XON/XOFF (DC1/DC3) Protocol + READY/BUSY (DTR)

Protocol

RTS Protocol

#### ① XON/XOFF (DC1/DC3) Protocol

- When initialized after power on, this printer becomes ready to receive data and sends an XON code (11H). (Transmission or non-transmission of the XON code is selectable by means of the parameter setting.)
- The printer sends an XOFF code (13H) when the blank positions in the receive buffer become 1K bytes or less.
- The printer sends an XON code (11H) when the blank positions in the receive buffer are 2K bytes or more.
- When there are no blank positions in the receive buffer, the printer discards data received exceeding the receive buffer capacity, without storing it in the buffer. (After detecting the XOFF code, the host computer must stop transmission before the printer receive buffer becomes full.)
- The printer sends an XOFF code (13H) when the power is off. (Transmission or non-transmission of the XOFF code is selectable by means of the parameter setting.)

#### ② READY/BUSY (DTR) Protocol

- When initialized after power on, this printer becomes ready to receive data and turns the DTR signal to "High" level (READY).
- The printer turns the DTR signal to "Low" level (BUSY) when the blank positions in the receive buffer are 1K bytes or less.
- The printer turns the DTR signal to "High" level (READY) when the blank positions in the receive buffer are 2K bytes or more.
- When there are no blank positions in the receive buffer, the printer discards data received exceeding the receive buffer capacity, without storing it in the buffer. (After detecting the BUSY signal, the host computer must stop transmission before the printer receive buffer becomes full.)
- The RTS signal is always "High".

#### 3 XON/XOFF (DC1/DC3) Protocol + READY/BUSY (DTR) Protocol

- When initialized after power on, this printer becomes ready to receive data and turns the DTR signal to "High" level (READY). The printer also sends an XON code (11H).
- When the blank positions in the receive buffer are 1K bytes or less, the printer turns the DTR signal to "Low" level (BUSY) and sends an XOFF code (13H).
- When the blank positions in the receive buffer are 2K bytes or more, the printer turns the DTR signal to "High" level (READY) and sends an XON code (11H).
- When there are no blank positions in the receive buffer, the printer discards data received exceeding the receive buffer capacity, without storing it in the buffer. (After detecting the XOFF code or BUSY signal, the host computer must stop transmission before the printer receive buffer becomes full.)
- The printer sends an XOFF code (13H) when the power is off.
- The RTS signal is always "High".

#### RTS Protocol

- When initialized after the power is turned on, this printer turns the RTS signal to "High" (READY).
- The printer turns the RTS signal to "Low" (BUSY) when the blank positions in the receive buffer are 1K bytes or less.
- The printer turns the RTS signal to "High" (READY) when the blank positions in the receive buffer are 2K bytes or more.
- When there are no blank positions in the receive buffer, the printer discards data received exceeding the receive buffer capacity, without storing it in the buffer. (After detecting the BUSY signal, the host computer must stop transmission before the printer receive buffer becomes full.)
- The DTR signal is always "High" (READY).

## (14) RS-232 Interface pin configuration

| Host Function | 9 Pin | 25 Pin |          | 9 Pin | Printer Function |
|---------------|-------|--------|----------|-------|------------------|
|               |       |        |          | 1     | +5V              |
| RxD           | 2     | 3      | ◀        | 2     | TxD              |
| TxD           | 3     | 2      | <b></b>  | 3     | RxD              |
| DTR           | 4     | 20     | <b></b>  | 4     | DSR              |
| GND           | 5     | 7      | <b>←</b> | 5     | GND              |
| DSR           | 6     | 6      | ◀        | 6     | RDY              |
| RTS           | 7     | 4      |          | 7     | N/C              |
| CTS           | 8     | 5      | ◀        | 8     | RDY              |
|               |       |        |          | 9     | +5V              |

## (15) Connector Pin Assignment and Signal Description

| Pin No. | Signal<br>Name | Function                | Signal Direction |
|---------|----------------|-------------------------|------------------|
| 1       | +5V            | Provide the power of 5V |                  |
| 2       | TxD            | Transmit data           | Printer →        |
| 3       | RxD            | Receive data            | ← Host           |
| 4       | DSR            | Data set ready          | ← Host           |
| 5       | GND            | General Ground          |                  |
| 6       | RDY            | Printer ready           | Printer →        |
| 7       | N/C            | Not connected           |                  |
| 8       | RDY            | Printer ready           | Printer →        |
| 9       | +5V            | Provide the power of 5V |                  |

#### 3.2 PARALLEL INTERFACE

(1) Type : Centronics

(2) Mode : Conforms to IEEE1284 compatible mode

(3) Data Input Method: Parallel 8 bits (DATA1 ~ 8)

(4) Control Signals : ACK, BUSY, SELECT, DATA • STB, FAULT, PE, INIT (Not used),

AUTOFD (Not used), SELECTIN (Not used)

(5) Data Input Code : ASCII code

European character set 8 bit code

Graphics 8 bit code

(6) Receive Buffer : 16 K bytes

(7) Connector : Printer

Amp. Japan 552742-1 or equivalent

DDK 57RE-40360-73B or equivalent

Cable

Amp. Japan 552470-1 or equivalent DDK 57E-30360 or equivalent

### (8) Connector Pin Diagram:

| Pin No. | Signal Name       | Pin No. | Signal Name              |
|---------|-------------------|---------|--------------------------|
| 1       | DATA • STB        | 19      | TWISTED PAIR GND (PIN1)  |
| 2       | DATA 1            | 20      | TWISTED PAIR GND (PIN2)  |
| 3       | DATA 2            | 21      | TWISTED PAIR GND (PIN3)  |
| 4       | DATA 3            | 22      | TWISTED PAIR GND (PIN4)  |
| 5       | DATA 4            | 23      | TWISTED PAIR GND (PIN5)  |
| 6       | DATA 5            | 24      | TWISTED PAIR GND (PIN6)  |
| 7       | DATA 6            | 25      | TWISTED PAIR GND (PIN7)  |
| 8       | DATA 7            | 26      | TWISTED PAIR GND (PIN8)  |
| 9       | DATA 8            | 27      | TWISTED PAIR GND (PIN9)  |
| 10      | ACK               | 28      | TWISTED PAIR GND (PIN10) |
| 11      | BUSY              | 29      | TWISTED PAIR GND (PIN11) |
| 12      | PE                | 30      | TWISTED PAIR GND (PIN31) |
| 13      | SELECT            | 31      | INIT (Not used)          |
| 14      | AUTOFD (Not used) | 32      | FAULT                    |
| 15      | NC                | 33      | 0V                       |
| 16      | 0V                | 34      | NC                       |
| 17      | CHASSIS GND       | 35      | NC                       |
| 18      | +5V               | 36      | SELECTIN (Not used)      |

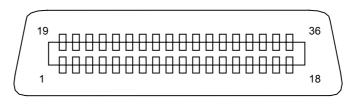

## 3.3 USB INTERFACE

(1) Standard: Conforming to USB Standard Rev. 2.0

(2) Data Transfer Type: Control transfer, Bulk transfer

(3) Transfer Rate: Full speed (12Mbps)

(4) Receive Buffer Size: 4K bytes

(5) Transfer Control Method: Status with the receive buffer free space information is sent in response to a read request immediately after [ESC][WB][LF][NUL], as described below. Based on this status response, the host computer can transmit data to prevent the buffer from becoming full. Status to be returned immediately after [ESC][WB][LF][NUL] is sent (23 bytes):

| SOH            | 01H | Indicates the header of the status block                          |
|----------------|-----|-------------------------------------------------------------------|
| STX            | 02H |                                                                   |
| Status         | 3XH | Printer status                                                    |
|                | 3XH | *Details are described later                                      |
| Status type    | 33H | Indicates that the status includes the receive buffer free space  |
|                |     | information.                                                      |
| Remaining      | 3XH | Remaining number of labels to be printed                          |
| count          | 3XH | *Details are described later                                      |
|                | 3XH |                                                                   |
|                | 3XH |                                                                   |
| Length         | 3xH | Total number of bytes of this status block                        |
|                | 3XH |                                                                   |
| Free space of  | 3XH | Free space of the receive buffer                                  |
| receive buffer | 3XH | "00000" (0K byte) to "99999" (99999K bytes)                       |
|                | 3XH | However, the maximum value should be the receive buffer capacity. |
|                | 3XH |                                                                   |
|                | 3XH |                                                                   |
| Receive buffer | 3XH | Receive buffer capacity                                           |
| capacity       | 3XH | "00000" (0K byte) to "99999" (99999K bytes)                       |
|                | 3XH | However, the maximum value differs depending on the models.       |
|                | 3XH |                                                                   |
|                | 3XH |                                                                   |
| CR             | 0DH | Indicates the footer of the status block.                         |
| LF             | 0AH |                                                                   |

#### 3.4 NETWORK INTERFACE

(1) Configuration: 100BASE LAN

(2) Protocol: TCP/IP

(3) Network Specification: LPR server function, Socket communication function

(4) Receive Buffer Size: 4K bytes

#### 4. KEY OPERATION FUNCTIONS

#### 4.1 SYSTEM MODE (POWER UP WITH KEY PRESSED)

There are 6 LED light indications with following sequence.

- (1) Solid green followed by flashing green indicates the printer has entered into system mode.
- (2) Flashing red
- (3) Flashing orange
- (4) Solid orange
- (5) Solid red
- (6) Solid green

#### 4.1.1 Firmware downloading mode

- 1) Release FEED key at LED light sequence (2) and push again immediately.
- Copy the firmware file to printer parallel port by the following command in MS-DOS prompt mode.

C:\>COPY XXXXXX.NEW /B LPT1:

3) The LED will change to green color and blinking every one-second. When firmware update is completed, printer will reset automatically.

#### 4.1.2 Auto call cancellation

- 1) Release FEED key at LED light sequence (3).
- 2) The printer will cancel Auto Call execution. (Refer to 6.3.24)

#### 4.1.3 Parameter clearance

- 1) Release FEED key at LED light sequence (4).
- 2) The printer will restore to manufacturer's default setting and reset automatically.

#### 4.1.4 Sensor calibration

- 1) Install a label/tag roll with the sensor located at proper position.
- 2) Release FEED key at LED light sequence (5).
- 3) The printer will set the sensor property for the installed media and measures label length.

Note: A sensor calibration is possible up to 254-mm pitch media.

#### 4.1.5 Self-test / Dump mode

- 1) Release FEED key at LED light sequence (6).
- 2) The printer will print self-test then enter the dump mode.

<sup>\*</sup> The period of each sequence is 1.5 sec.

## [Self-test printing]

- a. Printing program version & check sum
- b. Printing various parameters

| Parameter                                                                                                | Initial                                                                                                    | value                                                                  |  |
|----------------------------------------------------------------------------------------------------|----------------------------------------------------------------------------------------------------|------------------------------------------------------------------------|--|
|                                                                                                    |                                                                                                    |                                                                        |  |
| Tone adjustment                                                                                          | +00                                                                                                    |                                                                        |  |
| Feed adjustment                                                                                          | +0.0 mm                                                                                                    |                                                                        |  |
| Cut position adjustment                                                                                  | +0.0 mm                                                                                                    |                                                                        |  |
| Backfeed adjustment                                                                                      | +0.0 mm                                                                                                    |                                                                        |  |
| Type of character code                                                                                   | PC-                                                                                                    |                                                                        |  |
| Font of zero                                                                                             | 0 (witho                                                                                                    | ,                                                                      |  |
| Communication speed                                                                                      | 9600                                                                                                    | •                                                                      |  |
| Data length                                                                                              |                                                                                                    | pits                                                                   |  |
| Stop bit length                                                                                          |                                                                                                    | bit                                                                    |  |
| Parity                                                                                                   |                                                                                                    | )/EVEN(JA)                                                             |  |
| Transmission control                                                                                     |                                                                                                    | ADY/BUSY (DTR)                                                         |  |
| Forward feed wait                                                                                        | 0                                                                                                    |                                                                        |  |
| Control code                                                                                             | AU                                                                                                    |                                                                        |  |
| Feed key function                                                                                        |                                                                                                    | ED                                                                     |  |
| Euro code                                                                                                | BC                                                                                                    |                                                                        |  |
| X-coordinate adjustment                                                                                  | 0 r                                                                                                    |                                                                        |  |
| Sensor selection                                                                                         |                                                                                                    | nissive                                                                |  |
| Sensor adjustment value                                                                                  |                                                                                                    | 2 Reflective: 3                                                        |  |
| Print speed                                                                                              | 5 i                                                                                                    | ps                                                                     |  |
| Flash ROM                                                                                                | 4 MB                                                                                                    |                                                                        |  |
| SDRAM                                                                                                    | 8 MB                                                                                                    |                                                                        |  |
|                                                                                                    | Internal memory                                                                                                   | External memory                                                        |  |
| User memory size                                                                                         | 704 KB                                                                                                    | 0 KB                                                                   |  |
| TTF Area                                                                                                 | 0 KB                                                                                                    | 0 KB                                                                   |  |
| Writable characters Area                                                                                 | 0 KB                                                                                                    | 0 KB                                                                   |  |
| Spare Area                                                                                               | 0 KB                                                                                                    | 0 KB                                                                   |  |
| PC save Area                                                                                             | 704 MB                                                                                                    | 0MB                                                                    |  |
|                                                                                                    | (On initial setting,                                                                                              |                                                                        |  |
|                                                                                                    | all area is                                                                                                    |                                                                        |  |
|                                                                                                    | allocated for PC                                                                                                  |                                                                        |  |
|                                                                                                    | save)                                                                                                    |                                                                        |  |
|                                                                                                    |                                                                                                    |                                                                        |  |
| Information                                                                                              |                                                                                                    | ne                                                                     |  |
| Total feed distance                                                                                      | No<br>0.0                                                                                                    | km                                                                     |  |
| Total feed distance Total print distance                                                                 | No<br>0.0                                                                                                    |                                                                        |  |
| Total feed distance Total print distance Total cut count                                                 | 0.0<br>0.0                                                                                                    | km<br>km<br>)                                                          |  |
| Total feed distance Total print distance                                                                 | 0.0<br>0.0                                                                                                    | km<br>km                                                               |  |
| Total feed distance Total print distance Total cut count                                                 | 0.0<br>0.0<br>0.0<br>(<br>192.168                                                                                 | km<br>km<br>)                                                          |  |
| Total feed distance Total print distance Total cut count IP address SUBNET MASK GATEWAY                  | No<br>0.0<br>0.0<br>(<br>192.168<br>000.000                                                                       | km<br>km<br>)<br>.010.020                                              |  |
| Total feed distance Total print distance Total cut count IP address SUBNET MASK                          | No<br>0.0<br>0.0<br>(<br>192.168<br>000.000<br>255.255                                                            | km<br>km<br>)<br>.010.020<br>.000.000                                  |  |
| Total feed distance Total print distance Total cut count IP address SUBNET MASK GATEWAY                  | No<br>0.0<br>0.0<br>(<br>192.168<br>000.000<br>255.255                                                            | km<br>km<br>0<br>.010.020<br>.000.000<br>.255.000<br>-XX-XX-XX         |  |
| Total feed distance Total print distance Total cut count IP address SUBNET MASK GATEWAY MAC ADDRESS      | No<br>0.0<br>0.0<br>(192.168<br>000.000<br>255.255<br>XX-XX-XX                                                    | km<br>km<br>0<br>.010.020<br>.000.000<br>.255.000<br>-XX-XX-XX<br>bled |  |
| Total feed distance Total print distance Total cut count IP address SUBNET MASK GATEWAY MAC ADDRESS DHCP | No<br>0.0<br>0.0<br>(192.168<br>000.000<br>255.255<br>XX-XX-XX-<br>Disa                                           | km<br>km<br>.010.020<br>.000.000<br>.255.000<br>-XX-XX-XX<br>bled      |  |
| Total feed distance Total print distance Total cut count IP address SUBNET MASK GATEWAY MAC ADDRESS DHCP | 0.0<br>0.0<br>0.0<br>192.168<br>000.000<br>255.255<br>XX-XX-XX<br>Disa<br>FFFFFFFFF<br>FFFFFFFFFFFFFFFFFFFFFFFFFF | km<br>km<br>.010.020<br>.000.000<br>.255.000<br>-XX-XX-XX<br>bled      |  |

#### 4.2 ONLINE MODE FUNCTIONS

The online mode provides the following functions for issuing labels.

- (1) Issuing labels (by external equipment interface commands)
- (2) Paper feed (by the [FEED] key)
- (3) Pause (by pressing the [FEED] key while printing)
- (4) Error indication
- (5) Sensor selection

Transmissive sensor, reflective sensor and non-sensor mode are available.

To select the sensor for the media, turn on power to let printer online mode. Open printer cover, the LED will be turned off. Press FEED key for over 5 seconds, and then release the button, then printer will enter sensor selection mode.

In sensor selection mode, if LED is changed to green color and press FEED key again, then reflective sensor is selected.

If LED is changed to orange color and press FEED key again, then non-sensor is selected.

If LED is changed to red color and press FEED key again, then transmissive sensor is selected.

(6) While the printer is in an error state, the [FEED] key functions as restart key.

#### 5. TRANSMISSION SEQUENCE

This section describes the outline of the transmission sequence.

#### 5.1 INITIALIZATION

Writable characters, logo, and PC interface commands must be stored before the label issue operation.

(1) Storing writable characters and logo

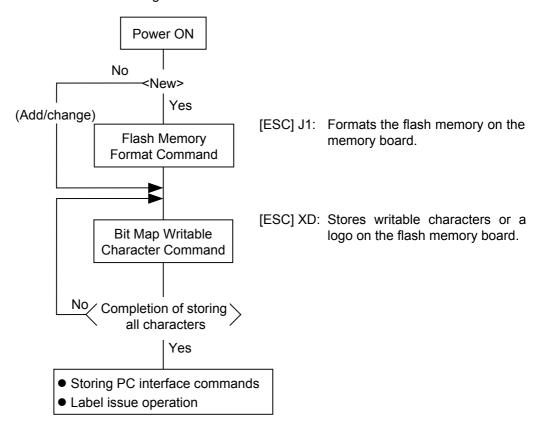

NOTES: (1) The storage of PC commands is only performed if it is required.

- (2) When the SD card is used, and the SD Card Format Command is not sent before storing already stored writable characters or logos, memory will be taken up with every such storing.
- (3) When the SD card is used, and another operation (storing PC interface commands or label issue operation) is performed after storing writable characters or logos, the image buffer will be cleared automatically.
- (4) If another storing operation does not take place after storing writable characters or logos, the printer automatically enters the online mode (label issue operation) after about 10 seconds. In this case, when the SD card is used, the image buffer will be cleared automatically.

#### (2) Storing PC interface commands

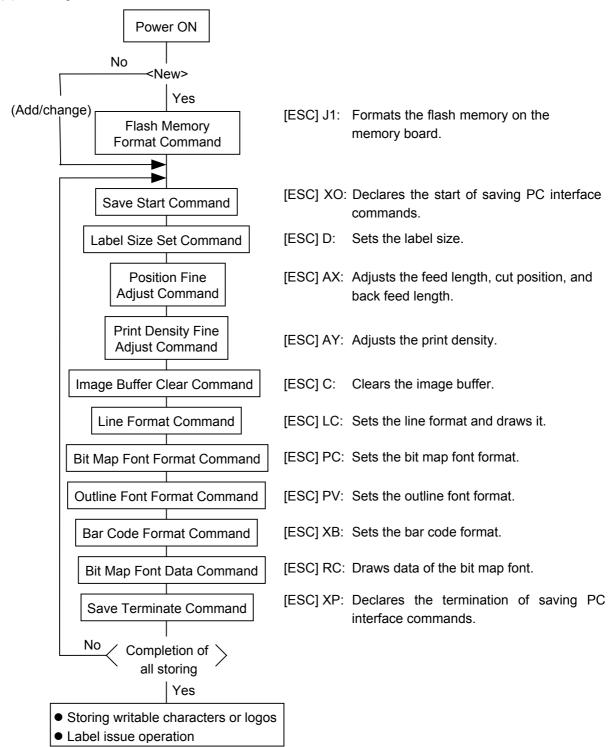

**NOTES:** (1) The storage of PC commands is only performed if it is required.

- (2) When the SD card is used, and the SD Card Format Command is not sent before storing already stored PC interface commands, memory will be taken up with every such storing.
- (3) When the SD card is used, and another operation (storing writable characters or logos, label issue operation) is performed after storing PC interface commands, the image buffer will be cleared automatically.
- (4) Select commands to be stored as the occasion demands.
- (5) If another storing operation does not take place after storing PC interface commands, the printer enters the online mode (label issue operation) after about 10 seconds. In this case, when the SD card is used, the image buffer will be cleared automatically.

#### 5.2 LABEL ISSUE OPERATION

An example of the label issue operation is described below.

(1) Where the Saved Data Call Command is not used:

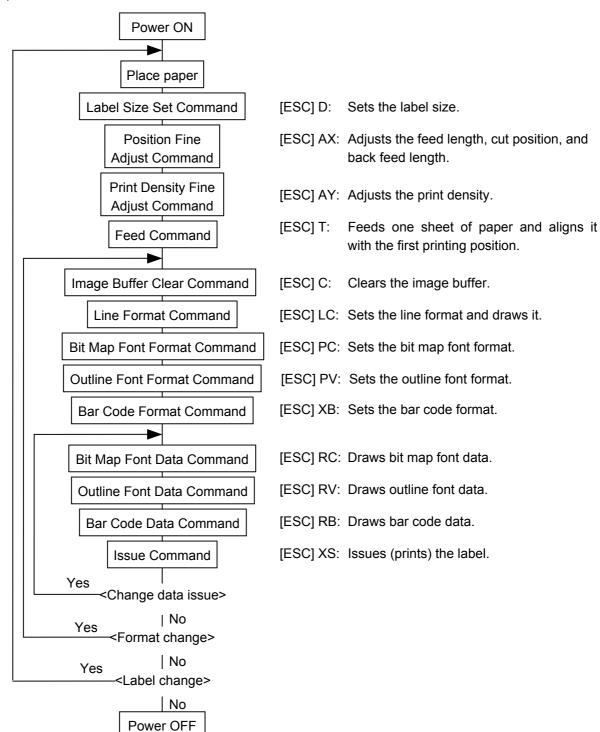

**NOTES:** (1) When placing new paper, the Label Size Set Command and Feed Command must always be sent. When using the same paper after the power is turned off and on, the Label Size Set Command and Feed Command may be omitted.

(2) After the power is turned off and on, the Bit Map Font Format Command, the Outline Font Format Command, and the Bar Code Format Command should be sent as occasion demands because they are not protected in memory.

(2) Where the Saved Data Call Command is used:

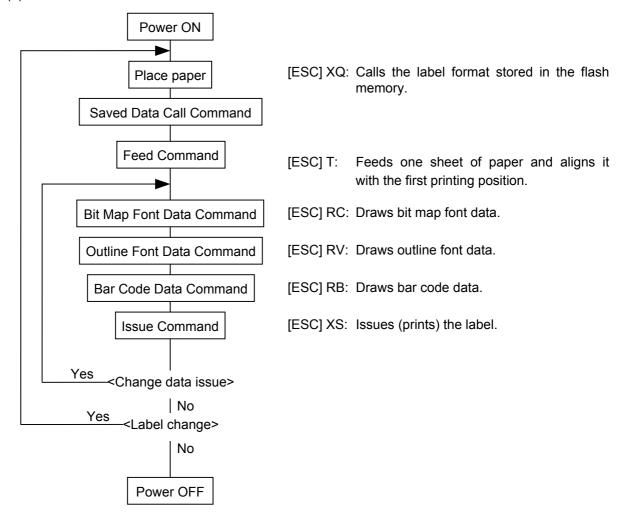

- **NOTES:** (1) When placing new paper, the Feed Command must always be sent. When using the same paper after the power is turned off and on, the Feed Command may be omitted.
  - (2) If the option for "automatic call at power on" for the Saved Data Call Command has previously been selected, the Saved Data Call Command may be omitted after the power is turned off and on.

#### 6. INTERFACE COMMANDS

#### 6.1 OUTLINE OF COMMANDS

(1) Format of Interface command

| ESC | Command & Data | LF | NUL |
|-----|----------------|----|-----|
|-----|----------------|----|-----|

- The length from [ESC] to [LF] [NUL] must be as specified by each command.
- There are the following three kinds of control codes:
  - ① ESC (1BH), LF (0AH), NUL(00H)
  - ② { (7BH), | (7CH), } (7DH)
  - 3 Automatic selection
- (2) How to use reference

Function Describes the outline of the function of the command.

Format Shows the format of the command.

The format designation method should conform to the following rules:

- Each set of small letters (such as aa, bbbb) indicates a parameter item.
- An item enclosed in parentheses may be omitted.
- "..." indicates the repetition of an item.
- Brackets and parentheses are used only in coding, and must not be transmitted in practice.
- Other symbols must always be inserted at the designated positions before being transmitted.

Term | Explains the term(s) used in the format.

• "0 to 999" described in the entry range indicates that up to 3-digit variable-length entry is allowed. (Entry of "001" or "009" is also possible.) "000 to 999" indicates that entry must be fixed as 3 digits.

Explanation | Explains the command in detail.

Note Supplementary explanation of the command.

Refer to Related commands

Examples | Explains the command examples.

[ESC] T20C30 [LF] [NUL]

The above corresponds to the transfer of the following:

<u>1B 54 32 30 43 33 30 0A 00</u> [ESC] T 2 0 C 3 0 [LF] [NUL]

(3) Precautions

The commands and parameters described in this specification must always be used. If any command or parameter other than those covered in this specification is used, the printer operation will not be guaranteed. The commands must be used in the online mode. If any command is transmitted in system mode, the printer will not operate. However, only the Reset Command can be used.

#### NOTES:

- 1. If a command is not recognized as a command, it is ignored.
  - e.g.) [ESC] H, [ESC]AA, and so on.
- 2. If the number of digits of the parameter is specified, when the number of in put digits does not match the specified number of digits, a command error occurs.
- 3. When a parameter is set to any character/value other than specified characters/values, a command error occurs.
  - e.g.) In the case that a value should be set for parameter, "0001" is acceptable, however, "000A" results in an error.
  - In the case that a character should be set for parameter, "A" is acceptable, however, "1" results in an error.
- 4. If the value range of the parameter is specified, when any value beyond the range is entered, a command error occurs. (Except for the D command)
- 5. When a parameter is missing, which cannot be omitted, a command error occurs.
- 6. The parameter should be set to either a value or a character, even if the parameter is defined as "Ignore".
  - e.g.) a: Ignore

If it is omitted, a command error occurs, except when the parameter is omissible.

If the number of digits of the parameter is specified, when the number of input digits does not match the specified number of digits, a command error occurs.

- 7. When any value/character other than available values/characters for the parameter function is set, a command error occurs.
  - e.g.) Parameter "e" for the LC command.
    - e: Type of line
      - 0: Line
      - 1: Rectangle
      - If "2" is set to parameter "e", a command error occurs.
- 8. About D command
  - 1) Parameter "aaaa", "bbbb" and "cccc"

When any value lager than maximum value is entered for these three parameters, the entered value is internally changed to the maximum value.

When any value smaller than minimum value is entered for these tree parameters, the entered value is internally changed to the minimum value.

- 2) When "aaaa" is smaller than "cccc", a command error occurs.
- 3) When "aaaa cccc < 2mm", it is internally changed to "cccc = aaaa 2mm".

## 6.2 LIST OF COMMANDS

| (1)        | Commands related to setting                                      |                                |      |
|------------|------------------------------------------------------------------|--------------------------------|------|
|            | Label Size Set Command  Duplicate Printing Area Set Command      | [ESC] D                        |      |
| (0)        | ·                                                                | [ESC] XZ                       | 129  |
| (2)        | Commands related to fine adjustment                              | [E00] AV                       | 0.4  |
|            | Position Fine Adjust Command Print Density Fine Adjust Command   | [ESC] AX[ESC] AY               |      |
| <b>(0)</b> |                                                                  | [LOO] A1                       | 29   |
| (3)        | Commands related to clear                                        |                                |      |
|            | Image Buffer Clear Command                                       | [ESC] C                        |      |
|            | Clear Area Command                                               | [ESC] XR                       | 31   |
| (4)        | Commands related to drawing format setting                       |                                |      |
|            | Line Format Command                                              | [ESC] LC                       |      |
|            | Bit Map Font Format Command                                      | [ESC] PC                       |      |
|            | Outline Font Format Command Bar Code Format Command              | [ESC] PV<br>[ESC] XB           |      |
|            |                                                                  | [E30] AB                       | 00   |
| (5)        | Commands related to print data                                   |                                |      |
|            | Bit Map Font Data Command                                        | [ESC] RC                       |      |
|            | Outline Font Data Command Bar Code Data Command                  | [ESC] RV                       |      |
|            |                                                                  | [ESC] RB                       | 105  |
| (6)        | Commands related to issue and feed                               |                                |      |
|            | Issue Command                                                    | [ESC] XS                       |      |
|            | Feed Command                                                     | [ESC] T                        |      |
|            | Eject Command Forward/Reverse Feed Command (Reserved for future) | [ESC] IB<br>[ESC] U1, [ESC] U2 |      |
| (7)        | · · · · · · · · · · · · · · · · · · ·                            |                                |      |
| (7)        | Commands related to writable characters                          | [E00] VE                       | 4.40 |
|            | Storage Area Allocate Command Flash Memory Format Command        | [ESC] XF<br>[ESC] J1           |      |
|            | 2-Byte Writable Character Code Range Command                     | [ESC] XE                       |      |
|            | SD Card Format Command                                           | [ESC] JA                       |      |
|            | Bit Map Writable Character Command                               | [ESC] XD                       |      |
| (8)        | Commands related to graphics                                     |                                |      |
|            | Graphic Command                                                  | [ESC] SG                       | 155  |
| (9)        | Commands related to PC command saving                            |                                |      |
| (0)        | Flash Memory Format Command                                      | [ESC] J1                       | 145  |
|            | 2-Byte Writable Character Code Range Command                     | [ESC] XE                       |      |
|            | SD Card Format Command                                           | [ESC] JA                       |      |
|            | Save Start Command                                               | [ESC] XO                       |      |
|            | Save Terminate Command                                           | [ESC] XP                       |      |
|            | Saved Data Call Command                                          | [ESC] XQ                       | 165  |
| (10)       | Commands related to control                                      |                                |      |
|            | Reset Command                                                    | [ESC] WR                       |      |
|            | Batch Reset Command                                              | [ESC] Z0                       | 186  |
| (11)       | Commands related to status                                       |                                |      |
|            | Status Request Command                                           | [ESC] WS                       |      |
|            | Receive Buffer Free Space Status Request Command                 | [ESC] WB                       |      |
|            | Version Information Acquire Command                              | [ESC] WV                       |      |
|            | SD Card Information Acquire Command                              | [ESC] WI                       | 171  |

| (12) Commands related to printer information |            |     |
|----------------------------------------------|------------|-----|
| Printer Information Store Command            | [ESC] IG   | 173 |
| Printer Information Request Command          | [ESC] IR   | 174 |
| (13) Commands related to TCP/IP setting      |            |     |
| IP Address Set Command                       | [ESC] IP   | 175 |
| Socket Communication Port Set Command        | [ESC] IS   | 176 |
| DHCP Function Set Command                    | [ESC] IH   | 177 |
| (14) Commands related to parameter setting   |            |     |
| Parameter Set Command                        | [ESC] Z2;1 | 178 |
| Fine Adjustment Value Set Command            | [ESC] Z2;2 |     |

#### **COMMANDS FOR CREATING APPLICATION**

#### 6.3.1 **LABEL SIZE SET COMMAND**

[ESC] D

**Function** Sets the size of a label or tag.

**Format** [ESC] Daaaa, bbbb, cccc (,dddd) [LF] [NUL]

Term Pitch length of the label or tag aaaa:

4 and 5 digits (in 0.1 mm units)

4 digits: 203dpi Max. 9990 (999.0 mm) / 300dpi Max. 4572(457.2 mm) 5 digits: 203dpi Max. 09990 (999.0 mm) / 300dpi Max. 04572 (457.2mm)

Effective print width bbbb:

Fixed as 4 digits (in 0.1 mm units)

CCCC: Effective print length

4 and 5 digits (in 0.1 mm units)

4 digits: 203dpi Max. 9970 (997.0 mm) / 300dpi Max. 4552 (455.2mm) 5 digits: 203dpi Max. 09970 (9997.0 mm) / 300dpi Max. 04552 (455.2mm)

dddd: (Omissible) Function: Ignore

Explanation

#### [Labels]

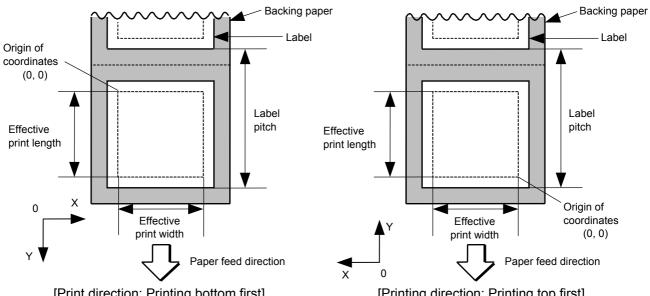

[Print direction: Printing bottom first]

[Printing direction: Printing top first]

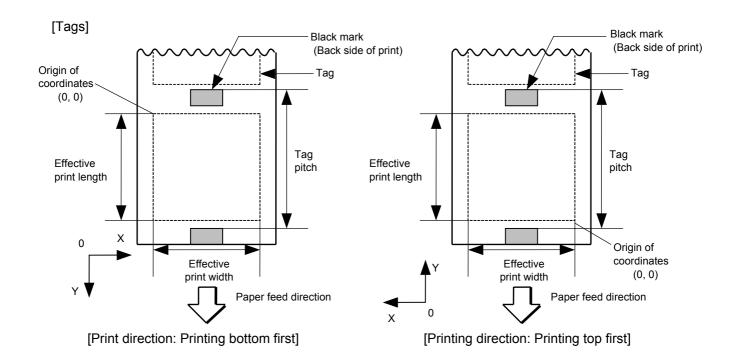

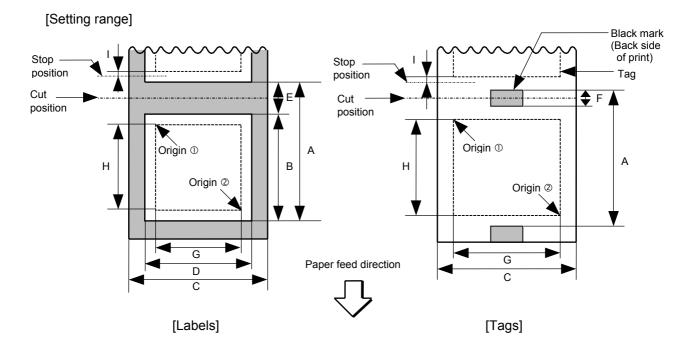

|                                   | Model      |      |                     | 203 dpi model |        |                        | 300 dpi model |        |  |
|-----------------------------------|------------|------|---------------------|---------------|--------|------------------------|---------------|--------|--|
| Item                              | Issue mode |      | Batch               | Strip         | Cutter | Batch                  | Strip         | Cutter |  |
| Thermal head dot density          |            |      | 8 dots/mm (203 dpi) |               |        | 11.8 dots/mm (300 dpi) |               |        |  |
| Thermal head width                |            |      | 108                 |               |        | 105.7                  |               |        |  |
| A: Label/tag pitch                | Label      | Min. | 10                  | 25.4          | 25.4   | 10                     | 25.4          | 25.4   |  |
|                                   |            | Max. | 999                 | 152.4         | 999    | 457.2                  | 152.4         | 457.2  |  |
|                                   | Tag        | Min. | 10                  |               | 25.4   | 10                     |               | 25.4   |  |
|                                   |            | Max. | 999                 |               | 999    | 457.2                  |               | 457.2  |  |
| B: Label length                   |            | Min. | 8                   | 23.4          | 19.4   | 8                      | 23.4          | 19.4   |  |
|                                   |            | Max. | 997                 | 150.4         | 993    | 455.2                  | 150.4         | 451.2  |  |
| C: Backing paper width/ Tag width |            | Min. | 25.4                |               |        |                        |               |        |  |
|                                   |            | Max. | 112                 |               |        |                        |               |        |  |
|                                   |            | Min. | 22.4                |               |        |                        |               |        |  |
|                                   |            | Max. | 109                 |               |        |                        |               |        |  |
| E: Label-to-label gap length      |            | Min. | 2.0 6.0             |               | 2.0    |                        | 6.0           |        |  |
|                                   |            | Max. | 10.0                |               |        |                        |               |        |  |
| F: Black mark length              |            | Min. | 2.0 6.0             |               |        | 2.0 6.0                |               | 6.0    |  |
|                                   |            | Max. | 10.0                |               |        |                        |               |        |  |
| G: Effective print width          |            | Min. | 13                  |               |        | 13                     |               |        |  |
|                                   |            | Max. | 108                 |               |        | 105.7± 0.2             |               |        |  |
| H: Effective print length         | Label      | Min. | 6                   | 21.4          | 17.4   | 6                      | 21.4          | 17.4   |  |
|                                   |            | Max. | 995                 | 148.2         | 991    | 453.2                  | 148.2         | 449.2  |  |
|                                   | Tag        | Min. | 8                   |               | 25.4   | 10                     |               | 25.4   |  |
|                                   |            | Max. | 997                 |               | 997    | 455.2                  |               | 455.2  |  |
| I: Slow up/ down interval         | Slow –up   |      | 1.0                 |               |        |                        |               |        |  |
|                                   | Slow-down  |      | 1.0                 |               |        |                        |               |        |  |
| J: Thickness                      | Label      |      | 60µm to 190µm       |               |        |                        |               |        |  |
|                                   | Tag        |      | 60μm to 190μm       |               |        |                        |               |        |  |

#### Notes

- (1) Before changing the label size or type of sensor, the Label Size Set Command must first be transmitted.
- (2) The Label Size Set Command is protected in memory (even if the power is turned off).
- (3) After sending the Label Size Set Command, one sheet of paper must be fed by the Feed Command ([ESC] T) and must be aligned with the first print position prior to printing.
- (4) The origin of drawing coordinates, print stop position (head position at stop), and cut position are determined according to the parameters of the Label Size Set Command as shown in the figure on the preceding page. For the print stop position in strip issue mode, refer to the section of the Position Fine Adjust Command. The effective print area is centered on the label/tag.
- (5) Printing cannot be performed in the slow up (1 mm) and slow down (1 mm) areas. Consequently, [A: label/tag pitch] [H: effective print length]  $\geq$  2 mm must be assumed.
- (6) The origin of drawing coordinates, print stop position (head position at stop), and cut position are adjustable by the Fine Adjust Commands and according to the fine adjustment settings in System mode.

- (7) The tag rotation designation of the Issue Command ([ESC] XS) causes the origin of drawing coordinates to be origin ① in the case of "printing bottom first" and to be origin ② in the case of "printing top first", as shown in the figure.
- (8) The parameters must be as shown in the figure and table. Any value or paper outside the range results in a failure of printing or an error.
- (9) The setting for the backing paper width is used for the control of the backing paper rewind motor for a strip issue. Therefore, this setting is not effective for any mode other than strip issue mode.

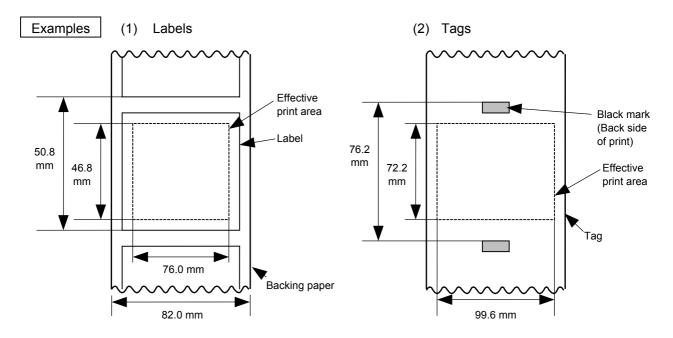

[ESC] D0508, 0760, 0468, 0820 [LF] [NUL] [ESC] T20C30 [LF] [NUL]

[ESC] D0762, 0996, 0722 [LF] [NUL] [ESC] T10C30 [LF] [NUL]

#### 6.3.2 POSITION FINE ADJUST COMMAND

#### [ESC] AX

Function

- ① Adjusts the feed value so that the label will be shifted forward or backward from the automatically set first print start position.
- ② Adjusts the cut position so that the label will be cut at a position shifted forward or backward from the automatically set cut position, or adjusts the strip position so that the label will be shifted forward or backward from the automatically set strip position.
- 3 Adjusts the value for feeding the label back to the home position after cutting, or adjusts the value for feeding the label back to the home position after stripping.

**Format** 

[ESC] AX; abbb, cddd, eff [LF] [NUL]

Term

- a: Indicates the direction, forward or backward, in which a fine adjustment is to be made.
  - +: Backward
  - -: Forward

bbb: Feed value to be finely adjusted.

000 to 500 (in 0.1 mm units)

- c: Indicates the direction, forward or backward, in which a cut position (or strip position) fine adjustment is to be made.
  - +: Backward
  - -: Forward

If cutter and strip module is not installed, this value is ignored.

ddd: Amount for finely adjusting the cut position (or strip position).

000 to 180 (in 0.1 mm units)

If cutter and strip module is not installed, this value is ignored.

- e: Indicates whether the back feed is to be increased or decreased.
  - +: Increase
  - -: Decrease
- ff: Amount for finely adjusting the back feed.

00 to 99 (in 0.1 mm units)

Explanation [Feed Length Fine Adjustment] (To finely adjust the feed for shifting backward or forward)

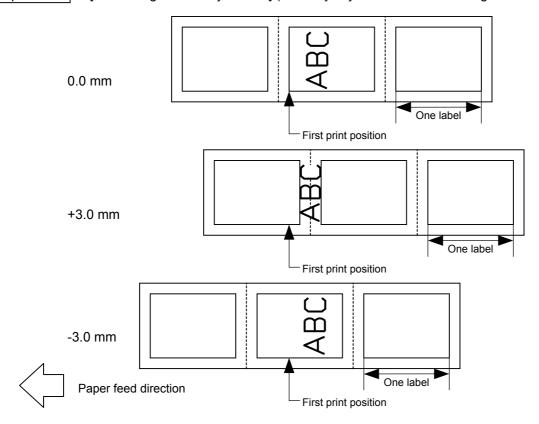

[Cut Position Fine Adjustment] (To finely adjust the cut position for shifting backward or forward)

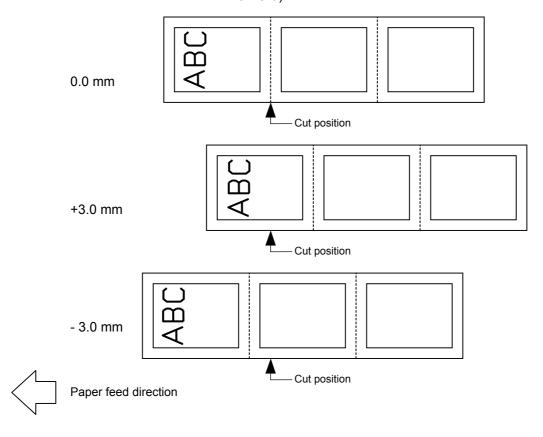

#### [Strip Position Fine Adjustment]

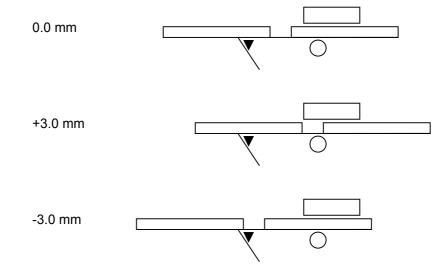

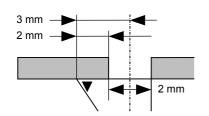

Printing in strip issue mode is stopped at the position where the distance from the middle point of the label-to-label gap to the end of the strip shaft is 3 mm, since the label-to-label gap is assumed to be 2 mm.

When the print stop position is not proper, the print stop position should be adjusted using the strip position fine adjust function. When the label-to-label gap is 5 mm or more, the effective print length should be set to the maximum (label pitch -2 mm). Then, the print stop position should be adjusted using the strip position fine adjust function.

[Back Feed Fine Adjustment] (To finely adjust the back feed for shifting backward or forward)

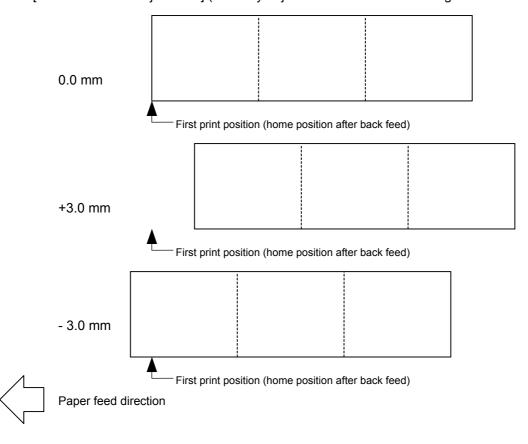

Notes

(1) If the feed value fine adjustment, cut position (or strip position) fine adjustment or back feed value fine adjustment has been set in system mode (key operation on the printer), the fine adjustment value will be the fine adjustment in system mode. The max. fine adjustment values are as follows. However, the max. feed fine adjustment value is limited within the label pitch.

| Feed value fine adjustment                       | ±50.0 mm |
|--------------------------------------------------|----------|
| Cut position (or strip position) fine adjustment | ±18.0 mm |
| Back feed value fine adjustment                  | ±9.9 mm  |

- (2) After changing the fine adjustment value by this command, one label must be fed by the Feed Command ([ESC] T) to adjust the first print position.
- (3) Each fine adjustment value is protected in memory (even if the power is turned off).
- (4) If a fine adjustment value is improper, printing will not be performed correctly.

For example, if the back feed fine adjustment value is not set properly, `the print positions without cutting and after cutting will be different from each other. If the label is fed back excessively, the paper will not be fed correctly during printing.

In the strip issue mode, the print position may differ between the first label and the second label. The back feed fine adjustment is used to adjust the length so that the label is correctly fed back to the position placed before the forward feed is performed.

(5) The cut position (or the strip position) fine adjustment and back feed value fine adjustment are effective only when the printer is in cut issue or strip issue mode.

## Examples (1) Cut issue

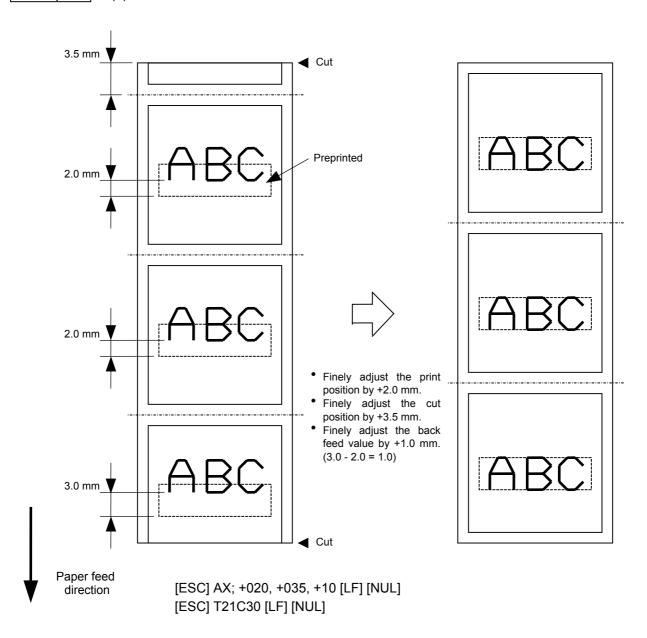

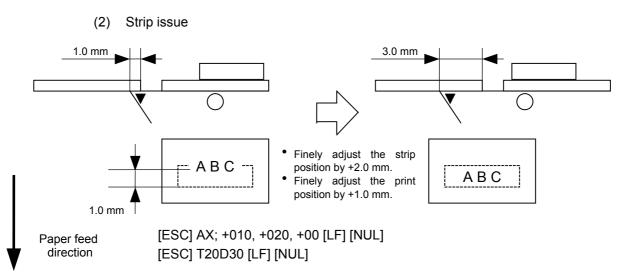

#### 6.3.3 PRINT DENSITY FINE ADJUST COMMAND

[ESC] AY

Function

Adjusts the automatically set print density.

Format

[ESC] AY; abb, c [LF] [NUL]

Term

a: Indicates whether to increase or decrease the density.

- +: Increase (darker)
- -: Decrease (lighter)

bb: Print density fine adjustment value

00 to 10 (in units of 1 step)

c: Indicates the mode for fine adjustment, thermal transfer or direct thermal.

- 0: Thermal transfer (The direct thermal model ignores this.)
- 1: Direct thermal

Explanation

- (1) The print density fine adjustment is performed by adjusting the time that voltage is applied to the thermal head.
- (2) If the print density fine adjustment value has been set in system mode (key operation on the printer), the fine adjustment value will be the sum of the fine adjustment by this command and the fine adjustment in system mode. The max. fine adjustment values for thermal transfer/direct thermal print modes are each ±10.
- (3) The fine adjustment values in thermal transfer print mode and direct thermal print mode can be set independently.
- (4) The Print Density Fine Adjust Command is protected in memory (even if the power is turned off).
- (5) The fine adjustment value for both the fine adjust command and the system mode fine adjustment is 00 at shipment from the factory.

Examples

To set the density in thermal transfer print mode to -2.

[ESC] AY; -02, 0 [LF] [NUL]

To set the density in direct thermal print mode to +3.

[ESC] AY; +03, 1 [LF] [NUL]

#### 6.3.4 IMAGE BUFFER CLEAR COMMAND

[ESC] C

Function

Clears the image buffer for drawing characters, lines, bar codes, and graphics.

Format

[ESC] C [LF] [NUL]

Explanation

- (1) After changing the label size, the image buffer must be cleared.
- (2) The increment/decrement designation (described later) is valid until the Image Buffer Clear Command is transmitted.
- (3) The link field designation (described later) is effective until the Image Buffer Clear Command is sent.

Examples

[ESC] D0508, 0760, 0468 [LF] [NUL]

[ESC] T20C51 [LF] [NUL]

[ESC] C [LF] [NUL]

[ESC] RC000; ABC [LF] [NUL]

[ESC] RC001; DEF [LF] [NUL]

[ESC] XS; I, 0001, 0002C3000 [LF] [NUL]

#### 6.3.5 CLEAR AREA COMMAND

#### [ESC] XR

Function

Clears the designated area or reverses the white/black dot pattern in the designated area in the drawing area.

Format

[ESC] XR; aaaa, bbbb, cccc, dddd, e [LF] [NUL]

Term

aaaa: Designated area start point X-coordinate

Fixed as 4 digits (in 0.1 mm units)

bbbb: Designated area start point Y-coordinate

4 or 5 digits (in 0.1 mm units)

cccc: Designated area end point X-coordinate

Fixed as 4 digits (in 0.1 mm units)

dddd: Designated area end point Y-coordinate

4 or 5 digits (in 0.1 mm units)

e: Type of clear

A: Clears the contents in the designated area to zeros.

B: Reverses the white/black dot pattern in the designated area.

#### Explanation

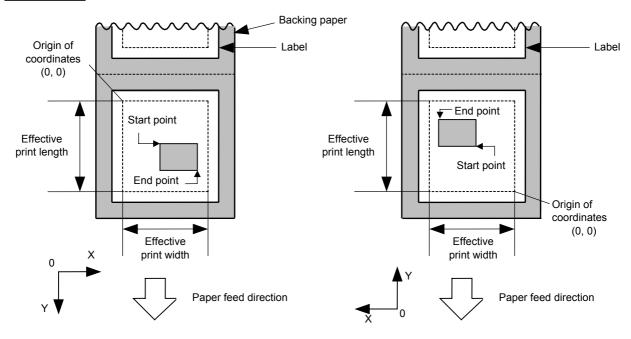

[Print direction: Printing bottom first]

[Print direction: Printing top first]

Notes

- (1) The result is the same even if the start and end point coordinates are reversed.
- (2) The result is the same even if the start and end point coordinates are set to an upper right and a lower left points, respectively.
- (3) The start and end coordinates of the designated area must be set within the effective print area set by the Label Size Set Command ([ESC] D).

#### [Effective print area] [mm] Model 203 dpi 300 dpi Item Issue mode Batch Strip Cutter Batch Strip Cutter Min. 13 13 Effective print width Max 108± 0.2 105.7± 0.2

17.4 21.4 17.4 Min. 6 21.4 Label Effective print Max 995 148.2 991 453.2 148.2 449.2 length 25.4 Min. 25.4 10 8 Tag Max. 997 997 455.2 455.2

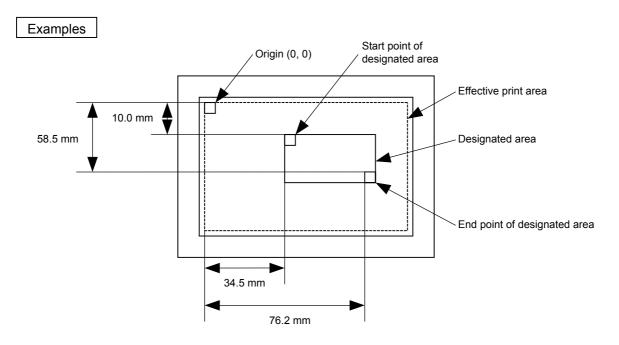

[ESC] XR; 0345, 0100, 0762, 0585, A [LF] [NUL]

[ESC] RC000; ABC [LF] [NUL] [ESC] RC001; DEF [LF] [NUL]

[ESC] XS; I, 0001, 0002C3000 [LF] [NUL]

#### 6.3.6 LINE FORMAT COMMAND

# [ESC] LC

Function

Sets the line format and draws the line.

Format

[ESC] LC; aaaa, bbbb, cccc, dddd, e, f (, ggg) [LF] [NUL]

Term

aaaa: Start point X-coordinate

Fixed as 4 digits (in 0.1 mm units)

bbbb: Start point Y-coordinate

4 or 5 digits (in 0.1 mm units)

cccc: End point X-coordinate

Fixed as 4 digits (in 0.1 mm units)

dddd: End point Y-coordinate

4 or 5 digits (in 0.1 mm units)

e: Type of line

0: Line (horizontal, vertical, slant)

1: Rectangle

f: No. of line width dots

1 to 9 (in 0.1 mm units)

ggg: Radius of rounded corners of rectangles

(Omissible. If omitted, the chamfering process for rectangle corners is not

performed.)

Fixed as 3 digits (in 0.1 mm units)

# Explanation

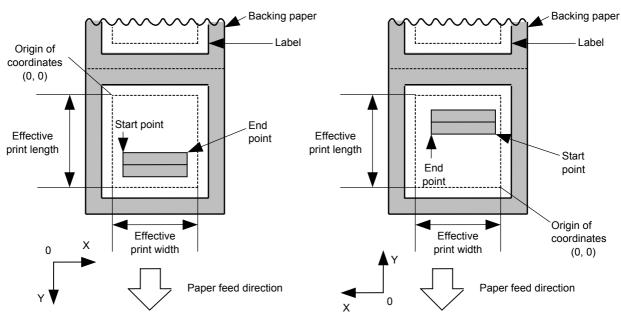

[Print direction: Printing bottom first]

[Print direction: Printing top first]

# [Line]

(1) Horizontal line (In the case of  $|Y_2 - Y_1| = 0$ )

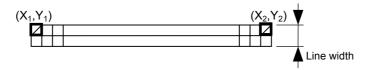

(2) Vertical line (In the case of  $|X_2 - X_1| = 0$ )

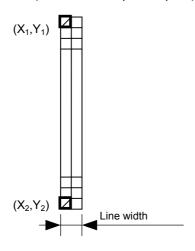

- (3) Slant line A (  $|X_2 X_1| \le |Y_2 Y_1|$  )
- (4) Slant line B ( $|X_2 X_1| > |Y_2 Y_1|$ )

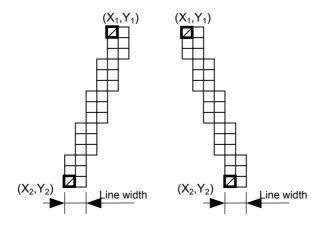

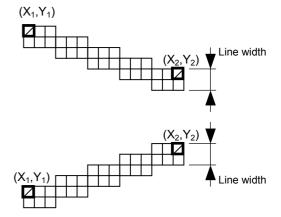

# [Rectangle]

(1) Radius of rounded corners = 000 or parameter omitted

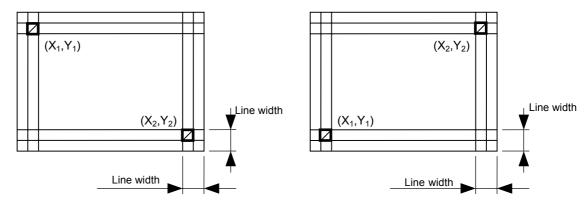

(2) Radius of rounded corners ≠ 000

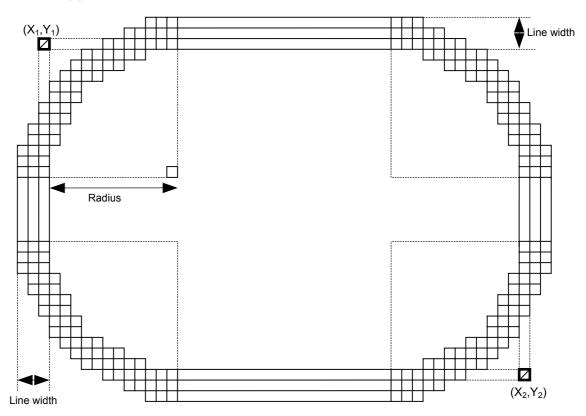

Notes

- (1) In line designation, a horizontal line, vertical line, or slant line A/B is drawn according to the start and end point coordinates.
- (2) The result is the same even if the start and end point coordinates are reversed.
- (3) The start and end point coordinates must be set so that the result of line drawing will be within the effective print area set by the Label Size Set Command ([ESC] D).

(4) Programming the radius of the rounded corner is effective only when the type of line is 1 (rectangle). When the type of line is 0, designation of the radius is ignored.

When the type of line is 1, and the radius of the rounded corner is 000 or omitted, a rectangle is printed.

(5) A circle is assumed when:

$$\frac{\mid X_2 - X_1 \mid}{2} \quad = \quad \frac{\mid Y_2 - Y_1 \mid}{2} \quad \leq [\text{Radius of rounded corners}]$$

#### [Effective print area] [mm] Model 203 dpi 300 dpi Item Issue mode Batch Strip Cutter Batch Strip Cutter 13 13 Min. Effective print width Max 108± 0.2 105.7± 0.2 6 21.4 17.4 21.4 17.4 6 Min Label 449.2 Effective print Max 995 148.2 991 453.2 148.2 length Min. 8 25.4 10 25.4 Tag Max 997 997 455.2 455.2

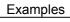

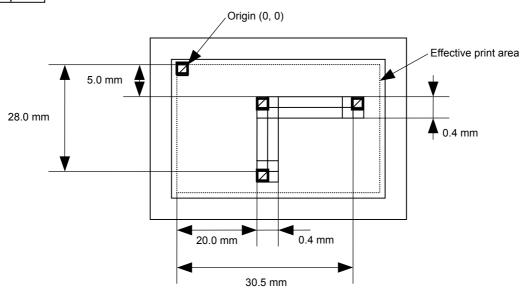

[ESC] C [LF] [NUL]

 $[\mathsf{ESC}]\ \mathsf{LC};\ \mathsf{0200},\ \mathsf{0350},\ \mathsf{0305},\ \mathsf{0050},\ \mathsf{0},\ \mathsf{4}\ [\mathsf{LF}]\ [\mathsf{NUL}]$ 

[ESC] LC; 0200, 0050, 0200, 0280, 0, 4 [LF] [NUL]

[ESC] XS; I, 0001, 0002C3000 [LF] [NUL]

#### 6.3.7 BIT MAP FONT FORMAT COMMAND

## [ESC] PC

Function

Sets the format indicating on the label at which the bit map font is to be printed and how it is to be printed.

Format

- ① [ESC] PCaaa; bbbb, cccc, d, e, ff (, ghh), ii, j (, Jkkll) (, Mm) (, nooooooooo) (, Zpp) (, Pq) (=rrr-----rr) [LF] [NUL]
- ② [ESC] PCaaa; bbbb, cccc, d, e, ff (, ghh), ii, j (, Jkkll) (, Mm) (, nooooooooo) (, Zpp) (, Pq) (; ss<sub>1</sub>, ss<sub>2</sub>, ss<sub>3</sub>, -----, ss<sub>20</sub>) [LF] [NUL]

Term

aaa: Character string number

000 to 199 (two digits, 00 to 99, also acceptable)

bbbb: Print origin of X-coordinate of character string

Fixed as 4 digits (in 0.1 mm units)

cccc: Print origin of Y-coordinate of character string

4 or 5 digits (in 0.1 mm units)

d: Character horizontal magnification

1 to 9 (in magnifications)

\* Two digit designation enables magnifications in 0.5 units

 $(05 \sim 95: 0.5 \text{ to } 9.5 \text{ magnifications}).$ 

The magnification can be designated in 0.1 units between 0.5 to 1.

 $(06 \sim 09: 0.6 \text{ to } 0.9 \text{ magnifications}).$ 

d d

— Designation in 0.5 magnification units: 0 or 5 (5 to 9, up to 1 magnification)

Designation in magnifications : 0 to 9

e: Character vertical magnification

1 to 9 (in magnifications)

\* Two digit designation enables magnifications in 0.5 units  $(05 \sim 95: 0.5 \text{ to } 9.5 \text{ magnifications}).$ 

The magnification can be designated in 0.1 units between 0.5 to 1.  $(06 \sim 09: 0.6 \text{ to } 0.9 \text{ magnifications}).$ 

e e

Designation in 0.5 magnification units: 0 or 5 (5 to 9, up to 1 magnification)

Designation in magnifications: 0 to 9

| ff: Type |    | of font                 | 203dpi models | 300dpi models |
|----------|----|-------------------------|---------------|---------------|
|          | A: | Times Roman (Medium)    | 12point       | 8point        |
|          | B: | Times Roman (Medium)    | 15point       | 10point       |
|          | C: | Times Roman (Bold)      | 15point       | 10point       |
|          | D: | Times Roman (Bold)      | 18point       | 12point       |
|          | E: | Times Roman (Bold)      | 21point       | 14point       |
|          | F: | Times Roman (Italic)    | 18point       | 12point       |
|          | G: | Helvetica (Medium)      | 9point        | 6point        |
|          | H: | Helvetica (Medium)      | 15point       | 10point       |
|          | l: | Helvetica (Medium)      | 18point       | 12point       |
|          | J: | Helvetica (Bold)        | 18point       | 12point       |
|          | K: | Helvetica (Bold)        | 21point       | 14point       |
|          | L: | Helvetica (Italic)      | 18point       | 12point       |
|          | M: | Presentation (Bold)     | 27point       | 18point       |
|          | N: | Letter Gothic (Medium)  | 14.3point     | 9.5point      |
|          | O: | Prestige Elite (Medium) | 10.5point     | 7point        |
|          | P: | Prestige Elite (Bold)   | 15point       | 10point       |

```
Q:
       Courier (Medium)
                                      15point
                                                         12point
R:
                                                         12point
       Courier (Bold)
                                      18point
S:
       OCR-A
                                      12point
                                                         12point
T:
       OCR-B
                                      12point
                                                         12point
U:
       Kanji (16×16 dots)
V:
       Kanji (24×24 dots)
W:
       Kanji (32×32 dots)
01 (a): Writable character 1 (1×1 dot to 720×720 dots)
```

40 (a): Writable character 40 (1×1 dot to 720×720 dots)

51 (a): 2-byte code set writable character 1 (1×1 dot to 720×720 dots) to

55 (a): 2-byte code set writable character 5 (1×1 dot to 720×720 dots)

a: Drive

(Omissible. If omitted, flash ROM on the CPU board is selected.)

Flash ROM on the CPU board

1, 2: SD card (Option)

Fonts A to L are proportional fonts.

ghh: Fine adjustment of character-to-character space

(Omissible. If omitted, space is adjusted according to the designated font.)

- g: Designates whether to increase or decrease the character-to-character space.
  - +: Increase
  - -: Decrease

hh: No. of space dots between characters 00 to 99 (in dots)

ii: Rotational angles of a character and character string

```
00:
        0° (char.)
                        0° (char.-string)
11:
      90° (char.)
                      90° (char.-string)
22: 180° (char.)
                     180° (char.-string)
33: 270° (char.)
                     270° (char.-string)
01:
        0° (char.)
                      90° (char.-string)
12:
                     180° (char.-string)
       90° (char.)
                                           Available only to the font
                                            type of U, V, and W.
23: 180° (char.)
                     270° (char.-string)
30:
     270° (char.)
                        0° (char.-string)
```

Character attribution j:

> B: Black character W (aabb): Reverse character

> > aa: No. of dots from the character string to the end of the black background in the horizontal direction

> > bb: No. of dots from the character string to the end of the black background in the vertical direction

aa: 01 to 99 (in units of dots) bb: 01 to 99 (in units of dots)

F (aabb): Boxed character

aa: No. of dots from the character string area to the box in the horizontal direction

bb: No. of dots from the character string area to the box in the vertical direction

aa: 01 to 99 (in units of dots) bb: 01 to 99 (in units of dots) C (aa): Stroked out character

aa: No. of dots from the character string area to the end of the stroke

aa: 01 to 99 (in units of dots)

\* Descriptions in parentheses are omissible.

(If omitted, it is character magnification (the larger one of horizontal or vertical magnifications) × 6 dots.)

Jkkll: Bold character designation

(Omissible. If omitted, this process is not performed.)

kk: No. of horizontal shift dots

00 to 16 (in dots)

II: No. of vertical shift dots

00 to 16 (in dots)

Mm: Type of check digits to be attached.

(Omissible. If omitted, this process is not performed)

m: Type of check digit

0: Modulus 10 (Draws data and check digit)

1: Modulus 43 (Draws data and check digit)

2: DBP Modulus 10 (Draws data and check digit)

nooooooooo: Increment and decrement

(Omissible. If omitted, incrementing/decrementing is not performed.)

n: Designates whether to increment or decrement.

+: Increment

-: Decrement

ooooooooo: Skip value

000000000 to 9999999999

Zpp: Zero suppression

(Omissible. If omitted, the zero suppression process is not performed.)

pp: No. of zeros to be suppressed

00 to 20

Pq: Alignment (Omissible, If omitted, the alignment is set to left.)

q: Designates the character position

1: Left

2: Center

3: Right

4aaaa: Equal space

aaaa: X direction of character string area

203dpi: 0050 to 1040 (in 0.1 mm units) 300dpi: 0050 to 1057 (in 0.1 mm units)

5aaaabbbcc: Automatic line feed

aaaa: Character string area of X direction

0050 to 1040 (in 0.1 mm units)

bbb: Line feed length

010 to 500 (in 1 mm units)

cc: Number of lines

01 to 99

Data string to be printed (Omissible) rrr----rrr: Max. 255 digits

 $ss_1, \, ss_2, \, ss_3, \, -----, \, ss_{20}$ : Link field No. (Omissible)

01 to 99 (1 to 99 can be also used.)

Up to 20 fields can be designated using commas.

Explanation

(1) Character string number

> When drawing by the Data Command ([ESC] RC), the format designated by the character string number is selected.

Print origin of coordinates

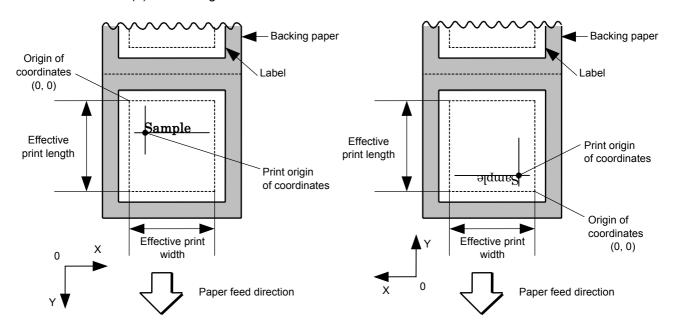

[Printing direction: Printing bottom first]

[Printing direction: Printing top first]

The print origin of coordinates must be set so that the result of character drawing will be within the effective print area set by the Label Size Set Command ([ESC] D).

[Effective print area]

[mm] Model 203 dpi 300 dpi Issue mode Batch Strip Cutter Batch Strip Cutter Min. 13 13 Effective print width Max 108± 0.2 105.7± 0.2 Min 6 21.4 17.4 6 21.4 17.4 Label 995 148.2 148.2 449.2 Effective print Max 991 453.2 length Min. 8 25.4 10 25.4 Tag Max 997 997 455.2 455.2

## (3) Horizontal magnification and vertical magnification

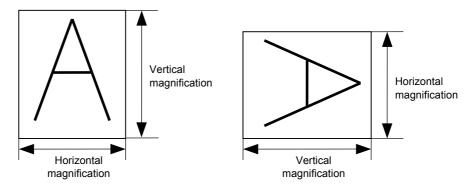

# [Relationship between drawing coordinates and magnification]

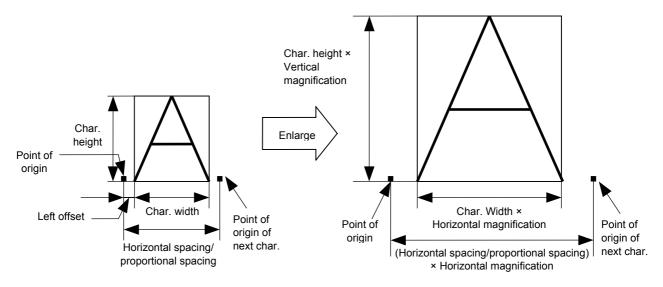

#### (4) Type of font

A: Times Roman : !"#\$%&'()\*+,-./0123456789:;<=>?@ABCDEFGHIJKLMabcdefghijklmÅîØÆåìÆ

B: Times Roman : !"#\$%&'()\*+,-./0123456789:;<=>?@ABCDEFGabcdefgÅîØÆåìÆ

C: Times Roman : !"#\$%&'()\*+,-./0123456789:;<=>?@ABCDEFGabcdefgÅîØÆåìÆ

D: Times Roman : !"#\$%&'()\*+, -./0123456789:;<=>?@ABCDEFGabcdefgÅîØÆåìÆ

E: Times Roman : !"#\$%&'()\*+,-./0123456789@ABCDEFGabcdefg\\^i\Ø\E\\^i\E\)

F: Times Roman : !"#%&'()\*+,-./0123456789@ABCDEFGabcdefg&i@AE&i

H: Helvetica : !"#\$%&'()\*+,-./0123456789:;<=>?@ABCDEFGHabcdefghÅîØÆåìÆ

I: Helvetica : !"#\$%&'()\*+,-./0123456789@ABCDEFGabcdefÅîØÆåìÆ

J: Helvetica : !"#\$%&'()\*+,-./0123456789@ABCDEFGabcdeÅîØÆåìÆ

K: Helvetica : !"#\$%&0123456789@ABCDEFabcdefÅîØÆåìÆ

M: Presentation : ! "#\$%&0123456789@ABCDEFABCDE

N: Letter Gothic : !"#\$%&'()\*+,-./0123456789:;<=>?@ABCDEFGHIJKLMNOPabcdefghijklmnopÅîØÆåìÆ

O: Prestige Elite : "#\$%&'()\*+,-./0123456789:;<=>?@ABCDEFGHIJKLMNOPabcdefghijklmnopåi@ÆåiÆ

P: Prestige Elite : !"#\$%&'()\*+,-./0123456789:;<=>?@ABCDEFabcdefÅîØÆåìÆ

Q: Courier : !"#\$%&'()\*+,-./0123456789:;<=>?@ABCDEFabcdefÅîØÆåìÆ

R: Courier : !"#\$%&'()\*+,-./0123456789@ABCDEabcdeAîØÆåìÆ

S: OCR-A : ! "#\$%&'()\*+,-./Dl23456789:;<=>?@ABCDEabcdef

T: OCR-B : !"#\$%&'()\*+,-./0123456789:;<=>?@ABCDEabcdef

U: Kanji (16×16) : あいう亜細細視費をABC12348012落準財務連絡が±8 a b c アイウ・ド※有要が多かきくけこサシスセッ以伊位で在宇亀沢× 289 3 で2891% 28 9 かた○参の今金で■

V: Kanji (24x24) : あいう亜唾柱阿哀愛ABC123ABC123苺準弐壺遠瑤8#&abcアイウト川川春夏秋冬かきくけこサシスセソ以伊位依

W: Kanji (32x32) : あいう亜唖娃阿哀愛ABC123ABC123苺澤弐壺遙瑤%#&abcアイウ!!!!!春夏秋冬

### (5) Fine adjustment of character-to-character space

If no character-to-character space is specified or the number of space dots between characters is 0, drawing will take place according to the horizontal spacing/proportional spacing determined for each character. If character-to-character space is specified, drawing will take place according to the value obtained by adding the character spacing/proportional spacing to the specified value.

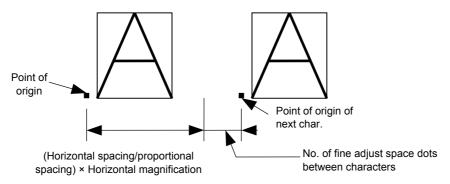

#### (6) Rotational angles of a character and character string

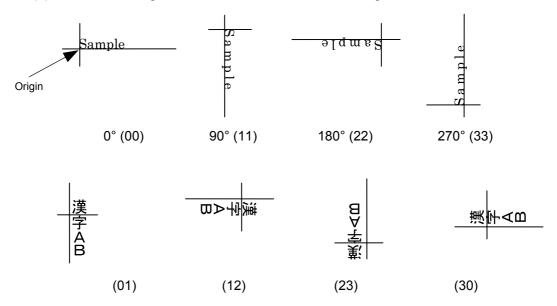

01, 12, 23, and 30 are available only to the font type of U, V, and W.

#### Selection of character attribution (7)

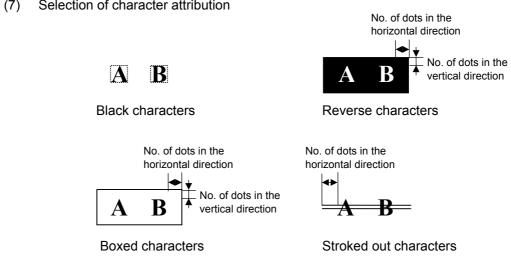

#### (8) Bold character designation

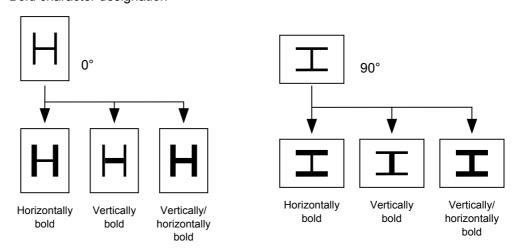

## (9) Check digit to be attached

When Modulus 10 or Modulus 43 is selected, the check digit of a data row is calculated and attached to the data row for drawing.

When DBP Modulus 10 is selected, the check digit of a data row is calculated and only the check digit is drawn. When the data includes any data other than the numerals, drawing is not performed.

\* DBP Modulus 10 is Modulus 10 for Deutsche Bundespost Postdienst only.

### (10) Increment/decrement

Printing is performed while the data is incremented or decremented every time a label is issued. Where the data row exceeds the maximum number of digits (40), the data row will not be drawn. When the font type is 51, 52, 53, 54, or 55, the incrementing/decrementing cannot be designated. (If it is designated, it is ignored, and the printer operates as if there was no designation.)

| Initial value    | 0000           | 0000 | 0000        | 0000 | 999999     |
|------------------|----------------|------|-------------|------|------------|
| INC/DEC          | +10            | +10  | +10         | +10  | +1         |
| Zero suppression | Not designated | 5    | 3           | 0    | 3          |
| 1st label        | 0000           | 0000 | <b>□000</b> | 0000 | 999999     |
| 2nd label        | 0010           | 0010 | <b>□010</b> | 0010 | 000        |
| 3rd label        | 0020           | 0020 | <b>□020</b> | 0020 | <b>001</b> |
| 4th label        | 0030           | 0030 | <b>□030</b> | 0030 | <b>002</b> |
| 5th label        | 0040           | 0040 | <b>□040</b> | 0040 | 003        |

#### Letters and numerals for increment/decrement

For the data string, up to 40 digits (including letters, numerals, and symbols) are possible. Only the numerals are picked up and calculated for incrementing/decrementing, and then are returned to the previous position to draw the data.

### Example of increment/decrement calculation

| Initial value | 00000 | A0A0A | 7A8/9 | A2A0A |
|---------------|-------|-------|-------|-------|
| INC/DEC       | +1    | +1    | +3    | -3    |
| 1st label     | 00000 | A0A0A | 7A8/9 | A2A0A |
| 2nd label     | 00001 | A0A1A | 7A9/2 | A1A7A |
| 3rd label     | 00002 | A0A2A | 7A9/5 | A1A4A |
| 4th label     | 00003 | A0A3A | 7A9/8 | A1A1A |
| 5th label     | 00004 | A0A4A | 8A0/1 | A0A8A |

#### (11) Zero suppression

| No. of zeros to be suppressed | 0    | 1    | 2    | 2    | 3           | 4    | 5    |
|-------------------------------|------|------|------|------|-------------|------|------|
| Data                          | 0000 | 0000 | 0000 | 0A12 | 0123        | 0123 | 0123 |
| Print                         | 0000 | 0    | 00   | _A12 | <b>∟123</b> | 0123 | 0123 |

The leading zero(s) in a data row is replaced by a space(s) according to the designated number of digits. However, if the number of digits to be suppressed is greater than the data row, the data row will be drawn without zero suppression. Where the data row exceeds the maximum number of digits (40), the data row will not be drawn. When the font type is 51, 52, 53, 54 or 55, zero suppression is not designated. If it is designated, it is ignored, and the printer operates as if there was no designation.

## (12) Alignment

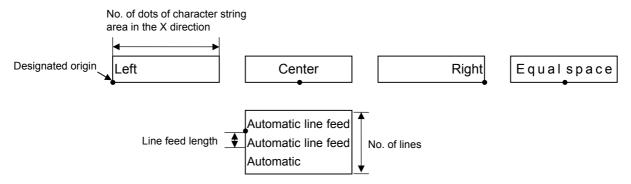

If characters are not placed on one line when equal space and automatic line feed is designated, the following steps should be performed.

Decrease the value of the character-to-character space. When characters are not placed on one line if the value is set to 0, return the value to its default, and then reduce the horizontal magnification for a character by 0.5.

If characters are still not placed on one line, repeatedly decrease the value of the character-to-character space, and then reduce the horizontal magnification. When characters are not placed on one line if the character magnification is set to 0.5 and the character-to-character space is set to 0, the field is not drawn. (The same previous field is also not drawn.)

#### (13) Data string to be printed

Drawing data can be programmed by designating the number of digits after the symbol "=." Up to 255 digits can be printed. If the number of digits exceeds 255, the excessive data will be discarded.

For the character code table, refer to the character code table mentioned later.

# (14) Link field No.

The link field No. can be programmed by designating it after the symbol ";". After the link field No. is designated using the Format Command, the data strings are linked by the Link Field Data Command to draw an image.

Up to 20 fields can be linked.

The following shows an example of linked fields on the two continuous labels.

#### [Format Command]

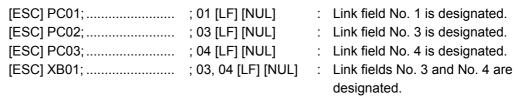

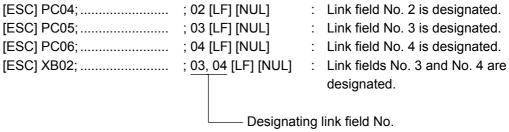

#### [Data Command]

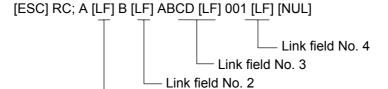

Link field No. 1

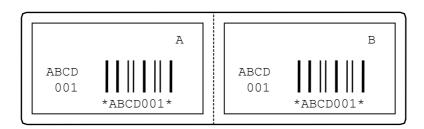

Notes

(1) The check digit attach, increment/decrement, and zero suppress processes are performed according to the following priority. If any of the conditions is improper, no drawing will take place.

For example, the zero(s) is replaced by a space(s) as a result of zero suppression but the modulus 10 designated to be attached cannot be calculated.

Increment/decrement > zero suppression > attachment of check digit

(2) Up to 32 fields for which incrementing/decrementing has been designated can be drawn. If the total of bit map font, outline font or bar code increment/decrement fields exceeds 32, drawing will take place without incrementing/decrementing any excessive field. The field to be incremented or decremented is incremented or decremented until the Image Buffer Clear Command ([ESC] C) is transmitted.

### [Example]

- 1) Format Command (Increment character string No. 001 (+1))
- 2) Format Command (No incrementing for character string No. 002)
- 3) Format Command (Increment character string No. 003 (+2))
- 4) Image Buffer Clear Command
- 5) Data Command (Character string No. 001 "0001")
- 6) Data Command (Character string No. 002 "AB-")
- 7) Data Command (Character string No. 003 "0100")
- 8) Issue Command (2 labels)

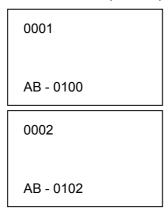

9) Issue Command (1 label)

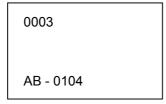

- 10) Image Buffer Clear Command
- 11) Data Command (Character string No. 002 "00000")
- 12) Issue Command (1 label)

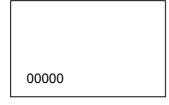

(3) The Bit Map Font Format Command may be connected to the Outline Font Format Command when transmitted.

```
[ESC] P C001; 0100, 0150, 1, 1, A, 00, B [LF]

C002; 0350, 0180, 1, 1, A, 00, B [LF]

C005; 0200, 0300, 25, 2, C, +05, 00, B, +0000000001 [LF]

V01; 0500, 0400, 0100, 0100, A, 00, B [LF] [NUL]
```

- (4) When the drawing data is changed per label issue during printing, the field of the drawing data for the previous label is automatically cleared using the character string number, then the next drawing data is printed. Therefore, the character string number which differs according to the drawing fields should be designated. Since the automatic field clear is not performed between the Clear Command ([ESC] C) and Issue Command ([ESC] XS), the fixed data may be drawn using the same character string number. In this case, the Format Command and Data Command should be sent alternately. (After the Issue Command is sent, the fields with the same character string number are automatically cleared until the Clear Command is sent.)
- (5) The link field designation is cleared by omitting the link field designation using the same character string No. and reformatting data. The link field designation can be also cleared by the Image Buffer Clear Command.
- (6) A print data string and link field No. cannot be programmed at the same time.
- (7) The same character string number cannot be programmed more than once in one format (one page).

Refer to

Bit Map Font Data Command ([ESC] RC)
Outline Font Format Command ([ESC] PV)
Bar Code Format Command ([ESC] XB)

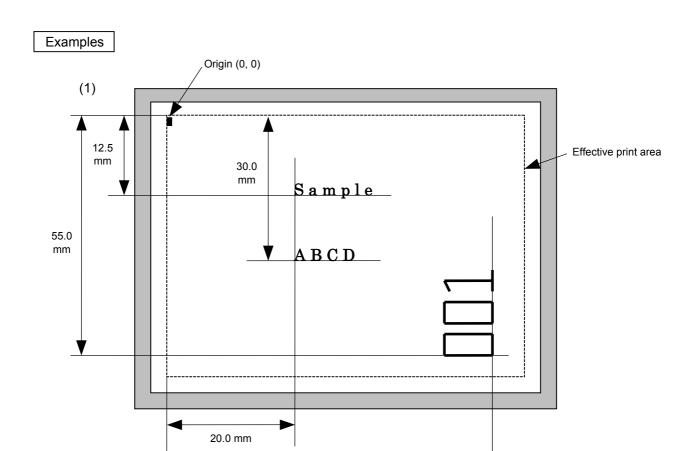

[ESC] C [LF] [NUL]

[ESC] PC000; 0200, 0300, 1, 1, A, 00, B=ABCD [LF] [NUL]

[ESC] PC001; 0200, 0125, 1, 1, C, 00, B [LF] [NUL]

[ESC] PC002; 0650, 0550, 2, 2, G, 33, B, +0000000001 [LF] [NUL]

65.0 mm

[ESC] RC001; Sample [LF] [NUL]

[ESC] RC002; 001 [LF] [NUL]

[ESC] XS; I, 0002, 0002C3000 [LF] [NUL]

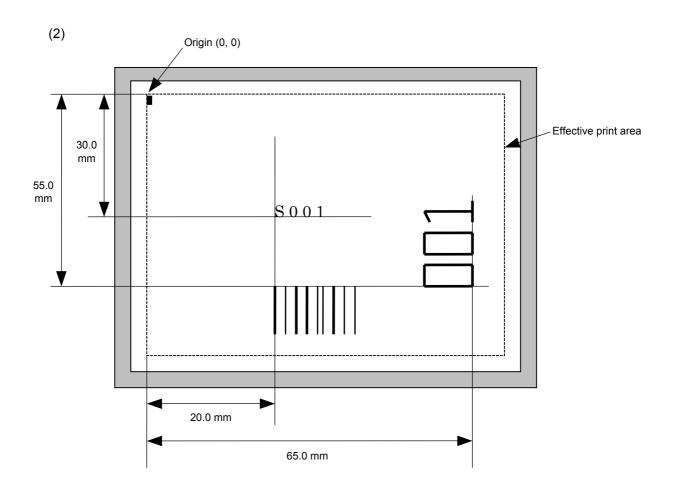

[ESC] C [LF] [NUL]

[ESC] PC001; 0200, 0300, 1, 1, C, 00, B; 01, 02 [LF] [NUL] [ESC] PV01; 0650, 0550, 0200, 0150, B, 33, B; 02 [LF] [NUL]

[ESC] XB01; 0200, 0550, 3, 1, 03, 03, 08, 08, 03, 0, 0150; 01, 02 [LF] [NUL]

[ESC] RC; S [LF] 001 [LF] [NUL]

[ESC] XS; I, 0002, 0002C3000 [LF] [NUL]

#### 6.3.8 OUTLINE FONT FORMAT COMMAND

# [ESC] PV

Function

Sets the format to indicate the position on the label, at which the outline font is to be printed and how it is to be printed.

Fonts other than TrueType font

Format

- ① [ESC] PVaa; bbbb, cccc, dddd, eeee, f (, ghhh), ii, j (, Mk) (, Immmmmmmmm) (, Znn) (, Po) (=ppp-----ppp) [LF] [NUL]

Term

aa: Character string number

00 to 99

bbbb: Print origin of X-coordinate of the character string

Fixed as 4 digits (in 0.1 mm units)

cccc: Print origin of Y-coordinate of the character string

4 or 5 digits (in 0.1 mm units)

dddd: Character width

0020 to 0850 (in 0.1 mm units)

eeee: Height of the character

0020 to 0850 (in 0.1 mm units)

f: Type of font

A: TEC FONT1 (Helvetica [bold])

B: TEC FONT1 (Helvetica [bold] proportional)

ghhh: Fine adjustment of character-to-character space

(Omissible. If omitted, space is adjusted according to the designated font.)

- g: Designates whether to increase or decrease the character-to-character space.
  - +: Increase
  - -: Decrease

hhh: No. of space dots between characters

000 to 512 (in dots)

ii: Rotational angles of a character and character string

00:  $0^{\circ}$  (char.)  $0^{\circ}$  (char.-string) 11:  $90^{\circ}$  (char.)  $90^{\circ}$  (char.-string)

22: 180° (char.) 180° (char.-string) 33: 270° (char.) 270° (char.-string)

# j: Character attribution

B: Black character W (aabb): Reverse character

aa: No. of dots from the character string to the end of the black

bb: No. of dots from the character string to the end of the black background in the vertical direction.

aa: 01 to 99 (in units of dots)bb: 01 to 99 (in units of dots)

background in the horizontal direction.

F (aabb): Boxed character

aa: No. of dots from the character string area to the box in the horizontal direction.

bb: No. of dots from the character string area to the box in the vertical direction.

aa: 01 to 99 (in units of dots)bb: 01 to 99 (in units of dots)

C (aa): Stroked out character

aa: No. of dots from the character string area to the end of the strokeaa: 01 to 99 (in units of dots)

\* Descriptions in parentheses are omissible.

(If omitted, it is character size (the larger character width or height) ÷ 8 dots.)

Mk: Type of the check digit to be attached

(Omissible. If omitted, the check digit is not drawn.)

k: Type of check digit

0: Modulus 10 (Draws data and check digit)
1: Modulus 43 (Draws data and check digit)
2: DBP Modulus 10 (Draws check digit only)

(Omissible. If omitted, incrementing/decrementing is not performed.)

I: Designates whether to increment or decrement.

+: Increment -: Decrement

mmmmmmmm: Skip value

0000000000 to 9999999999

Znn: Zero suppression

(Omissible. If omitted, the zero suppression process is not performed.)

nn: No. of zeros to be suppressed

00 to 20

Po: Alignment (Omissible. If omitted, the alignment is set to left.)

o: Designates the character position.

1: Left

2: Center

3: Right

4aaaa: Equal space

aaaa: X direction of character string area

203dpi: 0050 to 1040 (in 0.1 mm units) 300dpi: 0050 to 1057 (in 0.1 mm units)

ppp-----ppp: Data string to be printed (Omissible)

Max. 255 digits

 $qq_1,\,qq_2,\,qq_3,\,\hbox{-----},\,qq_{20}\hbox{:}\quad \hbox{Link field No. (Omissible)}$ 

01 to 99 (1 to 99 can be also used.)

Up to 20 fields can be designated using commas.

### TrueType font

**Format** 

[ESC] PVaa; bbbb, cccc, dddd, eeee, ff, g (, hiii), jj, k (,Lmm)(=ppp ----- ppp) [LF] [NUL]

Term

aa: Character string number

00 to 99

bbbb: Print origin of X-coordinate of the character string

Fixed as 4 digits (in 0.1 mm units)

cccc: Print origin of Y-coordinate of the character string

4 or 5 digits (in 0.1 mm units)

dddd: Character width

0020 to 0850 (in 0.1 mm units)

eeee: Height of the character

0020 to 0850 (in 0.1 mm units)

ff: Type of font

01: BalloonPExtBol (File name: Ballp\_eb.ttf)

02: BlacklightD (File name: Blklt\_rg.ttf)

03: BrushScrD (File name: Brush\_rg.ttf)

04: CG Times (File name: Tec cgt.ttf)

05: CG Times Bold (File name: Tec\_cgtb.ttf)

06: CG Times Italic (File name: Tec\_cgti.ttf)

07: Clarendon Condensed Bold (File name: Tec\_clcd.ttf)

08: FlashPBol (File name: Flash\_bd.ttf)

09: Garamond Kursiv Halbfett (File name: Tec\_gmkh.ttf)

10: GoudyHeaP (File name: Gdyhp\_rg.ttf)

11: GilliesGotDBol (File name: Gilli bd.ttf)

12: GilliesGotLig (File name: Gilli It.ttf)

13: NimbusSanNovTUltLigCon (File name: Nsnct ul.ttf)

14: Ryahd (File name: ryahd.ttf)

15: Ryahd Bold (File name: ryahdbd.ttf)

16: CG Triumvirate (File name: Trium.ttf)

17: CG Triumvirate Condensed Bold (File name: Triumcb.ttf)

18: Univers Medium (File name: Tec\_uni.ttf)

19: Univers Bold (File name: Tec unib.ttf)

20: Univers Medium Italic (File name: Tec unii.ttf)

21: add on TrueType font 1 (File name: addttf01.ttf)

22: add on TrueType font 2 (File name: addttf02.ttf)

23: add on TrueType font 3 (File name: addttf0e.ttf)

24: add on TrueType font 4 (File name: addttf04.ttf)

25: add\_on TrueType font 5 (File name: addttf05.ttf)

(\*1) The font types 21 to 25 are the fonts that a user adds. These fonts can be used by specifying "addttf01.ttf" to "addttf05.ttf" for the file names and installing these in the SD card.

(\*2) For the fonts stored in flash ROM on the CPU board, parameter "ff" for the type of font corresponds to the font type according to the setting made when fonts are stored.

g: Drive

Indicates where the TrueType font files are stored.

- 0: Flash ROM on the CPU board
- 1: SD card (Option)
- 2: SD card (Option)

hiiii: Fine adjustment of character-to-character space

(Omissible. If omitted, space is adjusted according to the designated font.)

- h: Designates whether to increase or decrease the character-to-character space.
  - +: Increase
  - -: Decrease
- iii: No. of space dots between characters 000 to 512 (in dots)
- jj: Rotational angles of a character and character string

k: Character attribution

B: Black character

ppp-----ppp: Data string to be printed (Omissible)

Max. 255 digits

- \* TrueType fonts are not included in the standard character generator data. Therefore, they must be installed in flash ROM on the CPU board, or the SD card. For installation of TrueType font and details, refer to the TrueType Font Specification (TAA-1184).
- \* If Arabic is selected as the character code, letters are written from right to left.

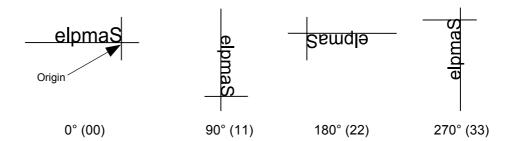

Explanation

- (1) Character string number
  When drawing by the Data Command ([ESC] RV), the format designated by the character string number is selected.
- (2) Print origin of coordinates

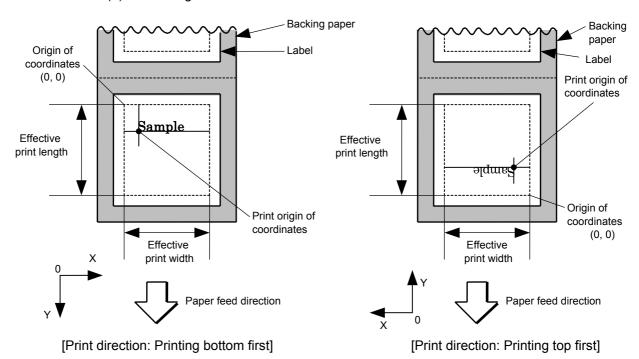

- The print origin of coordinates must be set so that the result of character drawing will be within the effective print area set by the Label Size Set Command ([ESC] D).
- (3) True Type Font Size

  To designate the font size and the unit is 1/72 inch per point.

# [Effective print area]

|   |   |    |   |   |   | - |
|---|---|----|---|---|---|---|
| r | Y | ١. | r | Y | ١ | 1 |
| ı | 1 |    | ı |   | ı | 1 |
|   |   |    |   |   |   |   |

|                       |        | Model   | 203 dpi  |       |        | 300 dpi    |       |        |
|-----------------------|--------|---------|----------|-------|--------|------------|-------|--------|
| Item                  | lss    | ue mode | Batch    | Strip | Cutter | Batch      | Strip | Cutter |
| Effective print width |        | Min.    | 13       |       | 13     |            |       |        |
|                       |        | Max.    | 108± 0.2 |       |        | 105.7± 0.2 |       |        |
|                       | 1 -11  | Min.    | 6        | 21.4  | 17.4   | 6          | 21.4  | 17.4   |
| Effective print       | Label  | Max.    | 995      | 148.2 | 991    | 453.2      | 148.2 | 449.2  |
| length                | _ Min. | Min.    | 8        |       | 25.4   | 10         |       | 25.4   |
|                       | Tag    | Max.    | 997      |       | 997    | 455.2      |       | 455.2  |

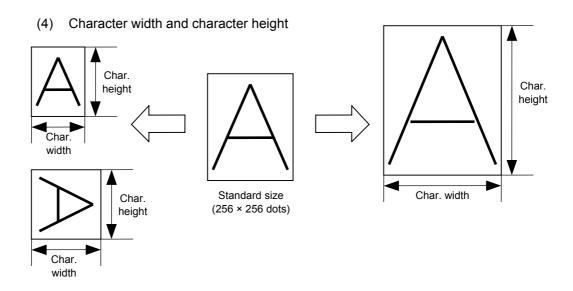

### (5) Fine adjustment of character-to-character space

If no character-to-character space is specified or the number of space dots between characters is 0, drawing will take place according to the horizontal spacing/proportional spacing determined for each character. If character-to-character space is specified, drawing will take place according to the value obtained by adding the character spacing/proportional spacing to the specified value. When equal space is selected for the alignment, the character-to-character space setting is invalid. (The horizontal spacing/proportional spacing are increased or decreased depending on the character size.)

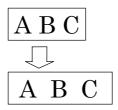

# (6) Rotational angles of a character and character string

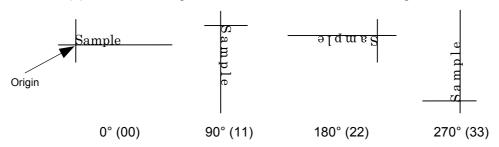

# (7) Selection of character attribution

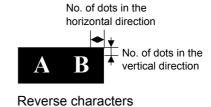

# Black characters

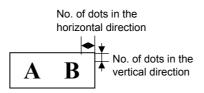

Boxed characters

No. of dots in the horizontal direction

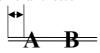

Stroked out characters

### (8) Increment/decrement

Printing is performed while the data is incremented or decremented each time a label is issued. Where the data row exceeds the maximum number of digits (40), the data row will not be drawn.

| Initial value    | 0000              | 0000 | 0000        | 0000 | 999999 |
|------------------|-------------------|------|-------------|------|--------|
| INC/DEC          | +10               | +10  | +10         | +10  | +1     |
| Zero suppression | Not<br>designated | 5    | 3           | 0    | 3      |
| 1st label        | 0000              | 0000 | <b>□000</b> | 0000 | 999999 |
| 2nd label        | 0010              | 0010 | <b>□010</b> | 0010 | 000    |
| 3rd label        | 0020              | 0020 | <b>□020</b> | 0020 | 001    |
| 4th label        | 0030              | 0030 | <b>□030</b> | 0030 | 002    |
| 5th label        | 0040              | 0040 | <b>□040</b> | 0040 | 003    |

#### Letters and numerals for increment/decrement

For the data string, up to 40 digits (including letters, numerals and symbols) are possible. Only the numerals are picked up and calculated for incrementing/decrementing, and then are returned to the previous position to draw the data.

# Example of increment/decrement calculation

| Initial value | 00000 | A0A0A | 7A8/9 | A2A0A |
|---------------|-------|-------|-------|-------|
| INC/DEC       | +1    | +1    | +3    | -3    |
| 1st label     | 00000 | A0A0A | 7A8/9 | A2A0A |
| 2nd label     | 00001 | A0A1A | 7A9/2 | A1A7A |
| 3rd label     | 00002 | A0A2A | 7A9/5 | A1A4A |
| 4th label     | 00003 | A0A3A | 7A9/8 | A1A1A |
| 5th label     | 00004 | A0A4A | 8A0/1 | A0A8A |

### (9) Data string to be printed

Drawing data can be programmed by designating the number of digits after the symbol "=." Up to 255 digits can be printed. When the number of digits exceeds 255, the excessive data will be discarded.

For the character code table, refer to the character code table mentioned later.

#### (10) Link field No.

The link field No. can be programmed by designating it after the symbol ";." After the link field No. is designated using the Format Command, the data strings are linked by the Link Field Data Command to draw an image.

Up to 20 fields can be linked.

The following shows an example of linked fields on the two continuous labels.

### [Format Command]

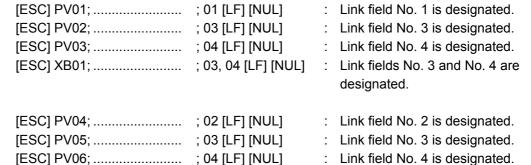

[ESC] XB02; ......; 03, 04 [LF] [NUL] : Link fields No. 3 and No. 4 are designated.

Designating link field No.

# [Data Command]

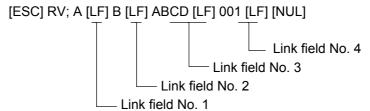

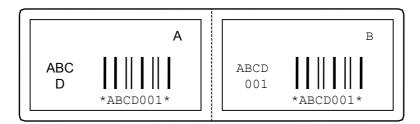

Notes

- (1) The check digit attach, increment/decrement, and zero suppress processes are performed according to the following priority. If any of the conditions is improper, no drawing will take place.
  - For example, the zero(s) is replaced by a space(s) as a result of zero suppression but the modulus 10 designated to be attached cannot be calculated. Increment/decrement > zero suppression > attachment of check digit
- (2) Up to 32 fields for which incrementing/decrementing has been designated can be drawn. If the total of bit map font, outline font, or bar code increment/decrement fields exceeds 32, drawing will take place without incrementing/decrementing any excessive field. The field to be incremented or decremented is incremented or decremented until the Image Buffer Clear Command ([ESC] C) is transmitted.

# [Examples]

- 1) Format Command (Increment character string No. 01 (+1))
- 2) Format Command (No incrementing for character string No. 02)
- 3) Format Command (Increment character string No. 03 (+2))
- 4) Image Buffer Clear Command
- 5) Data Command (Character string No. 01 "0001")
- 6) Data Command (Character string No. 02 "AB-")
- 7) Data Command (Character string No. 03 "0100")
- 8) Issue Command (2 labels)

0001 AB-0100 0002 AB-0102

9) Issue Command (1 label)

0003 AB-0104

- 10) Image Buffer Clear Command
- 11) Data Command (Character string No. 02 "00000")
- 12) Issue Command (1 label)

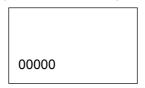

(3) The Outline Font Format Command may be connected to the Bit Map Font Format Command when transmitted.

- (4) When the drawing data is changed per label issue during printing, the field of the drawing data for the previous label is automatically cleared using the character string number, then the next drawing data is printed. Therefore, the character string number which differs according to the drawing fields should be designated. Since the automatic field clear is not performed between the Clear Command ([ESC] C) and Issue Command ([ESC] XS), the fixed data may be drawn using the same character string number. In this case, the Format Command and Data Command should be sent alternately. (After the Issue Command is sent, the fields with the same character string number are automatically cleared until the Clear Command is sent.)
- (5) When characters overlap due to the character-to-character space fine adjustment, the outline font is not painted properly. Program the fine adjust value so that characters will not overlap. Also, when drawings such as lines or characters are on the outline font drawing position, the outline font is not painted properly. For font types A and B, the fine adjustment value should be set so that other drawings do not overlap the area in which the outline font is to be drawn. For font types C, E, F and G, the fine adjustment value should be set so that other drawings do not overlap the area for the designated character width and height.
- (6) The link field designation is cleared by omitting the link field designation using the same character string No. and reformatting data. The link field designation can be also cleared by the Image Buffer Clear Command.
- (7) A print data string and link field No. cannot be programmed at the same time.
- (8) The same character string number cannot be programmed more than once in one format (one page).

Refer to

Outline Font Data Command ([ESC] RV)
Bit Map Font Format Command ([ESC] PC)
Bar Code Format Command ([ESC] XB)

# Examples

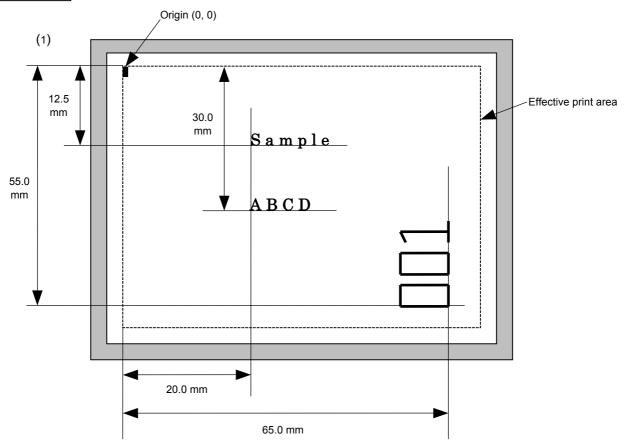

[ESC] C [LF] [NUL]

[ESC] PV00; 0200, 0300, 0080, 0080, B, 00, B=ABCD [LF] [NUL]

[ESC] PV01; 0200, 0125, 0100, 0100, B, 00, B [LF] [NUL]

[ESC] PV02; 0650, 0550, 0200, 0150, B, 33, B, +0000000001 [LF] [NUL]

[ESC] RV01; Sample [LF] [NUL] [ESC] RV02; 001 [LF] [NUL]

[ESC] XS; I, 0002, 0002C3000 [LF] [NUL]

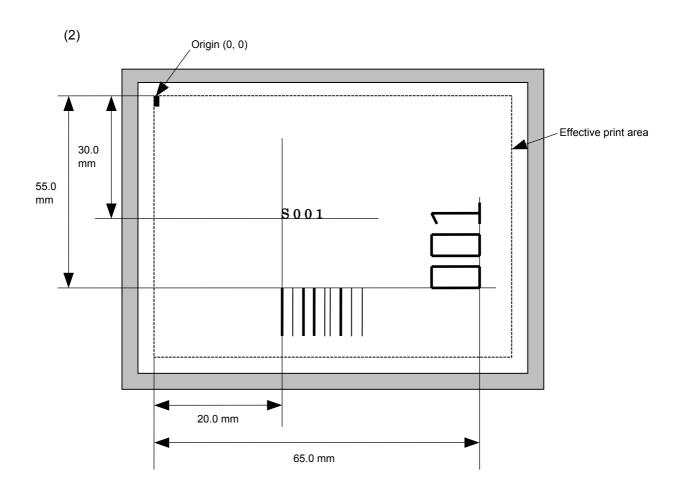

[ESC] C [LF] [NUL]

[ESC] PC001; 0200, 0300, 1, 1, C, 00, B; 01, 02 [LF] [NUL] [ESC] PV01; 0650, 0550, 0200, 0150, B, 33, B; 02 [LF] [NUL]

[ESC] XB01; 0200, 0550, 3, 1, 03, 03, 08, 08, 03, 0, 0150; 01, 02 [LF] [NUL]

[ESC] RV; S [LF] 001 [LF] [NUL]

[ESC] XS; I, 0002, 0002C3000"; LF\$; NUL\$;

#### 6.3.9 BAR CODE FORMAT COMMAND

### [ESC] XB

Function

Sets the format to indicate the position on the label, at which the bar code is to be printed and how it is to be printed.

● In the case of WPC, CODE93, CODE128, UCC/EAN128, Customer bar code, POSTNET, RM4SCC, KIX CODE

(WPC is the generic name for bar codes of JAN, EAN and UPC.)

**Format** 

- ① [ESC] XBaa; bbbb, cccc, d, e, ff, k, IIII (, mnnnnnnnnn, ooo, p, qq) (= sss ----- sss) [LF] [NUL]
- ② [ESC] XBaa; bbbb, cccc, d, e, ff, k, IIII (, mnnnnnnnnn, ooo, p, qq) (; tt<sub>1</sub>, tt<sub>2</sub>, tt<sub>3</sub>, -----, tt<sub>20</sub>) [LF] [NUL]

Term

aa: Bar code number

00 to 31

bbbb: Print origin of X-coordinate of the bar code

Fixed as 4 digits (in 0.1 mm units)

cccc: Print origin of Y-coordinate of the bar code

4 or 5 digits (in 0.1 mm units)

d: Type of bar code

- 0: JAN8, EAN8
- 5: JAN13, EAN13
- 6: UPC-E
- 7: EAN13 + 2 digits
- 8: EAN13 + 5 digits
- 9: CODE128 (with auto code selection)
- A: CODE128 (without auto code selection)
- C: CODE93
- G: UPC-E + 2 digits
- H: UPC-E + 5 digits
- I: EAN8 + 2 digits
- J: EAN8 + 5 digits
- K: UPC-A
- L: UPC-A + 2 digits
- M: UPC-A + 5 digits
- N: UCC/EAN128
- R: Customer bar code (Postal code for Japan)
- S: Highest priority customer bar code (Postal code for Japan)
- U: POSTNET (Postal code for U.S)
- V: RM4SCC (ROYAL MAIL 4 STATE CUSTOMER CODE)

(Postal code for U.K)

W: KIX CODE (Postal code for Belgium)

- e: Type of check digit
  - 1: Without attaching check digit
  - 2: Check digit check

WPC Modulus 10
CODE93 Modulus 47
CODE128 PSEUDO 103

3: Check digit auto attachment (1)

WPC Modulus 10
CODE93 Modulus 47
CODE128 PSEUDO 103

UCC/EAN128 Modulus 10 + Modulus 103

Customer code Special check digit POSTNET Special check digit RM4SCC Special check digit

4: Check digit auto attachment (2)

WPC Modulus 10 + Price C/D 4 digits

5: Check digit auto attachment (3)

WPC Modulus 10 + Price C/D 5 digits

- \* For the Customer bar code, POSTNET, and RMC4SCC, only "3: Check digit auto attachment (1)" is effective.
- ff: 1-module width

01 to 15 (in dots)

- k: Rotational angle of bar code
  - 0: 0°
  - 1: 90°
  - 2: 180°
  - 3: 270°
- IIII: Height of the bar code

0001 to 1000 (in 0.1 mm units)

For the Customer bar code, POSTNET, RMC4SCC, KIX CODE, the height of the long bar is specified.

(Omissible. If omitted, incrementing/decrementing is not performed.)

m: Indicates whether to increment or decrement

+: Increment
-: Decrement

nnnnnnnnn: Skip value

000000000 to 999999999

ooo: Length of WPC guard bar

(Omissible. If omitted, the guard bar is not attached.)

000 to 100 (in 0.1 mm units)

p: Selection of print or non-print of numerals under bars

(Omissible. If omitted, the numerals under the bars are not printed.)

0: Non-print

1: Print

qq: No. of zeros to be suppressed
 (Omissible. If omitted, the zero suppression process is not performed.)
 00 to 20

sss ----- sss: Data string to be printed (Omissible)

Max. 126 digits. However, it varies depending on the type of bar code.

 $tt_1$ ,  $tt_2$ ,  $tt_3$ , -----.  $tt_{20}$ : Link field No. (Omissible) 01 to 99 (1 to 99 can be also used.)

Up to 20 fields can be designated using commas.

\* Omissible parameters (such as "Increment/decrement", "Selection of print or non-print of numerals under bars" and "No. of zeros to be suppressed") cannot be set when the postal code (Customer bar code, POSTNET, RM4SCC, KIX CODE) is selected.

● In the case of MSI, Interleaved 2 of 5, CODE39, NW7, and Industrial 2 of 5.

Format

- ① [ESC] XBaa; bbbb, cccc, d, e, ff, gg, hh, ii, jj, k, llll (, mnnnnnnnnn, p, qq) (, r) (=sss----sss) [LF] [NUL]
- ② [ESC] XBaa; bbbb, cccc, d, e, ff, gg, hh, ii, jj, k, IIII (, mnnnnnnnnn, p, qq) (, r) (; tt<sub>1</sub>, tt<sub>2</sub>, tt<sub>3</sub>, -----, tt<sub>20</sub>) [LF] [NUL]

Term

aa: Bar code number

00 to 31

bbbb: Print origin of X-coordinate of the bar code

Fixed as 4 digits (in 0.1 mm units)

cccc: Print origin of Y-coordinate of the bar code

4 or 5 digits (in 0.1 mm units)

d: Type of bar code

1: MSI

2: Interleaved 2 of 5 (ITF)

3: CODE39 (standard)

4: NW7

B: CODE39 (full ASCII)

O: Industrial 2 of 5

e: Type of check digit

1: Without attaching check digit

2: Check digit check

CODE39 Modulus 43
MSI IBM modulus 10
ITF Modulus 10

Industrial 2 of 5 Modulus check character

3: Check digit auto attachment (1)

CODE39 Modulus 43
MSI IBM modulus 10
ITF Modulus 10

Industrial 2 of 5 Modulus check character

4: Check digit auto attachment (2)

MSI IBM modulus 10 + IBM modulus 10

ITF DBP Modulus 10

5: Check digit auto attachment (3)

MSI IBM modulus 11 + IBM modulus 10

ff: Narrow bar width

01 to 99 (in dots)

gg: Narrow space width

01 to 99 (in dots)

\* In the case of industrial 2 of 5, an element-to-element space is designated.

hh: Wide bar width

01 to 99 (in dots)

ii: Wide space width

01 to 99 (in dots)

\* In the case of industrial 2 of 5, the value is fixed to 00.

jj: Character-to-character space width

01 to 99 (in dots)

\* In the case of MSI and ITF, character-to-character space width is set to 00.

k: Rotational angle of bar code

0: 0°

1: 90°

2: 180°

3: 270°

IIII: Height of the bar code

0000 to 1000 (in 0.1 mm units)

(Omissible. If omitted, incrementing/decrementing is not

performed.)

m: Indicates whether to increment or decrement

+: Increment

-: Decrement

nnnnnnnnn: Skip value

0000000000 to 9999999999

p: Selection of print or non-print of numerals under bars

(Omissible. If omitted, the numerals under the bars are not printed.)

0: Non-print

1: Print

qq: No. of zeros to be suppressed

(Omissible. If omitted, the zero suppression process is not performed.)

00 to 20

r: Designates the attachment of start/stop code

(Omissible. If omitted, the start/stop code is automatically attached.)

T: Attachment of start code only

P: Attachment of stop code only

N: Start/stop code unattached

sss----sss: Data string to be printed (Omissible)

Max. 126 digits. However, the number of digits varies depending on

the type of bar code.

tt<sub>1</sub>, tt<sub>2</sub>, tt<sub>3</sub>, -----, tt<sub>20</sub>: Link field No. (Omissible)

01 to 99 (1 to 99 can be also used.)

In the case of GS1 DataBar ① [ESC] XBaa; bbbb, cccc, d, e, ff, g, hhhh (, ijjjjjjjjj, kk) (= sss ----- sss) [LF] [NUL] **Format** ② [ESC] XBaa; bbbb, cccc, d, e, ff, g, hhhh (, ijjjjjjjjj, kk) (; tt<sub>1</sub>, tt<sub>2</sub>, tt<sub>3</sub>, -----, tt<sub>20</sub>) [LF] [NUL] Term aa: Bar code number 00 to 31 bbbb: X-coordinate of the print origin of bar code Fixed as 4 digits (in 0.1 mm units) Y-coordinate of the print origin of bar code CCCC: 4 or 5 digits (in 0.1 mm units) d: Type of bar code b: GS1 DataBar family Version (Type of GS1 DataBar) e: GS1 DataBar Omnidirectional/GS1 DataBar Truncated 2: GS1 DataBar Stacked 3: **GS1** DataBar Stacked Omnidirectional 4: **GS1** DataBar Limited 5: GS1 DataBar Expanded GS1 DataBar Expanded Stacked ff: 1-module width 01 to 15 (in units of dots) Rotational angle of bar code g: 0: 0° 1: 90° 2: 180° 3: 270° hhhh: Height of bar code 0000 to 1000 (in 0.1 mm units) In the case of GS1 DataBar Truncated, set a value obtained by multiplying one module width by 13. Increment/decrement ijjjjjjjjj: (Omissible. When omitted, incrementing/decrementing is not performed.) i: Indicates whether to increment or decrement +: Increment -: Decrement jjjjjjjjj: Skip value 0000000000 to 9999999999 kk: No. of digits after zero suppression (Omissible. When omitted, zero suppression is not performed.) 00 to 20 sss ----- sss: Data string to be printed (Omissible) Max. 126 digits. However, it varies depending on the type of bar code.

 $\mathsf{tt}_1,\,\mathsf{tt}_2,\,\mathsf{tt}_3,\,\text{-----}.\,\,\mathsf{tt}_{20}$ : Link field No. (Omissible) 01 to 99 (1 to 99 can also be used.)

# ⊙ In the case of Data Matrix (Two-dimensional code)

Format

① [ESC] XBaa; bbbb, cccc, d, ee, ff, gg, h (, Ciiijjj) (, Jkkllmmmnnn) (= ooo -----ooo) [LF] [NUL]

② [ESC] XBaa; bbbb, cccc, d, ee, ff, gg, h (, Ciiijjj) (, Jkkllmmmnnn) (= pp<sub>1</sub>, pp<sub>2</sub>, pp<sub>3</sub>, -----, pp<sub>20</sub>) [LF] [NUL]

Term

aa: Bar code number

00 to 31

bbbb: Print origin of X-coordinate of the bar code

Fixed as 4 digits (in 0.1 mm units)

cccc: Print origin of Y-coordinate of the bar code

4 or 5 digits (in 0.1 mm units)

d: Type of bar code

Q: Data Matrix (Two-dimensional code)

ee: ECC type

00 to 14: If value "00" to "14" is designated, barcode command is ignored.

20: ECC200

ff: 1-cell width

00 to 99 (in dots)

gg: Format ID

No function (ignore)

h: Rotational angle of bar code

0: 0°

1: 90°

2: 180°

3: 270°

Ciiijjj: No. of cells

(Omissible. If omitted, it is automatically set.)

iii: No. of cells in X direction 000 to 144

ijj: No. of cells in Y direction 000 to 144

\* Cell setting varies according to the ECC type.

|                        | ECC200               |
|------------------------|----------------------|
| No. of cells to be     | Even numbers only    |
| designated             |                      |
| Min./Max. No. of cells | 10 × 10 to 144 × 144 |
| Rectangular code       | 18 × 8               |
|                        | 32 × 8               |
|                        | 26 × 12              |
|                        | 36 × 12              |
|                        | 36 × 16              |
|                        | 48 × 16              |

 When this parameter is omitted, the number of cells is automatically set. Also, when any data other than the above values is designated for the number of cells in X and Y directions, the number of cells is automatically set. Jkkllmmmnnn: Connection setting

(Omissible. No connection if this parameter is omitted.)

kk: Code number 01 to 16

II: No. of divided codes 02 to 16

mmm: ID number 1 001 to 254

nnn: ID number 2 001 to 254

ooo ----- ooo: Data string to be printed (Omissible)

Max. 2000 digits.

pp1, pp2, pp3, -----, pp20: Link field No. (Omissible)

01 to 99 (1 to 99 can also be used.)

# ⊙ In the case of PDF417 (Two-dimensional code)

Format ① [ESC] XBaa; bbbb, cccc, d, ee, ff, gg, h, iiii (=jjj-----jjj) [LF] [NUL] ② [ESC] XBaa; bbbb, cccc, d, ee, ff, gg, h, iiii (; kk<sub>1</sub>, kk<sub>2</sub>, kk<sub>3</sub>, -----, kk<sub>20</sub>) [LF] [NUL] Term aa: Bar code number 00 to 31 bbbb: Print origin of X-coordinate of the bar code Fixed as 4 digits (in 0.1 mm units) cccc: Print origin of Y-coordinate of the bar code 4 or 5 digits (in 0.1 mm units) d: Type of bar code P: PDF417 (Two-dimensional code) ee: Security level 00: Level 0 01: Level 1 02: Level 2 03: Level 3 04: Level 4 05: Level 5 06: Level 6 07: Level 7 08: Level 8 ff: 1-module width 01 to 10 (in dots) No. of columns (strings) gg: 01 to 30 h: Rotational angle of bar code 0: 0° 1: 90° 2: 180° 3: 270° iiii: Bar height 0000 to 0100 (in 0.1 mm units) jjj-----jjj: Data string to be printed (Omissible)

 $kk_1,\,kk_2,\,kk_3,\,-\!\!-\!\!-\!\!-\!\!-,\,kk_{20}$ : Link field No. (Omissible)

Max. 2,000 digits

01 to 99 (1 to 99 can be also used.)

# ⊙ In the case of MicroPDF417 (Two-dimensional code)

Format

- ① [ESC] XBaa; bbbb, cccc, d, ee, ff, gg, h, iiii (=jjj-----jjj) [LF] [NUL]
- ② [ESC] XBaa; bbbb, cccc, d, ee, ff, gg, h, iiii (; kk<sub>1</sub>, kk<sub>2</sub>, kk<sub>3</sub>, -----, kk<sub>20</sub>) [LF] [NUL]

Term

aa: Bar code number

00 to 31

bbbb: Print origin of X-coordinate of the bar code

Fixed as 4 digits (in 0.1 mm units)

cccc: Print origin of Y-coordinate of the bar code

4 or 5 digits (in 0.1 mm units)

d: Type of bar code

X: MicroPDF417 (Two-dimensional code)

ee: Security level

00: Fixed

ff: 1-module width

01 to 10 (in dots)

gg: No. of columns/rows

00 to 38

h: Rotational angle of bar code

0: 0°

- 1: 90°
- 2: 180°
- 3: 270°
- iiii: Bar height

0000 to 0100 (in 0.1 mm units)

jjj-----jjj: Data string to be printed (Omissible)

Max. 366 digits

kk<sub>1</sub>, kk<sub>2</sub>, kk<sub>3</sub>, -----, kk<sub>20</sub>: Link field No. (Omissible)

01 to 99 (1 to 99 can also be used.)

The maximum number of columns and rows for the MicroPDF417

| Parameter (gg) | No. of columns | No. of rows | Max. number of digits for binary mode | Max. number of digits for upper case letter/space mode | Max. number of digits for numeric mode |
|----------------|----------------|-------------|---------------------------------------|--------------------------------------------------------|----------------------------------------|
| 00             | _              | _           | 150                                   | 250                                                    | 366                                    |
| 01             | 1              | _           | 22                                    | 38                                                     | 55                                     |
| 02             | 2              | _           | 43                                    | 72                                                     | 105                                    |
| 03             | 3              | _           | 97                                    | 162                                                    | 237                                    |
| 04             | 4              | _           | 150                                   | 250                                                    | 366                                    |
| 05             |                | 11          | 3                                     | 6                                                      | 8                                      |
| 06             |                | 14          | 7                                     | 12                                                     | 17                                     |
| 07             | 1              | 17          | 10                                    | 18                                                     | 26                                     |
| 08             |                | 20          | 13                                    | 22                                                     | 32                                     |
| 09             |                | 24          | 18                                    | 30                                                     | 44                                     |
| 10             |                | 28          | 22                                    | 38                                                     | 55                                     |
| 11             |                | 8           | 8                                     | 14                                                     | 20                                     |
| 12             |                | 11          | 14                                    | 24                                                     | 35                                     |
| 13             |                | 14          | 21                                    | 36                                                     | 52                                     |
| 14             | 2              | 17          | 27                                    | 46                                                     | 67                                     |
| 15             |                | 20          | 33                                    | 56                                                     | 82                                     |
| 16             |                | 23          | 38                                    | 64                                                     | 93                                     |
| 17             |                | 26          | 43                                    | 72                                                     | 105                                    |
| 18             |                | 6           | 6                                     | 10                                                     | 14                                     |
| 19             |                | 8           | 10                                    | 18                                                     | 26                                     |
| 20             |                | 10          | 15                                    | 26                                                     | 38                                     |
| 21             |                | 12          | 20                                    | 34                                                     | 49                                     |
| 22             | 3              | 15          | 27                                    | 46                                                     | 67                                     |
| 23             |                | 20          | 39                                    | 66                                                     | 96                                     |
| 24             |                | 26          | 54                                    | 90                                                     | 132                                    |
| 25             |                | 32          | 68                                    | 114                                                    | 167                                    |
| 26             |                | 38          | 82                                    | 138                                                    | 202                                    |
| 27             |                | 44          | 97                                    | 162                                                    | 237                                    |
| 28             |                | 4           | 8                                     | 14                                                     | 20                                     |
| 29             |                | 6           | 13                                    | 22                                                     | 32                                     |
| 30             |                | 8           | 20                                    | 34                                                     | 49                                     |
| 31             |                | 10          | 27                                    | 46                                                     | 67                                     |
| 32             |                | 12          | 34                                    | 58                                                     | 85                                     |
| 33             | 4              | 15          | 45                                    | 76                                                     | 111                                    |
| 34             |                | 20          | 63                                    | 106                                                    | 155                                    |
| 35             |                | 26          | 85                                    | 142                                                    | 208                                    |
| 36             |                | 32          | 106                                   | 178                                                    | 261                                    |
| 37             |                | 38          | 128                                   | 214                                                    | 313                                    |
| 38             |                | 44          | 150                                   | 250                                                    | 366                                    |

<sup>&</sup>quot;—" for parameter 00 to 04 indicates that the numbers of columns/rows are automatically set by the printer. In this case, the pattern which has a smaller number of code words is automatically selected. When the numbers of code words is equal, the smaller number of columns is selected.

 In the case of QR code (Two-dimensional code) Format ① [ESC] XBaa; bbbb, cccc, d, e, ff, g, h (, Mi) (, Kj) (, Jkkllmm) (= nnn --- nnn) [LF] [NUL] ② [ESC] XBaa; bbbb, cccc, d, e, ff, g, h (, Mi) (, Kj) (, Jkkllmm) (= oo<sub>1</sub>, oo<sub>2</sub>, oo<sub>3</sub> ----- oo<sub>20</sub>) [LF] [NUL] Term Bar code number aa: 00 to 31 Print origin of X-coordinate of the bar code bbbb: Fixed as 4 digits (in 0.1 mm units) Print origin of Y-coordinate of the bar code cccc: 4 or 5 digits (in 0.1 mm units) d: Type of bar code T: QR code (Two-dimensional code) e: Designation of error correction level L: High density level M: Standard level Q: Reliability level H: High reliability level ff: 1-cell width 00 to 52 (in dots) Selection of mode g: M: Manual mode A: Automatic mode h: Rotational angle of the bar code 0: 0° 1: 90° 2: 180° 3: 270° Mi: Selection of model (Omissible. If omitted, Model 1 is automatically selected.) i = 1: Model 1 2: Model 2 Kj: Mask number (Omissible. If omitted, the number is automatically set.) j = 0 to 7: Mask number 0 to 7 8: No mask Jkkllmm: Connection setting (Omissible. No connection if this parameter is omitted.) kk = 01 to 16: Value indicating which divided code is connected. II = 01 to 16: Number of divided codes mm = 00 to FF: A value for all data to be printed, to which XOR is applied

nnn --- nnn: Data string to be printed (Omissible)

Max. 2000 digits

oo<sub>1</sub> --- oo<sub>20</sub>: Link field No. (Omissible)

01 to 99 (1 to 99 can also be used.)

Up to 20 digits can be designated using commas.

in units of bytes (Not divided)

• In the case of MaxiCode (Two-dimensional code)

Format

① [ESC] XBaa; bbbb, cccc, d (, e) (, Jffgg) (, Zh) [LF] [NUL]

Term

aa: Bar code number

00 to 31

bbbb: Print origin of X-coordinate of the bar code

Fixed as 4 digits (in 0.1 mm units)

Print origin of Y-coordinate of the bar code CCCC:

4 or 5 digits (in 0.1 mm units)

d: Type of bar code

Z: MaxiCode (Two-dimensional code)

Mode selection (Omissible) e:

Omitted: Mode 2

0: Mode 0 (Old specification)

1: Mode 1 (Old specification)

2: Mode 2 (New specification)

3: Mode 3 (New specification)

Mode 4 (New specification) 4:

5: Mode 2 (New specification)

6: Mode 6 (New specification)

7: Mode 2 (New specification)

8: Mode 2 (New specification)

9: Mode 2 (New specification)

Connection setting (Omissible. No connection if this parameter is omitted.) Jffgg:

(If mode 0 or mode 1 is designated, it is ignored.)

ff: Code number 01 to 08 gg: No. of divided codes 01 to 08

Zh: Attachment of Zipper block and Contrast block (If mode 0 or mode 1 is designated, it is ignored.)

(Omissible. If omitted, they are not attached.)

h= 0: No attachment of Zipper block and Contrast block

1: Attachment of Zipper block and Contrast block

2: Attachment of Zipper block

3: Attachment of Contrast block

Explanation

(1) Bar code number

When drawing by the Data Command ([ESC] RB), the format designated by the bar code is selected.

(2) Print origin of coordinates

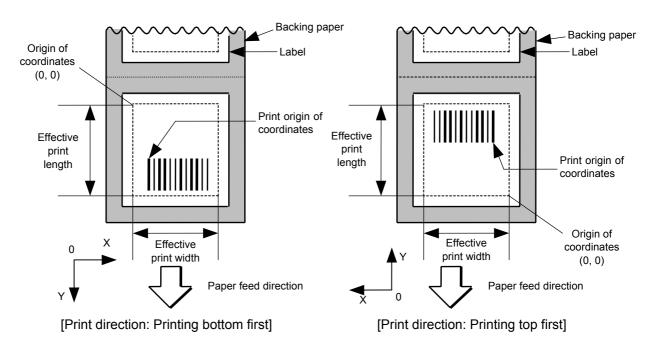

The print origin of coordinates must be set so that the result of bar code drawing will be within the effective print area set by the Label Size Set Command ([ESC] D).

# [Effective print area] [mm]

|                   | -                                 |         |          |         |        |            |         |        |  |
|-------------------|-----------------------------------|---------|----------|---------|--------|------------|---------|--------|--|
|                   |                                   | Model   |          | 203 dpi |        |            | 300 dpi |        |  |
| Item              | lss                               | ue mode | Batch    | Strip   | Cutter | Batch      | Strip   | Cutter |  |
| Effective print w | Effective print width  Min.  Max. |         |          | 13      |        | 13         |         |        |  |
| Effective print w |                                   |         | 108± 0.2 |         |        | 105.7± 0.2 |         |        |  |
|                   | Lobol                             | Min.    | 6        | 21.4    | 17.4   | 6          | 21.4    | 17.4   |  |
| Effective print   | Effective print Label             | Max.    | 995      | 148.2   | 991    | 453.2      | 148.2   | 449.2  |  |
| length            | length                            |         | 8        |         | 25.4   | 10         |         | 25.4   |  |
|                   | Tag                               | Max.    | 997      |         | 997    | 455.2      |         | 455.2  |  |

- (3) Type of bar code
  - 0: JAN8, EAN8

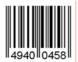

2: Interleaved 2 of 5

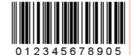

4: NW7

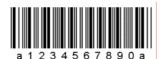

6: UPC-E

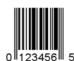

8: EAN13 +5 digits

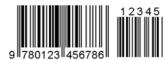

B: CODE39 (Full ASCII)

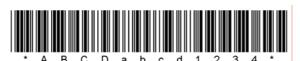

G: UPC-E + 2 digits

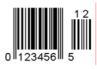

I: EAN8 + 2 digits

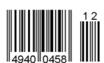

K: UPC-A

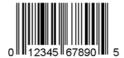

1: MSI

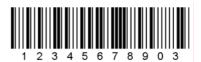

3: CODE39 (standard)

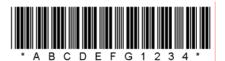

5: JAN13, EAN13

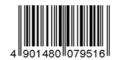

7: EAN13 + 2 digits

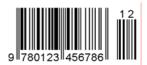

9: A: CODE128

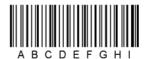

C: CODE93

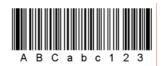

H: UPC-E + 5 digits

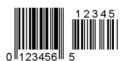

J: EAN8 + 5 digits

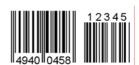

L: UPC-A + 2 digits

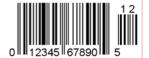

M: UPC-A + 5 digits

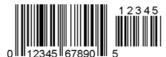

O: Industrial 2 of 5

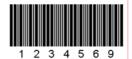

Q: Data Matrix

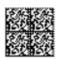

S: Highest priority customer bar code

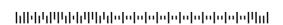

U: POSTNET

W: KIX code

իդկիիիիրդՈլիկինինին

laalladadadadadadadadadadadadaaaaddada

N: UCC/EAN128

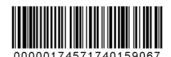

P: PDF417

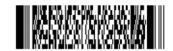

R: Customer bar code

իկիլիոլիդեդեդեդեդեդեդեդեդեդեդեդեդերեր

T: QR code

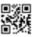

V: RM4SCC

հղ**կ**որկակրկունների իրկնվում

X: MicroPDF417

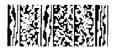

Z: MaxiCode

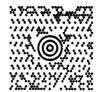

## b: GS1 DataBar family

GS1 DataBar Omnidirectional GS1 DataBar Truncated

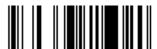

GS1 DataBar Stacked

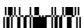

GS1 DataBar Stacked Omnidirectional

GS1 DataBar Limited

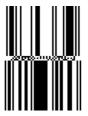

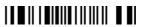

GS1 DataBar Expanded

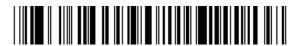

GS1 DataBar Expanded Stacked

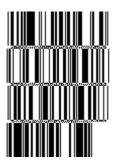

#### (4)Type of check digit

- ① Where no check digit is attached, the bar code of the data row will be drawn.
- ② In the case of the check digit check, if each check digit checked according to the type of bar code is normal, the bar code will be drawn. If the check digit not meeting the requirement is designated, the bar code will not be drawn.
- ③ In the case of the check digit auto attachment, each check digit is attached according to the type of bar code and the bar code is drawn.
- ④ If the type of bar code is CODE93, CODE128 (with auto code selection), or UCC/EAN128, the check digit will always be attached regardless of the designation of the type of check digit.
- ⑤ If the type of bar code is JAN, EAN, or UPC, the designation of no check digit attachment automatically assume the check digit check.
- © DBP Modulus 10 is Modulus 10 for Deutsche Bundespost Postdienst only.

# (5) Bar width, space width, and character-to-character space

Designate the bar, space, and character-to-character space widths according to the type of bar code. Note that the designated proper value differs according to the rotational angle of bar code, type, number of digits, print speed, paper used, etc. Examples of such designations are listed below. (1 dot = 1/11.8 mm)

In the case of JAN, EAN, UPC, CODE93, CODE128, UCC/EAN128, PDF417, or MicroPDF417, a 2 to 6-module width is calculated automatically when a 1-module width is designated.

| Type of bar code | 1 n | 1 module 2 modules 3 modules 4 |     | 4 modules 5 modules |     | 6 modules |     |       |     |       |     |       |
|------------------|-----|--------------------------------|-----|---------------------|-----|-----------|-----|-------|-----|-------|-----|-------|
|                  | Bar | Space                          | Bar | Space               | Bar | Space     | Bar | Space | Bar | Space | Bar | Space |
| JAN, EAN, UPC    |     | 4                              |     | 8                   |     | 12        |     | 16    |     | -     |     | =     |
| CODE93           |     | 3                              |     | 6                   |     | 9         |     | 12    |     | -     |     | -     |
| CODE128, EAN128  |     | 3                              |     | 6                   |     | 9         |     | 12    |     | -     |     | -     |
| PDF417           |     | 3                              |     | 6                   |     | 9         |     | 12    |     | 15    |     | 18    |
| MicroPDF417      |     | 2                              |     | 4                   |     | 6         |     | 8     |     | 10    |     | 12    |

| Type of bar code  | Narrow |       | Wide |       | Character-to-character |
|-------------------|--------|-------|------|-------|------------------------|
|                   | Bar    | Space | Bar  | Space | space                  |
| MSI               | 3      | 3     | 8    | 8     | 0                      |
| ITF               | 3      | 3     | 8    | 8     | 0                      |
| CODE39            | 3      | 3     | 8    | 8     | 3                      |
| NW7               | 3      | 3     | 8    | 8     | 3                      |
| Industrial 2 of 5 | 3      | 3     | 8    | 0     | 3                      |

When NW7 is used, transmission of the space character assumes the space of (narrow space  $\times 12$ ) dots. In this case, the space is max. 255 dots.

#### In the case of Data Matrix

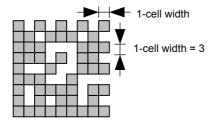

When 1-cell width is 00 for the Data Matrix, a two-dimensional code is not drawn. However, the two-dimensional code printed on the previous label is cleared.

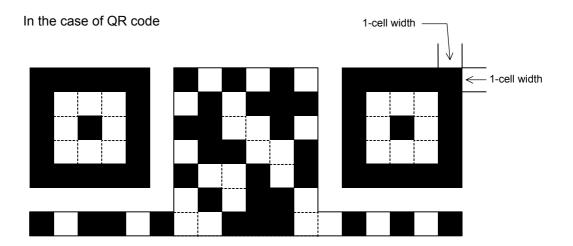

When the 1-cell width is 0, a two-dimensional code is not drawn. However, the bar code printed on the previous label is cleared.

In the case of a postal code

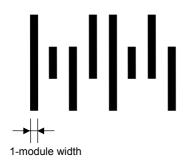

# (6) Rotational angle of bar code

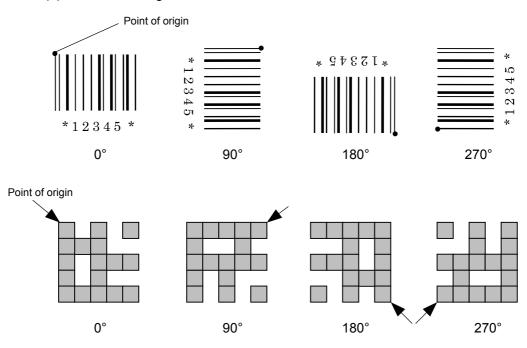

# (7) Bar code height

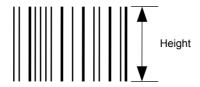

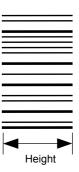

[PDF417, MicroPDF417]

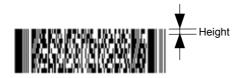

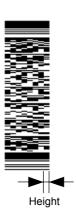

[Postal code]

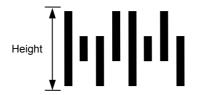

[GS1 DataBar Omnidirectional/GS1 DataBar Truncated]

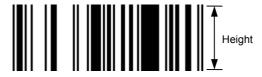

[GS1 DataBar Stacked]

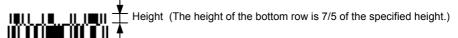

# [GS1 DataBar Stacked Omnidirectional]

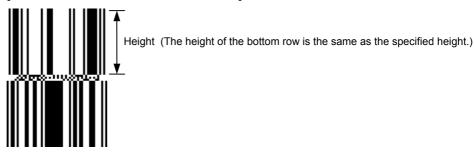

# [GS1 DataBar Limited]

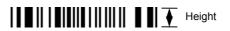

[GS1 DataBar Expanded]

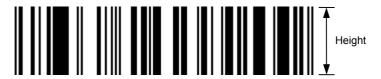

When the bar code height is 0000, bar code (including guard bars) and numerals under bars are not drawn. However, the bar code printed on the previous label is cleared.

# (8) Length of guard bar

The length of guard bar is valid only when the type of bar code is WPC. It is ignored in any other cases.

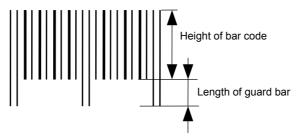

# (9) Numerals under bars

Numerals are not or provided under bars according the parameter for the presence or absence of numerals under bars. The contents of numerals under bars to be printed vary according to the type of bar code. The character set of numerals under bars is OCR-B. Such numerals are enlarged or reduced only horizontally according to the width of the bar code. They are drawn vertically in the fixed one magnification.

[Drawing positions of numerals under bars]

In the case of JAN and EAN (Example) EAN13 + 2 digits

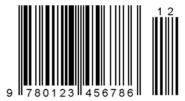

(Example) EAN8

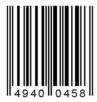

② In the case of UPC (Example) UPC-A + 2 digits

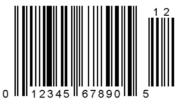

(Example) UPC-E

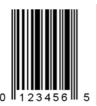

In the case of bar codes other than JAN, EAN, and UPC (Example) CODE39

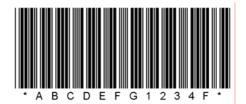

(Example) UCC/EAN128

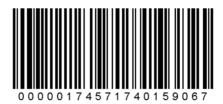

## (10) Start/Stop Code

- This parameter is valid only when the type of bar code is CODE39 and NW7.
- Where the parameter is designated, the program will not check if the transmit print data is with a start code and stop code.
- When the parameter is omitted in the case of CODE39 and NW7, a start/stop code will be attached. The code to be added is "\*" in the case of CODE39, and "a" in the case of NW7.
- For details, refer to "Auto Attachment of Start/Stop Code" to be discussed later in this specification.

# (11) Increment/decrement

Printing is performed while the data is incremented or decremented every time a label is issued. Where the data row exceeds the maximum number of digits (40), the data row will not be drawn.

When CODE128 (without auto code selection) is used, the number of the start code (code A, code B, and code C) digits is regarded as 2.

| Initial value    | 0000              | 0000 | 0000        | 0000 | 999999 |
|------------------|-------------------|------|-------------|------|--------|
| INC/DEC          | +10               | +10  | +10         | +10  | +1     |
| Zero suppression | Not<br>designated | 5    | 3           | 0    | 3      |
| 1st label        | 0000              | 0000 | <b>□000</b> | 0000 | 999999 |
| 2nd label        | 0010              | 0010 | <b>□010</b> | 0010 | 000    |
| 3rd label        | 0020              | 0020 | <b>□020</b> | 0020 | 001    |
| 4th label        | 0030              | 0030 | <b>□030</b> | 0030 | 002    |
| 5th label        | 0040              | 0040 | <b>□040</b> | 0040 | 003    |

#### Letters and numerals for increment/decrement

For CODE39 (standard), CODE39 (full ASCII), NW-7, CODE93, CODE128, if a data string other than numerals is included in the data, increment/decrement designation is performed. If any code which does not exist in each bar code table is contained in the data, increment/decrement designation is not performed.

Up to 40 digits (including letters, numerals and symbols) are possible. Only the numerals are picked up and calculated for incrementing/decrementing, and then are returned to the previous position to draw the data.

#### Example of increment/decrement calculation

| Initial value | 00000 | A0A0A | 7A8/9 | A2A0A |
|---------------|-------|-------|-------|-------|
| INC/DEC       | +1    | +1    | +3    | -3    |
| 1st label     | 00000 | A0A0A | 7A8/9 | A2A0A |
| 2nd label     | 00001 | A0A1A | 7A9/2 | A1A7A |
| 3rd label     | 00002 | A0A2A | 7A9/5 | A1A4A |
| 4th label     | 00003 | A0A3A | 7A9/8 | A1A1A |
| 5th label     | 00004 | A0A4A | 8A0/1 | A8A0A |

Example of increment/decrement of data including the special codes of CODE128

Increment/decrement calculation starts from the last digit in the data strings. When the data string to be calculated is numeric, and the next (upper) digit is ">", that is a special code (shown with underline below). The next digit is calculated without incrementing/decrementing these two digits.

#### Example of increment/decrement calculation of CODE128

| Initial value | 00000 | 00 <u>&gt;0</u> 8 | 0A <u>&gt;0</u> 8 | 0A9 <u>&gt;0</u> 8 |
|---------------|-------|-------------------|-------------------|--------------------|
| INC/DEC       | +1    | +1                | +1                | +1                 |
| 1st label     | 00000 | 00 <u>&gt;0</u> 8 | 0A <u>&gt;0</u> 8 | 0A9 <u>&gt;0</u> 8 |
| 2nd label     | 00001 | 00 <u>&gt;0</u> 9 | 0A <u>&gt;0</u> 9 | 0A9 <u>&gt;0</u> 9 |
| 3rd label     | 00002 | 01 <u>&gt;0</u> 0 | 1A <u>&gt;0</u> 0 | 1A0 <u>&gt;0</u> 0 |
| 4th label     | 00003 | 01 <u>&gt;0</u> 1 | 1A <u>&gt;0</u> 1 | 1A0 <u>&gt;0</u> 1 |
| 5th label     | 00004 | 01 <u>&gt;0</u> 2 | 1A <u>&gt;0</u> 2 | 1A0 <u>&gt;0</u> 2 |

# (12) Zero suppression

| No. of zeros to be suppressed | 0    | 1    | 2           | 2    | 3           | 4    | 5    |
|-------------------------------|------|------|-------------|------|-------------|------|------|
| Data                          | 0000 | 0000 | 0000        | 0A12 | 0123        | 0123 | 0123 |
| Print                         | 0000 | 0    | <b>□□00</b> | ∟A12 | <b>□123</b> | 0123 | 0123 |

The leading zero(s) in a data row is replaced by a space(s) according to the designated number of digits. However, if the number of digits to be suppressed is greater than the data row, the data row will be drawn without zero suppression. Where the data row exceeds the maximum number of digits (40), the data row will not be drawn.

When the print data including start/stop code is sent to sending print data, the start/stop code is also counted as a digit. When the bar code type is JAN, EAN, UPC, or UCC/EAN 128, the data will be drawn without zero suppression.

#### (13) Data string to be printed

Drawing data can be programmed by designating the number of digits after the symbol "=." The maximum number of digits to be printed varies according to the types of bar codes. For codes, refer to the bar code table mentioned later.

#### (14) Link field No.

The link field No. can be programmed by designating it after the symbol ";." After the link field No. is designated using the Format Command, the data string are linked by the Link Field Data Command to draw an image.

Up to 20 fields can be linked.

The following shows an example of linked fields on the two continuous labels.

# [Format Command]

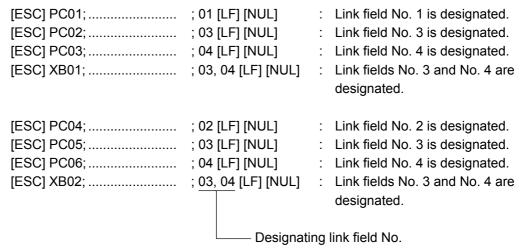

#### [Data Command]

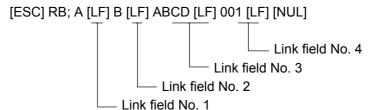

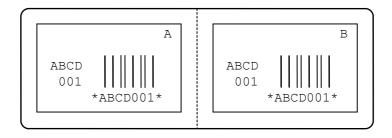

#### (15) Explanation for Data Matrix

# ① ECC type

Data Matrix contains a function to correct a code reading error using an error correction code (ECC) and restore normal data. Since there are several ECCs. ECC should be designated according to usage. The general correction ability is as follows. However, it may vary according to the error conditions.

| ECC type | Overhead by ECC |
|----------|-----------------|
| ECC200   | Approx. 30%     |

## ② Format ID No function (Ignore)

#### 3 Maximum number of digits

The maximum number of digits varies according to the ECC type. Since each Kanji character uses 2 bytes, the maximum number of digits for it becomes half of the following values.

|        | Numeric | Alphanumeric | 8 bit |  |
|--------|---------|--------------|-------|--|
| ECC200 | 2000    | 2000         | 1556  |  |

For the maximum number of digits in cell units, see the next page.

#### Connection setting

The connection setting is used to comprise data with a set of two-dimensional codes when the data cannot be expressed with a two-dimensional code. When three two-dimensional codes are used to comprise data, identification information of 1/3, 2/3, and 3/3 is inserted into each two-dimensional code. The ID number is programmed to include a proper combination of two-dimensional codes when one label contains plural connecting symbols. For example, when there are two kinds of data containing identification information for 1/2 and 2/2 in the same label, combination of two-dimensional codes is unclear. By adding the ID number, the combination is made clear.

# Cell size and the effective data capacity

|       |             | ŀ    | )                 |               |
|-------|-------------|------|-------------------|---------------|
| Symbo | Symbol size |      | Alphanum capacity | 8-bit<br>byte |
| Row   | Col         |      |                   | Capacit<br>y  |
| 10    | 10          | 6    | 3                 | 1             |
| 12    | 12          | 10   | 6                 | 3             |
| 14    | 14          | 16   | 10                | 6             |
| 16    | 16          | 24   | 16                | 10            |
| 18    | 18          | 36   | 25                | 16            |
| 20    | 20          | 44   | 31                | 20            |
| 22    | 22          | 60   | 43                | 28            |
| 24    | 24          | 72   | 52                | 34            |
| 26    | 26          | 88   | 64                | 42            |
| 32    | 32          | 124  | 91                | 60            |
| 36    | 36          | 172  | 127               | 84            |
| 40    | 40          | 228  | 169               | 112           |
| 44    | 44          | 288  | 214               | 142           |
| 48    | 48          | 348  | 259               | 172           |
| 52    | 52          | 408  | 304               | 202           |
| 64    | 64          | 560  | 418               | 278           |
| 72    | 72          | 736  | 550               | 366           |
| 80    | 80          | 912  | 682               | 454           |
| 88    | 88          | 1152 | 862               | 574           |
| 96    | 96          | 1392 | 1042              | 694           |
| 104   | 104         | 1632 | 1222              | 814           |
| 120   | 120         | 2000 | 1573              | 1048          |
| 132   | 132         | 2000 | 1954              | 1302          |
| 144   | 144         | 2000 | 2000              | 1556          |

# Rectangular code

|             |     | ECC200           |                   |               |
|-------------|-----|------------------|-------------------|---------------|
| Symbol size |     | Numeric capacity | Alphanum capacity | 8-bit<br>byte |
| Row         | Col |                  |                   | capacity      |
| 8           | 18  | 10               | 6                 | 3             |
| 8           | 32  | 20               | 13                | 8             |
| 12          | 26  | 32               | 22                | 14            |
| 12          | 36  | 44               | 31                | 20            |
| 16          | 36  | 64               | 46                | 30            |
| 16          | 48  | 98               | 72                | 47            |

#### (16) Explanation for the PDF417 and MicroPDF417

## ① Security level

The PDF417 contains a function to correct a code reading error using an error correcting code word and restore normal data. The security level should be designated according to usage to perform the error correction function.

For the MicroPDF417, the printer sets the security level automatically.

| Security level | Error Correction Ability | No. of error correction code words |
|----------------|--------------------------|------------------------------------|
| Level 0        |                          | 0                                  |
| Level 1        | Low                      | 2                                  |
| Level 2        |                          | 6                                  |
| Level 3        |                          | 14                                 |
| Level 4        |                          | 30                                 |
| Level 5        |                          | 62                                 |
| Level 6        | <u>\</u>                 | 126                                |
| Level 7        | High                     | 254                                |
| Level 8        |                          | 510                                |

## ② No. of columns (strings)

The number of rows is variable in the PDF417. The row length (No. of data strings) is also variable. Therefore, a symbol can be created in a form that can be easily printed, by changing the proportion of the height and width.

The number of columns (data strings) is variable between 1 and 30.

If the number of columns is small when data amount is large and security level is high, drawing may not be performed. This is because the number of rows exceeds 90 when the number of columns becomes small. (When the PDF417 is used, the number of rows of symbols is limited from 3 to 90.)

For the MicroPDF417, not only the number of columns (data strings) but also the number of rows (data lines) can be designated. When these are to be designated, see the table on page 72. Note that the max. number of digits for the set parameter (gg) varies according to the character type. If data over the max. number of digits for the set parameter (gg) is set, the bar code is not printed. The number of columns (data strings) is variable from 1 to 4.

However, the max. number of lines, which is 44, depends on the number of columns.

#### (17) Explanation for QR code

#### ① Error correction level

The QR code contains functions to detect and correct an error. If one of the data characters is damaged, the information can be restored when this code is read. There are 4 levels that can be designated. The level should be specified according to

usage. The general correction ability is as follows.

| Level                  | Error correction ability | Overhead by correcting an error |  |
|------------------------|--------------------------|---------------------------------|--|
| High density level     | Low                      | 7%                              |  |
| Standard level         |                          | 15%                             |  |
| Reliability level      |                          | 25%                             |  |
| High reliability level | High                     | 30%                             |  |

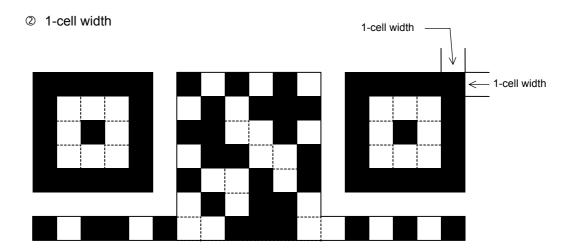

When the 1-cell width is 0, a two-dimensional code is not drawn. However, the two-dimensional code printed on the previous label is cleared.

#### 3 Selection of mode

All codes including alphanumerics, symbols, and Kanji can be used in one QR code. Manual mode or automatic mode can be selected to perform the operation.

#### Selection of model

Model 1: Original specification

Model 2: Extended specification which enhances the function of position correction and can contain a large amount of data.

#### S Mask number

To be sure to read the QR code, it is preferable that white and black modules are arranged in this symbol in a balanced manner. This prevents the bit pattern "1011101", which is characteristically seen in the position detecting pattern, from appearing in the symbol as much as possible.

The mask number is 0 to 7. The pattern is determined by placing each masking pattern for the mask number upon the module pattern. When the mask number is set to 8, masking is not performed. When the parameter is omitted, the most appropriate mask number is automatically selected to perform masking.

## © Connection setting

For QR code, data can be divided into several codes. Even though there is only a narrow print space, the code can be entered in the space by dividing the code. The data can be divided into a max. of 16 codes. Parity data is obtained by XORing all input data in units of bytes before dividing. The input data is calculated based on shift JIS for Kanji, or on JIS 8 for others. Examples are shown below:

"0123456789日本" is divided into "0123", "4567", and "89日本".

| Code No. 1 | No. of divided codes: 3 | Parity data: 84 | Data "0123" |
|------------|-------------------------|-----------------|-------------|
| Code No. 2 | No. of divided codes: 3 | Parity data: 84 | Data "4567" |
| Code No. 3 | No. of divided codes: 3 | Parity data: 84 | Data "89∃本" |

\* The parity data is the XORed value for "0123456789日本". 30 31 32 33 34 35 36 37 38 39 93 FA 96 7B = 84

## (18) Explanation for MaxiCode

## ① Connection setting

For MaxiCode, data can be divided into a max. of 8 codes.

Notes

- (1) The check digit attach and increment/decrement, and zero suppress processes are performed according to the following priority. If any of the conditions is improper, no drawing will take place.
  - For example, the zero(s) is replaced by a space(s) as a result of zero suppression but the modulus 10 designated to be attached cannot be calculated.
  - Increment/decrement > zero suppression > attachment of check digit
- (2) Up to 32 fields for which incrementing/decrementing has been designated can be drawn. If the total of bit map font, outline font or bar code increment/decrement fields exceeds 32, drawing will take place without incrementing/decrementing any excessive field. The field to be incremented or decremented is incremented or decremented until the Image Buffer Clear Command ([ESC] C) is transmitted.

## [Example]

- ① Format Command (Increment bar code No. 01 (+1))
- ② Format Command (Increment bar code No. 02 (+2))
- ③ Image Buffer Clear Command
- Data Command (Bar code No. 01 "0001")
- ⑤ Data Command (Bar code No. 02 "0100")
- ⑤ Issue Command (2 labels)

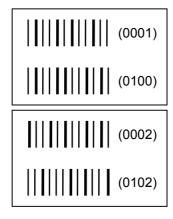

② Issue Command (1 label)

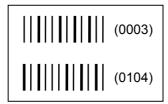

- ® Image Buffer Clear Command
- 9 Data Command (Bar code No. 02 "3000")
- Issue Command (1 label)

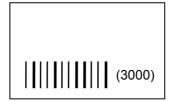

(3) More than one Bar Code Format Command can be connected when transmitted.

[ESC] XB01; 0100, 0150, 3, 1, 02, 02, 06, 06, 02, 0, 0150 [LF] B02; 0350, 0150, 3, 1, 02, 02, 06, 06, 02, 0, 0150 [LF] [NUL]

- (4) When the drawing data is changed per label issue during printing, the field of the drawing data for the previous label is automatically cleared using the bar code number, then the next drawing data is printed. Therefore, the bar code number which differs according to the drawing fields should be designated. Since the automatic field clear is not performed between the Clear Command ([ESC] C) and issue Command ([ESC] XS), the fixed data may be drawn using the same bar code number. In this case, the Format Command and Data Command should be sent alternately. (After the Issue Command is sent, the fields with the same bar code number are automatically cleared until the Clear Command is sent.)
- (5) The link field designation is cleared by omitting the link field designation using the same bar code No. and reformatting data.
  The link field designation can be also cleared by the Image Buffer Clear Command.
- (6) A print data string and link field No. cannot be programmed at the same time.
- (7) The same barcode number cannot be programmed more than once in one format (one page).

Refer to

Bit Map Font Format Command ([ESC] PC)
Outline Font Format Command ([ESC] PV)
Bar Code Data Command ([ESC] RB)

# Examples

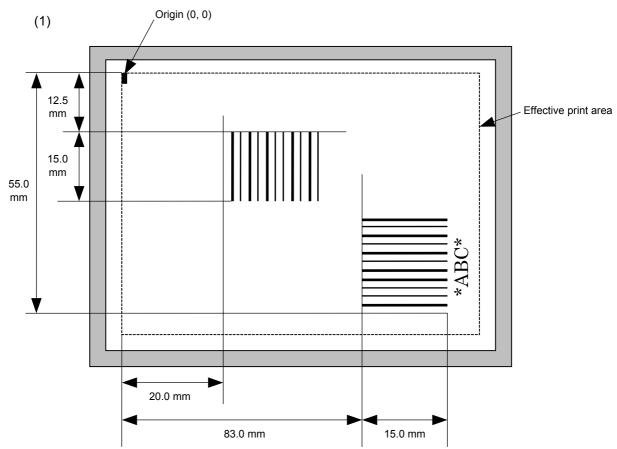

[ESC] C [LF] [NUL]

[ESC] XB01; 0200, 0125, 3, 1, 03, 03, 08, 08, 03, 0, 0150=12345 [LF] [NUL]

[ESC] XB02; 0830, 0550, 3, 1, 02, 04, 07, 08, 04, 3, 0150, +0000000000, 1, 00, N [LF] [NUL]

[ESC] RB02; \*ABC\* [LF] [NUL]

[ESC] XS; I, 0002, 0002C3000 [LF] [NUL]

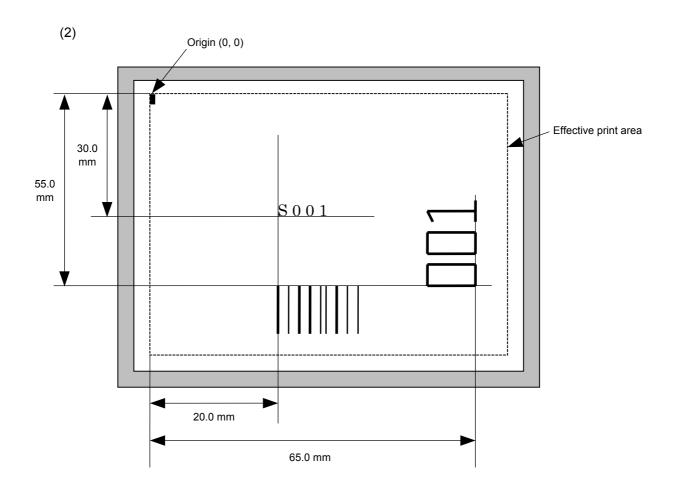

[ESC] C [LF] [NUL]

[ESC] PC001; 0200, 0300, 1, 1, C, 00, B; 01, 02 [LF] [NUL]

[ESC] PV01; 0650, 0550, 0200, 0150, B, 33, B; 02 [LF] [NUL]

[ESC] XB01; 0200, 0550, 3, 1, 03, 03, 08, 08, 03, 0, 0150; 01, 02 [LF] [NUL]

[ESC] RB; S [LF] 001 [LF] [NUL]

[ESC] XS; I, 0002, 0002C3000 [LF] [NUL]

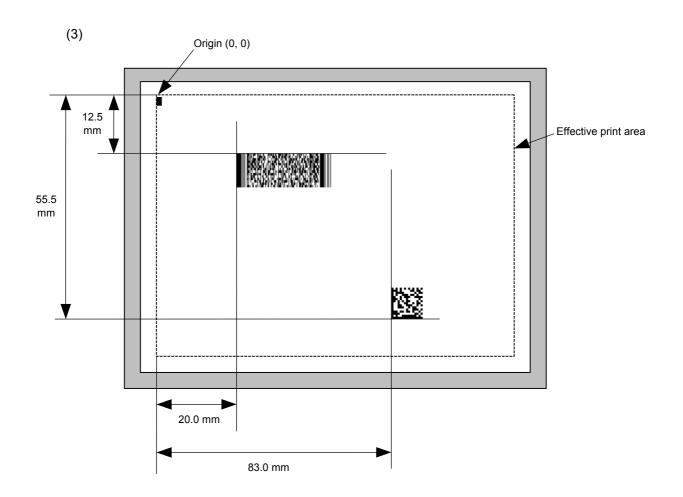

[ESC] C [LF] [NUL]

[ESC] XB01; 0200, 0125, P, 04, 02, 03, 0, 0010 [LF] [NUL]

[ESC] XB02; 0830, 0550, Q, 08, 03, 05, 3 [LF] [NUL]

[ESC] RB01; PDF417 [LF] [NUL] [ESC] RB02; Data Matrix [LF] [NUL] [ESC] XS; I, 0002, 0002C3000 [LF] [NUL]

#### 6.3.10 BIT MAP FONT DATA COMMAND

# [ESC] RC

Function

Provides data for the bit map font row.

Format

- ① [ESC] RCaaa; bbb ----- bbb [LF] [NUL]
- ② Link Field Data Command

[ESC] RC; ccc ----- ccc [LF] ddd ----- ddd [LF] ----- [LF] xxx ----- xxx [LF] [NUL]

Term

aaa: Character string number

000 to 199 (Two digits, 00 to 99, also acceptable.)

bbb ----- bbb: Data string to be printed

Max. 255 digits

(Max. 127 digits when the font type is 51, 52, 53, 54, or 55.)

Any excess data will be discarded.

For the character codes, refer to the character code table to be given

later in this specification.

ccc ----- ccc: Data string of link field No. 1

ddd ----- ddd: Data string of link field No. 2

to

xxx ----- xxx: Data string of link field No. 99

Explanation

- (1) Link field data string
  - After the link field No. is designated in the Format Command, data strings are linked using the Link Field Data Command to draw an image.
  - Up to 255 digits of data strings can be linked. However, when the font type is 51, 52, 53, 54, or 55, only up to 127 digits can be linked.
     When the number of digits exceeds the maximum value, excess data will be discarded.
  - · Up to 99 data strings can be linked.
  - Up to 2048 bytes can be used as the command length ([ESC] to [NUL]) of the Link Field Data Command.
  - When the data string is omitted in the Link Field Data Command, the following process is performed:
    - No process will be performed for the field which contains no print data due to the omission.
    - When the field partially loses print data due to the omission, the only remaining data will be processed as print data.
  - The Link Field Data Command can be used for the bit map font fields, outline font fields, and bar code fields.

(The same result is obtained when any of the "RC," "RV" or "RB" command code is designated.)

Refer to

Bit Map Font Format Command ([ESC] PC)

# Examples

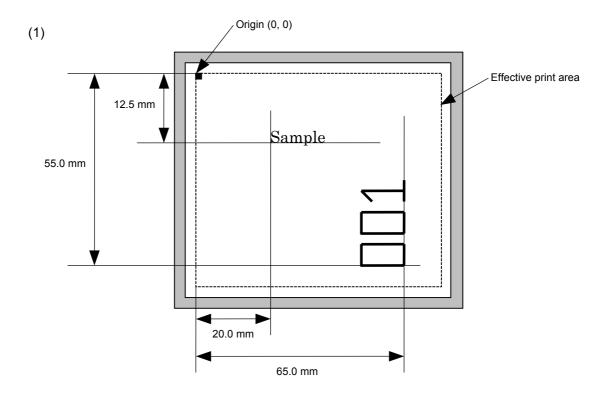

[ESC] C [LF] [NUL]

[ESC] PC001; 0200, 0125, 1, 1, C, 00, B [LF] [NUL]

[ESC] PC002; 0650, 0550, 2, 2, G, 33, B, +0000000001 [LF] [NUL]

[ESC] RC001; Sample [LF] [NUL] [ESC] RC002; 001 [LF] [NUL]

[ESC] XS; I, 0002, 0002C3000 [LF] [NUL]

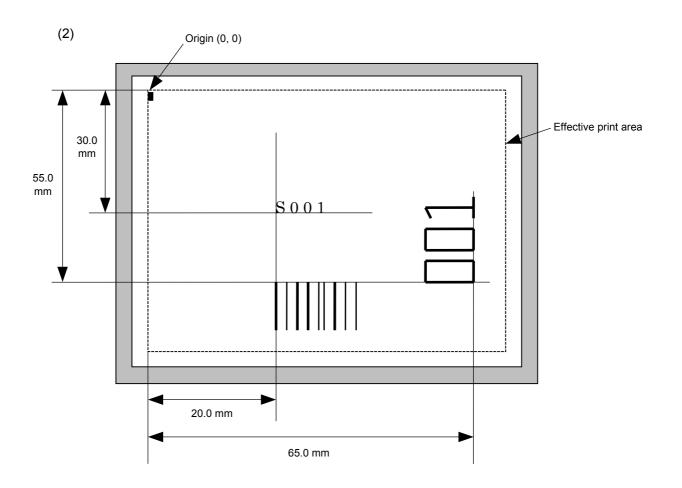

[ESC] C [LF] [NUL]

[ESC] PC001; 0200, 0300, 1, 1, C, 00, B; 01, 02 [LF] [NUL] [ESC] PV01; 0650, 0550, 0200, 0150, B, 33, B; 02 [LF] [NUL]

[ESC] XB01; 0200, 0550, 3, 1, 03, 03, 08, 08, 03, 0, 0150; 01, 02 [LF] [NUL]

[ESC] RC; S [LF] 001 [LF] [NUL]

[ESC] XS; I, 0002, 0002C3000 [LF] [NUL]

#### 6.3.11 OUTLINE FONT DATA COMMAND

[ESC] RV

Function

Provides data for the outline font row.

Format

- ① [ESC] RVaa; bbb ----- bbb [LF] [NUL]
- ② Link Field Data Command

[ESC] RV; ccc ----- ccc [LF] ddd ----- ddd [LF] ----- [LF] xxx ----- xxx [LF] [NUL]

Term

aa: Character string number

00 to 99

bbb ----- bbb: Data string to be printed

Max. 255 digits

Any excess data will be discarded.

For the character codes, refer to the character code table to be given

later in this specification.

ccc ----- ccc: Data string of link field No. 1

ddd ----- ddd: Data string of link field No. 2

to

xxx ----- xxx: Data string of link field No. 99

Explanation

- (1) Link field data string
  - After the link field No. is designated in the Format Command, data strings are linked using the Link Field Data Command to draw an image.
  - Up to 255 digits of data strings can be linked. Data exceeding the max. number of digits will be discarded.
  - · Up to 99 data strings can be linked.
  - Up to 2048 bytes can be used as the command length ([ESC] to [NUL]) of the Link Field Data Command.
  - When the data string is omitted in the Link Field Data Command, the following process is performed:
    - No process will be performed for the field which contains no print data due to the omission.
    - ② When the field partially loses print data due to the omission, the only remaining data will be processed as print data.
  - The Link Field Data Command can be used for the bit map font fields, outline font fields, and bar code fields.

(The same result is obtained when any of the "RC," "RV" or "RB" command code is designated.)

Refer to

Outline Font Format Command ([ESC] PV)

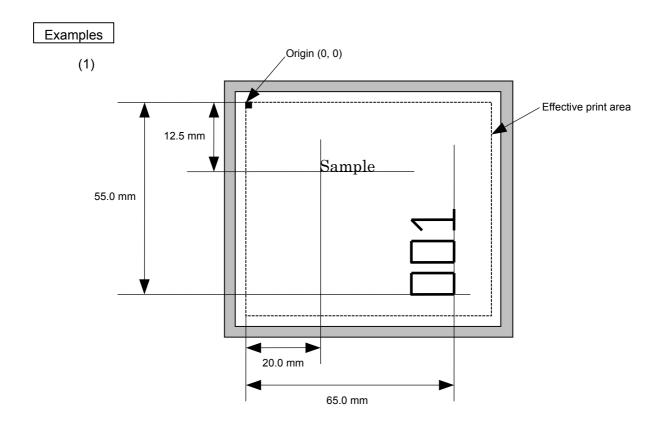

[ESC] C [LF] [NUL]

[ESC] PV01; 0200, 0125, 0100, 0100, B, 00, B [LF] [NUL]

[ESC] PV02; 0650, 0550, 0200, 0150, B, 33, B, +0000000001 [LF] [NUL]

[ESC] RV01; Sample [LF] [NUL] [ESC] RV02; 001 [LF] [NUL]

[ESC] XS; I, 0002, 0002C3000 [LF] [NUL]

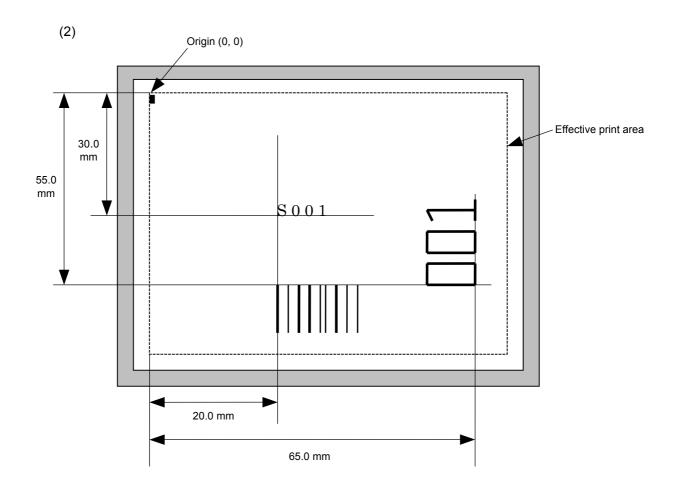

[ESC] C [LF] [NUL]

[ESC] PC001; 0200, 0300, 1, 1, C, 00, B; 01, 02 [LF] [NUL] [ESC] PV01; 0650, 0550, 0200, 0150, B, 33, B; 02 [LF] [NUL]

[ESC] XB01; 0200, 0550, 3, 1, 02, 02, 06, 06, 02, 0, 0150; 01, 02 [LF] [NUL]

[ESC] RC; S [LF] 001 [LF] [NUL]

[ESC] XS; I, 0002, 0002C3000 [LF] [NUL]

#### 6.3.12 BAR CODE DATA COMMAND

[ESC] RB

Function

Provides data for the bar code.

Format

- ① [ESC] RBaa; bbb ----- bbb [LF] [NUL]
- ② Link Field Data Command

[ESC] RB; ccc ----- ccc [LF] ddd ----- ddd [LF] ----- [LF] xxx ----- xxx [LF] [NUL]

Term

aa: Bar code number

00 to 31

bbb ----- bbb: Data string to be printed

The maximum number of digits varies according to the type of bar code.

ccc ----- ccc: Data string of link field No. 1

ddd ----- ddd: Data string of link field No. 2

to

xxx ----- xxx: Data string of link field No. 99

The Data Command for the MaxiCode is described later.

### Explanation

### (1) Data check

If there is data in the data row, which does not meet the type of bar code, the bar code will not be drawn. If wrong code selection takes place in the data row of CODE128 (without auto code selection), the bar code will not be drawn.

If there is data different from the one designated using the format ID when Data Matrix is used, the symbol is not drawn.

## (2) No. of digits of data

When data exceeding the maximum number of digits is sent, the excess data will be discarded. For the maximum number of digits for each bar code, see below.

Data Matrix, PDF417, QR code: 2000 digits MicroPDF417: 366 digits MaxiCode: 93 digits Customer bar code: 20 digits Highest priority customer bar code: 19 digits POSTNET: 5, 9, 11 digits ROYAL MAIL 4 STATE CUSTOMER CODE: 12 digits KIX CODE: 18 digits Bar codes other than the above 126 digits

When the number of digits does not correspond to the bar code type, the bar code is not drawn.

For the MaxiCode, the maximum number of digits varies according to the mode. In mode 2 or 3 and mode 4 or 6, the maximum number of digits is 84 and 93, respectively.

The maximum number of digits for Data Matrix varies according to the settings for ECC type, format ID, and the cell size. In the case of Kanji, the maximum number of digits is half those of the values described below since a Kanji character occupies 2 bytes.

# Max number of digits for Data Matrix

|        | Numeric | Alphanumeric | 8 bit |  |  |
|--------|---------|--------------|-------|--|--|
| ECC200 | 2000    | 2000         | 1556  |  |  |

# **Cell Size and Effective Data Capacity**

|       |         | ECC200           |                   |               |  |  |
|-------|---------|------------------|-------------------|---------------|--|--|
| Symbo | ol size | Numeric capacity | Alphanum capacity | 8-bit<br>byte |  |  |
| Row   | Col     |                  |                   | capacity      |  |  |
| 10    | 10      | 6                | 3                 | 1             |  |  |
| 12    | 12      | 10               | 6                 | 3             |  |  |
| 14    | 14      | 16               | 10                | 6             |  |  |
| 16    | 16      | 24               | 16                | 10            |  |  |
| 18    | 18      | 36               | 25                | 16            |  |  |
| 20    | 20      | 44               | 31                | 20            |  |  |
| 22    | 22      | 60               | 43                | 28            |  |  |
| 24    | 24      | 72               | 52                | 34            |  |  |
| 26    | 26      | 88               | 64                | 42            |  |  |
| 32    | 32      | 124              | 91                | 60            |  |  |
| 36    | 36      | 172              | 127               | 84            |  |  |
| 40    | 40      | 228              | 169               | 112           |  |  |
| 44    | 44      | 288              | 214               | 142           |  |  |
| 48    | 48      | 348              | 259               | 172           |  |  |
| 52    | 52      | 408              | 304               | 202           |  |  |
| 64    | 64      | 560              | 418               | 278           |  |  |
| 72    | 72      | 736              | 550               | 366           |  |  |
| 80    | 80      | 912              | 682               | 454           |  |  |
| 88    | 88      | 1152             | 862               | 574           |  |  |
| 96    | 96      | 1392             | 1042              | 694           |  |  |
| 104   | 104     | 1632             | 1222              | 814           |  |  |
| 120   | 120     | 2000             | 1573              | 1048          |  |  |
| 132   | 132     | 2000             | 1954              | 1302          |  |  |
| 144   | 144     | 2000             | 2000              | 1556          |  |  |

# Rectangular code

|             |     | ECC200           |                   |               |  |  |
|-------------|-----|------------------|-------------------|---------------|--|--|
| Symbol size |     | Numeric capacity | Alphanum capacity | 8-bit<br>byte |  |  |
| Row         | Col |                  |                   | capacity      |  |  |
| 8           | 18  | 10               | 6                 | 3             |  |  |
| 8           | 32  | 20               | 13                | 8             |  |  |
| 12          | 26  | 32               | 22                | 14            |  |  |
| 12          | 36  | 44               | 31                | 20            |  |  |
| 16          | 36  | 64               | 46                | 30            |  |  |
| 16          | 48  | 98               | 72                | 47            |  |  |

When PDF417 or MicroPDF417 is used, the number of symbol characters called code words is limited to 928 or less. Moreover, the data compression rate varies according to the contents of data. Therefore, the maximum number of digits according to modes is as follows.

When letters and numerics are mixed in data in EXC mode, for example, the maximum values become smaller than the following values, since the internal mode switching code is used.

To correct a reading error by designating the security level, the maximum value becomes smaller, since the error correction code words below are used.

When the number of the code words exceeds 928, or when the number of lines exceeds 90, the symbols are not drawn.

For the MicroPDF417, the numbers of rows and columns can be specified. The maximum number of digits varies according to the setting.

#### In the case of PDF417

Extended Alphanumeric Compaction (EXC) mode: 1850 digits
 Binary/ASCII Plus mode: 1108 digits
 Numeric compaction mode: 2000 digits

### In the case of MicroPDF417

Binary mode: 150 digits
Upper case letter/space mode: 250 digits
Numeric compaction mode: 366 digits

#### No. of Error Correction Code Words of PDF417

For the MicroPDF417, the printer sets the security level automatically.

|                |                          | ,                                  |
|----------------|--------------------------|------------------------------------|
| Security level | Error Correction Ability | No. of error correction code words |
| Level 0        |                          | 0                                  |
| Level 1        | Low                      | 2                                  |
| Level 2        |                          | 6                                  |
| Level 3        |                          | 14                                 |
| Level 4        |                          | 30                                 |
| Level 5        |                          | 62                                 |
| Level 6        |                          | 126                                |
| Level 7        | High                     | 254                                |
| Level 8        |                          | 510                                |

# The maximum number of columns and rows for the MicroPDF417

| Parameter (gg) | No. of columns | No. of rows | Max. number of digits for binary mode | Max. number of digits for upper case letter/space mode | Max. number of digits for numeric mode |
|----------------|----------------|-------------|---------------------------------------|--------------------------------------------------------|----------------------------------------|
| 00             | _              | _           | 150                                   | 250                                                    | 366                                    |
| 01             | 1              | _           | 22                                    | 38                                                     | 55                                     |
| 02             | 2              | _           | 43                                    | 72                                                     | 105                                    |
| 03             | 3              | _           | 97                                    | 162                                                    | 237                                    |
| 04             | 4              | _           | 150                                   | 250                                                    | 366                                    |
| 05             |                | 11          | 3                                     | 6                                                      | 8                                      |
| 06             |                | 14          | 7                                     | 12                                                     | 17                                     |
| 07             | 1              | 17          | 10                                    | 18                                                     | 26                                     |
| 08             |                | 20          | 13                                    | 22                                                     | 32                                     |
| 09             |                | 24          | 18                                    | 30                                                     | 44                                     |
| 10             |                | 28          | 22                                    | 38                                                     | 55                                     |
| 11             |                | 8           | 8                                     | 14                                                     | 20                                     |
| 12             |                | 11          | 14                                    | 24                                                     | 35                                     |
| 13             |                | 14          | 21                                    | 36                                                     | 52                                     |
| 14             | 2              | 17          | 27                                    | 46                                                     | 67                                     |
| 15             |                | 20          | 33                                    | 56                                                     | 82                                     |
| 16             |                | 23          | 38                                    | 64                                                     | 93                                     |
| 17             |                | 26          | 43                                    | 72                                                     | 105                                    |
| 18             |                | 6           | 6                                     | 10                                                     | 14                                     |
| 19             |                | 8           | 10                                    | 18                                                     | 26                                     |
| 20             |                | 10          | 15                                    | 26                                                     | 38                                     |
| 21             |                | 12          | 20                                    | 34                                                     | 49                                     |
| 22             | 3              | 15          | 27                                    | 46                                                     | 67                                     |
| 23             |                | 20          | 39                                    | 66                                                     | 96                                     |
| 24             |                | 26          | 54                                    | 90                                                     | 132                                    |
| 25             |                | 32          | 68                                    | 114                                                    | 167                                    |
| 26             |                | 38          | 82                                    | 138                                                    | 202                                    |
| 27             |                | 44          | 97                                    | 162                                                    | 237                                    |
| 28             |                | 4           | 8                                     | 14                                                     | 20                                     |
| 29             |                | 6           | 13                                    | 22                                                     | 32                                     |
| 30             |                | 8           | 20                                    | 34                                                     | 49                                     |
| 31             |                | 10          | 27                                    | 46                                                     | 67                                     |
| 32             |                | 12          | 34                                    | 58                                                     | 85                                     |
| 33             | 4              | 15          | 45                                    | 76                                                     | 111                                    |
| 34             |                | 20          | 63                                    | 106                                                    | 155                                    |
| 35             |                | 26          | 85                                    | 142                                                    | 208                                    |
| 36             |                | 32          | 106                                   | 178                                                    | 261                                    |
| 37             |                | 38          | 128                                   | 214                                                    | 313                                    |
| 38             |                | 44          | 150                                   | 250                                                    | 366                                    |

### (3) CODE128 code selection

If the case of CODE128 (with auto code selection), code selection is performed in the following manner. (Conforming to USS-128 APPENDIX-G)

- Determining the start character
  - (a) If the data begins with four or more consecutive numerals, the start code to be used is (CODE C).
  - (b) In any case other than (a) in ①, if a control character appears before a small letter (see ④.) or four or more consecutive numerals, the start code is (CODE A).
  - (c) In none of the above cases, the start code is (CODE B).
- ② If the data begins with an odd number of digits in (a), ①:
  - (a) Insert the (CODE A) or (CODE B) character just before the last numeric data. When (FNC1), if found in the number, breaks a pair of digits in the number, insert the (CODE A) or (CODE B) character before the numeric data preceding the (FNC1). Selection of (CODE A) or (CODE B) should conform to (b) and (c) in ①.
- If four or more digits of numeric data continue in (CODE A) or (CODE B).
  - (a) When the numeric data is an even number of digits, insert the (CODE C) character just before the first numeric data.
  - (b) When the numeric data is an odd number of digits, insert the (CODE C) character immediately after the first numeric data.
- ④ If a control character appears in (CODE B):
  - (a) In the subsequent data, when a small letter appears before the next control character or four or more consecutive digits, insert the (SHIFT) character before the first control character.
  - (b) When not so, insert the (CODE B) character just before the first control character.
- ⑤ If a small letter appears in (CODE A):
  - (a) In the subsequent data, when a control character appears before the next small letter or four or more consecutive digits, insert the (SHIFT) character before the first small letter.
  - (b) When not so, insert the (CODE B) character just before the first small letter.
- ⑥ If any data other than the numerals appears in (CODE C):
  - (a) Insert the (CODE A) or (CODE B) character just before the data other than the numerals. Selection of (CODE A) or (CODE B) should conform to (b) and (c) in ①.

### (4) CODE128 code selection check

Check if selection of (CODE A), (CODE B), or (CODE C) of CODE128 has been set correctly. If an error is found, the bar code will not be drawn.

[Conditions causing an error]

- ① No start code is designated.
- ② A small letter (including { , | , } , ~, \_ ) is found in (CODE A).
- ③ A control character is found in (CODE B).
- Any data other than the numerals, (FNC1), (CODE A), and (CODE B) is found in (CODE C).
- ⑤ There are two or more consecutive (SHIFT) characters.
- © The number in (CODE C) is an odd number of digits.
- ② (SHIFT) is followed by (CODE A), (CODE B) or (CODE C).

### (5) Kanji code selection

• In the case of Data Matrix and PDF417, Kanji codes can be printed. Shift JIS, JIS hexadecimal, JIS 8 codes can be mixed.

### (6) Link field data string

- After the link field No. is designated in the Format Command, data strings are linked using the Link Field Data Command to draw an image.
- Up to 2000 digits of data strings of Data Matrix and PDF417 can be linked. For other bar codes, up to 126 digits can be linked. (The value varies according to the type of bar code.)

When the number of digits exceeds the maximum value, excess data will be discarded.

- · Up to 99 data strings can be linked.
- Up to 2048 bytes can be used as the command length ([ESC] to [NUL]) of the Link Field Data Command.
- When the data string is omitted in the Link Field Data Command, the following process is performed:
  - No process will be performed for the field which contains no print data due to the omission.
  - ② When the field partially loses print data due to the omission, the only remaining data will be processed as print data.
- The Link Field Data Command can be used for the bit map font fields, outline font fields, and bar code fields.

(The same result is obtained when any of the "RC," "RV", or "RB" command code is designated.)

- (7) When manual mode is selected in the Format Command for a QR code
  - ① Numeric mode, alphanumeric and symbol mode, Kanji mode

| Mode selection | Data to be printed |
|----------------|--------------------|
|----------------|--------------------|

② Binary mode

| Mode selection | No. of data strings<br>(4 digits) | Data to be printed |
|----------------|-----------------------------------|--------------------|
|----------------|-----------------------------------|--------------------|

3 Mixed mode

| Data | "," (comma) | Data | "," (comma) | Data |
|------|-------------|------|-------------|------|
|      |             |      |             |      |

The QR code can handle all codes including alphanumerics, symbols and Kanji. Since data compression rate varies according to codes, the code to be used is designated when the mode is selected.

| Mode | Code                   | Details                    |
|------|------------------------|----------------------------|
| N    | Numerals               | 0 to 9                     |
| Α    | Alphanumerics, symbols | A to Z 0 to 9 space        |
|      |                        | \$ % * + / :               |
| В    | Binary (8-bit)         | 00H to FFH                 |
| K    | Kanji                  | Shift JIS, JIS hexadecimal |

If mixed mode is selected, up to 200 modes can be selected in a QR code.

(8) When the automatic mode is selected in the Format Command for a QR code.

(9) How to transmit the control code data

\* How to transmit the special codes

$$> (3EH)$$
 =  $> 0 (3EH, 30H)$ 

## (10) Transfer code for QR code

|   | 0   | 1   | 2  | 3     | 4 | 5 | 6 | 7   | 8 | 9 | Α | В | С | D | Е | F |
|---|-----|-----|----|-------|---|---|---|-----|---|---|---|---|---|---|---|---|
| 0 | NUL | DLE | SP | 0     | @ | Р | ` | р   |   |   |   |   |   |   |   |   |
| 1 | SOH | DC1 | !  | 1     | Α | Q | а | q   |   |   |   |   |   |   |   |   |
| 2 | STX | DC2 | "  | 2     | В | R | b | r   |   |   |   |   |   |   |   |   |
| 3 | ETX | DC3 | #  | 3     | С | S | С | s   |   |   |   |   |   |   |   |   |
| 4 | EOT | DC4 | \$ | 4     | D | Т | d | t   |   |   |   |   |   |   |   |   |
| 5 | ENQ | NAK | %  | 5     | Е | U | е | u   |   |   |   |   |   |   |   |   |
| 6 | ACK | SYN | &  | 6     | F | ٧ | f | ٧   |   |   |   |   |   |   |   |   |
| 7 | BEL | ETB | ,  | 7     | G | W | g | W   |   |   |   |   |   |   |   |   |
| 8 | BS  | CAN | (  | 8     | Н | Χ | h | Х   |   |   |   |   |   |   |   |   |
| 9 | HT  | EM  | )  | 9     | I | Υ | i | у   |   |   |   |   |   |   |   |   |
| Α | LF  | SUB | *  | • • • | J | Z | j | z   |   |   |   |   |   |   |   |   |
| В | VT  | ESC | +  | ,     | K | ] | k | {   |   |   |   |   |   |   |   |   |
| С | FF  | FS  | ,  | ٧     | L | \ | I |     |   |   |   |   |   |   |   |   |
| D | CR  | GS  | -  | =     | М | ] | m | }   |   |   |   |   |   |   |   |   |
| Е | SO  | RS  | •  | ^     | Ν | ۸ | n | ~   |   |   |   |   |   |   |   |   |
| F | SI  | US  | /  | ?     | 0 |   | 0 | DEL |   |   |   |   |   |   |   |   |

<sup>\*</sup> The shaded parts are Japanese. They are omitted here.

## (11) Examples of data designation

① Alphanumeric mode: ABC123

A A B C 1 2 3

Data to be printed

Designation of mode

② Binary mode: 01H, 03H, 05H

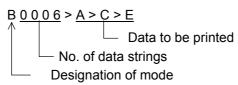

3 Mixed mode

Numeric mode : 123456 Kanji mode : Kanji data

Binary mode : a ア i イ u ウ e エ o オ

Alphanumeric mode: ABC

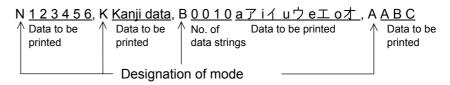

### Automatic mode

When the data above (3) is designated in automatic mode:

### (12) MaxiCode data

For mode 0 or 1:

[ESC] RBaa; bbbbbbbbbcccdddeeeee --- eeeee [LF] [NUL]

For mode 2 or 3:

[ESC] RBaa; bbbbbbbbbcccdddeeeee --- eeeee [LF] [NUL]

For mode 4 or 6:

[ESC] RBaa; ffffffffggggg --- ggggg [LF] [NUL]

① bbbbbbbbbb Postal code Fixed as 9 digits

Mode 0 or 2:

b1b2b3b4b5: Zip code Fixed as 5 digits (Numerics) b6b7b8b9: Zip code extension Fixed as 4 digits (Numerics)

Mode 1 or 3:

b1b2b3b4b5b6: Zip code Fixed as 6 digits (Character "A" of

code set)

b7b8b9: Vacant Fixed as 3 digits (20H)

② ccc: Class of service Fixed as 3 digits (Numerics)

③ ddd: Country code Fixed as 3 digits (Numerics)

eee --- eee: Message data strings
 ffffffffff: Primary message data strings
 ggg --- ggg: Secondary message data strings
 84 digits
 84 digits

#### **NOTES:**

- 1. When anything other than numerics is included in the data string of zip code (mode 2), zip code extension, class of service or country code, a MaxiCode is not drawn.
- 2. If the message data is less than 84 digits when mode 2 or 3 is selected, the printer adds a CR (000000) at the end of the data, and the remaining digits will be padded with FSs (011100). When message data exceeding 84 digits is received, the excess data will be discarded before drawing a MaxiCode.
- 3. If the message data is less than 93 digits (9 digits + 84 digits) when mode 4 or 6 is selected, the printer adds a CR (000000) at the end of the data, and the remaining digits will be padded with FSs (011100). When message data exceeding 93 digits is received, the excess data will be discarded before drawing a MaxiCode.
- 4. Mode 6 should not be used for usual operation since it is used for scanner programming.

# Examples

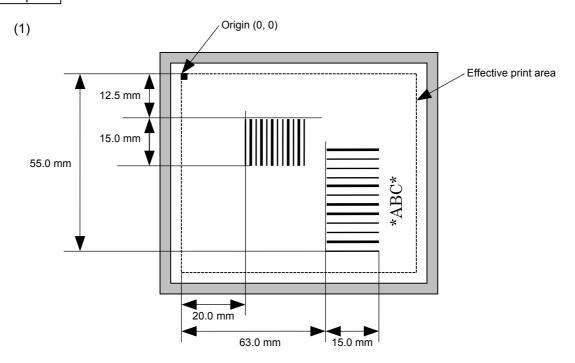

[ESC] C [LF] [NUL]

[ESC] XB01; 0200, 0125, 3, 1, 02, 02, 06, 06, 02, 0, 0150 [LF] [NUL]

[ESC] XB02; 0830, 0550, 3, 1, 02, 04, 07, 08, 04, 3, 0150, +0000000000, 1, 00, N [LF] [NUL]

[ESC] RB01; 12345 [LF] [NUL] [ESC] RB02; \*ABC\* [LF] [NUL]

[ESC] XS; I, 0002, 0002C3000 [LF] [NUL]

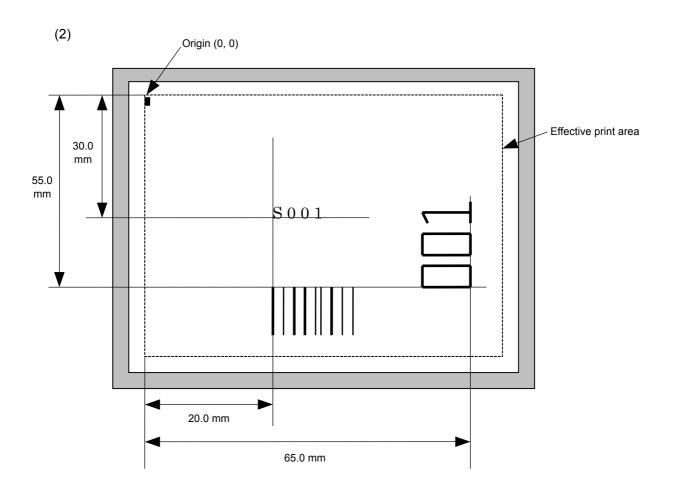

[ESC] C [LF] [NUL]

[ESC] PC001; 0200, 0300, 1, 1, C, 00, B; 01, 02 [LF] [NUL] [ESC] PV01; 0650, 0550, 0200, 0150, B, 33, B; 02 [LF] [NUL]

[ESC] XB01; 0200, 0550, 3, 1, 02, 02, 06, 06, 02, 0, 0150; 01, 02 [LF] [NUL]

[ESC] RB; S [LF] 001 [LF] [NUL]

[ESC] XS; I, 0002, 0002C3000 [LF] [NUL]

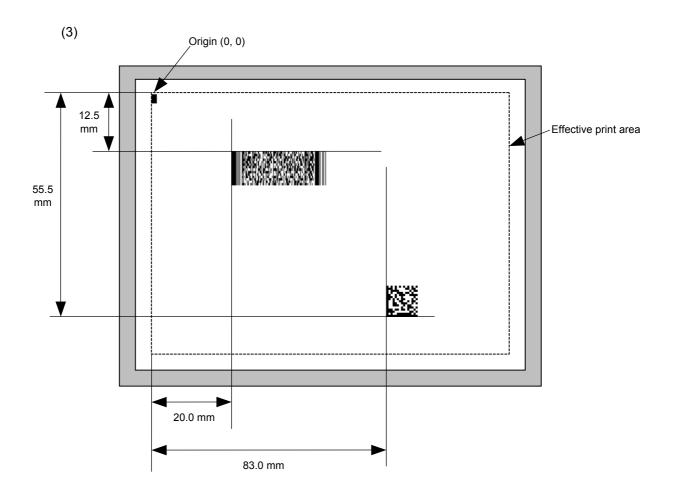

[ESC] C [LF] [NUL]

[ESC] XB01; 0200, 0125, P, 04, 02, 03, 0, 0010 [LF] [NUL]

[ESC] XB02; 0830, 0550, Q, 08, 04, 05, 3 [LF] [NUL]

[ESC] RB01; PDF417 [LF] [NUL] [ESC] RB02; Data Matrix [LF] [NUL]

[ESC] XS; I, 0002, 0002C3000 [LF] [NUL]

#### 6.3.13 ISSUE COMMAND

### [ESC] XS

Function

Issues labels according to the print conditions programmed.

Format

[ESC] XS; I, aaaa, bbbcdefgh [LF] [NUL]

Term

aaaa: Number of labels to be issued

0001 to 9999

bbb: Cut interval. Designates the number of pieces to be printed before the

backing paper is cut.

000 to 100 (no cut when 000)

c: Type of sensor

0: No sensor

1: Reflective sensor

2: Transmissive sensor (when using normal labels)

3: Transmissive sensor (when using normal labels)

4: Reflective sensor

d: Issue mode

C: Batch mode

D: Strip mode (with back feed, the strip sensor is valid. For 203dpi, 2ips

and 3ips are valid for strip mode, for 300dpi, 2ips is valid for

strip mode)

E: Strip mode (with back feed, the strip sensor is ignored,

the applicator supports this mode. For 203dpi, 2ips and 3ips

are valid for strip mode, for 300dpi, 2ips is valid for strip

mode.)

F: Partial cut mode (Non back feed cut mode)

### e: Issue speed

- 1: 2 inches/sec
- 2: 2 inches/sec
- 3: 3 inches/sec
- 4: 4 inches/sec
- 5: 5 inches/sec (300dpi 4inches/sec)
- 6: 5 inches/sec (300dpi 4inches/sec)
- 7: 5 inches/sec (300dpi 4inches/sec)
- 8: 5 inches/sec (300dpi 4inches/sec)
- 9: 5 inches/sec (300dpi 4inches/sec)
- A: Max. 2 inches/sec. or 5 inches/sec. (Depending on a duplicate printing area setting for duplicate labels. Only for the 203 dpi model)
- B: Max. 5 inches/sec. (When using duplicate labels and no duplicate printing is necessary. Only for the 203 dpi model)

### f: With/without ribbon

Direct thermal models:

Set to 0. (If "1" or "2" is specified, a ribbon error results.)

Thermal transfer models:

0: Without ribbon

1: With ribbon

2: With ribbon

- g: Designates tag rotation.
  - 0: Printing bottom first
  - 1: Printing top first
  - 2: Mirror printing bottom first
  - 3: Mirror printing top first

### h: Type of status response

- 0: No status response
- 1: Status response

#### Explanation

#### (1) Number of labels to be issued

- ① If increment/decrement is not specified, the designated number of pieces with the same drawing data will be issued.
- ② If increment /decrement is specified, the designated number of pieces will be issued while incrementing/decrementing the piece of the designated drawing area.
  - \* The increment/decrement designation is valid until the Image Buffer Clear Command ([ESC] C) is transmitted.

### (2) Cut interval

The cut interval is valid only when the cutter has been installed and the issue mode is "C" of "F". If an error occurs during an issue after the cut interval is designated, and then printing is restarted, the printer ejects the printed paper then resumes printing on the paper where the error occurred.

If no subsequent command is received from the PC for 3 seconds after cut-issuing the last label, when the cut interval is valid and "with automatic forward feed standby" set in the system mode, the printer automatically performs a 16.3-mm forward feed.

When the Issue Command is received during the automatic forward feed standby, an issue is started after a reverse feed to the original position.

If any command is sent and processed after the Issue Command is sent, the automatic forward feed is not performed. Therefore, a command should not be sent after the Issue Command is sent. If the power should not be turned off then on, or the printer should not be placed in a pause/reset state before the automatic forward feed, since the automatic forward feed is not performed when the paper is fed by turning the power off then on, or by pressing the [FEED] key of the printer in the pause/reset state.

If the paper is fed by pressing the [FEED] key of the printer during the forward feed standby, the printer feeds one label, cuts, performs the automatic forward feed then stops.

### (3) Type of sensor

No sensor: Printing takes place according to the parameter designated by the Label Size Set Command.

Note: When the "F: Partial cut mode" is designated for the issue mode, "No sensor" should be selected. (The partial cutter is supposed to be used for cutting continuous media, like receipt rolls.)

#### ② Reflective sensor:

Printing takes place according to the parameter designated by the Label Size Set Command. However, the black mark provided on the back side of the tag paper is automatically sensed by the reflective sensor and the paper position is finely adjusted for every piece.

### ③ Transmissive sensor (when using normal labels):

Printing takes place according to the parameter designated by the Label Size Set Command. However, the label-to-label gap is automatically sensed by the transmissive sensor and the paper position is finely adjusted for every piece.

### (4) Issue mode

[C: Batch mode (cut interval 0)]

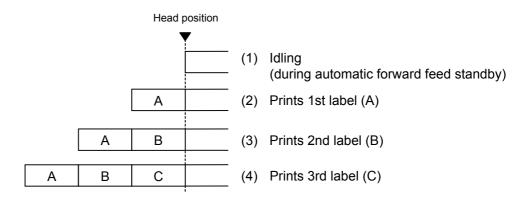

### [C: Batch mode (Cut interval: 1, Issue count: 2)]

"Without automatic forward feed standby" selected in the system mode

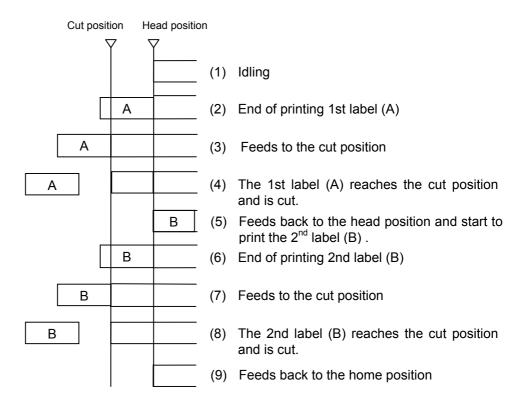

## [C: Batch mode (Cut interval: 1, Issue count: 2)]

"With automatic forward feed standby" selected in the system mode

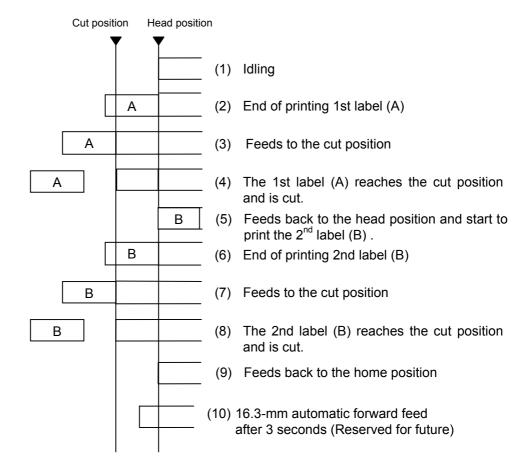

## [D: Strip mode (Issue count: 3)]

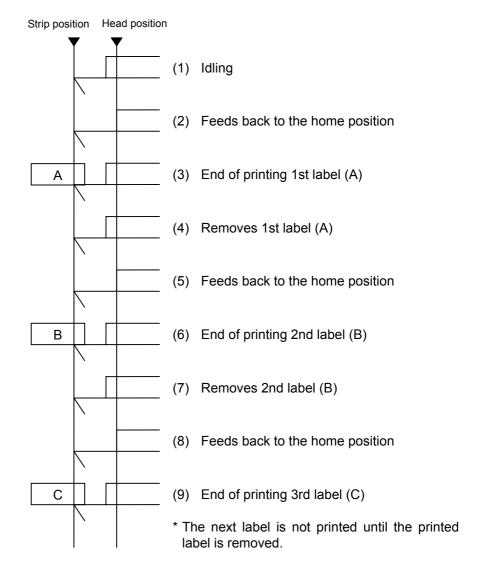

# [F: Partial cut mode (Non back feed cut mode)]

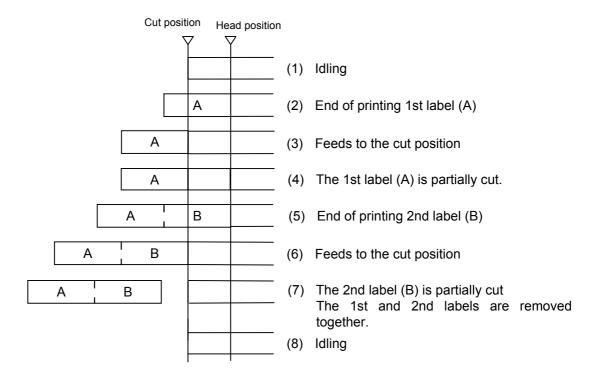

- (5) Issue speed \* Duplicate printing feature is supported only by the 203 dpi model.
  - Printing takes place at the designated speed.
  - The possible issue speed varies according to types and sizes of the paper supply. For details, refer to the Supply Specification.

## Issue speed

| Model                | 203 dpi m                                                                                     | nodel           |          | 300 dpi model |          |             |  |  |
|----------------------|-----------------------------------------------------------------------------------------------|-----------------|----------|---------------|----------|-------------|--|--|
| Issue mode Parameter | C: Batch                                                                                      | D: Strip        | E: Strip | C: Batch      | D: Strip | E:<br>Strip |  |  |
| 1 2                  | 2"/sec                                                                                        | 2"/sec          | 2"/sec   | 2"/sec        | 2"/sec   | 2"/sec      |  |  |
| 3                    | 3"/sec                                                                                        | 3"/sec          | 3"/sec   | 3"/sec        | 3"/sec   | 3"/sec      |  |  |
| 4                    | 4"/sec                                                                                        | 4"/sec          | 4"/sec   |               |          |             |  |  |
| 5<br>6               |                                                                                               |                 |          |               |          |             |  |  |
| 7                    | 5"/sec                                                                                        | 5"/sec          | 5"/sec   | 4"/sec        | 4"/sec   | 4"/sec      |  |  |
| 8                    |                                                                                               |                 |          |               |          |             |  |  |
| 9                    |                                                                                               |                 |          |               |          |             |  |  |
| A                    | Max. 2"/sec. or 5"/sec. (Depending on a duplicate printing area setting for duplicate labels) | Not guaranteed. |          |               |          |             |  |  |
| В                    | Max. 5"/sec. (When using duplicate labels and no duplicate printing is necessary.)            |                 |          |               |          |             |  |  |

Printing is performed according to the issue speed parameter settings:

1 to 9: Normal printing on normal labelsA: Duplicate printing on duplicate labelsB: Normal printing on duplicate labels

## (6) Tag rotation

The origin of coordinates and printing direction vary according to the designation of tag rotation.

## ① Printing bottom first

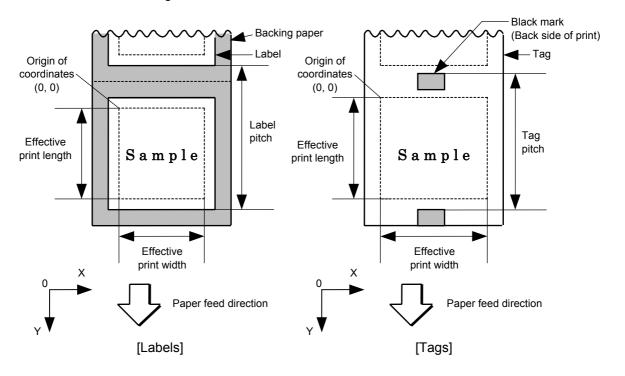

## ② Printing top first

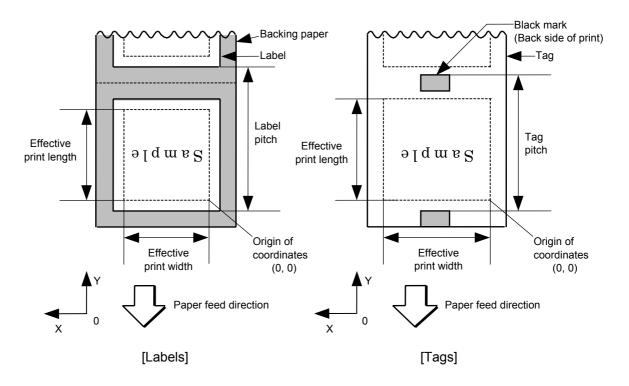

## 3 Mirror printing bottom first

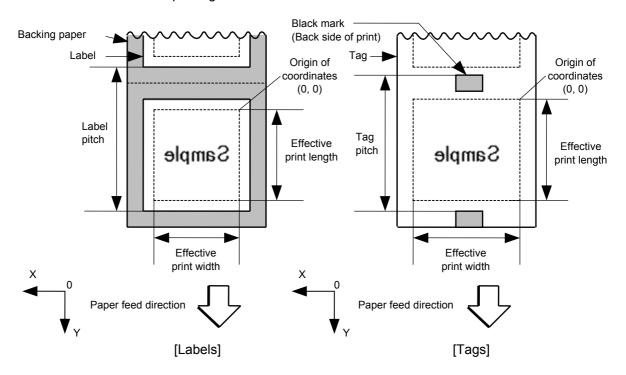

## Mirror printing top first

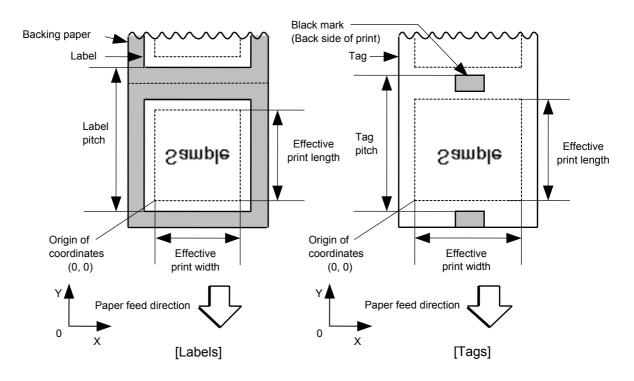

## (7) Status response

When the option with status response has been selected, a status response is made at the end of printing or if an error occurs.

In batch mode and cut mode, the print end status response is made after printing on the designated number of labels.

In strip mode, the status response is made after printing one label.

\* Do not change the parameter for status response/no status response during printing. Otherwise the status response may not be performed properly.

### Examples

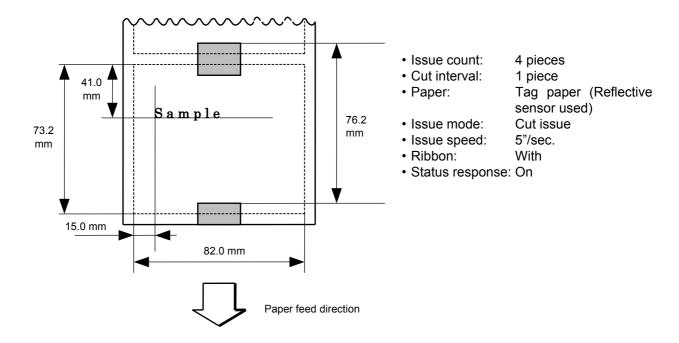

[ESC] D0762, 0820, 0732 [LF] [NUL]

[ESC] T11C30 [LF] [NUL]

[ESC] C [LF] [NUL]

[ESC] PC001; 0150, 0410, 1, 1, A, 00, B [LF] [NUL]

[ESC] RC001; Sample [LF] [NUL]

[ESC] XS; I, 0004, 0011C5201 [LF] [NUL]

Notes

(1) Explanation of processes involved to stop the label at the home position after the head-open state is detected:

When the gap between labels (black mark) is found after the head open state is detected, the value to stop at the home position of each label between the head and the sensor is set again.

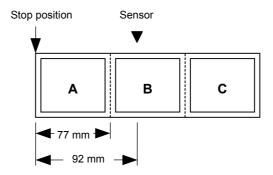

• The paper is moved in the above state.

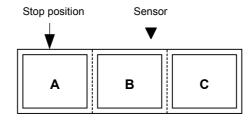

· Stop position after feeding one label

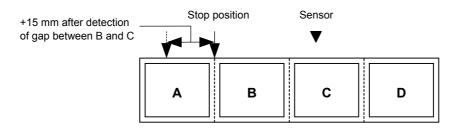

\* However, an error will result when feed jam conditions are met.

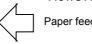

Paper feed direction

Any cut or strip issue commands should not be sent to the printer on which the cutter or strip module is not installed.

#### 6.3.14 DUPLICATE PRINTING AREA SET COMMAND

[ESC] XZ

Function

Specifies a duplicate printing area, a high power duplicate printing area, and a print density fine adjustment value for high power duplicate printing.

\* Duplicate printing feature is supported only by the 203 dpi model.

**Format** 

{XZ;aaaa,bbbb,cccc,dddd,ee|}

Term

aaaa: Duplicate printing area start position

Fixed to 4 digits (in units of 0.1mm)

bbbb: Duplicate printing area length

Fixed to 4 digits (in units of 0.1mm)

cccc: High power duplicate printing area start position

Fixed to 4 digits (in units of 0.1mm)

dddd: High power duplicate printing area length

Fixed to 4 digits (in units of 0.1mm)

ee: Print density fine adjustment value for high power duplicate printing

00 to 10 (in units of step)

Explanation

- (1) This command specifies a location and size of a duplicate printing area within an effective print area, set by a Label Size Set Command, also, a high power duplicate printing area within the duplicate printing area. (Duplicate printing areas are printed at 2"/sec.)
- (2) A high power duplicate printing area is printed at the print density (positive value only) specified by this command. (High power duplicate printing areas are printed at 2"/sec.)

When the print density fine adjustment value has been set by a Print Density Fine Adjust Command (AY), refer to Notes (5).

(3) Duplicate printing is effective only when the issue speed is set to "A" by an Issue Command.

Notes

- (1) Duplicate Printing Area Set Command is backed up in the memory. (Retained even after the power is turned off.)
- (2) It is possible to specify one duplicate printing area within an effective print area, and one high power duplicate printing area within a duplicate printing area, respectively.
- (3) Duplicate printing areas and high power duplicate printing areas are effective on the following conditions. (When these areas do not meet the following conditions, a normal printing is performed instead of duplicate printing or high power duplicate printing.)

Effective print length: Min. 30.0 mm

Duplicate printing area length: Min. 20.0 mm

High power duplicate printing area length: Min. 10.0 mm

(When a duplicate printing area is effective, a normal printing area with the length of less than 5.0 mm will be merged into a duplicate printing area. See Examples on the following pages.)

Also, there are a few notes on duplicate printing areas and high power duplicate printing areas, as follows:

- Areas 1-mm inside of a high power duplicate printing area are printed at the print density for duplicate printing areas.
- When a specified high power duplicate printing area is exactly the same as a
  duplicate printing area, that area will be printed as a high power duplicate
  printing area.
- When a high power duplicate printing area is allocated at 1-mm inside of a
  duplicate printing area (1 mm from each boundary), the high power duplicate
  printing is performed as specified.
- (4) Printing is not possible in the areas 1-mm inside of a duplicate printing area.
- (5) Note that the actual print density fine adjustment value for high power duplicate printing is a sum of the values specified by this command and a Print Density Fine Adjust Command (AY). The maximum value is +10.

### Example)

Print Density Fine Adjust Command (AY): +5

Print density fine adjustment value for high power duplicate printing: +5

In the above case, high power duplicate printing areas will be printed at +10 and the other areas will be at +5, respectively.

- (6) On-the-fly issue is available even when a label has both a normal printing area and a duplicate printing area.
- (7) When the issue speed is set to "A" without a duplicate printing area specified, the printer automatically operates at an issue speed of "B".
- (8) When the issue speed is set to "B" with a duplicate printing area specified, the printer operates at an issue speed of "B" without performing duplicate printing.

## Examples

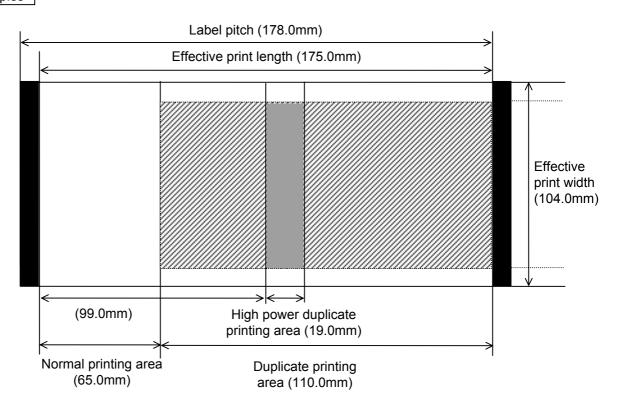

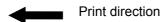

{D1780,1040,1750|} {XZ;0650,1100,0990,0190,05|} {T10C60|}

## When a normal printing area is 5.0 mm or less:

[In the case a preceding normal printing area is merged.]

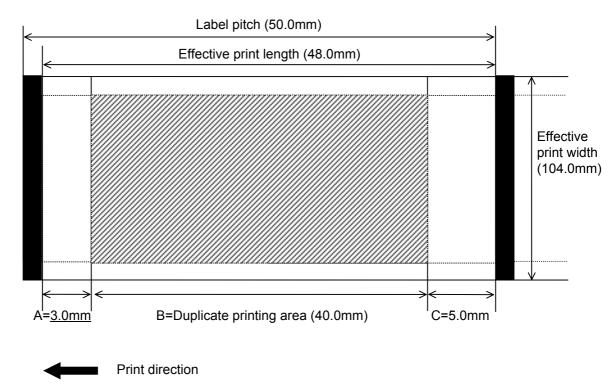

Because A is less than 5.0 mm, that area is merged into the duplicate printing area.

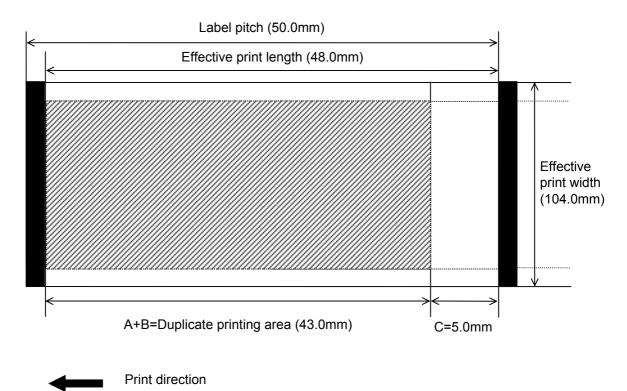

[In the case a subsequent normal printing area is merged.]

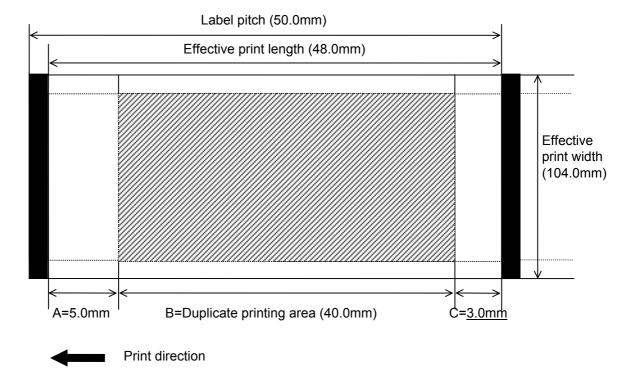

Because C is less than 5.0 mm, that area is merged into the duplicate printing area.

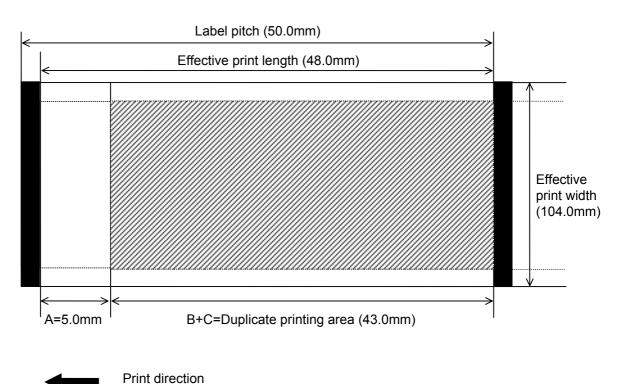

[In the case both preceding and subsequent normal printing areas are merged.]

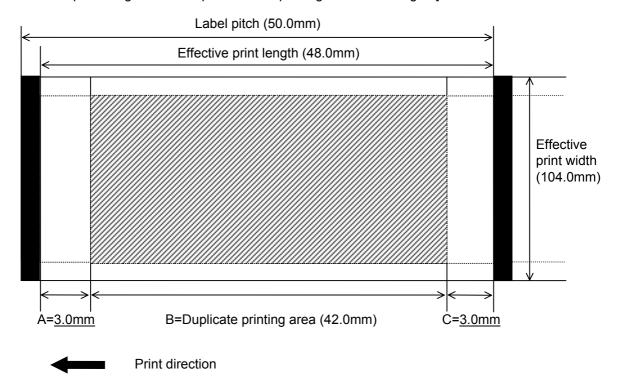

Because A and C are less than 5.0 mm, respectively, those areas are merged into the duplicate printing area.

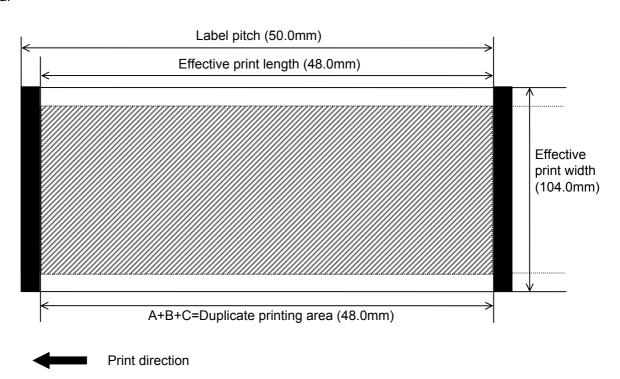

### 6.3.15 FEED COMMAND

[ESC] T

Function

Feeds the paper.

**Format** 

[ESC] Tabcde [LF] [NUL]

Term

- a: Type of sensor
  - 0: No sensor
  - 1: Reflective sensor
  - 2: Transmissive sensor (when using normal labels)
  - 3: Transmissive sensor (when using normal labels)
  - 4: Reflective sensor
- b: Selects cut or non-cut
  - 0: Non-cut
  - 1: Cut
- c: Feed mode
  - C: Batch mode (Cut and feed when "Cut" is selected for parameter b.)
  - D: Strip mode (with back feed)
  - E: Strip mode (Reserved for future)
  - F: Partial cut mode (Non back feed cut mode)
- d: Feedspeed
  - 1: 2 inches/sec (2 inches/sec for the 300 dpi model)
  - 2: 2 inches/sec (2 inches/sec for the 300 dpi model)
  - 3: 3 inches/sec (3 inches/sec for the 300 dpi model)
  - 4: 4 inches/sec (4 inches/sec for the 300 dpi model)
  - 5: 5 inches/sec (4 inches/sec for the 300 dpi model)
  - 6: 5 inches/sec (4 inches/sec for the 300 dpi model)
  - 7: 5 inches/sec (4 inches/sec for the 300 dpi model)
  - 8: 5 inches/sec (4 inches/sec for the 300 dpi model)
  - 9: 5 inches/sec (4 inches/sec for the 300 dpi model)
  - A: 5 inches/sec (4 inches/sec for the 300 dpi model)
  - B: 5 inches/sec. (4 inches/sec for the 300 dpi model)
- e: With/without ribbon

Direct thermal models:

Set to 0. (If "1" or "2" is specified, a ribbon error results.)

Thermal transfer models:

- 0: Without ribbon
- 1: With ribbon
- 2: With ribbon

### Explanation

- (1) Type of sensor
  - ① No sensor:

Media feed takes place according to the parameter designated by the Label Size Set Command.

Note: When the "F: Partial cut mode" is designated for the feed mode, "No sensor" should be selected. (The partial cutter is supposed to be used for cutting continuous media, like receipt rolls.)

#### ② Reflective sensor:

Media feed takes place according to the parameter designated by the Label Size Set Command. However, the black mark provided on the back side of the tag paper is automatically sensed by the reflective sensor and the stop position is fine adjusted.

③ Transmissive sensor (when using normal labels): Media feed takes place according to the parameter designated by the Label Size Set Command. However, the label-to-label gap is automatically sensed by the transmissive sensor and the stop position is finely adjusted.

### (2) Cut/non-cut

This option is valid in batch feed mode only. (Non-cut is selected in strip mode.) When "with automatic forward feed standby" is set by the parameter setting and if no subsequent command from the PC is received within 3 second after cut-feeding, the printer automatically performs a 16.3-mm forward feed.

When the Feed Command is received in the forward feed standby state, the printer performs a reverse feed to the original position.

\* For notes, refer to the section regarding the Issue Command.

## (3) Feed mode

[C: Batch (Non-cut)]

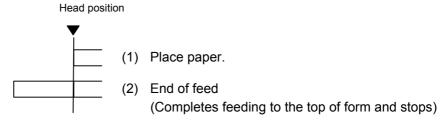

### [C: Batch (Cut)]

"Without automatic forward feed standby" selected in the system mode.

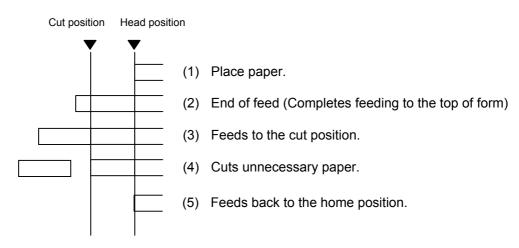

## [C: Batch (Cut)]

"With automatic forward feed standby" selected in the system mode.

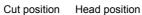

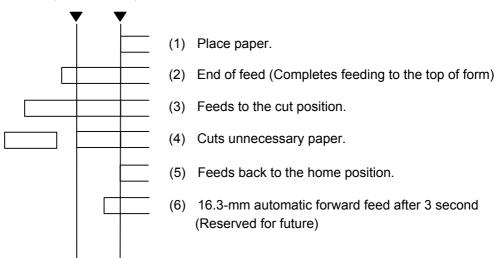

## [D: Strip]

Strip position Head position

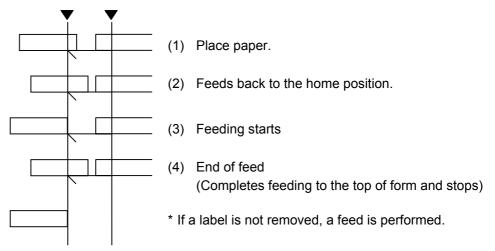

## [F: Partial cut mode]

Cut position Head position

(1) Place paper.

(2) End of feed (Completes feeding to the top of form)

(3) Feeds to the cut position.

(4) Cuts and unnecessary paper is cut off manually.

(5) Idling.

### (4) Feed speed

- A feed is performed at the designated speed.

  However, the back feed speed in the cut mode or the strip mode is 3"/sec.
- The possible issue speed varies according to types and sizes of the paper supply.

For details, refer to the Supply Specification.

| Model                | 203 dpi n | 300      | dpi mode | el       |          |             |
|----------------------|-----------|----------|----------|----------|----------|-------------|
| Issue mode Parameter | C: Batch  | D: Strip | E: Strip | C: Batch | D: Strip | E:<br>Strip |
| 1 2                  | 2"/sec    | 2"/sec   | 2"/sec   | 2"/sec   | 2"/sec   | 2"/sec      |
| 3                    | 3"/sec    | 3"/sec   | 3"/sec   | 3"/sec   | 3"/sec   | 3"/sec      |
| 4                    | 4"/sec    | 4"/sec   | 4"/sec   |          |          |             |
| 5                    |           |          |          |          |          |             |
| 6                    |           |          |          | 4"/sec   | 4"/sec   |             |
| 7                    |           |          |          |          |          | 4"/222      |
| 8                    | 5"/sec    | 5"/sec   | 5"/sec   |          |          | 4"/sec      |
| 9                    |           |          |          |          |          |             |
| Α                    |           |          |          |          |          |             |
| В                    |           |          |          |          |          |             |

### Notes

- (1) If a change of label size or type of sensor, feed fine adjustment, cut position fine adjustment (or strip position fine adjustment) or back feed fine adjustment is made, one label must be fed to adjust the first print position prior to printing.
- (2) The parameter of the Feed Command is protected in memory (even if the power is turned off).
- (3) When "status response made" is selected in the Issue Command parameter setting, a status response is made after the end of feed or when an error occurs.
- (4) For explanation about the process to stop the label at the home position, refer to the section regarding the Issue Command.
- (5) When "with automatic forward feed standby" is selected by the parameter setting and if no subsequent command is received from the PC after the last label has been fed, the printer automatically performs a 16.3-mm forward feed. When the Feed Command is received during the forward feed standby, the printer feeds the label in reverse to the original position.
  - \* For notes, refer to the section regarding the Issue Command.

## Examples

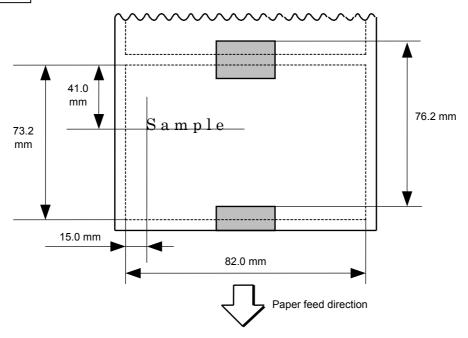

[ESC] D0762, 0820, 0732 [LF] [NUL]

[ESC] AX; +010, +000, +10 [LF] [NUL]

[ESC] T11C30 [LF] [NUL]

[ESC] C [LF] [NUL]

[ESC] PC001; 0150, 0410, 1, 1, A, 00, B [LF] [NUL]

[ESC] RC001; Sample [LF] [NUL]

[ESC] XS; I, 0004, 0011C3001 [LF] [NUL]

### 6.3.16 EJECT COMMAND

## [ESC] IB

Function

Ejects (cuts) the label presently remaining between the head and the cutter and returns to the original position.

Format

[ESC] IB [LF] [NUL]

Notes

When "with automatic forward feed standby" is selected by the parameter setting and if no subsequent command from the PC is received within 3 second after ejection, the printer automatically performs a 16.3-mm forward feed.

When the Eject Command is received in the forward feed standby state, the printer feeds the label in reverse to the original position and ejects it.

\* For notes, refer to the section regarding the Issue Command.

## Examples

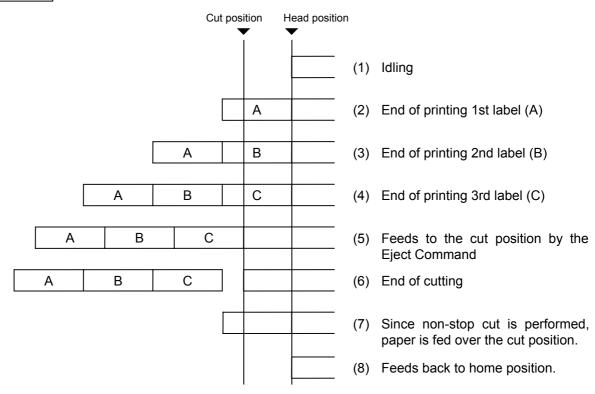

[ESC] C [LF] [NUL]

[ESC] PC001; 0200, 0125, 1, 1, A, 00, B [LF] [NUL]

[ESC] RC001; A [LF] [NUL]

[ESC] XS; I, 0001, 0001C3001 [LF] [NUL]

[ESC] RC001; B [LF] [NUL]

[ESC] XS; I, 0001, 0001C3001 [LF] [NUL]

[ESC] RC001; C [LF] [NUL]

[ESC] XS; I, 0001, 0001C3001 [LF] [NUL]

[ESC] IB [LF] [NUL]

### 6.3.17 FORWARD/REVERSE FEED COMMAND

[ESC] U1, [ESC] U2

Function

After printing or feeding the paper, feeds the paper to a manually cut position. When issuing the next label, feeds the paper back to the first printing position.

Format

Forward Feed

[ESC] U1; aaaa [LF] [NUL]

Reverse Feed

aaaa:

[ESC] U2; aaaa [LF] [NUL]

Term

Feed value by which the paper is fed forward or backward.

0030 to 2000 (in 0.1 mm units)

Notes

- (1) When the [FEED] key is pressed on the printer, one label is fed, and then fed by the forward feed value automatically if the Forward Feed Command has already been transmitted.
- (2) The Forward/Reverse Feed Command is protected in memory (even if the power is turned off).
- (3) The Forward/Reverse Feed Command is ignored in strip mode and cut issue mode.
- (4) The forward feed is performed at the speed designated in the Issue Command or Feed Command.

.

# Examples

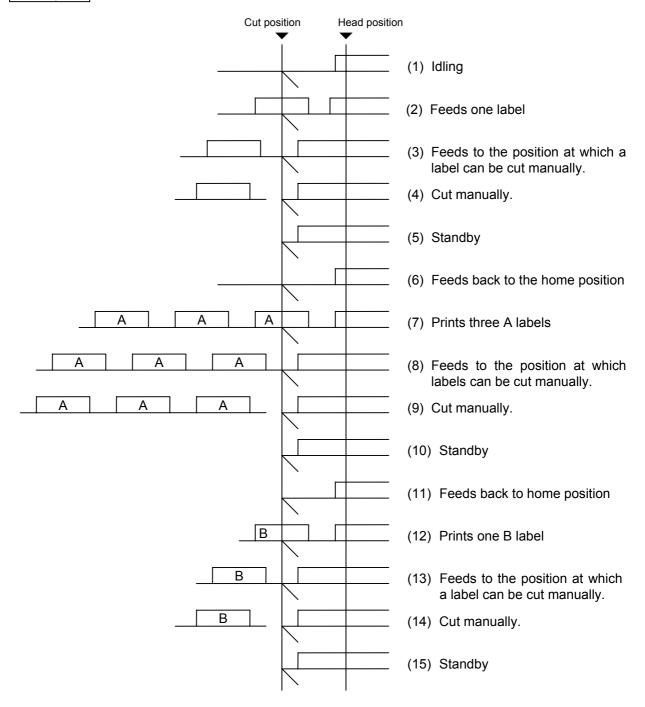

[ESC] T20C30 [LF] [NUL] [ESC] U1; 0120 [LF] [NUL]

Cut manually.

[ESC] U2; 0120 [LF] [NUL] [ESC] RC001; A [LF] [NUL]

[ESC] XS; I, 0003, 0002C3001 [LF] [NUL]

[ESC] U1; 0120 [LF] [NUL]

Cut manually.

[ESC] U2; 0120 [LF] [NUL] [ESC] RC001; B [LF] [NUL]

[ESC] XS; I, 0001, 0002C3001 [LF] [NUL]

[ESC] U1; 0120 [LF] [NUL]

# 6.3.18 STORAGE AREA ALLOCATE COMMAND

[ESC] XF

Function

Allocates the storage area in flash ROM on the CPU board.

Format

[ESC] XF; aa, bb [, cc] [, Ed] [LF] [NUL]

Term

aa: Size of the TrueType font storage area00 to 11 (0 KB to 704 KB) (in units of 64 KB)

bb: Size for bit map Writable character storage area 00 to 11 (0 KB to 704 KB) (in units of 64 KB)

cc: Size for spare storage area

00 to 11 (0 KB to 704 KB) (in units of 64 KB)

Ed: Indicates where the upper files are stored. (Omissible) d:

0: Flash ROM on the CPU board

Explanation

- (1) The storage area in flash ROM on the CPU board has a total capacity of 704 KB.
- (2) If this command is received, the complete area in flash ROM on the CPU is cleared.
- (3) If this command is not sent, the storage area in flash ROM on the CPU cannot be used.
- (4) The storage areas are allocated in the following order the TrueType font storage area, the bit map writable character storage area, and the spare storage area. After these storage areas are allocated, the remaining area is used for the PC save area.
- (5) If the sum of the TrueType font storage area, the bit map writable character storage area, and the spare storage area, specified by this command, is 704 KB, the TrueType font storage area, the bit map writable character storage area, and the spare storage area are allocated as specified. However, the PC save area is not allocated.
- (6) If the sum of TrueType font storage area, the bit map writable character storage area, and the spare storage area, specified by this command, exceeds 704 KB, the TrueType font storage area is allocated first, as specified. Then, the remaining area is allocated to the bit map writable character storage area. If there is remaining area after the TrueType font storage area and the bit map writable character storage area is allocated, it is used for the spare storage area. The PC save area is not allocated.

- (7) When "00" (0 KB) is specified for the TrueType font storage area, the bit map writable character storage area, or the spare storage area, the storage area is not allocated.
- (8) When "11" (704 KB) is specified for any of the TrueType font storage area, the bit map writable character storage area, and the spare storage area, all storage areas are used. Therefore, other storage areas cannot be allocated. For example, if "192" is specified for the TrueType Font storage area, all storage areas are used for the TrueType Font storage area. The bit map writable character storage area, the BASIC file storage area, and the PC save area cannot be allocated.

Refer to

- Bit Map Writable Character Command ([ESC] XD)
- Save Start Command ([ESC] XO)
- Flash Memory Format Command ([ESC] J1)
- 2-byte Writable Character Code Range Command ([ESC] XE)

# Example

The TrueType font storage area, bit map writable character storage area, and spare storage area are set to 64 KB, respectively.

(PC save area: 704 KB - 64 KB - 64 KB - 64 KB = 512 KB)

[ESC] XF; 01, 01, 01, E0 [LF] [NUL]

### 6.3.19 FLASH MEMORY FORMAT COMMAND

[ESC] J1

Function

Formats (initializes) the flash ROM on the CPU board for storage.

Format

[ESC] J1; a (, b) [LF] [NUL]

Term

- a: Formatting (initializing) range
  - A: Entire area of the flash memory (PC save area + writable character area)
  - B: PC save area of the flash memory
  - C: Writable character storage area of the flash memory
  - D: True Type area
- b: Drive (Omissible. When omitted, the flash ROM on the CPU board is selected.)
  - 0: Flash ROM on the CPU board

Explanation

- (1) When using a new flash memory, the area to be used must be formatted (initialized) before the PC interface command or writable characters are stored.
- (2) When the already stored data (PC interface commands, writable characters, logos) is stored again, the memory is consumed every time data is stored, unless the Flash Memory Format Command ([ESC] J1) is transmitted.
- (3) When a label issue operation is performed after the Flash Memory Format Command is sent, the image buffer is automatically cleared.
- (4) When storing of writable characters, logos, or PC interface commands is not continued for about 10 seconds, the printer automatically enters the online mode (label issue operation). At this time, the image buffer is automatically cleared.

Refer to

- Bit Map Writable Character Command ([ESC] XD)
- Save Start Command ([ESC] XO)
- Save Terminate Command ([ESC] XP)

Example

[ESC] J1; A, 0 [LF] [NUL]

# 6.3.20 2-BYTE WRITABLE CHARACTER CODE RANGE COMMAND [ESC] XE Function Sets the code range when a 2-byte writable character code is stored in flash ROM on the CPU board or SD card. **Format** [ESC] XE;(Sj, cc,) $a_1a_1a_1a_1$ , $b_1b_1b_1$ , $a_2a_2a_2a_2$ , $b_2b_2b_2$ , ---, $a_na_na_na_n$ , $b_nb_nb_n$ [LF] [NUL] Term Drive and Writable character set (Omissible, If omitted, flash ROM on the CPU board and writable character set "51" are selected.) 0, 51 to 55: Flash ROM on the CPU board Writable character code 51 to 55 1 or 2, 51 to 55: SD card Writable character code 51 to 55 First character code for each range aaaa: 2020 to FFFF (Indicates the hex. data in ASCII code.) bbbb: No. of characters for each range 0001 to 4000 (Indicates the hex. data in ASCII code.) Explanation

- (1) For a 2-byte character code such as Kanji, the character code range may be divided into two or more. The control information area for the unnecessary code can be deleted by designating the character code range, and the capacity of SD card is not wasted.
- (2) The total number of characters for each range must not exceed 0x4000 (16384 characters).
- (3) Up to 2700 can be designated for the range.
- (4) A character code which is not appropriate for the setting for this command cannot be stored.

Refer to

- SD Card Format Command ([ESC] JA)
- Bit Map Writable Character Command ([ESC] XD)

Example

In the case that Shift JIS 8140H to 83DFH: Character data is present.

Character data is not present.

|      | 0 | 1 | 2 | 3 | 4 | 5 | 6 | 7 | 8 | 9 | Α | В | С | D | Е | F |
|------|---|---|---|---|---|---|---|---|---|---|---|---|---|---|---|---|
| 8140 |   |   |   |   |   |   |   |   |   |   |   |   |   |   |   |   |
| :    |   |   |   |   |   |   |   |   |   |   |   |   |   |   |   |   |
| 81F0 |   |   |   |   |   |   |   |   |   |   |   |   |   |   |   |   |
| :    |   |   |   |   |   |   |   |   |   |   |   |   |   |   |   |   |
| 8240 |   |   |   |   |   |   |   |   |   |   |   |   |   |   |   |   |
| :    |   |   |   |   |   |   |   |   |   |   |   |   |   |   |   |   |
| 82F0 |   |   |   |   |   |   |   |   |   |   |   |   |   |   |   |   |
| :    |   |   |   |   |   |   |   |   |   |   |   |   |   |   |   |   |
| 8340 |   |   |   |   |   |   |   |   |   |   |   |   |   |   |   |   |
| :    |   |   |   |   |   |   |   |   |   |   |   |   |   |   |   |   |
| 83D0 |   |   |   |   |   |   |   |   |   |   |   |   |   |   |   |   |
|      |   |   |   |   |   |   |   |   |   |   |   |   |   |   |   |   |
|      |   |   |   |   |   |   |   |   |   |   |   |   |   |   |   |   |

[ESC] XE; 8140, 00BD, 8240, 00B7, 8340, 00BD [LF] [NUL]

### 6.3.21 SD CARD FORMAT COMMAND

[ESC] JA

Function

Formats (initializes) the SD card for storage.

Format

[ESC] JA; a (, b) [LF] [NUL]

Term

- a: Formatting (initializing) range for SD card
  - A: All area
  - B: PC save area
  - C: Bitmap writable character storage area
  - D: True Type area
- b: Drive (Omissible, If omitted, flash ROM on the CPU board is selected.)
  - 0: Flash ROM on the CPU board
  - 1: SD card (Option)
  - 2: SD card (Option)

Explanation

- (1) Up to 4GB SD card can be formatted. (There are recommended SD cards.)
- (2) The SD card can be roughly divided into the PC save area and the writable character storage area. They can be formatted (initialized) either separately or at the same time.
- (3) When using a new SD card, the area to be used must be formatted (initialized) before the PC interface command is saved or writable characters are stored.
- (4) After formatting the SD card, the remaining memory is the PC save area and writable character storage area.
- (5) When the SD card is used and the already stored data (PC interface commands, writable characters, logos) is stored again, memory is consumed with every storing unless the Format Command ([ESC] JA) is transmitted.
- (6) When performing the label issue operation after sending the SD card Format Command, the image buffer is automatically cleared.
- (7) When storing of writable characters, logos, or PC interface commands is not continued, the printer automatically enters the online mode (label issue operation) after about 10 seconds. In this case, the image buffer is automatically cleared.

Refer to

- Bit Map Writable Character Command ([ESC] XD)
- Save Start Command ([ESC] XO)
- Save Terminate Command ([ESC] XP)

Example

[ESC] JA; A, 1 [LF] [NUL]

### 6.3.22 BIT MAP WRITABLE CHARACTER COMMAND

[ESC] XD

Function

Writes writable characters and logos in SD card, or flash ROM on the CPU board.

Format

For SD card or flash ROM on the CPU board

[ESC] XD; (Sj, ) aa, b, ccc, ddd, eee, fff, ggg, h, iii ----- iii [LF] [NUL]

Term

Sj: Drive

0: Flash ROM on the CPU board

1: SD card (Option)

2: SD card (Option)

aa: Writable character set

01 to 40

51 to 55 (2-byte code character)

b(b): Writable character code

20H to FFH (Set in hex.)

2020H to FFFFH (When the writable character set is 51 to 55)

ccc: Left offset

000 to 719 (in dots)

ddd: Top offset

000 to 719 (in dots)

eee: Character width

001 to 720 (in dots)

fff: Character height

001 to 720 (in dots)

ggg: Horizontal spacing/proportional spacing

000 to 999 (in dots)

h: Type of writable character data

0: Nibble mode (4 bits/byte)

1: Hex. mode (8 bits/byte)

iii --- iii: Writable character data to be stored

Explanation

(1) Type of writable character

Up to 40 and 49 writable character sets can be stored for SD card, respectively. However, the maximum number of characters varies depending on the writable character size and number of characters because of the limited memory capacity.

(2) Character code

Up to 224 characters can be stored per character set. The maximum number of characters is 40 sets × 224 characters = 8960 characters. It varies depending on the writable character size and number of characters because of the limited memory capacity.

(3) SD card can be used for storing a writable character.

# (4) The configuration of the writable character file stored in SD card is as follows.

| 1st byte  | No. of dots for left offset                                |
|-----------|------------------------------------------------------------|
| 2nd byte  | (from upper to lower)                                      |
| 3rd byte  | No. of dots for top offset                                 |
| 4th byte  | (from upper to lower)                                      |
| 5th byte  | No. of dots for character height                           |
| 6th byte  | (from upper to lower)                                      |
| 7th byte  | No. of dots for character width                            |
| 8th byte  | (from upper to lower)                                      |
| 9th byte  | No. of dots for horizontal spacing/proportional spacing    |
| 10th byte | (from upper to lower)                                      |
| 11th byte | Writable character data (Hex. data)                        |
|           | (If it is stored in the nibble mode, data is 8 bits/byte.) |

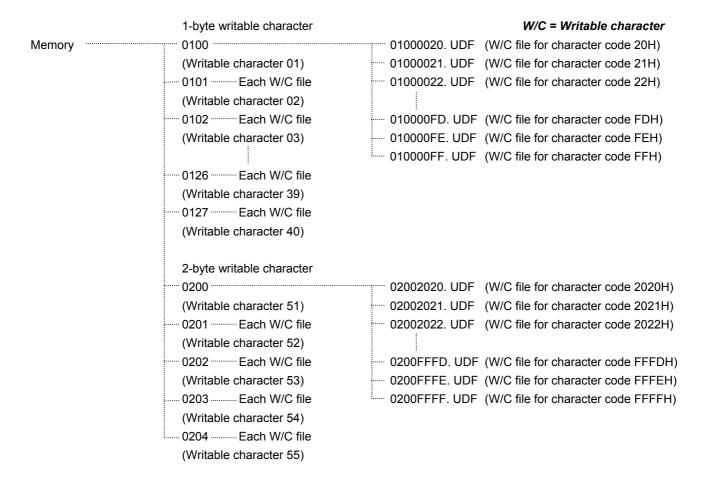

| <ul> <li>How to assign the directory name for a writal</li> </ul>                                                                                                    | ble ch        | aracter set                        |  |  |  |  |  |  |  |
|----------------------------------------------------------------------------------------------------|---------------|------------------------------------|--|--|--|--|--|--|--|
| Directory name for writable character 01                                                                                                    | $\rightarrow$ | "0100"                             |  |  |  |  |  |  |  |
| Directory name for writable character 02                                                                                                    | $\rightarrow$ | "0101"                             |  |  |  |  |  |  |  |
| Directory name for writable character 39                                                                                                    | $\rightarrow$ | "0126"                             |  |  |  |  |  |  |  |
| Directory name for writable character 40                                                                                                    | $\rightarrow$ | "0127"                             |  |  |  |  |  |  |  |
| Directory name for writable character 51                                                                                                    | $\rightarrow$ | "0200"                             |  |  |  |  |  |  |  |
| Directory name for writable character 55                                                                                                    | $\rightarrow$ | "0204"                             |  |  |  |  |  |  |  |
| How to assign the file name                                                                                                    |               |                                    |  |  |  |  |  |  |  |
| 0100 0022. UDF (Writable character 40: writable character file for character code 22H)  Identifier indicating the writable character file  Character code (2-byte code: Code 22H)  Writable character set (Writable character 40: Same as the directory name) |               |                                    |  |  |  |  |  |  |  |
| writable character set (writable ch                                                                                                    | aracte        | er 40. Same as the directory name) |  |  |  |  |  |  |  |

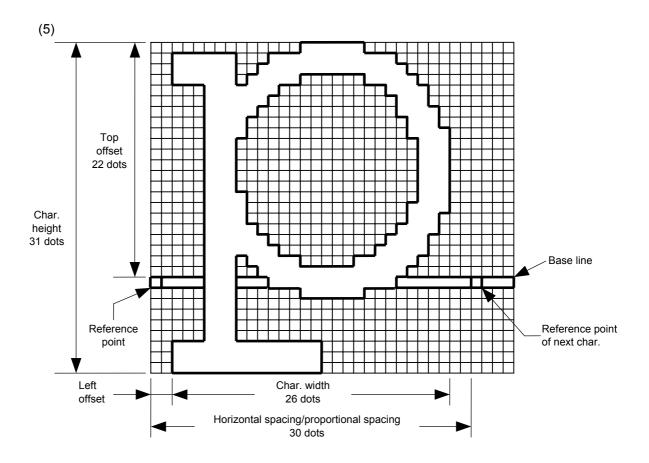

# (6) Writable character set: 01 to 40, 51 to 55

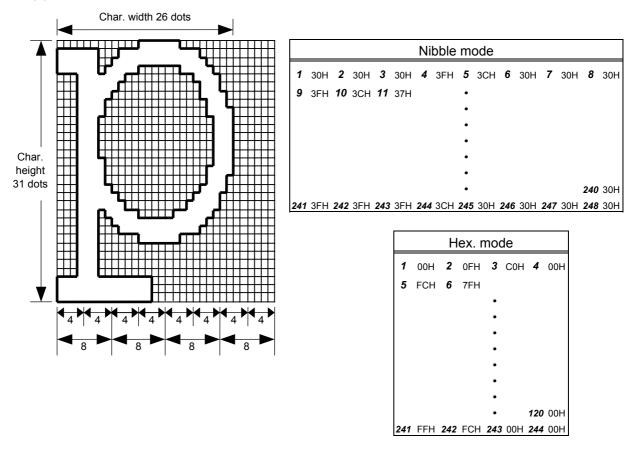

### [Nibble mode]

- (1) The writable character data to be stored is separated into four dot units and sent in the following order ( $1 \rightarrow 248$ ). (High order digit: "3")
- (2) The data of writable characters to be stored is 30H to 3FH.
- (3) The minimum unit in the X direction is 8 dots. Dots with no data are transmitted as data 0.
- (4) The data count of writable characters to be stored must be as follows: Data count of writable characters to be stored = {(No. of char. width dots + 7)/8} × No. of char. height dots × 2
  - \* The value in the brackets is rounded down to the nearest whole number.

# [Hex. mode]

- (1) The writable character data to be stored is separated into eight dot units and sent in the following order ( $1 \rightarrow 124$ ).
- (2) The data of writable characters to be stored is 00H to FFH.
- (3) The minimum unit in the X direction is 8 dots. Dots with no data are transmitted as data 0.
- (4) The data count of writable characters to be stored must be as follows: Data count of writable characters to be stored = {(No. of char. width dots + 7)/8} × No. of char. height dots \* The value in the brackets is rounded down to the nearest whole number.

### Notes

- (1) With the same writable character set designated, character width and character height can be designated for each writable character code. In other words, character size can be changed for each character, thus saving memory.
- (2) Proportional spacing and descending characters are possible depending on the parameters of horizontal spacing/proportional spacing, left offset, and top offset.
- (3) When top offset is 000, the reference coordinates are at the above left when drawing because the base line is at the top. (Coordinate setting is facilitated for logos.)

Notes

- (1) No matter what character set or character code is selected, no memory will be wasted.
- (2) When a new writable character is stored, Flash Memory Format Command ([ESC] J1) must be transmitted.
- (3) A character code already stored can be stored in SD card again if the Writable Character Command ([ESC] XD) is transmitted, but memory will be consumed with every storage. Memory can be efficiently used by sending the Format Command ([ESC] JA) before storing.
- (4) If SD card is used, and a label issue operation is performed after sending the Bit Map Writable Character Command ([ESC] XD), the image buffer is cleared automatically.
- (5) When the storing operation stops after storing the writable character and logos, the printer automatically enters the online mode (label issue operation) after about 10 seconds. In this case, when the SD card is used, the image buffer will be cleared automatically.

Refer to

Flash Memory Format Command ([ESC] J1) SD Card Format Command ([ESC] JA) Examples

Writable character set: 03
Writable character code 70H

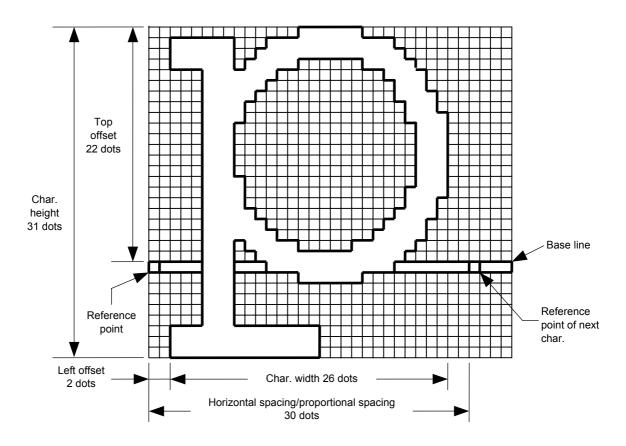

[ESC] J1; C [LF] [NUL]

- \* 30H = "0"
- 31H = "1"
- 32H = "2"
- 33H = "3"
- 34H = "4"
- 35H = "5"
- 36H = "6"
- 37H = "7"
- 38H = "8"
- 39H = "9"
- 3AH = ":"
- 3BH = ";"
- 3CH = "<"
- 3DH = "="
- 3EH = ">"
- 3FH = "?"

# [ESC] SG

### 6.3.23 GRAPHIC COMMAND

Function Draws graphic data.

Format [ESC] SG; aaaa, bbbb, cccc, dddd, e, ggg --- ggg [LF] [NUL]

or

[ESC] SG0; aaaa, bbbb, cccc, dddd, e, ffff, ggg --- ggg [LF] [NUL]

Term aaaa: Print origin of X-coordinate for drawing graphic data

Fixed as 4 digits (in 0.1 mm units)

bbbb: Print origin of Y-coordinate for drawing graphic data

4 or 5 digits (in 0.1 mm units)

cccc: No. of graphic width dots

Fixed as 4 digits (in dots)

However, when the graphic data "2: BMP file" or "6: PCX file" is selected, this designation is ignored. (The information of the graphic width is

contained in the graphic data.)

dddd: No. of graphic height dots

4 or 5 digits (in dots)

However, when the graphic data "2: BMP file" or "6: PCX file" is selected, this designation is ignored. (The information of the graphic width is contained in the graphic data.)

When "3: TOPIX compression mode" is selected for the type of graphic data:

Resolution of graphic data: \*only two types

∫ 0150: 150 DPI (The data is drawn in double resolution.) 0300: 300 DPI (The data is drawn in single resolution.)

e: Type of graphic data

[ESC] SG; -- command:

0: Nibble mode (4 dots/byte) Overwrite drawing

1: Hex. mode (8 dots/byte) Overwrite drawing

2: BMP file mode (monochrome bmp) Overwrite drawing

3: TOPIX compression mode Overwrite drawing

4: Nibble mode (4 dots/byte) OR drawing

5: Hex. mode (8 dots/byte) OR drawing

6: PCX file mode (monochrome pcx) Overwrite drawing

[ESC] SG0; -- command:

A: Printer driver compression mode 
Overwrite drawing

ffff: Data count (Effective only for [ESC] SG0; -- command)

Fixed as 4 digits

Represents the total number of bytes for the compressed graphic data by 32 bits in Hex.

Range: 0 to 4,294,967,295 bytes

(00H, 00H, 00H, 00H to FFH, FFH, FFH, FFH)

ggg --- ggg: Graphic data

Explanation

- (1) When the graphic data "0", "1", "2", "3", "6", or "A" is selected, the graphic data is drawn by overwriting the image buffer.
- (2) When the graphic data "4" or "5" is selected, the graphic data is drawn by carrying out OR between the graphic data and the data in the image buffer.

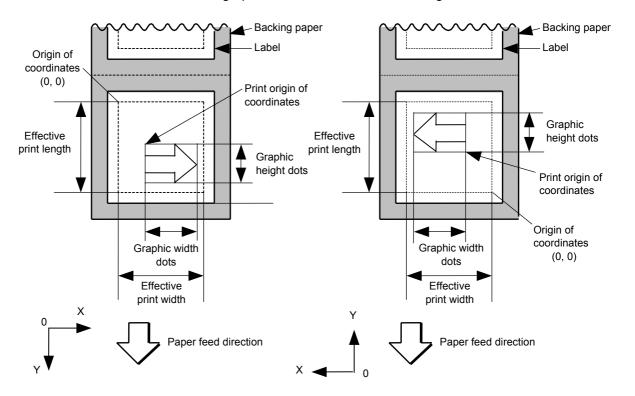

[Print direction: Printing bottom first]

[Print direction: Printing top first]

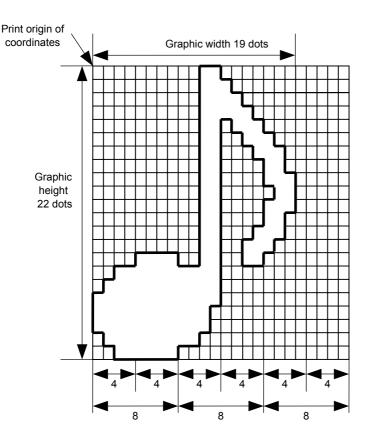

|     | Nibble mode |     |     |     |     |     |     |     |     |     |     |
|-----|-------------|-----|-----|-----|-----|-----|-----|-----|-----|-----|-----|
| 1   | 30H         | 2   | 30H | 3   | 33H | 4   | 30H | 5   | 30H | 6   | 30H |
| 7   | 30H         | 8   | 30H |     |     | •   |     |     |     |     |     |
|     |             |     |     |     |     | •   |     |     |     |     |     |
|     |             |     |     |     |     | •   |     |     |     |     |     |
|     |             |     |     |     |     | •   |     |     |     |     |     |
|     |             |     |     |     |     | •   |     |     |     |     |     |
|     |             |     |     |     |     | •   |     |     |     |     |     |
|     |             |     |     |     |     | •   |     |     |     | 126 | 30H |
| 127 | 33H         | 128 | 3FH | 129 | 30H | 130 | 30H | 131 | 30H | 132 | 30H |

|    | Hex. mode |    |     |    |     |  |  |  |  |  |
|----|-----------|----|-----|----|-----|--|--|--|--|--|
| 1  | 00H       | 2  | 30H | 3  | 00H |  |  |  |  |  |
| 4  | 00H       | 5  | 38H |    |     |  |  |  |  |  |
|    |           |    | •   |    |     |  |  |  |  |  |
|    |           |    | •   |    |     |  |  |  |  |  |
|    |           |    | •   |    |     |  |  |  |  |  |
|    |           |    | •   |    |     |  |  |  |  |  |
|    |           |    | •   |    |     |  |  |  |  |  |
|    |           |    |     | 63 | 00H |  |  |  |  |  |
| 64 | 3FH       | 65 | 00H | 66 | 00H |  |  |  |  |  |

# [Nibble mode]

- (1) The graphic data is separated into four dot units and sent in the following order ( $1 \rightarrow 132$ ). (High order digit: "3")
- (2) The graphic data is 30H to 3FH.
- (3) The minimum unit in the X direction is 8 dots. Dots with no data are transmitted as data 0.
- (4) The graphic data count must be as follows: Graphic data count = {(No. of graphic width dots + 7)/8} × No. of graphic height dots × 2
  - \* The value in the brackets is rounded down to the nearest whole number.

# [Hex. mode]

- (1) The graphic data is separated into eight dot units and sent in the following order  $(1 \rightarrow 66)$ .
- (2) The graphic data is 00H to FFH.
- (3) The minimum unit in the X direction is 8 dots. Dots with no data are transmitted as data 0.
- (4) The graphic data count must be as follows: Graphic data count = {(No. of graphic width dots + 7)/8} × No. of graphic height dots
  - \* The value in the brackets is rounded down to the nearest whole number.

[When TOPIX compression mode is selected]

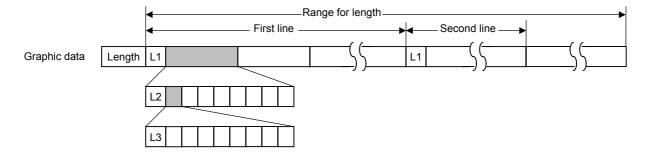

- (1) Length: Total number of bytes of the graphic data (0001H  $\sim$  ) Ex. Length = 20 bytes:  $0.0 \pm 1.4$
- (2) L1 parameter: Shows in which large block (512 dots/block) the changed data is contained.

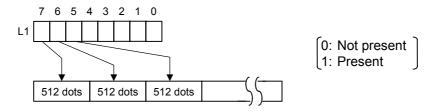

(3) L2 parameter: Shows in which medium block (64 dots/block) the changed data is contained (of the L1 large block).

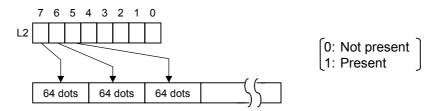

(4) L3 parameter: Shows in which small block (8 dots/block) the changed data is contained (of the L2 medium block).

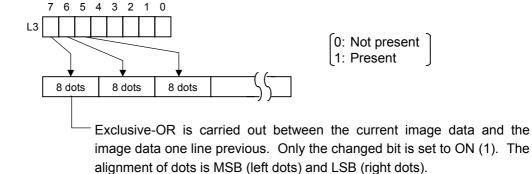

\* The graphic width for only the smaller value of either the designated value or the max. buffer size (512 KB) is drawn. The minimum unit of the data drawing is 8 dots (1 byte). If the graphic width is set to 3 dots, it will be reset to 8 dots (1 byte).

(1) For the [ESC] SG0; -- command, only "A: Printer driver compression mode" can be selected for the type of graphic data. The parameter for the data count is attached after the parameter for the type of graphic data. When the total number of data cannot be provided by the printer driver, "00H, 00H, 00H, 00H" should be specified for the number of graphic data. However, in this case, the printer diver cannot support printing through a serial interface (RS-232C).

### (2) How to compress data

Compression is performed for every data of one line specified for the number of graphic width dots.

The data is made up in units of 8 dots. A repeated value is encoded in 2 bytes. The first byte is a numeric value n indicating that a value is repeated (-n + 1) times.

The range is between -127 and -1. The second byte is the repeated value.

If a value is not repeated the first byte is the numeric value m. The length of the values is indicated in (m+1). The range of "m" is between 0 and 126. The length of the repetition of the value and "m" should not exceed 127 and 126, respectively.

If it exceeds the range, it should be divided into blocks of repetition.

When the same contents as the data for 1 line appear repeatedly in the next line and after, the number of lines in which the same contents appear is encoded in 2 bytes. The first byte is fixed as 127. The second byte indicates "N" times that the same contents are repeated. Its range is between 1 and 255. "N" should not exceed 255. If it exceeds the range, the data for the excess number of times should be compressed as the new data of 1 line, and the remaining number of repetitions should be encoded.

### [Example]

Data before being compressed (Width: 120 dots, Height: 300 lines)

| Line No. | Graphic data                                        |
|----------|-----------------------------------------------------|
| 1        | AAh AAh AAh AAh AAh AAh BBh CCh DDh EEh FFh FFh FFh |
| 2        | AAh AAh AAh AAh AAh AAh BBh CCh DDh EEh FFh FFh FFh |
|          |                                                     |
| 299      | AAh AAh AAh AAh AAh AAh BBh CCh DDh EEh FFh FFh FFh |
| 300      | AAh AAh AAh AAh AAh AAh BBh CCh DDh EEh FFh FFh FFh |

## Data after being compressed

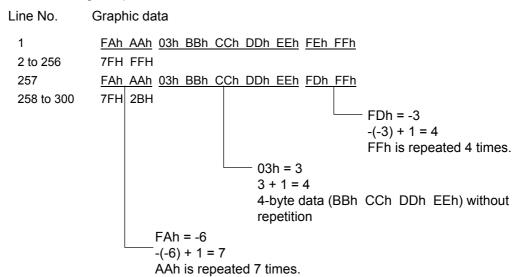

Notes

- (1) The print origin of coordinates must be set so that the result of drawing the graphic data will be within the effective print area set by the Label Size Set Command ([ESC] D).
- (2) The number of graphic width dots and the number of graphic height dots must also be set so that the result of drawing the graphic data will be within the effective print area set by the Label Size Set Command ([ESC] D) in the same manner as the above.
- (3) Both width and height are 8 dots/mm.
- (4) The actual result of drawing may deviate within ±0.33 mm in the X direction with respect to the designated print origin of the X-coordinate.

To draw the received graphic data at high speed, the data is directly developed in the image buffer without applying correction to each bit with respect to the designated X-coordinate. Consequently, an error of up to 4 bits occurs.

# [Effective print area]

[mm]

|                   | _                     |       |     |          |        |            |       |        |  |
|-------------------|-----------------------|-------|-----|----------|--------|------------|-------|--------|--|
|                   |                       | Model |     | 203 dpi  |        | 300 dpi    |       |        |  |
| Item              | Item Issue mode       |       |     | Strip    | Cutter | Batch      | Strip | Cutter |  |
| Effective print w | Min.                  |       | 13  |          | 13     |            |       |        |  |
| Effective print w | Effective print width |       |     | 108± 0.2 |        | 105.7± 0.2 |       |        |  |
|                   | امطما                 | Min.  | 6   | 21.4     | 17.4   | 6          | 21.4  | 17.4   |  |
| Effective print   | Label                 | Max.  | 995 | 148.2    | 991    | 453.2      | 148.2 | 449.2  |  |
| length            | Ton                   | Min.  | 8   |          | 25.4   | 10         |       | 25.4   |  |
|                   | Tag                   | Max.  | 997 |          | 997    | 455.2      |       | 455.2  |  |

# Examples

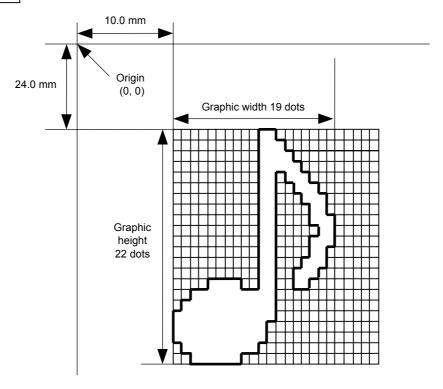

# [ESC] C [LF] [NUL]

[ESC] SG; 0100, 0240, 0019, 0022, 0, 003000003800003<00003>000037000033800031<00030<00030>00030600030>00030<00031<00033800?33003??0007??000???000??>000??>0007?<0003?0000 [LF] [NUL]

[ESC] XS; I, 0001, 0002C3000 [LF] [NUL]

| * 30H = "0" | 38H = "8" |
|-------------|-----------|
| 31H = "1"   | 39H = "9" |
| 32H = "2"   | 3AH = ":" |
| 33H = "3"   | 3BH = ";" |
| 34H = "4"   | 3CH = "<" |
| 35H = "5"   | 3DH = "=" |
| 36H = "6"   | 3EH = ">" |
| 37H = "7"   | 3FH = "?" |

# [TOPIX compression mode]

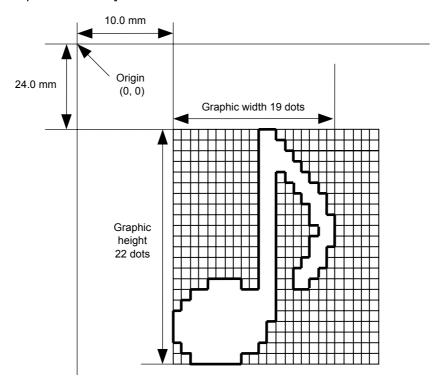

[ESC] SG; 0100, 0240, 0019, 0300, 3, <u>00 5C</u> <u>80 80 40 30</u> Length L1 L2 L3 Data (1st line)

80 80 40 08 80 80 40 04 80 80 40 02 80 80 40 09 (2nd line) (3rd line) (4th line) (5th line)

80 80 60 04 80 80 80 60 02 40 80 80 80 40 01 80 80 20 20 (6th line) (7th line) (8th line) (9th line)

80 80 20 80 80 80 20 80 80 80 20 20 80 80 80 40 01 (10th line) (11th line) (12th line) (13th line)

80 80 60 02 40 80 80 A0 0F 80 80 80 C0 30 C3 80 80 80 40 (14th line) (15th line) (16th line) (17th line)

80 80 80 80 80 80 40 10 00 80 80 C0 80 20 80 80 C0 40 C0 [LF] [NUL] (18th line) (19th line)(20th line) (21st line) (22nd line)

### 6.3.24 SAVE START COMMAND

Function

Declares the start of saving PC interface commands.

(Places the printer in the mode where PC interface commands are written in SD card, or flash ROM on the CPU board.)

Format

[ESC] XO; aa, (Sb, ) c [LF] [NUL]

Term

aa: Identification number to be used for saving in the SD card or calling01 to 99

ddddddd: Ignore

Sb: Drive in which the PC interface command is stored

b: Drive

0: Flash ROM on the CPU board

1: SD card (Option)

2: SD card (Option)

Status response at save time

0: No status response made

1: Status response made

Explanation

(1) When the PC interface command is stored in the SD card, directory "PCSAVE" is created, and then the directory "Specified file name. PCS" is created under the "PCSAVE" directory level.

Notes

- (1) After sending the Save Start Command ([ESC] XO), any command other than the following will be saved into the SD card.
  - Save Start Command ([ESC] XO)
  - Save Terminate Command ([ESC] XP)
  - Saved Data Call Command ([ESC] XQ)
  - Bit Map Writable Character Command ([ESC] XD)
  - Reset Command ([ESC] WR)
  - Status Request Command ([ESC] WS)
  - Flash Memory Format Command ([ESC] J1)
  - SD card Format Command ([ESC] JA)
- (2) No error check is made for the commands at save time.

Refer to

- Save Terminate Command ([ESC] XP)
- Flash Memory Format Command ([ESC] J1)
- SD card Format Command ([ESC] JA)

Examples

[ESC] J1; B [LF] [NUL]

[ESC] XO; 01, 0 [LF] [NUL]

[ESC] D0508, 0760, 0468 [LF] [NUL]

[ESC] T20C30 [LF] [NUL]

[ESC] C [LF] [NUL]

[ESC] PC001; 0200, 0125, 1, 1, A, 00, B [LF] [NUL]

[ESC] PC002; 0650, 0550, 2, 2, G, 33, B, +0000000001 [LF] [NUL]

[ESC] XP [LF] [NUL]

# 6.3.25 SAVE TERMINATE COMMAND

[ESC] XP

Function Declares the termination of saving PC interface commands.

Format [ESC] XP [LF] [NUL]

Note If the storing operation is not continued after storing the PC interface command, the printer enters the online mode (label issue operation) after about 10 seconds. In this

case, the image buffer will be cleared automatically.

Refer to Save Start Command ([ESC] XO)

# 6.3.26 SAVED DATA CALL COMMAND

# [ESC] XQ

Function

Calls PC interface commands saved in SD card, or flash ROM on the CPU board.

Format

[ESC] XQ; aa, (Sb,) c, d [LF] [NUL]

Term

aa: Identification number of the file to be called from SD card 01 to 99

Sb: Drive from which the command is called

b: Drive

0: Flash ROM on the CPU board

1: SD card (Option)

2: SD card (Option)

c: Status response when the data is called up

0: No status response made

1: Status response made

d: Auto call at power on time

L: Auto call (Always call 01 file with Auto call. Refer to Section 4.1.2 for how to cancel this function.)

M: No auto call

Notes

- (1) If the relevant save identifier is not found, an error will result.
- (2) However, if no save number subject to auto call is found with the option for auto call at power on time selected, the option for no auto call will be selected causing no error.
- (3) If a command error is found in the PC interface command in auto call at power on time by the Saved Data Call Command, a command error will result. After an error has occurred, the power must be turned off. The option for no auto call is selected when the power is turned on again.
- (4) The printer enters the online mode (label issue operation) when the Save Data Call Command is sent after the Save Terminate command.

Refer to

- Save Start Command ([ESC] XO)
- Save Terminate Command ([ESC] XP)

Examples

[ESC] XQ; 01, 0, L [LF] [NUL]

[ESC] RC001; Sample [LF] [NUL]

[ESC] RC002; 100 [LF] [NUL]

[ESC] XS; I, 0002, 0002C3000 [LF] [NUL]

### 6.3.27 RESET COMMAND

[ESC] WR

Function

Returns the printer to its initial state.

Format

[ESC] WR [LF] [NUL]

Explanation

The printer is returned to the same state as when the power was turned on. When the printer receives this command during printing, it returns to its initial state after issuing the label which is being printed. The next command must not be sent while the printer is performing initial processing after this command is transmitted.

Notes

- (1) The Reset Command is effective in serial interface (RS-232C), parallel port, USB port or socket communications.
- (2) When the printer receives a command in system mode, only the Reset Command can be processed and any other command cannot be processed.
- (3) If a command error or communication error occurs when receiving the Reset Command, the error message is displayed in the online mode. However, it is not displayed in system mode.
- (4) After the code of the Writable Character Command ([ESC] XD) or Graphic Command ([ESC] SG) is received, the Reset Command is not processed until the printer receives the data specified for the type of data.

Example

[ESC] WR [LF] [NUL]

### 6.3.28 STATUS REQUEST COMMAND

[ESC] WS

Function

Sends the printer status to the host computer.

Format

[ESC] WS [LF] [NUL]

Explanation

This command makes the printer send its status regardless of the setting of "status response/no status response." The status to be transmitted is the current printer status, and indicates the latest status only. The remaining count indicates the remaining count of the batch currently being printed. No remaining count of the batch waiting to be printed is transmitted.

Notes

- (1) This command is available only for the RS-232C, USB interfaces and socket communications.
- (2) The status is returned only to the interface which sent this command.
- (3) After the code of the Writable Character Command ([ESC] XD) or Graphic Command ([ESC] SG) is received, the Status Request Command is not processed until the printer receives the data specified for the type of data.
- (4) A max. delay of 20 msec may occur until the printer sends the status after receiving the Status Request Command.
- (5) The interval from when the Status Request Command is sent to when the next Status Request Command is sent should be 20 msec or more. If the interval is less than 20 msec, the printer may fail to receive the Status Request Command.

Example

[ESC] WS [LF] [NUL]

# 6.3.29 RECEIVE BUFFER FREE SPACE STATUS REQUEST COMMAND [ESC] WB

Function

Sends information on the printer status and the free space of the receive buffer to the host computer.

Format

[ESC] WB [LF] [NUL]

Explanation

This command makes the printer send information on its status and free space of the receive buffer regardless of the setting of "status response/no status response." The status to be transmitted is the current printer status, and indicates the latest status only. The remaining count indicates the remaining count of the batch currently being printed. No remaining count of the batch waiting to be printed is transmitted. Free space of the receive buffer for the interface which sent this command, is returned to the host.

Status Format (23 bytes)

| SOH            | 01H | Indicates the ten of the status block                             |  |  |  |
|----------------|-----|-------------------------------------------------------------------|--|--|--|
| STX            | 02H | Indicates the top of the status block.                            |  |  |  |
| Status         | 3XH | Detailed status                                                   |  |  |  |
| Status         | 3XH | Detailed status                                                   |  |  |  |
| Status type    | 33H | Indicates the status requested by the WB command.                 |  |  |  |
|                | 3XH |                                                                   |  |  |  |
| Remaining      | 3XH | Remaining number of labels to be issued.                          |  |  |  |
| issue count    | 3XH | Tremaining number of labels to be issued.                         |  |  |  |
|                | 3XH |                                                                   |  |  |  |
|                | 3XH | Total number of bytes of the status block.                        |  |  |  |
| Length         | 3XH | "30H30H"(0) ~ "39H39H"(99)                                        |  |  |  |
|                | JAH | Note: In case of this status format (23 bytes), This is "32H33H". |  |  |  |
|                | 3XH |                                                                   |  |  |  |
| Free space of  | 3XH | Free space of receive buffer                                      |  |  |  |
| receive buffer | 3XH | "30H30H30H30H30H"(0 Kbyte) ~ "39H39H39H39H39H" (99999 Kbytes)     |  |  |  |
| Todon bandi    | 3XH | Note: The maximum value must be the receive buffer capacity.      |  |  |  |
|                | 3XH |                                                                   |  |  |  |
|                | 3XH |                                                                   |  |  |  |
| Receive buffer | 3XH | Receive buffer capacity                                           |  |  |  |
| capacity       | 3XH | "30H30H30H30H30H" (0 Kbyte) ~ "39H39H39H39H39H" (99999 Kbytes)    |  |  |  |
| Capacity       | 3XH | Note: The maximum value differs depending on the models.          |  |  |  |
|                | 3XH |                                                                   |  |  |  |
| CR             | 0DH | Indicates the end of the status block.                            |  |  |  |
| LF             | 0AH | maioatoo the one of the otatae blook.                             |  |  |  |

Notes

- (1) This command is available only for the RS-232C, USB interfaces and socket communications.
- (2) The printer returns the status only for the interface which sent this command to the host.
- (3) After the code of the Writable Character Command ([ESC] XD) or Graphic Command ([ESC] SG) is received, the Status Request Command is not processed until the printer receives the data specified for the type of data.
- (4) A max. delay of 20 msec may occur until the printer sends the status after receiving the Status Request Command.
- (5) The interval from when the Status Request Command is sent to when the next Status Request Command is sent should be 20 msec or more. If the interval is less than 20 msec, the printer may fail to receive the Status Request Command.

Example

[ESC] WB [LF] [NUL]

# 6.3.30 VERSION INFORMATION ACQUIRE COMMAND

[ESC] WV

Function

Sends information such as the program version of the printer.

Format

[ESC] WV [LF] [NUL]

Explanation

(1) The format of the program version data (total 27 bytes of data) to be returned to the host is as follows.

| "0" 30H "0" 30H "3" 33H "B" 42H "-" 2DH "E" 45H Model "V" 56H  Model "V" 56H                                                                                                    |   |               |     |     |                                            |
|----------------------------------------------------------------------------------------------------|---|---------------|-----|-----|--------------------------------------------|
| Creation date                                                                                                    | ĺ | SOH           |     | 01H |                                            |
| "4"   34H   "A"   41H   "P"   50H   The state of the state of the st   |   | STX           |     | 02H |                                            |
| "A"   41H   "P"   50H                                                                                                    |   |               | "0" | 30H |                                            |
| Creation date  "R" 52H  "2" 32H  "0" 30H  "0" 30H  "3" 33H  "B" 42H  "-" 2DH  "E" 45H  "W" 56H  "4" 34H  "D" 44H  SP 20H  "V" 56H  "1" 31H  Version  """ 2EH  "0" 30H  "A" 41H  ETX 03H  EOT 04H  CR 0DH  Creation date of program:  9 bytes of data indicated in order of Date Month-Year  Month-Year   Hondel  To publication mode  9 bytes of data indicated in order of Date Month-Year  Month-Year  Hondel: 7 bytes of ASCII code indicating mode  7 bytes of data: Vx.xx  Program version: 5 bytes of data: Vx.xx  Revision  Version                                                                                                    |   |               | "4" | 34H |                                            |
| Creation date  "R" 52H  "2" 32H  "0" 30H  "0" 30H  "3" 33H  "B" 42H  "-" 2DH  "E" 45H  "D" 44H  SP 20H  "D" 44H  SP 20H  "V" 56H  "1" 31H  Version  """ 2EH  "0" 30H  """ 30H  """ 30H  """ 2EH  """ 31H  ETX 03H  EOT 04H  CR 0DH  "Creation date of program:  9 bytes of data indicated in order of Date Month-Year  Model: 7 bytes of ASCII code indicating mode  Program version: 5 bytes of data: Vx.xx  Revision  Version                                                                                                    |   |               | "A" | 41H |                                            |
| ## 1                                                                                                    |   |               | "P" | 50H |                                            |
| "0"   30H   "0"   30H   "3"   33H   "B"   42H   "-"   2DH   "E"   45H   "4"   34H   "D"   44H   SP   20H   "1"   31H   SP   20H   "0"   30H   "0"   30H   "A"   41H   ETX   03H   EOT   04H   CR   0DH   Month-Year   Month-Year   |   | Creation date | "R" | 52H | — Creation date of program:                |
| "0"   30H   "3"   33H     "B"   42H     "-"   2DH     "E"   45H     "0"   34H     "D"   44H     SP   20H     "V"   56H     "1"   31H                                                                                                    |   |               | "2" | 32H | 9 bytes of data indicated in order of Day- |
| #3" 33H  #B" 42H  #-" 2DH  #E" 45H  #"" 34H  #"D" 44H  \$P 20H  #V" 56H  #"" 31H  Version  #"" 31H  Version  #"" 30H  #"A" 41H  ETX 03H  EOT 04H  CR 0DH  #"" 03H  EOT 04H  CR 0DH                                                                                                    |   |               | "0" | 30H | Month-Year                                 |
| "B"   42H   "-"   2DH   "E"   45H                                                                                                    |   |               | "0" | 30H |                                            |
| #-" 2DH #E" 45H #V" 56H #U" 34H #D" 44H #SP 20H #U" 56H #1" 31H #1" 31H #1" 31H #1" 31H #1" 30H #1" 30H #1" 41H #1" BETX 03H #1" 04H #1" 04H # |   |               | "3" | 33H |                                            |
| Model                                                                                                    |   |               | "B" | 42H |                                            |
| Model         "V"         56H           "4"         34H           "D"         44H           SP         20H           "V"         56H           "1"         31H           Version         "."         2EH           "0"         30H           "A"         41H           ETX         03H           EOT         04H           CR         0DH    Model:  7 bytes of ASCII code indicating mode  Program version:  5 bytes of data: Vx.xx  Revision  Version                                                                                                    |   |               | "_" | 2DH |                                            |
| ## 34H  ## 34H  ## 34H  ## 5P 20H  ## 31H  ## 31H  ## 31H  ## 47 31H  ## 47 31H  ## 47 31H  ## 47 30H  ## 47 41H  ## 5P 20H  ## 60 30H  ## 60 3 |   |               | "E" | 45H |                                            |
| "D" 44H SP 20H "V" 56H "1" 31H "0" 30H "0" 30H "A" 41H ETX 03H EOT 04H CR 0DH                                                                                                    |   | Model         | "V" | 56H | — Model:                                   |
| SP   20H   "V"   56H   "1"   31H     Program version:   5 bytes of data: Vx.xx   Revision   Version   ETX   03H   EOT   04H   CR   0DH   CR   ODH   CR   ODH   CR   CR   CR   CR   CR   CR   CR   C                                                                                                    |   |               | "4" | 34H | 7 bytes of ASCII code indicating model     |
| "V"         56H           "1"         31H           "0"         30H           "0"         30H           "A"         41H           ETX         03H           EOT         04H           CR         0DH    Program version:  5 bytes of data: Vx.xx  Version  Version                                                                                                    |   |               | "D" | 44H |                                            |
| Version  "1" 31H  "2EH  "0" 30H  "A" 41H  ETX 03H  EOT 04H  CR 0DH  Program version: 5 bytes of data: Vx.xx  Revision  Version                                                                                                    |   |               | SP  | 20H |                                            |
| Version         "."         2EH         Program version:           "0"         30H         5 bytes of data: Vx.xx           ETX         03H         Version           EOT         04H         CR         0DH                                                                                                    |   |               | "V" | 56H |                                            |
| "0" 30H "A" 41H  ETX 03H  EOT 04H  CR 0DH                                                                                                    |   |               | "1" | 31H |                                            |
| #A" 41H  ETX 03H  EOT 04H  CR 0DH                                                                                                    |   | Version       | ""  | 2EH |                                            |
| ETX 03H  EOT 04H  CR 0DH                                                                                                    |   |               | "0" | 30H | 5 bytes of data: Vx.xx                     |
| EOT 04H CR 0DH                                                                                                    |   |               | "A" | 41H |                                            |
| CR 0DH                                                                                                    |   | ETX           |     | 03H | └─ Version                                 |
|                                                                                                    |   | EOT           |     | 04H |                                            |
| LF 0AH                                                                                                    |   | CR            |     | 0DH |                                            |
|                                                                                                    |   | LF            |     | 0AH |                                            |

(2) This command is one of the types of commands that is processed as it is received. Processing takes place starting from the ones received first. Until the process of the command previously sent is completed, the next command is not processed. Therefore, if the printer is not in the idle state when this command is sent, the program version data may not be returned immediately.

Notes

(1) This command is effective only for the serial interface (RS-232C). This command is not supported for a parallel interface (Centronics), since transmission cannot be performed in the parallel interface.

# 6.3.31 SD CARD INFORMATION ACQUIRE COMMAND

[ESC] WI

Function

Sends information regarding the use of the memory board to the host.

Format

[ESC] WI; a, b [LF] [NUL]

Term

a: Drive

1: Slot 1 SD card (Option)2: Slot 1 SD card (Option)

b: Information to be acquired

A: Free space

B: Bitmap

C: Stored PC command save file

D: TrueType

Explanation

(1) The format of information to be returned to the host is as follows:

### A: Free space

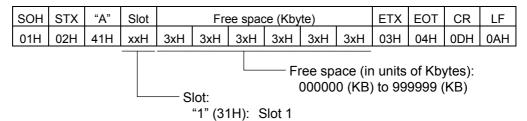

When the memory board is not inserted into a specified slot, "00H, 00H, 00H, 00H, 00H, 00H, 00H" is returned for the free spaces.

# B: Writable character list

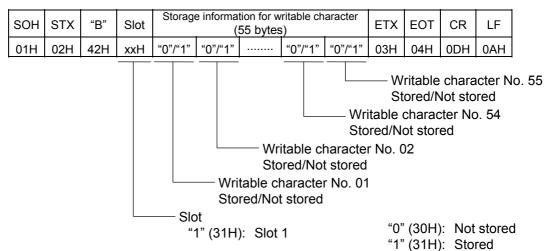

If only one writable character is stored, information of the writable character No. is set to "1" (Stored). The storage information of a specified character code can be acquired by using the memory board Stored Writable Character Information Acquire Command ([ESC] WG).

The storage information for the writable character has a total of 55 bytes. The writable character No. is assigned from 01 to 40, and from 51 to 55. Therefore, bytes to which Nos. 41 to 50 are assigned are sure to be set to "0" (30H). When the memory board is not inserted in the specified slot, "00H" for the storage information for the writable character is returned.

### C: Stored PC command save file

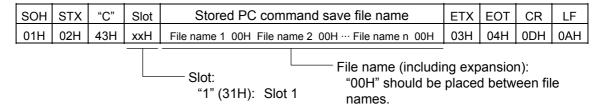

In the following cases, 1 byte of "00H" is returned as the stored PC command save file name.

- ① There is no file.
- ② The memory board is not inserted in the specified slot.

# D: Stored True Type Font file

| SOH | STX | "D" | Slot | Stored PC command save file name                    | ETX | EOT | CR  | LF  |
|-----|-----|-----|------|-----------------------------------------------------|-----|-----|-----|-----|
| 01H | 02H | 43H | xxH  | File name 1 00H File name 2 00H ··· File name n 00H | 03H | 04H | 0DH | 0AH |
|     |     |     |      | File name (includii "00H" should be names.          | •   |     | ,   | е   |

In the following cases, 1 byte of "00H" is returned as the stored True Type Font file name.

- ① There is no file.
- ② The memory board is not inserted in the specified slot.
- (2) This command is one of the types of commands that is processed as it is received. Processing takes place starting from the ones received first. Until the process of the command previously sent is completed, this command is not processed. Therefore, if the printer is not in the idle state when this command is sent, the program version data may not be returned immediately.

Note

(1) This command is effective only for the serial interface (RS-232C), USB or LAN. This command is not supported for a parallel interface (Centronics), since transmission cannot be performed in the parallel interface.

### 6.3.32 PRINTER INFORMATION STORE COMMAND

[ESC] IG

Function

Sets the printer information.

Format

[ESC] IG; aaa --- aaabbb --- bbb [LF] [NUL]

Term

aaa --- aaa: Model name (Fixed as 20 digits)

20H to 7FH of ASCII codes

bbb --- bbb: Serial No. (Fixed as 11digits)

20H to 7FH of ASCII codes

Explanation

- (1) The model name and serial No. of the printer can be optionally stored. The character codes which can be set in each item are 20H to 7FH. If any code other than these is used, it is replaced with the space code.
- (2) The printer information has already been set when shipped.
- (3) The stored printer information is backed up in memory and is kept even if the power is turned off.
- (4) This stored information should be printed on test print.

Examples

The following information is stored in the printer.

Model name: B-EV4D-GS14-QM-R

Serial No.: 2303A000001

[ESC] IG; [42H] [2DH] [45H] [56H] [34H] [44H] [2DH] [47H] [53H] [31H] [34H] [2DH] [51H] [4DH] [2DH] [52H] [20H] [20H] [20H] [20H] [32H] [33H] [30H] [33H] [41H] [30H] [30H] [30H] [30H] [30H] [31H] [LF] [NUL]

Refer to

Printer Information Request Command ([ESC] IR)

# 6.3.33 PRINTER INFORMATION REQUEST COMMAND

[ESC] IR

Function

Retrieves the printer information.

Format

[ESC] IR [LF] [NUL]

Explanation

(1) The model name and serial No. set by the Printer Information Store Command ([ESC] IG) are retrieved

[Information field]

| Model name | Serial No. |
|------------|------------|
| 20 bytes   | 11 bytes   |

Examples

The following information is stored in the printer.

Model name: B-EV4D-GS14-QM-R

Serial No.: 2303A000001

Model name: [42H] [2DH] [45H] [56H] [34H] [44H] [2DH] [47H] [53H] [31H] [34H] [2DH] [51H] [4DH] [2DH]

[52H] [20H] [20H] [20H] [20H]

Serial No.: [32H] [33H] [30H] [33H] [41H] [30H] [30H] [30H] [30H] [30H] [31H]

Refer to Printer Information Store Command ([ESC] IG)

# 6.3.34 IP ADDRESS SET COMMAND

[ESC] IP

Function

Sets the IP address to be required for the network connection.

Format

[ESC] IP; a, bbb, ccc, ddd, eee [LF] [NUL]

Term

a: IP address to be set

2: Printer IP address (Initial value: 192.168.10.20)

3: Gateway IP address (Initial value: 0.0.0.0)

4: Subnet mask (Initial value: 255.255.255.0)

bbb: First 8 bits 000 to 255 ccc: Second 8 bits 000 to 255

ddd: Third 8 bits 000 to 255 eee: Last 8 bits

eee: Last 8 bits

Examples

To set the printer IP address to "157.69.9.78".

[ESC] IP; 2, 157, 069, 009, 078 [LF] [NUL]

#### 6.3.35 SOCKET COMMUNICATION PORT SET COMMAND [ESC] IS

Function Enables or disables the socket communication, and sets the communication port

0: Socket communication is disabled.

number to be used.

a:

Format

Term

[ESC] IS; a, bbbb [LF] [NUL]

1: Socket communication is enabled.

bbbbb: Port number (It must be set in 5 digits.)

00000 to 65535

Examples To enable the socket communication and set the port number to "8000".

[ESC] IS; 1, 08000 [LF] [NUL]

#### 6.3.36 DHCP FUNCTION SET COMMAND [ESC] IH

Function Enables or disables the DHCP function, and sets the DHCP client ID.

1: DHCP function is enabled.

Term a: 0: DHCP function is disabled.

DHCP client ID (16-byte data is described in 32-byte hexadecimal.)

Explanation "FFH" in the client ID is assumed as a terminator. Therefore, "FFH" must not be

If "FFH" is specified as the first byte of the DHCP client ID, the printer assumes the DHCP client ID has not been specified. So the printer uses the MAC address as the DHCP client ID instead.

Examples To enable the DHCP function and set the DHCP client ID to "12H56HCDH".

#### 6.4 COMMANDS FOR SYSTEM ADMINISTRATOR

#### 6.4.1 PARAMETER SET COMMAND

[ESC] Z2; 1

Function

Sets each parameter on the printer.

Format

[ESC] Z2; 1, abcdefghijklmnopqqrst(uvw) [LF] [NUL]

Term

a: Character code selection

0: PC-850

1: PC-852

2: PC-857

3: PC-8

4: PC-851

5: PC-855

6: PC-1250

7: PC-1251

8: PC-1252

9: PC-1253

A: PC-1254

B: PC-1257

C: LATIN9

D: Arabic

b: Font "0" selection

0: 0 (without slash)

1: 0 (with slash)

c: RS-232C communication speed

0: 2400 bps

1: 4800 bps

2: 9600 bps

3: 19200 bps

4: 38400 bps

5: 57600 bps

6: 115200 bps

d: RS-232C data length

0: 7 bits

1: 8 bits

e: Stop bit length

0: 1 bit

1: 2 bits

f: RS-232C parity check (Not initialized by parameter clearance by key operation)

0: NONE (QM)

1: EVEN (JA/CSG)

2: ODD

- g: RS-232C transmission control
  - 0: XON/XOFF protocol

(No XON output when the power is turned on, no XOFF output when the power is turned OFF)

1: READY/BUSY (DTR) protocol

(No XON output when the power is turned on, no XOFF output when the power is turned OFF)

2: XON/XOFF + READY/BUSY (DTR) protocol:

(XON output when the power is turned on, XOFF output when the power is turned OFF)

3: XON/XOFF protocol:

(XON output when the power is turned on, XOFF output when the power is turned OFF)

4: RTS protocol

(No XON output when the power is turned on, no XOFF output when the power is turned OFF)

- h: Destination selection (Not initialized by parameter clearance by key operation)

  Note: When JA or CSG is selected, a character assigned to "5CH" of the all
  character code tables will become "¥" instead of "\", and Japanese characters
  are supported by the bitmap fonts.
  - 0: QM
  - 1: JA
  - 2: CSG
  - 3: Ignore
  - 4: Ignore
  - 5: Ignore
  - 6: Ignore
- i: Forward feed standby after an issue
  - 0: OFF
  - 1: ON
- j: Head up operation after a label is cut
  - 0: Ignore
  - 1: Ignore
- k: Ribbon saving system
  - 0: Ignore
  - 1: Ignore
- I: Type of control code
  - 0: Automatic selection
  - 1: ESC, LF, NUL mode
  - 2: {, |, } mode
- m: Ribbon type selection
  - 0: Ignore
  - 1: Ignore
- n: Strip status selection
  - 0: Ignore
  - 1: Ignore

- o: [FEED] key function
  - 0: FEED: Feeds one label.
  - 1: PRINT: Prints data from the image buffer on one label.
- p: Kanji code selection
  - 0: Ignore
  - 1: Ignore
- qq: Euro code setting

"20" to "FF" (Specify the hex code in 2 bytes of ASCII code) \*1

- r: Automatic head broken dots check
  - 0: Ignore
  - 1: Ignore
- s: Centronics ACK/BUSY timing setting
  - 0: Ignore
  - 1: Ignore
- t: Web printer function setting
  - 0: Ignore
  - 1: Ignore
- u: Automatic home position detection (Omissible and not initialized by parameter clearance by key operation)
  - 0: OFF (Default)
  - 1: ON
- v: Automatic sensor calibration setting (Omissible and not initialized by parameter clearance by key operation)
  - 0: OFF (Default)
  - 1: ON with current sensor when power on
- w: Printer model setting (Omissible and not initialized by parameter clearance by key operation)
  - 0: B-EV4D
  - 1: B-EV4T

#### Explanation

- (1) This command is not executed until the printer enters an idle state.
- (2) The parameters set by this command become effective when the power is turned on.
- \*1: Hex codes to be set are expressed in 2 bytes of ASCII code as shown below:

Example 1: To set 36H: "36" (33H, 36H)

Example 2: To set 42H: "42" (34H, 32H)

Example 3: To set FFH: "FF" (46H, 46H)

(3) When the automatic home position detection is set to ON, the media must be set as follows. Otherwise, the printer cannot detect a home position correctly. (The printer basically performs the automatic home position detection during the cut issue.)

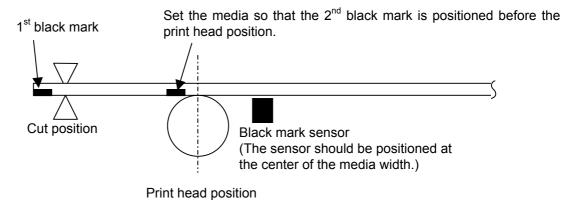

- (4) When the automatic home position detection is set to ON, the printer operation differs depending on the printer statuses.
  - <#1> When the printer power is turned OFF and back to ON or when the top cover is opened and closed.
    - 1) Set the media so that the 2<sup>nd</sup> black mark is positioned before the print head position.

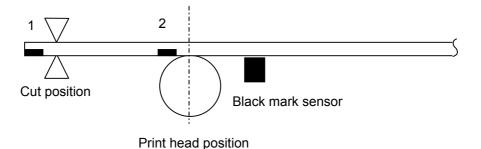

2) When the power is turned on or the top cover is closed, the printer feeds the media in the reverse direction until the black mark sensor detects the 2<sup>nd</sup> black mark. (If the 2<sup>nd</sup> black mark is not detected while printer feeds a half of the specified media length, a paper jam error results.)

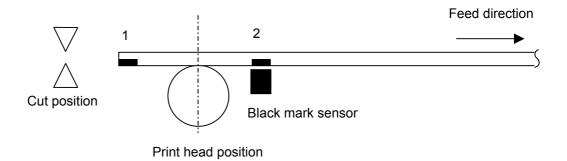

3) When the 2<sup>nd</sup> black mark is detected, the printer further performs a reverse feed for the distance equivalent to "35 mm minus the distance between the print head position and the black mark sensor" so that the top edge of the media is positioned at the print head position.

(If the 2<sup>nd</sup> black mark is not detected even though the printer has performed a 35-mm or more reverse feed, a paper jam occurs.)

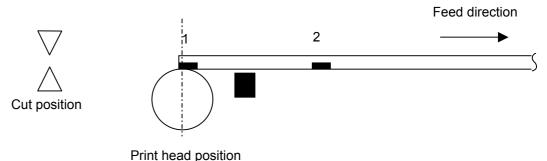

- 4) The printer waits for data on the above condition.
- 5) Upon receiving data, the printer starts printing. (The 2<sup>nd</sup> black mark is ignored during printing or feeding.)
- <#2> When the top cover is opened and closed after clearing an error (paper jam, no paper, or ribbon error).
  - 1) After clearing an error (paper jam, non paper, or ribbon error), set the media so that the 2<sup>nd</sup> black mark is positioned before the print head position, then close the top cover.

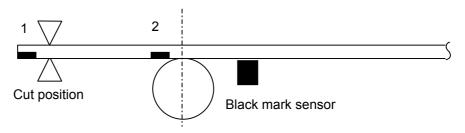

Print head position

2) When the FEED key is pressed, the printer feeds the media in the reverse direction until the black mark sensor detects the 2<sup>nd</sup> black mark. (If the 2<sup>nd</sup> black mark is not detected while printer feeds a half of the specified media length, a paper jam error results.)

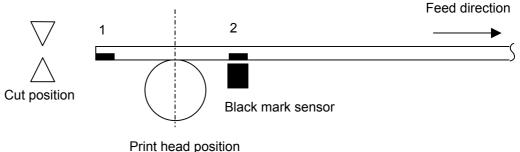

3) When the 2<sup>nd</sup> black mark is detected, the printer further performs a reverse feed for the distance equivalent to "35 mm minus the distance between the print head position and the black mark sensor" so that the top edge of the media is positioned at the print head position.
(If the 2<sup>nd</sup> black mark is not detected even though the printer has performed a 35-mm or more reverse feed, a paper jam occurs.)

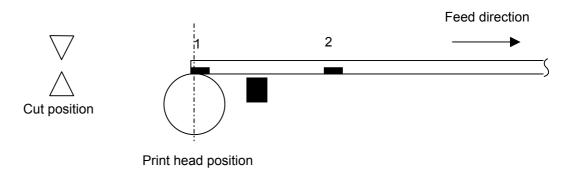

<#3> When the printer does not receive any data within 1 sec. after the last issue and the power is turned off and back to on without opening/closing the top cover.

1) After cutting the media, the printer performs a reverse feed so that the top edge of the media is positioned at the print head position.

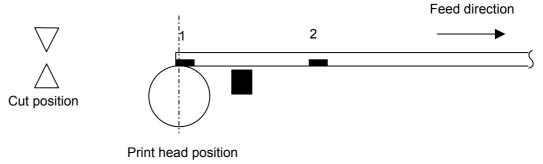

2) When the printer does not receive next data within 1 sec. and the power is turned off without opening/closing the top cover, a reverse feed will not be performed as the media is already positioned at the print head position.

#### 6.4.2 FINE ADJUSTMENT VALUE SET COMMAND

[ESC] Z2; 2

**Function** 

Sets various fine adjustment values on the printer.

Format

[ESC] Z2; 2, abbbcdddeffghhhijjkllmnnoppqqrrss(tt) [LF] [NUL]

Term

- a: Indicates the direction, forward or backward, in which a feed length fine adjustment is to be made.
  - +: Ignore
  - -: Ignore

bbb: Feed length fine adjustment value Ignore

- c: Indicates the direction, forward or backward, in which a cut position (or strip position) fine adjustment is to be made.
  - +: Ignore
  - -: Ignore

ddd: Fine adjustment value for the cut position (or strip position) Ignore

- e: Indicates whether the back feed is to be increased or decreased.
  - +: Ignore
  - -: Ignore
- ff: Back feed length fine adjustment value Ignore
- g: Indicates the direction, positive or negative, in which the X-coordinate fine adjustment is to be made. (Not initialized by parameter clearance by key operation)
  - +: Positive direction
  - -: Negative direction

hhh: X-coordinate fine adjustment value (Not initialized by parameter clearance by key operation)

000 to 995 (in units of 0.5 mm) \*1

- i: Indicates whether to increase or decrease the density in the thermal transfer print mode.
  - +: Ignore
  - -: Ignore
- jj: Print density fine adjustment value (for the thermal transfer print mode) Ignore
- k: Indicates whether to increase or decrease the density in the direct thermal print mode.
  - +: Ignore
  - -: Ignore
- II: Print density fine adjustment value (for the direct thermal print mode) Ignore

- m: Fine adjustment direction for the ribbon rewind motor voltage
  - -: Ignore
- nn: Fine adjustment value for the ribbon rewind motor voltage Ignore
- o: Fine adjustment direction for the ribbon back tension motor voltage
  - +: Ignore
  - -: Ignore
- pp: Fine adjustment value for the ribbon back tension motor voltage Ignore
- qq: Reflective sensor manual threshold fine adjustment value Ignore
- rr: Transmissive sensor manual threshold fine adjustment value Ignore
- ss: Sensor sensitivity adjustment value for transmissive sensor (Not initialized by parameter clearance by key operation)
  00 to 31
- tt: Sensor sensitivity adjustment value for reflective sensor (Omissible, If omitted, the reflective sensor sensitivity is not changed. Not initialized by parameter clearance by key operation)

  00 to 31

#### Explanation

- (1) This command is not executed until the printer enters an idle state.
- (2) With some exceptions, the parameters set by this command become effective when the power is turned on or the printer is reset.
- (3) Sensor sensitivity adjustment value

This value is used to adjust the sensor sensitivity. Available values are from 00 to 63 is the lowest sensitivity, while 63 is the highest sensitivity.

Normally, the sensor sensitivity can be set automatically when calibrating the sensor. This value can be seen from the self-test printing.

For example)

#### SENSOR TRANSMISSIVE [17]

This means current sensor type is transmissive sensor and sensitivity level is 17. If the automatic sensor calibration cannot register label gap or black mark, use this parameter to adjust sensitivity manually.

\*1: The value can be set in units of 0.1 mm. However, the value which is actually set on the printer is in units of 0.5 mm. When a value from 0.0 mm to 0.4 mm is set, it is actually set on the printer as 0.0 mm. Also when a value from 0.5 mm to 0.9 mm is set, it is actually set on the printer as 0.5 mm.

#### 6.4.3 BATCH RESET COMMAND

[ESC] Z0 (zero)

Function

Resets the printer.

Format

[ESC] Z0 [LF] [NUL]

Explanation

- This command is not executed until the printer enters an idle state.
- Some values in the Parameter Set Command ([ESC] Z2;1) and the Fine Adjustment Value Set Command ([ESC Z2;2]), will become effective when the printer is initialized. This command should be sent after the Parameter Set Command ([ESC] Z2;1) or Fine Adjustment Value Set Command ([ESC] Z2;2) is sent.

### 7. CONTROL CODE SELECTION

#### (1) Automatic Selection

This printer automatically selects [ESC] (1BH). [LF] (0AH). [NUL] (00H) or {(7BH). | (7CH).} (7DH) as an interface command control code. After the power is turned on, the program checks the data from the host for [ESC] and { and assumes the data whichever has been sent first to be a control code.

For example, if [ESC] is sent first after the power is turned on, [ESC]. [LF]. [NUL] becomes a control code, and if  $\{$  is sent first,  $\{$  . | .  $\}$  becomes a control code. Control code selection is made for every command. If the first command is [ESC] ~ [LF] [NUL], followed by [ESC], the control code becomes [ESC]. [LF]. [NUL], and if it is followed by  $\{$  , the control code for the next command becomes  $\{$  . | .  $\}$ . When  $\{$  . | .  $\}$  is a control code, the data of 00H to 1FH in  $\{$  ~ |  $\}$  is ignored. However, the data of 00H to 1FH becomes valid while processing the Graphic Command or Writable Character Command in hexadecimal mode. When  $\{$  . | .  $\}$  is a control code,  $\{$  . | .  $\}$  cannot be used in the data of the Data Command or Display Command.

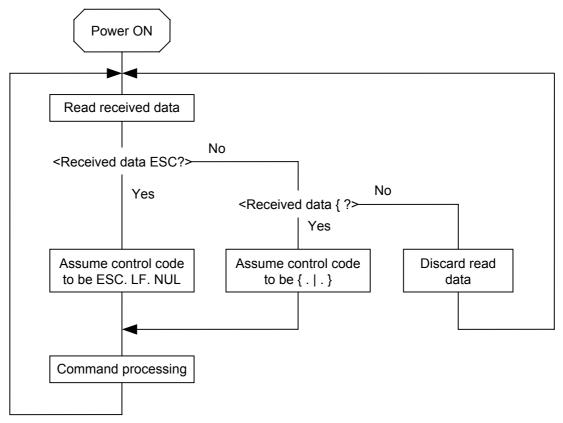

### (2) Manual Selection (ESC. LF. NUL)

The control code of the command is [ESC] (1BH). [LF] (0AH). [NUL] (00H), and the control code selection is not performed.

#### (3) Manual Selection ({ . | . })

The control code of the command is {(7BH). | (7CH).} (7DH), and the control code selection is not performed. Data of 00H to 1FH is ignored and discarded in this mode. However, data of 00H to 1FH becomes valid while processing the Graphic Command or Writable Character Command in hexadecimal mode. { . | . } cannot be used in the data of the Data Command or Display Command.

### 8. ERROR PROCESSING

If the printer detects any of the following errors, it will display the error message (LED), makes status response (serial interface, parallel interface and USB interface), and stops its operation.

### 8.1 COMMUNICATION ERRORS

#### (1) Command Errors

An error results if a command length error, command transmission sequence error, command format error or parameter designation error is found in analyzing the command. An error results if the Format Command of a field is not transmitted and its Data Command is transmitted. When attempting to call a PC Save Command of a save identifier which is not saved, an error results. An undefined command is not detected as an error, and data is discarded until [NUL] or [}] is received.

#### (2) Hardware Errors

An error results if a framing error, overrun error or parity error is found during data reception when using the serial interface (RS-232C).

\* At the moment when a command error or hardware error occurs, the printer shows the error message and makes status response before stopping. The Status Request Command and Reset Command only can be processed and other commands are not processed. When the printer is restored by the [RESTART] key, the printer enters the initial state which is obtained after the power is turned on.

#### 8.2 ERRORS IN ISSUING OR FEEDING

#### (1) Feed Jam

- ① When the relation between the programmed label (or tag) pitch (A) and the label (or tag) pitch detected by the sensor (B) is not indicated by the following formula, an error will result: (A) ×  $50\% \le (B) \le (A) \times 150\%$ 
  - · A paper jam has occurred during paper feed.
  - The paper is not placed properly.
  - The actual label does not match the type of the sensor.
  - The sensor position is not aligned with the black mark.
  - The actual label size does not meet the designated label length.
  - No label-to-label gap is detected due to preprint.
  - The sensor is not thoroughly adjusted.
     (The sensor is not adjusted for the label to be used.)
- ② If the stripped label does not cover the strip sensor when printing or feeding is completed in strip mode, an error will result.

#### (2) Cutter Error

#### Cutter

When the cutter does not move from the cutter home position 50 msec or more after the cutter solenoid is driven, an error will result.

The cutter moves from the home position, however, it does not return to the home position after 500 msec.

#### (3) Label End

- ① When the transmissive sensor and reflective sensor detect the label end state in 10 mm continuously, an error will result.
- ② If the transmissive sensor and reflective sensor detect the label end state when an issue, feed and ejection is attempted in a printer stop state, an error will result.

The following cases are effective only when the issue speed is set to A or B by an Issue Command.

- ③ When the transmissive or reflective sensor detects a no-paper level at the time an issue, a feed, or an ejection of labels is attempted while the printer is stopped, an error results. (This is not applicable to an automatic label set function at a power on time.)
- When the trasmissive or reflective sensor has detected consecutive 3-mm long no-paper level at the completion of printing (or feeding) of the last label in a batch, an error results. (In this case, a status "23", which is different from a normal label end status "13", will be sent to the host.)

|                                                                                                    | Detailed                      | status                 |
|----------------------------------------------------------------------------------------------------|-------------------------------|------------------------|
| Printer status                                                                                               | Automatic status transmission | Status request command |
| No label                                                                                                    | 13                            | 13                     |
| When printing of the last label in a batch is completed normally, the printer has run out of the label roll. | 23                            | 23                     |

#### (4) Head Open Error

If the head open sensor detects the open state when an issue, feed and ejection is attempted in a printer stop state, an error will result.

#### (5) Thermal Head Excessive Temperature

When the thermal head temperature detection thermistor detects an excessively high temperature, an error will result.

#### (6) Ribbon Error

When the ribbon rotational speed, detected by the ribbon sensor, deviates from specification, and error will result.

- · A ribbon jam occurred
- The ribbon has been broken/torn.
- · A ribbon is not installed.

### 8.3 ERRORS IN WRITABLE CHARACTER AND PC COMMAND SAVE MODES

- (1) Write Error
  - An error has occurred in writing in the SD card.
- (2) Format Error
  - An erase error has occurred in formatting the SD card.
- (3) Memory Full
  - Storing is impossible because of the insufficient SD card capacity.
  - \* At the moment when an error occurs, the printer indicates the error by the LED, makes status response, then stops. The Status Request Command and Reset Command only can be processed and other commands are not processed. Restoration using the [FEED] key is impossible.

### 9. STATUS RESPONSE

#### 9.1 SERIAL INTERFACE

#### 9.1.1 FUNCTIONS

There are the following two kinds of status response functions.

(1) Status transmission function at the end of normal transmission and occurrence of an error (auto status transmission)

If the option for "status response" has been selected, the printer sends status to the host computer when the printer performs a feed or completes an issue normally (For batch/cut mode: after the designated number of labels are printed, For strip mode: after one label is printed). In the online mode, the head up/down status is sent to the host computer.

When each error occurs, the status is sent to the host computer.

The remaining count in the status response indicates the remaining count of the batch currently being printed. No remaining count of the batch waiting to be printed is transmitted.

(2) Status transmission function by status request (Status Request Command)

Upon request to send status by the Status Request Command, the printer sends the latest status indicating its current state to the host computer, regardless of the option for "status response/no status response". The remaining count indicates the remaining count of the batch currently being printed. No remaining count of the batch waiting to be printed is transmitted. This command is not stored in the receive buffer and executed immediately when it is received.

#### · Strip status

The strip status (05H) returned by the Status Request Command depends on the parameter setting.

When the strip status parameter is set to "1":

If the Status Request Command is sent when a label is on the strip shaft (for example, while idling, after feeding a label, after printing all labels), the printer returns (00H).

When the strip status parameter is set to "2":

If the Status Request Command is sent when a label is on the strip shaft (for example, while idling, after feeding a label, after printing all labels), the printer returns (05H).

If the Status Request Command is sent while a label is being printed or issued, the strip status (05H) is returned for both settings.

#### 9.1.2 STATUS FORMAT

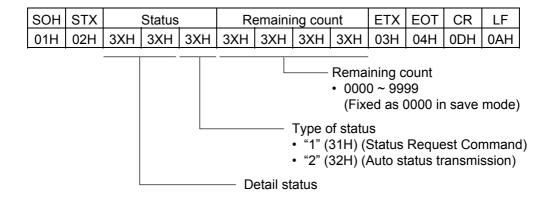

## 9.1.3 DETAIL STATUS

|                                                              | Detail       | Status         |
|--------------------------------------------------------------|--------------|----------------|
| Printer Status                                               | Auto Status  | Status Request |
|                                                              | Transmission | Command        |
| The top cover was closed in the online mode.                 | 00           | 00             |
| The top cover was opened in the online mode.                 | 01           | 01             |
| Operating (Analyzing command, drawing, printing, feeding)    | _            | 02             |
| In pause                                                     | 1            | 04             |
| Waiting for stripping                                        | _            | 05             |
| A command error was found in analyzing the command.          | 06           | 06             |
| A parity error, overrun error or framing error occurred      | 07           | 07             |
| during communication by RS-232C                              |              |                |
| A paper jam occurred during paper feed.                      | 11           | 11             |
| An abnormal condition occurred at the cutter.                | 12           | 12             |
| The label has run out.                                       | 13           | 13             |
| An attempt was made to feed or issue with the top cover      | 15           | 15             |
| open.                                                        |              |                |
| (except the [FEED] key)                                      |              |                |
| The stepping motor temperature has become excessively        | 16           | 16             |
| high.                                                        |              |                |
| The thermal head temperature has become excessively          | 18           | 18             |
| high.                                                        |              |                |
| The ribbon has run out.                                      | 21           | 21             |
| An Abnormal condition has occurred in the encoder            |              |                |
| The last label has been issued normally and the label has    | 23           | 23             |
| run out.                                                     |              |                |
| A label issue is completed normally.                         | 40           | _              |
| The feed has been terminated normally.                       | 41           | _              |
| In writable character or                                     | _            | 55             |
| PC command save mode                                         |              |                |
| An error has occurred in writing data into the SD card.      | 50           | 50             |
| An erase error has occurred in formatting the SD card.       | 51           | 51             |
| Saving failed because of the insufficient capacity of the SD | 54           | 54             |
| card.                                                        |              |                |
| The SD card is being initialized.                            | _            | 55             |
| An EEPROM for back up cannot be read/written properly.       | 55           | 55             |

## 9.2 PARALLEL INTERFACE

| Printer Status                                            |      | Output | Signal |    |
|-----------------------------------------------------------|------|--------|--------|----|
|                                                           | BUSY | SELECT | FAULT  | PE |
| In the online mode                                        | L    | Н      | Н      | L  |
| In the online mode (communicating)                        | L, H | Н      | Н      | L  |
| The top cover was opened in the online mode.              | _    | L      | L      | L  |
| In a pause state                                          | _    | L      | L      | L  |
| Data was set from the host with the receive buffer full.  | _    | Н      | Н      | L  |
| After data was sent from the host with the receive buffer | _    | Н      | Н      | L  |
| full, some data is processed and room becomes             |      |        |        |    |
| available.                                                |      |        |        |    |
| Initialize process in execution                           | _    | L      | L      | L  |
| A command error has occurred in analyzing the             | _    | L      | L      | L  |
| command.                                                  |      |        |        |    |
| A paper jam occurred during paper feed.                   | _    | L      | L      | L  |
| An abnormal condition occurred at the cutter.             | _    | L      | L      | L  |
| The label has run out.                                    | _    | L      | L      | Н  |
| A feed or an issue was attempted with the top cover       | _    | L      | L      | L  |
| opened. (except the [FEED] key)                           |      |        |        |    |
| The stepping motor temperature has become                 | _    | L      | L      | L  |
| excessively high.                                         |      |        |        |    |
| The thermal head temperature has become excessively       | _    | L      | L      | L  |
| high.                                                     |      |        |        |    |
| The ribbon has run out.                                   | _    | L      | L      | L  |
| An Abnormal condition has occurred in the encoder         |      |        |        |    |
| The last label has been issued normally and the label     |      | L      | L      | Н  |
| has run out.                                              |      |        |        |    |
| In writable character or PC command save mode             | _    | Н      | Н      | L  |
| An error has occurred in writing data into the SD card.   | _    | L      | L      | L  |
| An erase error has occurred in formatting the SD card.    | _    | L      | L      | L  |
| Saving failed because of the insufficient capacity of the | _    | L      | L      | L  |
| SD card.                                                  |      |        |        |    |
| The SD card is being initialized.                         | _    |        |        |    |
| (Initialization is carried out for approximately 15       |      |        |        |    |
| seconds)                                                  |      |        |        |    |
| A momentary power interruption has occurred.              | _    | L      | L      | L  |
| An EEPROM for back-up cannot be read/written              | _    | L      | L      | L  |
| properly.                                                 |      |        |        |    |

|     | Printer Status                                  |      | Output | Signal |    |
|-----|-------------------------------------------------|------|--------|--------|----|
|     |                                                 | BUSY | SELECT | FAULT  | PE |
| (a) | A command has been fetched from an odd address. | _    | L      | L      | L  |
| (b) | Word data has been accessed from a place other  |      |        |        |    |
|     | than the boundary of the word data.             |      |        |        |    |
| (c) | Long word data has been accessed from a place   |      |        |        |    |
|     | other than the boundary of the long word data.  |      |        |        |    |
| (d) | An undefined command in a place other than the  |      |        |        |    |
|     | delay slot has been decoded.                    |      |        |        |    |
| (e) | An undefined command in the delay slot has been |      |        |        |    |
|     | decoded.                                        |      |        |        |    |
| (f) | A command which rewrites the data in the delay  |      |        |        |    |
|     | slot has been decoded.                          |      |        |        |    |

# **10. LED INDICATIONS**

| No. | LEC      | ) Indica | tion   | Printer Status                                                                               | Restoration by<br>[FEED] key while<br>error state | Acceptance of<br>Status Request<br>Reset |
|-----|----------|----------|--------|----------------------------------------------------------------------------------------------|---------------------------------------------------|------------------------------------------|
|     | Green    | Red      | Orange |                                                                                              | Yes/No                                            | Command<br>Yes/No                        |
| 1   |          |          |        | In the online mode                                                                           | -                                                 | Yes                                      |
|     | *        |          |        | In the online mode (Communicating)                                                           | -                                                 | Yes                                      |
| 2   | ×        | ×        | ×      | The top cover was opened in the online mode.                                                 | -                                                 | Yes                                      |
| 3   | <b>(</b> |          |        | In a pause state                                                                             | Yes                                               | Yes                                      |
| 4   |          | •        |        | A parity error, overrun error or framing error has occurred during communication by RS-232C. | Yes                                               | Yes                                      |
| 5   |          | *        |        | A paper jam occurred during paper feed.                                                      | Yes                                               | Yes                                      |
| 6   |          |          | *      | An abnormal condition occurred at the cutter.                                                | Yes                                               | Yes                                      |
| 7   |          | +        |        | The label has run out.                                                                       | Yes                                               | Yes                                      |
| 8   |          | 0        |        | A feed or an issue was attempted with the top cover opened.  (except the [FEED] key)         | Yes                                               | Yes                                      |
| 9   | 0        | 0        |        | The stepping motor temperature has become excessively high.                                  | No                                                | Yes                                      |
| 10  | 0        | 0        |        | The thermal head temperature has become excessively high.                                    | No                                                | Yes                                      |
| 11  |          |          | +      | The ribbon has run out. An abnormal condition has occurred in the encoder                    | Yes                                               | Yes                                      |
| 12  |          | +        |        | The last label has been issued normally and the label has run out.                           | Yes                                               | Yes                                      |
| 13  | +        |          |        | In writable character or PC command save mode                                                | -                                                 | Yes                                      |
| 14  |          | •        |        | An error has occurred in writing data into the SD card.                                      | No                                                | Yes                                      |
| 15  |          | •        |        | An erase error has occurred in formatting SD card.                                           | No                                                | Yes                                      |
| 16  |          | •        |        | Saving failed because of the insufficient capacity of SD card.                               | No                                                | Yes                                      |
| 17  |          |          | ©      | SD card is being initialized. (Initialization is carried out for approximately 15 seconds)   | _                                                 | _                                        |
| 18  |          | •        |        | An EEPROM for back-up cannot be read/written properly.                                       | No                                                | No                                       |

| No. | LEI<br>Green | ) Indica | tion<br>Orange | Printer Status                                                                                                    | Restoration by<br>[FEED] key while<br>error state<br>Yes/No | Acceptance of<br>Status Request<br>Reset<br>Command<br>Yes/No |
|-----|--------------|----------|----------------|----------------------------------------------------------------------------------------------------|-------------------------------------------------------------|---------------------------------------------------------------|
| 19  |              | •        |                | <ul> <li>(a) A command has been fetched from an odd address.</li> <li>(b) Word data has been accessed from a place other than the boundary of the word data.</li> <li>(c) Long word data has been accessed from a place other than the boundary of the long word data.</li> <li>(d) An undefined command in a place other than the delay slot has been decoded.</li> <li>(e) An undefined command in the delay slot has been decoded.</li> <li>(f) A command which rewrites the data in the delay slot has been decoded.</li> </ul> | No                                                          | No                                                            |

NOTE 1: ● :On

○ :Slow-speed Blinking (Interval: 1.0sec)

→ :Medium-speed Blinking (Interval: 0.5sec)

★ :Fast-speed Blinking (Interval: 0.2sec)

X : Off

### 11. CHARACTER CODE TABLE

The followings are the character code tables. However, the characters which can be printed are different according to the character type.

## 11.1 TIMES ROMAN, HELVETICA, LETTER GOTHIC, PRESTIGE ELITE, COURIER

(Bit map font type: A, B, C, D, E, F, G, H, I, J, K, L, N, O, P, Q, R)

(1) PC-850

|   | 1 |   |    |     | 1 | 1 |    |    |   | 1 |          |    |   |    | 1 |     |
|---|---|---|----|-----|---|---|----|----|---|---|----------|----|---|----|---|-----|
|   | 0 | 1 | 2  | 3   | 4 | 5 | 6  | 7  | 8 | 9 | Α        | В  | С | D  | Е | F   |
| 0 |   |   |    | 0   | @ | Р | `  | р  | Ç | É | á        | €  |   | ð  | Ó | 1   |
| 1 |   |   | -  | 1   | Α | Q | а  | σ  | ü | æ | ĺ        |    |   | Đ  | ß | ±   |
| 2 |   |   | "  | 2   | В | R | b  | r  | é | Æ | Ó        |    |   | £Ε | Ô | II  |
| 3 |   |   | #  | 3   | С | S | С  | s  | â | ô | ú        |    |   | Ë  | Ò | 3/4 |
| 4 |   |   | \$ | 4   | D | Т | d  | t  | ä | Ö | ñ        |    |   | ΉL | õ | ¶   |
| 5 |   |   | %  | 5   | Ε | J | Ф  | a  | à | Ò | Ž        | Á  |   | 1  | Õ | Ø   |
| 6 |   |   | &  | 6   | F | ٧ | f  | >  | å | û | a        | Â  | ã | ĺ  | μ | ÷   |
| 7 |   |   | ,  | 7   | G | W | g  | W  | Ç | ù | Q!       | À  | Ã | Î  | þ | ٩   |
| 8 |   |   | (  | 8   | Н | Χ | h  | Х  | ê | ÿ | ر.       | (O |   | Ϊ  | Þ | 0   |
| 9 |   |   | )  | 9   |   | Υ | ·- | у  | ë | Ö | <b>©</b> |    |   |    | Ú | :   |
| Α |   |   | *  | • • | J | Ζ | j  | Z  | è | Ü | Г        |    |   |    | Û | •   |
| В |   |   | +  | ٠,  | K | [ | k  | {  | Ϊ | Ø | 1/2      |    |   |    | Ù | 1   |
| С |   |   | ,  | ٧   | L | \ | ı  |    | î | £ | 1/4      |    |   |    | ý | 3   |
| D |   |   | _  | =   | М | ] | m  | }  | ì | Ø | i        | ¢  |   | ¦  | Ý | 2   |
| Е |   |   |    | ۸   | N | ۸ | n  | 2  | Ä | × | <b>«</b> | ¥  |   | ì  |   |     |
| F |   |   | /  | ?   | 0 | _ | 0  | ** | Å | f | <b>»</b> |    | ¤ |    | , |     |

The Euro code (B0H) can be changed in the parameter set command.

(2) PC-8

|   | 0 | 1 | 2  | 3 | 4 | 5 | 6  | 7 | 8 | 9  | Α        | В | С | D | Ε      | F        |
|---|---|---|----|---|---|---|----|---|---|----|----------|---|---|---|--------|----------|
| 0 |   |   |    | 0 | @ | Р | `  | р | Ç | É  | á        | € |   |   | α      | =        |
| 1 |   |   | !  | 1 | Α | Q | а  | q | ü | æ  | ĺ        |   |   |   | β      | ±        |
| 2 |   |   | "  | 2 | В | R | b  | r | é | Æ  | Ó        |   |   |   | Γ      | 2        |
| 3 |   |   | #  | 3 | С | S | O  | S | â | ô  | ú        |   |   |   | π      | <b>≤</b> |
| 4 |   |   | \$ | 4 | D | Т | d  | t | ä | Ö  | ñ        |   |   |   | Σ      |          |
| 5 |   |   | %  | 5 | Е | כ | Ф  | u | à | Ò  | Ž        |   |   |   | ь      | J        |
| 6 |   |   | &  | 6 | F | > | f  | ٧ | å | û  | a        |   |   |   | μ      | ÷        |
| 7 |   |   | -  | 7 | G | V | g  | W | Ç | ù  | Ō        |   |   |   | τ      | æ        |
| 8 |   |   | (  | 8 | Н | Χ | h  | Х | ê | ÿ  | ن        |   |   |   | Φ      | 0        |
| 9 |   |   | )  | 9 |   | Υ | :- | у | ë | Ö  | L        |   |   |   | Θ      | •        |
| Α |   |   | *  | : | J | Z | j  | z | è | Ü  | $\neg$   |   |   |   | Ω      | •        |
| В |   |   | +  | ; | Κ | [ | k  | { | Ï | ¢  | 1/2      |   |   |   | δ      | V        |
| С |   |   | ,  | ٧ | L | \ | I  |   | î | £  | 1/4      |   |   |   | 8      | n        |
| D |   |   | _  | = | М | ] | m  | } | ì | ¥  | i        |   |   |   | Ø      | 2        |
| Е |   |   |    | > | N | ٨ | n  | ~ | Ä | Pt | <b>«</b> |   |   |   | 3      |          |
| F |   |   | 1  | ? | 0 |   | 0  | * | Å | ſ  | <b>»</b> |   |   |   | $\cap$ |          |

### (3) PC-852

|   | 0 | 1 | 2  | 3   | 4 | 5 | 6  | 7         | 8 | 9 | Α        | В | С | D | Е | F |
|---|---|---|----|-----|---|---|----|-----------|---|---|----------|---|---|---|---|---|
| 0 |   |   |    | 0   | @ | Р | `  | р         | Ç | É | á        | € |   |   | Ó | - |
| 1 |   |   |    | 1   | Α | Q | а  | q         | ü |   | ĺ        |   |   | Đ | ß |   |
| 2 |   |   | "  | 2   | В | R | b  | r         | é |   | Ó        |   |   |   | Ô |   |
| 3 |   |   | #  | 3   | С | S | C  | s         | â | ô | ú        |   |   | Ë |   |   |
| 4 |   |   | \$ | 4   | D | Т | d  | t         | ä | Ö |          |   |   |   |   |   |
| 5 |   |   | %  | 5   | Е | J | е  | a         |   |   |          | Á |   |   |   | § |
| 6 |   |   | &  | 6   | F | > | f  | ٧         |   |   |          | Â |   | ĺ |   | ÷ |
| 7 |   |   | ,  | 7   | G | W | g  | W         | Ç |   |          |   |   | Î |   | د |
| 8 |   |   | (  | 8   | Н | Χ | h  | Х         |   |   |          |   |   |   |   | 0 |
| 9 |   |   | )  | 9   |   | Υ | :- | у         | ë | Ö |          |   |   |   | Ú | • |
| Α |   |   | *  | ••• | J | Ζ | j  | Z         |   | Ü | Г        |   |   |   |   | • |
| В |   |   | +  | ٠,  | K | [ | k  | ~         |   |   |          |   |   |   |   |   |
| С |   |   | ,  | ٧   | L | \ |    |           | î |   |          |   |   |   | ý |   |
| D |   |   | 1  | Ш   | М | ] | m  | }         |   |   |          |   |   |   | Ý |   |
| Ε |   |   |    | ^   | N | ٨ | n  | ~         | Ä | × | <b>«</b> |   |   |   |   |   |
| F |   |   | /  | ?   | 0 |   | 0  | <b>**</b> |   |   | <b>»</b> |   | ¤ |   |   |   |

The Euro code (B0H) can be changed in the parameter set command.

### (4) PC-857

|   | 0 | 1 | 2  | 3   | 4 | 5 | 6  | 7  | 8 | 9 | Α        | В | С | D        | Ε | F   |
|---|---|---|----|-----|---|---|----|----|---|---|----------|---|---|----------|---|-----|
| 0 |   |   |    | 0   | @ | Р | `  | р  | Ç | É | á        | € |   | ō        | Ó | -   |
| 1 |   |   | !  | 1   | Α | Q | а  | q  | ü | æ | ĺ        |   |   | <u>a</u> | ß | ±   |
| 2 |   |   | =  | 2   | В | R | b  | r  | é | Æ | Ó        |   |   | Ê        | Ô |     |
| 3 |   |   | #  | 3   | O | S | O  | s  | â | ô | ú        |   |   | Ë        | Ò | 3/4 |
| 4 |   |   | \$ | 4   | D | Т | d  | t  | ä | Ö | ñ        |   |   | È        | õ | ¶   |
| 5 |   |   | %  | 5   | Е | כ | Ф  | ٦  | à | Ò | Ž        | Á |   |          | Õ | 8   |
| 6 |   |   | &  | 6   | F | > | f  | >  | å | û |          | Â | ã | ĺ        | μ | ÷   |
| 7 |   |   | -  | 7   | G | W | g  | W  | Ç | ù |          | À | Ã | Î        |   | د   |
| 8 |   |   | (  | 8   | Η | Χ | h  | Х  | ê |   | ن        | © |   | Ϊ        | × | 0   |
| 9 |   |   | )  | 9   | - | Y | :- | у  | ë | Ö | <b>®</b> |   |   |          | Ú |     |
| Α |   |   | *  | • • | っ | Ζ | ·j | Z  | è | Ü | Г        |   |   |          | Û | •   |
| В |   |   | +  | ,   | Κ | [ | k  | {  | Ϊ | ø | 1/2      |   |   |          | Ù | 1   |
| С |   |   | ,  | ٧   | L | \ |    |    | î | £ | 1/4      |   |   |          | ì | 3   |
| D |   |   | ı  | Ш   | М | ] | m  | }  |   | Ø | ·        | ¢ |   |          | ÿ | 2   |
| Ε |   |   |    | ^   | Ν | ٨ | n  | ~  | Ä |   | <b>«</b> | ¥ |   | Ì        | - |     |
| F |   |   | 1  | ?:  | 0 | ı | 0  | ** | Å |   | <b>»</b> |   | ¤ |          | , |     |

### (5) PC-851

|   | 0 | 1 | 2  | 3 | 4 | 5 | 6 | 7 | 8 | 9 | Α        | В | С | D | Е | F |
|---|---|---|----|---|---|---|---|---|---|---|----------|---|---|---|---|---|
| 0 |   |   |    | 0 | @ | Р | ` | р | Ç |   |          | € |   |   |   |   |
| 1 |   |   | !  | 1 | Α | Q | а | q | ü |   |          |   |   |   |   | ± |
| 2 |   |   | "  | 2 | В | R | b | r | é |   |          |   |   |   |   |   |
| 3 |   |   | #  | 3 | С | S | С | S | â | ô |          |   |   |   |   |   |
| 4 |   |   | \$ | 4 | D | Т | d | t | ä | Ö |          |   |   |   |   |   |
| 5 |   |   | %  | 5 | Е | U | е | u | à |   |          |   |   |   |   | § |
| 6 |   |   | &  | 6 | F | ٧ | f | ٧ |   | û |          |   |   |   |   |   |
| 7 |   |   | ,  | 7 | G | W | g | W | ç | ù |          |   |   |   |   | د |
| 8 |   |   | (  | 8 | Н | Χ | h | Х | ê |   |          |   |   |   |   | 0 |
| 9 |   |   | )  | 9 |   | Υ | i | у | ë | Ö |          |   |   |   |   | : |
| Α |   |   | *  | : | J | Ζ | j | Z | è | Ü |          |   |   |   |   |   |
| В |   |   | +  |   | K | [ | k | { | Ϊ |   | 1/2      |   |   |   |   |   |
| С |   |   | ,  | < | L | \ |   |   | î | £ |          |   |   |   |   |   |
| D |   |   | _  | = | М | ] | m | } |   |   |          |   |   |   |   |   |
| Е |   |   |    | > | Ν | ٨ | n | ~ | Ä |   | <b>«</b> |   |   |   |   |   |
| F |   |   | 1  | ? | 0 | _ | 0 | * |   |   | <b>»</b> |   |   |   |   |   |

The Euro code (B0H) can be changed in the parameter set command.

### (6) PC-855

|   | 0 | 1 | 2  | 3   | 4 | 5 | 6  | 7 | 8 | 9 | Α        | В | С | D | Ε | F |
|---|---|---|----|-----|---|---|----|---|---|---|----------|---|---|---|---|---|
| 0 |   |   |    | 0   | @ | Р | `  | р |   |   |          | € |   |   |   |   |
| 1 |   |   | !  | 1   | Α | Q | а  | q |   |   |          |   |   |   |   |   |
| 2 |   |   | "  | 2   | В | R | b  | r |   |   |          |   |   |   |   |   |
| 3 |   |   | #  | 3   | С | S | C  | S |   |   |          |   |   |   |   |   |
| 4 |   |   | \$ | 4   | D | Т | d  | t |   |   |          |   |   |   |   |   |
| 5 |   |   | %  | 5   | Е | כ | е  | u |   |   |          |   |   |   |   |   |
| 6 |   |   | &  | 6   | F | ٧ | f  | ٧ |   |   |          |   |   |   |   |   |
| 7 |   |   | '  | 7   | G | W | g  | W |   |   |          |   |   |   |   |   |
| 8 |   |   | (  | 8   | Н | Χ | h  | Х |   |   |          |   |   |   |   |   |
| 9 |   |   | )  | 9   |   | Y | :- | у |   |   |          |   |   |   |   |   |
| Α |   |   | *  | • • | J | Ζ | j  | Z |   |   |          |   |   |   |   |   |
| В |   |   | +  | ,   | K | [ | k  | { |   |   |          |   |   |   |   |   |
| С |   |   | ,  | <   | L | ١ | ı  |   |   |   |          |   |   |   |   |   |
| D |   |   | _  | =   | М | ] | m  | } |   |   |          |   |   |   |   | § |
| Е |   |   |    | >   | N | ٨ | n  | ~ |   |   | <b>«</b> |   |   |   |   |   |
| F |   |   | 1  | ?   | 0 | _ | 0  | * |   |   | <b>»</b> |   | ¤ |   |   |   |

### (7) PC-1250

|   | 0 | 1 | 2  | 3   | 4 | 5 | 6 | 7 | 8 | 9 | Α        | В        | С | D | Е | F |
|---|---|---|----|-----|---|---|---|---|---|---|----------|----------|---|---|---|---|
| 0 |   |   |    | 0   | @ | Р | ` | р |   |   |          | €        |   |   |   |   |
| 1 |   |   | !  | 1   | Α | Q | а | q |   |   |          | ±        | Á |   | á |   |
| 2 |   |   | "  | 2   | В | R | b | r |   |   |          |          | Â |   | â |   |
| 3 |   |   | #  | 3   | С | S | С | S |   |   |          |          |   | Ó |   | Ó |
| 4 |   |   | \$ | 4   | D | Т | d | t |   |   | ¤        | ,        | Ä | Ô | ä | ô |
| 5 |   |   | %  | 5   | Е | כ | е | a |   |   |          | μ        |   |   |   |   |
| 6 |   |   | &  | 6   | F | > | f | ٧ |   |   |          | ¶        |   | Ö |   | Ö |
| 7 |   |   | ,  | 7   | G | V | g | V |   |   | Ø        |          | Ç | × | Ç | ÷ |
| 8 |   |   | (  | 8   | Н | Χ | h | X |   |   | :        | د        |   |   |   |   |
| 9 |   |   | )  | 9   |   | Υ | i | у |   |   | (        |          | É |   | é |   |
| Α |   |   | *  | • • | J | Ζ | j | Z |   |   |          |          |   | Ú |   | ú |
| В |   |   | +  | . , | K | [ | k | ~ |   |   | <b>«</b> | <b>»</b> | Ë |   | ë |   |
| С |   |   | ,  | ٧   | L | \ | I |   |   |   | Г        |          |   | Ü |   | ü |
| D |   |   |    | II  | М | ] | m | } |   |   |          |          | ĺ | Ý | ĺ | ý |
| Ε |   |   |    | ^   | N | ٨ | n | ~ |   |   | ®        |          | Î |   | î |   |
| F |   |   | 1  | ?   | 0 |   | 0 | * |   |   |          |          |   | ß |   |   |

The Euro code (B0H) can be changed in the parameter set command.

## (8) PC-1251

|   | 0 | 1 | 2  | 3 | 4 | 5 | 6 | 7 | 8 | 9 | Α | В        | С | D | Е | F |
|---|---|---|----|---|---|---|---|---|---|---|---|----------|---|---|---|---|
| 0 |   |   |    | 0 | @ | Р | ` | р |   |   |   | €        |   |   |   |   |
| 1 |   |   | !  | 1 | Α | Q | а | q |   |   |   | ±        |   |   |   |   |
| 2 |   |   | "  | 2 | В | R | b | r |   |   |   |          |   |   |   |   |
| 3 |   |   | #  | 3 | С | S | С | S |   |   |   |          |   |   |   |   |
| 4 |   |   | \$ | 4 | D | Т | d | t |   |   | ¤ |          |   |   |   |   |
| 5 |   |   | %  | 5 | Ε | U | е | u |   |   |   | μ        |   |   |   |   |
| 6 |   |   | &  | 6 | F | V | f | ٧ |   |   | I | ¶        |   |   |   |   |
| 7 |   |   | '  | 7 | G | W | g | W |   |   | § |          |   |   |   |   |
| 8 |   |   | (  | 8 | Н | Χ | h | Х |   |   |   |          |   |   |   |   |
| 9 |   |   | )  | 9 | I | Υ | i | у |   |   | © |          |   |   |   |   |
| Α |   |   | *  | : | J | Ζ | j | Z |   |   |   |          |   |   |   |   |
| В |   |   | +  | ; | Κ | [ | k | { |   |   | « | <b>»</b> |   |   |   |   |
| С |   |   | ,  | < | L | ١ | I |   |   |   | 7 |          |   |   |   |   |
| D |   |   | _  | = | М | ] | m | } |   |   |   |          |   |   |   |   |
| Е |   |   |    | > | Ν | ٨ | n | ~ |   |   | ® |          |   |   |   |   |
| F |   |   | 1  | ? | 0 | _ | 0 | * |   |   |   |          |   |   |   |   |

### (9) PC-1252

|   | 0 | 1 | 2  | 3   | 4 | 5 | 6 | 7 | 8 | 9 | Α        | В   | С | D | Е | F |
|---|---|---|----|-----|---|---|---|---|---|---|----------|-----|---|---|---|---|
| 0 |   |   |    | 0   | @ | Р | ` | р |   |   |          | €   | À | Đ | à | ð |
| 1 |   |   | !  | 1   | Α | Q | а | q |   |   | i        | ±   | Á | Ñ | á | ñ |
| 2 |   |   | "  | 2   | В | R | b | r |   |   | ¢        | 2   | Â | Ò | â | Ò |
| 3 |   |   | #  | 3   | С | S | O | S | f |   | £        | 3   | Ã | Ó | ã | Ó |
| 4 |   |   | \$ | 4   | D | Т | d | t |   |   | ¤        | ,   | Ä | Ô | ä | ô |
| 5 |   |   | %  | 5   | Е | U | е | u |   |   | ¥        | μ   | Å | Õ | å | õ |
| 6 |   |   | &  | 6   | F | ٧ | f | ٧ |   |   |          | ¶   | Æ | Ö | æ | Ö |
| 7 |   |   | ,  | 7   | G | W | g | W |   |   | Ø        |     | Ç | × | Ç | ÷ |
| 8 |   |   | (  | 8   | Н | Χ | h | Х | ٨ | ~ | •        | د   | È | Ø | è | Ø |
| 9 |   |   | )  | 9   | I | Υ | ï | у |   |   | (O)      | 1   | É | Ć | é | ù |
| Α |   |   | *  | ••• | J | Ζ | j | Z |   |   | a        | ō   | Ê | Ċ | ê | ú |
| В |   |   | +  | ,   | K | [ | k | { |   |   | <b>«</b> | »   | Ë | Û | ë | û |
| С |   |   | ,  | <   | L | ١ | Ι |   |   |   | Г        | 1/4 | Ì | Ü | ì | ü |
| D |   |   | _  | II  | М | ] | m | } |   |   |          | 1/2 | ĺ | Ý | ĺ | ý |
| Ε |   |   |    | >   | Ν | ۸ | n | ~ |   |   | ®        | 3/4 | Î | Þ | î | þ |
| F |   |   | /  | ?   | 0 | _ | 0 | * |   |   |          | خ   | Ϊ | ß | Ϊ | ÿ |

The Euro code (B0H) can be changed in the parameter set command.

## (10) PC-1253

| _ |   |   |    |   |   |   |    |   |   |   |          |          |   |   |   |   |
|---|---|---|----|---|---|---|----|---|---|---|----------|----------|---|---|---|---|
|   | 0 | 1 | 2  | 3 | 4 | 5 | 6  | 7 | 8 | 9 | Α        | В        | С | D | Е | F |
| 0 |   |   |    | 0 | @ | Р | `  | р |   |   |          | €        |   |   |   |   |
| 1 |   |   | !  | 1 | Α | Q | а  | q |   |   |          | ±        |   |   |   |   |
| 2 |   |   | "  | 2 | В | R | b  | r |   |   |          | 2        |   |   |   |   |
| 3 |   |   | #  | 3 | С | S | C  | S | f |   | £        | 3        |   |   |   |   |
| 4 |   |   | \$ | 4 | D | Т | d  | t |   |   | ¤        |          |   |   |   |   |
| 5 |   |   | %  | 5 | Ε | U | е  | u |   |   | ¥        | μ        |   |   |   |   |
| 6 |   |   | &  | 6 | F | V | f  | ٧ |   |   | -        | ¶        |   |   |   |   |
| 7 |   |   | '  | 7 | G | W | g  | W |   |   | Ø        |          |   |   |   |   |
| 8 |   |   | (  | 8 | Н | Χ | h  | Х |   |   |          |          |   |   |   |   |
| 9 |   |   | )  | 9 | I | Υ | :- | у |   |   | (        |          |   |   |   |   |
| Α |   |   | *  | : | J | Ζ | j  | Z |   |   | <u>a</u> |          |   |   |   |   |
| В |   |   | +  | , | K | [ | k  | { |   |   | <b>«</b> | <b>»</b> |   |   |   |   |
| С |   |   | ,  | < | L | ١ | ı  |   |   |   | Г        |          |   |   |   |   |
| D |   |   | _  | = | М | ] | m  | } |   |   |          | 1/2      |   |   |   |   |
| Ε |   |   |    | > | N | ۸ | n  | ~ |   |   | ®        |          |   |   |   |   |
| F |   |   | 1  | ? | 0 |   | 0  | * |   |   |          |          |   |   |   |   |

### (11) PC-1254

|   | 0 | 1 | 2  | 3 | 4 | 5 | 6 | 7 | 8 | 9 | Α        | В        | С | D | Е | F |
|---|---|---|----|---|---|---|---|---|---|---|----------|----------|---|---|---|---|
| 0 |   |   |    | 0 | @ | Р | ` | р |   |   |          | €        | À |   | à |   |
| 1 |   |   | !  | 1 | Α | Q | а | q |   |   |          | ±        | Á | Ñ | á | ñ |
| 2 |   |   | "  | 2 | В | R | b | r |   |   | ¢        | 2        | Â | Ò | â | Ò |
| 3 |   |   | #  | 3 | С | S | С | S | f |   | £        | 3        | Ã | Ó | ã | Ó |
| 4 |   |   | \$ | 4 | D | Т | d | t |   |   | ¤        | ,        | Ä | Ô | ä | ô |
| 5 |   |   | %  | 5 | Ε | U | е | u |   |   | ¥        | μ        | Å | Õ | å | õ |
| 6 |   |   | &  | 6 | F | ٧ | f | ٧ |   |   |          | ¶        | Æ | Ö | æ | Ö |
| 7 |   |   | ,  | 7 | G | W | g | W |   |   | 8        |          | Ç | × | ç | ÷ |
| 8 |   |   | (  | 8 | Н | Χ | h | Х | ٨ | 2 | :        | د        | È | Ø | è | Ø |
| 9 |   |   | )  | 9 |   | Υ | i | у |   |   | (        | 1        | É | Ù | é | ù |
| Α |   |   | *  |   | J | Ζ | j | Z |   |   | a        | ō        | Ê | Ú | ê | ú |
| В |   |   | +  | , | K | [ | k | { |   |   | <b>«</b> | <b>»</b> | Ë | Û | ë | û |
| С |   |   | ,  | < | L | \ |   |   |   |   | Г        | 1/4      | Ì | Ü | ì | ü |
| D |   |   | _  | = | М | ] | m | } |   |   |          | 1/2      | ĺ |   | ĺ | 1 |
| Ε |   |   |    | > | Ν | ٨ | n | ~ |   |   | ®        | 3/4      | Î |   | î |   |
| F |   |   | 1  | ? | 0 | _ | 0 | * |   |   |          | خ        | Ϊ | ß | Ϊ | ÿ |

The Euro code (B0H) can be changed in the parameter set command.

## (12) PC-1257

|   | 0 | 4 | 2  | 2   | 4 | E | c  | 7 | 0 | 0 | Λ        | Ъ        | _ | Б | Е | г |
|---|---|---|----|-----|---|---|----|---|---|---|----------|----------|---|---|---|---|
|   | 0 | 1 |    | 3   | 4 | 5 | 6  | / | 8 | 9 | Α        | В        | С | D | ㄷ | F |
| 0 |   |   |    | 0   | @ | Р | `  | р |   |   |          | €        |   |   |   |   |
| 1 |   |   | !  | 1   | Α | Q | а  | q |   |   |          | ±        |   |   |   |   |
| 2 |   |   | "  | 2   | В | R | b  | r |   |   | ¢        | 2        |   |   |   |   |
| 3 |   |   | #  | 3   | С | S | O  | s |   |   | £        | 3        |   | Ó |   | Ó |
| 4 |   |   | \$ | 4   | D | Т | d  | t |   |   | ¤        | ,        | Ä |   | ä |   |
| 5 |   |   | %  | 5   | Ε | J | е  | u |   |   |          | μ        | Å | Õ | å | õ |
| 6 |   |   | &  | 6   | F | ٧ | f  | ٧ |   |   |          | ¶        |   | Ö |   | Ö |
| 7 |   |   | •  | 7   | G | W | g  | W |   |   | §        |          |   | × |   | ÷ |
| 8 |   |   | (  | 8   | Η | Χ | h  | Χ |   |   | Ø        | Ø        |   |   |   |   |
| 9 |   |   | )  | 9   | I | Υ | ·- | у |   |   | (O       | 1        | É |   | é |   |
| Α |   |   | *  | • • | J | Ζ | j  | Z |   |   |          |          |   |   |   |   |
| В |   |   | +  | . , | K |   | k  | ~ |   |   | <b>«</b> | <b>»</b> |   |   |   |   |
| С |   |   | ,  | ٧   | L | \ |    |   |   |   | Г        | 1/4      |   | Ü |   | ü |
| D |   |   | _  | =   | М | ] | m  | } | : | ı |          | 1/2      |   |   |   |   |
| Е |   |   |    | ۸   | Ν | ٨ | n  | ~ |   |   | ®        | 3/4      |   |   |   |   |
| F |   |   | 1  | ?   | 0 |   | 0  | * |   |   | Æ        | æ        |   | ß |   |   |

### (13) LATIN9

|   | 0 | 1 | 2  | 3 | 4 | 5 | 6 | 7  | 8 | 9 | Α        | В | С | D | Е | F |
|---|---|---|----|---|---|---|---|----|---|---|----------|---|---|---|---|---|
| 0 |   |   |    | 0 | @ | Р | ` | р  |   |   |          | € | À | Đ | à | ð |
| 1 |   |   | !  | 1 | Α | Q | а | q  |   |   | i        | ± | Á | Ñ | á | ñ |
| 2 |   |   | "  | 2 | В | R | b | r  |   |   | ¢        | 2 | Â | Ò | â | ò |
| 3 |   |   | #  | 3 | С | S | С | S  |   |   | £        | 3 | Ã | Ó | ã | Ó |
| 4 |   |   | \$ | 4 | D | Т | d | t  |   |   | ₩        |   | Ä | Ô | ä | ô |
| 5 |   |   | %  | 5 | Ε | U | е | u  |   |   | ¥        | μ | Å | Õ | å | õ |
| 6 |   |   | &  | 6 | F | ٧ | f | ٧  |   |   |          | ¶ | Æ | Ö | æ | Ö |
| 7 |   |   | ,  | 7 | G | W | g | W  |   |   | Ø        |   | Ç | × | ç | ÷ |
| 8 |   |   | (  | 8 | Н | Χ | h | Х  |   |   |          |   | È | Ø | è | Ø |
| 9 |   |   | )  | 9 | I | Υ | i | у  |   |   | (O)      | 1 | É | Ù | é | ù |
| Α |   |   | *  | : | J | Ζ | j | Z  |   |   | a        | ō | Ê | Ú | ê | ú |
| В |   |   | +  |   | K | [ | k | {  |   |   | <b>«</b> | » | Ë | Û | ë | û |
| С |   |   | ,  | < | L | ١ | ı |    |   |   | Г        |   | Ì | Ü | ì | ü |
| D |   |   | _  | = | М | ] | m | }  |   |   |          |   | ĺ | Ý | ĺ | ý |
| Ε |   |   |    | > | Ν | ۸ | n | ~  |   |   | ®        |   | Î | Þ | î | þ |
| F |   |   | 1  | ? | 0 |   | 0 | ** |   |   |          | خ | Ϊ | ß | Ϊ | ÿ |

The Euro code (B0H) can be changed in the parameter set command.

## (14) Arabic

|   | 0 | 1 | 2  | 3 | 4 | 5 | 6 | 7 | 8 | 9 | Α | В | С | D | Ε | F |
|---|---|---|----|---|---|---|---|---|---|---|---|---|---|---|---|---|
| 0 |   |   |    | 0 | @ | Р | ` | р |   |   |   | € |   |   |   |   |
| 1 |   |   | !  | 1 | Α | Q | а | q |   |   |   |   |   |   |   |   |
| 2 |   |   | "  | 2 | В | R | b | r |   |   |   |   |   |   |   |   |
| 3 |   |   | #  | 3 | С | S | C | S |   |   |   |   |   |   |   |   |
| 4 |   |   | \$ | 4 | D | Т | d | t |   |   |   |   |   |   |   |   |
| 5 |   |   | %  | 5 | Ε | U | е | u |   |   |   |   |   |   |   |   |
| 6 |   |   | &  | 6 | F | ٧ | f | ٧ |   |   |   |   |   |   |   |   |
| 7 |   |   | '  | 7 | G | W | g | W |   |   |   |   |   |   |   |   |
| 8 |   |   | (  | 8 | Н | Χ | h | Х |   |   |   |   |   |   |   |   |
| 9 |   |   | )  | 9 | I | Υ | i | у |   |   |   |   |   |   |   |   |
| Α |   |   | *  | : | J | Ζ | j | Z |   |   |   |   |   |   |   |   |
| В |   |   | +  | , | K | [ | k | { |   |   |   |   |   |   |   |   |
| С |   |   | ,  | < | L | \ | ı |   |   |   |   |   |   |   |   |   |
| D |   |   | _  | = | М | ] | m | } |   |   |   |   |   |   |   |   |
| Е |   |   |    | > | N | ٨ | n | ~ |   |   |   |   |   |   |   |   |
| F |   |   | 1  | ? | 0 | _ | 0 | ₩ |   |   |   |   |   |   |   |   |

# **11.2 PRESENTATION** (Bit map font type: M)

(1) PC-850, PC-857

|   | 0 | 1 | 2  | 3 | 4 | 5 | 6 | 7 | 8 | 9 | Α | В | С | D | Е | F |
|---|---|---|----|---|---|---|---|---|---|---|---|---|---|---|---|---|
| 0 |   |   |    | 0 | @ | Р | ` | Р |   |   |   | € |   |   |   | - |
| 1 |   |   | ļ. | 1 | Α | Q | Α | Q |   |   |   |   |   |   |   |   |
| 2 |   |   | "  | 2 | В | R | В | R |   |   |   |   |   |   |   |   |
| 3 |   |   | #  | 3 | С | S | С | S |   |   |   |   |   |   |   |   |
| 4 |   |   | \$ | 4 | D | Т | D | Т |   |   |   |   |   |   |   |   |
| 5 |   |   | %  | 5 | Е | U | Е | U |   |   |   |   |   |   |   |   |
| 6 |   |   | &  | 6 | F | ٧ | F | ٧ |   |   |   |   |   |   |   |   |
| 7 |   |   | •  | 7 | G | W | G | W |   |   |   |   |   |   |   |   |
| 8 |   |   | (  | 8 | Н | Χ | Н | Х |   |   |   |   |   |   |   |   |
| 9 |   |   | )  | 9 | I | Υ | ı | Υ |   |   |   |   |   |   |   |   |
| Α |   |   | *  | : | J | Ζ | J | Z |   |   |   |   |   |   |   |   |
| В |   |   | +  | , | Κ | [ | K | { |   |   |   |   |   |   |   |   |
| С |   |   | ,  | < | L | \ | L |   |   |   |   |   |   |   |   |   |
| D |   |   | _  | = | М | ] | М | } |   |   |   |   |   |   |   |   |
| Е |   |   |    | > | Ν | ۸ | N | ~ |   |   |   | ¥ |   |   |   |   |
| F |   |   | 1  | ? | 0 |   | 0 | * |   |   |   |   |   |   |   |   |

The Euro code (B0H) can be changed in the parameter set command.

(2) PC-8

|   | 0 | 1 | 2  | 3 | 4 | 5 | 6 | 7 | 8 | 9 | Α | В | С | D | Е | F |
|---|---|---|----|---|---|---|---|---|---|---|---|---|---|---|---|---|
| 0 |   |   |    | 0 | @ | Р | ` | Р |   |   |   | € |   |   |   |   |
| 1 |   |   | !  | 1 | Α | Q | Α | Ø |   |   |   |   |   |   |   |   |
| 2 |   |   | "  | 2 | В | R | В | R |   |   |   |   |   |   |   |   |
| 3 |   |   | #  | 3 | С | S | С | S |   |   |   |   |   |   |   |   |
| 4 |   |   | \$ | 4 | D | Т | D | Т |   |   |   |   |   |   |   |   |
| 5 |   |   | %  | 5 | Ε | U | Е | U |   |   |   |   |   |   |   |   |
| 6 |   |   | &  | 6 | F | V | F | ٧ |   |   |   |   |   |   |   |   |
| 7 |   |   | •  | 7 | G | W | G | W |   |   |   |   |   |   |   |   |
| 8 |   |   | (  | 8 | Н | Χ | Н | Х |   |   |   |   |   |   |   |   |
| 9 |   |   | )  | 9 | Ι | Υ | 1 | Υ |   |   |   |   |   |   |   |   |
| Α |   |   | *  | : | J | Ζ | J | Z |   |   |   |   |   |   |   |   |
| В |   |   | +  | , | K | [ | K | { |   |   |   |   |   |   |   |   |
| С |   |   | ,  | < | L | \ | L |   |   |   |   |   |   |   |   |   |
| D |   |   | _  | = | М | ] | М | } |   | ¥ |   |   |   |   |   |   |
| Е |   |   |    | > | N | ۸ | N | ~ |   |   |   |   |   |   |   |   |
| F |   |   | 1  | ? | 0 | _ | 0 |   |   |   |   |   |   |   |   |   |

### (3) PC-852

|   | 0 | 1 | 2  | 3 | 4 | 5 | 6 | 7 | 8 | 9 | Α | В | С | D | Е | F |
|---|---|---|----|---|---|---|---|---|---|---|---|---|---|---|---|---|
| 0 |   |   |    | 0 | @ | Р | ` | Р |   |   |   | € |   |   |   | - |
| 1 |   |   | !  | 1 | Α | Q | Α | Q |   |   |   |   |   |   |   |   |
| 2 |   |   | "  | 2 | В | R | В | R |   |   |   |   |   |   |   |   |
| 3 |   |   | #  | 3 | С | S | С | S |   |   |   |   |   |   |   |   |
| 4 |   |   | \$ | 4 | D | Т | D | Т |   |   |   |   |   |   |   |   |
| 5 |   |   | %  | 5 | Ε | U | Е | U |   |   |   |   |   |   |   |   |
| 6 |   |   | &  | 6 | F | ٧ | F | V |   |   |   |   |   |   |   |   |
| 7 |   |   | •  | 7 | G | W | G | W |   |   |   |   |   |   |   |   |
| 8 |   |   | (  | 8 | Н | Χ | Н | Х |   |   |   |   |   |   |   |   |
| 9 |   |   | )  | 9 | I | Υ | I | Υ |   |   |   |   |   |   |   |   |
| Α |   |   | *  | : | J | Ζ | J | Z |   |   |   |   |   |   |   |   |
| В |   |   | +  | , | K | [ | K | { |   |   |   |   |   |   |   |   |
| С |   |   | ,  | < | L | \ | L |   |   |   |   |   |   |   |   |   |
| D |   |   | _  | = | М | ] | М | } |   |   |   |   |   |   |   |   |
| Е |   |   |    | > | Ν | ۸ | N | ~ |   |   |   |   |   |   |   |   |
| F |   |   | 1  | ? | 0 | _ | 0 |   |   |   |   |   |   |   |   |   |

The Euro code (B0H) can be changed in the parameter set command.

### (4) PC-851, PC-855, PC-1250, PC-1251, PC-1257, Arabic

|   | 0 | 1 | 2  | 3 | 4 | 5 | 6 | 7 | 8 | 9 | Α | В | С | D | Ε | F |
|---|---|---|----|---|---|---|---|---|---|---|---|---|---|---|---|---|
| 0 |   |   |    | 0 | @ | Р | ` | Р |   |   |   | € |   |   |   |   |
| 1 |   |   | !  | 1 | Α | Q | Α | Q |   |   |   |   |   |   |   |   |
| 2 |   |   | "  | 2 | В | R | В | R |   |   |   |   |   |   |   |   |
| 3 |   |   | #  | 3 | С | S | С | S |   |   |   |   |   |   |   |   |
| 4 |   |   | \$ | 4 | D | Т | D | Т |   |   |   |   |   |   |   |   |
| 5 |   |   | %  | 5 | Ε | U | Е | U |   |   |   |   |   |   |   |   |
| 6 |   |   | &  | 6 | F | V | F | V |   |   |   |   |   |   |   |   |
| 7 |   |   | '  | 7 | G | W | G | W |   |   |   |   |   |   |   |   |
| 8 |   |   | (  | 8 | Н | Χ | Н | Х |   |   |   |   |   |   |   |   |
| 9 |   |   | )  | 9 | I | Υ | - | Υ |   |   |   |   |   |   |   |   |
| Α |   |   | *  | : | J | Ζ | J | Z |   |   |   |   |   |   |   |   |
| В |   |   | +  | ; | Κ | [ | K | { |   |   |   |   |   |   |   |   |
| С |   |   | ,  | < | L | \ | L |   |   |   |   |   |   |   |   |   |
| D |   |   | _  | = | М | ] | М | } |   |   |   |   |   |   |   |   |
| Е |   |   |    | > | N | ۸ | N | ~ |   |   |   |   |   |   |   |   |
| F |   |   | 1  | ? | 0 | _ | 0 |   |   |   |   |   |   |   |   |   |

### (5) PC-1252, PC-1254

|   | 0 | 1 | 2  | 3        | 4 | 5 | 6 | 7 | 8 | 9 | Α | В | С | D | Е | F |
|---|---|---|----|----------|---|---|---|---|---|---|---|---|---|---|---|---|
| 0 |   |   |    | 0        | @ | Р | ` | Р |   |   |   | € |   |   |   |   |
| 1 |   |   | !  | 1        | Α | Q | Α | Q |   |   |   |   |   |   |   |   |
| 2 |   |   | "  | 2        | В | R | В | R |   |   |   |   |   |   |   |   |
| 3 |   |   | #  | 3        | С | S | С | S |   |   |   |   |   |   |   |   |
| 4 |   |   | \$ | 4        | D | Т | D | Т |   |   |   |   |   |   |   |   |
| 5 |   |   | %  | 5        | Ε | U | Е | U |   |   | ¥ |   |   |   |   |   |
| 6 |   |   | &  | 6        | F | ٧ | F | V |   |   |   |   |   |   |   |   |
| 7 |   |   | •  | 7        | G | W | G | W |   |   |   |   |   |   |   |   |
| 8 |   |   | (  | 8        | Н | Χ | Н | Х | ٨ | ~ |   |   |   |   |   |   |
| 9 |   |   | )  | 9        | I | Υ | _ | Υ |   |   |   |   |   |   |   |   |
| Α |   |   | *  | • •      | J | Ζ | J | Z |   |   |   |   |   |   |   |   |
| В |   |   | +  | ,        | K | [ | K | { |   |   |   |   |   |   |   |   |
| С |   |   | ,  | <b>'</b> | L | \ | L |   |   |   |   |   |   |   |   |   |
| D |   |   |    | =        | М | ] | М | } |   |   |   |   |   |   |   |   |
| Ε |   |   |    | >        | N | ۸ | N | ~ |   |   |   |   |   |   |   |   |
| F |   |   | 1  | ?        | 0 |   | 0 |   |   |   |   |   |   |   |   |   |

The Euro code (B0H) can be changed in the parameter set command.

## (6) PC-1253

|   | _ | _ | _  | _ | _ | _ | _ | _ | _ | _ | • | _ | _ |   | _ |   |
|---|---|---|----|---|---|---|---|---|---|---|---|---|---|---|---|---|
|   | 0 | 1 | 2  | 3 | 4 | 5 | 6 | 7 | 8 | 9 | Α | В | С | D | Е | F |
| 0 |   |   |    | 0 | @ | Р | ` | Р |   |   |   | € |   |   |   | - |
| 1 |   |   | !  | 1 | Α | Q | Α | Q |   |   |   |   |   |   |   |   |
| 2 |   |   | "  | 2 | В | R | В | R |   |   |   |   |   |   |   |   |
| 3 |   |   | #  | 3 | С | S | C | S |   |   |   |   |   |   |   |   |
| 4 |   |   | \$ | 4 | D | Т | D | Т |   |   |   |   |   |   |   |   |
| 5 |   |   | %  | 5 | Е | U | Ш | ٦ |   |   | ¥ |   |   |   |   |   |
| 6 |   |   | &  | 6 | F | ٧ | F | > |   |   |   |   |   |   |   |   |
| 7 |   |   | •  | 7 | G | W | G | W |   |   |   |   |   |   |   |   |
| 8 |   |   | (  | 8 | Н | Х | Н | Х |   |   |   |   |   |   |   |   |
| 9 |   |   | )  | 9 | I | Υ | - | Y |   |   |   |   |   |   |   |   |
| Α |   |   | *  | : | J | Ζ | J | Z |   |   |   |   |   |   |   |   |
| В |   |   | +  | , | K | [ | K | { |   |   |   |   |   |   |   |   |
| С |   |   | ,  | < | L | ١ | L |   |   |   |   |   |   |   |   |   |
| D |   |   | _  | = | М | ] | М | } |   |   |   |   |   |   |   |   |
| Е |   |   |    | > | Ν | ٨ | N | ~ |   |   |   |   |   |   |   |   |
| F |   |   | 1  | ? | 0 |   | 0 |   |   |   |   |   |   |   |   |   |

### (7) LATIN9

|   | 0 | 1 | 2  | 3   | 4 | 5 | 6 | 7 | 8 | 9 | Α | В | С | D | Е | F |
|---|---|---|----|-----|---|---|---|---|---|---|---|---|---|---|---|---|
| 0 |   |   |    | 0   | @ | Р | ` | Р |   |   |   | € |   |   |   |   |
| 1 |   |   | !  | 1   | Α | Q | Α | Q |   |   |   |   |   |   |   |   |
| 2 |   |   | "  | 2   | В | R | В | R |   |   |   |   |   |   |   |   |
| 3 |   |   | #  | 3   | С | S | С | S |   |   |   |   |   |   |   |   |
| 4 |   |   | \$ | 4   | D | Т | D | Т |   |   | ₩ |   |   |   |   |   |
| 5 |   |   | %  | 5   | Ε | U | Е | U |   |   | ¥ |   |   |   |   |   |
| 6 |   |   | &  | 6   | F | ٧ | F | V |   |   |   |   |   |   |   |   |
| 7 |   |   | •  | 7   | G | W | G | W |   |   |   |   |   |   |   |   |
| 8 |   |   | (  | 8   | Н | Χ | Н | Х |   |   |   |   |   |   |   |   |
| 9 |   |   | )  | 9   | I | Υ | _ | Υ |   |   |   |   |   |   |   |   |
| Α |   |   | *  | • • | J | Ζ | J | Z |   |   |   |   |   |   |   |   |
| В |   |   | +  | ,   | K | [ | K | { |   |   |   |   |   |   |   |   |
| С |   |   | ,  | <   | L | \ | L |   |   |   |   |   |   |   |   |   |
| D |   |   | _  | =   | М | ] | М | } |   |   |   |   |   |   |   |   |
| Е |   |   |    | >   | N | ٨ | N | ~ |   |   |   |   |   |   |   |   |
| F |   |   | 1  | ?   | 0 | _ | 0 |   |   |   |   |   |   |   |   |   |

# **11.3 OCR-A** (Bit map font type: S)

- (1) PC-850, PC-857
- ① 203-dpi print head model

|   | 0 | 1 | 2  | 3        | 4 | 5 | 6 | 7 | 8 | 9 | Α | В | С | D | Ε | F |
|---|---|---|----|----------|---|---|---|---|---|---|---|---|---|---|---|---|
| 0 |   |   |    | 0        |   | Р | Н |   |   |   |   |   |   |   |   | _ |
| 1 |   |   |    | 1        | А | Q |   |   |   |   |   |   |   |   |   |   |
| 2 |   |   | 1  | 2        | В | R |   |   |   |   |   |   |   |   |   |   |
| 3 |   |   |    | 3        | U | S |   |   |   |   |   |   |   |   |   |   |
| 4 |   |   | \$ | 4        | D | Т |   |   |   |   |   |   |   |   |   |   |
| 5 |   |   |    | 5        | Ε | U |   |   |   |   |   |   |   |   |   |   |
| 6 |   |   |    | 6        | F | V |   |   |   |   |   |   |   |   |   |   |
| 7 |   |   |    | 7        | U | W |   |   |   |   |   |   |   |   |   |   |
| 8 |   |   |    | 8        | Н | Х |   |   |   |   |   |   |   |   |   |   |
| 9 |   |   |    | 9        | Ι | Y |   |   |   |   |   |   |   |   |   |   |
| Α |   |   |    |          | り | Z |   |   |   |   |   |   |   |   |   |   |
| В |   |   | +  |          | K |   |   |   |   |   |   |   |   |   |   |   |
| С |   |   |    | <b>\</b> | L |   |   |   |   |   |   |   |   |   |   |   |
| D |   |   | ı  |          | М |   |   |   |   |   |   |   |   |   |   |   |
| Е |   |   |    | >        | N |   |   |   |   |   |   | ¥ |   |   |   |   |
| F |   |   | /  |          | 0 |   |   |   |   |   |   |   |   |   |   |   |

|   | 0 | 1 | 2  | 3        | 4 | 5 | 6 | 7 | 8 | 9 | Α | В | С | D | Е | F |
|---|---|---|----|----------|---|---|---|---|---|---|---|---|---|---|---|---|
| 0 |   |   |    | 0        | 9 | Р | Н | р |   |   |   |   |   |   |   | ı |
| 1 |   |   | !  | 1        | А | Q | a | q |   |   |   |   |   |   |   |   |
| 2 |   |   | ** | 2        | В | R | b | r |   |   |   |   |   |   |   |   |
| 3 |   |   | #  | 3        | U | S | С | S |   |   |   |   |   |   |   |   |
| 4 |   |   | \$ | 4        | D | Т | d | t |   |   |   |   |   |   |   |   |
| 5 |   |   | %  | 5        | Ε | U | е | u |   |   |   |   |   |   |   |   |
| 6 |   |   | &  | 6        | F | V | f | V |   |   |   |   |   |   |   |   |
| 7 |   |   | T  | 7        | U | W | g | W |   |   |   |   |   |   |   |   |
| 8 |   |   | (  | 8        | Н | Χ | h | Х |   |   |   |   |   |   |   |   |
| 9 |   |   | )  | 9        | Ι | Y | i | У |   |   |   |   |   |   |   |   |
| Α |   |   | *  |          | り | Z | j | Z |   |   |   |   |   |   |   |   |
| В |   |   | +  | ٠,       | K | [ | k | { |   |   |   |   |   |   |   |   |
| С |   |   | ,  | <b>\</b> | L | / | 1 |   |   |   |   |   |   |   |   |   |
| D |   |   | -  | =        | М | ] | m | } |   |   |   |   |   |   |   |   |
| Е |   |   | •  | >        | N | ^ | n | 5 |   |   |   | ¥ |   |   |   |   |
| F |   |   | /  | ٠٠       | 0 | 7 | 0 |   |   |   |   |   |   |   |   |   |

### (2) PC-8

### ① 203-dpi print head model

|   | 0 | 1 | 2  | 3 | 4 | 5 | 6 | 7 | 8 | 9 | Α | В | С | D | Ε | F |
|---|---|---|----|---|---|---|---|---|---|---|---|---|---|---|---|---|
| 0 |   |   |    | 0 |   | Р | Н |   |   |   |   |   |   |   |   |   |
| 1 |   |   |    | 1 | А | Q |   |   |   |   |   |   |   |   |   |   |
| 2 |   |   | "  | 2 | В | R |   |   |   |   |   |   |   |   |   |   |
| 3 |   |   |    | 3 | U | S |   |   |   |   |   |   |   |   |   |   |
| 4 |   |   | \$ | 4 | D | Т |   |   |   |   |   |   |   |   |   |   |
| 5 |   |   |    | 5 | Ε | U |   |   |   |   |   |   |   |   |   |   |
| 6 |   |   |    | 6 | F | V |   |   |   |   |   |   |   |   |   |   |
| 7 |   |   |    | 7 | G | W |   |   |   |   |   |   |   |   |   |   |
| 8 |   |   |    | 8 | Н | Х |   |   |   |   |   |   |   |   |   |   |
| 9 |   |   |    | 9 | Ι | Y |   |   |   |   |   |   |   |   |   |   |
| Α |   |   |    |   | J | Z |   |   |   |   |   |   |   |   |   |   |
| В |   |   | +  |   | K |   |   |   |   |   |   |   |   |   |   |   |
| С |   |   |    | < | L |   |   |   |   |   |   |   |   |   |   |   |
| D |   |   | -  |   | М |   |   |   |   | ¥ |   |   |   |   |   |   |
| Е |   |   |    | > | N |   |   |   |   |   |   |   |   |   |   |   |
| F |   |   | /  |   | 0 |   |   |   |   |   |   |   |   |   |   |   |

|   | 0 | 1 | 2   | 3  | 4 | 5 | 6  | 7 | 8 | 9 | Α | В | С | D | Ε | F |
|---|---|---|-----|----|---|---|----|---|---|---|---|---|---|---|---|---|
| 0 |   |   |     | 0  | 9 | Р | Н  | р |   |   |   |   |   |   |   |   |
| 1 |   |   | -:  | 1  | А | Q | a  | q |   |   |   |   |   |   |   |   |
| 2 |   |   | =   | 2  | В | R | b  | r |   |   |   |   |   |   |   |   |
| 3 |   |   | #   | 3  | U | S | U  | S |   |   |   |   |   |   |   |   |
| 4 |   |   | \$  | 4  | D | Т | d  | t |   |   |   |   |   |   |   |   |
| 5 |   |   | 010 | 5  | Ε | U | Ψ  | u |   |   |   |   |   |   |   |   |
| 6 |   |   | &   | 6  | F | V | f  | V |   |   |   |   |   |   |   |   |
| 7 |   |   | -   | 7  | U | W | þ  | W |   |   |   |   |   |   |   |   |
| 8 |   |   | (   | 8  | Н | Χ | h  | Х |   |   |   |   |   |   |   |   |
| 9 |   |   | )   | 9  | Ι | Y | i  | У |   |   |   |   |   |   |   |   |
| Α |   |   | *   |    | り | Z | ن. | Z |   |   |   |   |   |   |   |   |
| В |   |   | +   | ;  | K | [ | k  | { |   |   |   |   |   |   |   |   |
| С |   |   | ,   | <  | L | \ | 1  |   |   |   |   |   |   |   |   |   |
| D |   |   | ı   | II | М | ] | m  | } |   | ¥ |   |   |   |   |   |   |
| Е |   |   | •   | >  | N | < | n  | J |   |   |   |   |   |   |   |   |
| F |   |   | /   |    | 0 | 7 | 0  |   |   |   |   |   |   |   |   |   |

### (3) PC-852

### ① 203-dpi print head model

|   | 0 | 1 | 2  | 3 | 4 | 5 | 6 | 7 | 8 | 9 | Α | В | С | D | Ε | F |
|---|---|---|----|---|---|---|---|---|---|---|---|---|---|---|---|---|
| 0 |   |   |    | 0 |   | Р | Н |   |   |   |   |   |   |   |   | _ |
| 1 |   |   |    | 1 | А | Q |   |   |   |   |   |   |   |   |   |   |
| 2 |   |   | 11 | 2 | В | R |   |   |   |   |   |   |   |   |   |   |
| 3 |   |   |    | 3 | С | S |   |   |   |   |   |   |   |   |   |   |
| 4 |   |   | \$ | 4 | D | Т |   |   |   |   |   |   |   |   |   |   |
| 5 |   |   |    | 5 | Ε | U |   |   |   |   |   |   |   |   |   |   |
| 6 |   |   |    | 6 | F | V |   |   |   |   |   |   |   |   |   |   |
| 7 |   |   |    | 7 | G | W |   |   |   |   |   |   |   |   |   |   |
| 8 |   |   |    | 8 | Н | Χ |   |   |   |   |   |   |   |   |   |   |
| 9 |   |   |    | 9 | Ι | Y |   |   |   |   |   |   |   |   |   |   |
| Α |   |   |    |   | J | Z |   |   |   |   |   |   |   |   |   |   |
| В |   |   | +  |   | K |   |   |   |   |   |   |   |   |   |   |   |
| С |   |   |    | < | L |   |   |   |   |   |   |   |   |   |   |   |
| D |   |   | ı  |   | М |   |   |   |   |   |   |   |   |   |   |   |
| Е |   |   |    | > | N |   |   |   |   |   |   |   |   |   |   |   |
| F |   |   | /  |   | 0 |   |   |   |   |   |   |   |   |   |   |   |

|   | 0 | 1 | 2   | 3  | 4 | 5 | 6  | 7 | 8 | 9 | Α | В | С | D | Ε | F |
|---|---|---|-----|----|---|---|----|---|---|---|---|---|---|---|---|---|
| 0 |   |   |     | 0  | 9 | Р | Н  | р |   |   |   |   |   |   |   | _ |
| 1 |   |   | -:  | 1  | А | Q | a  | q |   |   |   |   |   |   |   |   |
| 2 |   |   | =   | 2  | В | R | b  | r |   |   |   |   |   |   |   |   |
| 3 |   |   | #   | 3  | U | S | U  | S |   |   |   |   |   |   |   |   |
| 4 |   |   | \$  | 4  | D | Т | d  | t |   |   |   |   |   |   |   |   |
| 5 |   |   | 010 | 5  | Ε | U | Ψ  | u |   |   |   |   |   |   |   |   |
| 6 |   |   | &   | 6  | F | V | f  | V |   |   |   |   |   |   |   |   |
| 7 |   |   | -   | 7  | U | W | þ  | W |   |   |   |   |   |   |   |   |
| 8 |   |   | (   | 8  | Н | Х | h  | Х |   |   |   |   |   |   |   |   |
| 9 |   |   | )   | 9  | Ι | Y | i  | У |   |   |   |   |   |   |   |   |
| Α |   |   | *   |    | り | Z | ن. | Z |   |   |   |   |   |   |   |   |
| В |   |   | +   | ;  | K | [ | k  | { |   |   |   |   |   |   |   |   |
| С |   |   | ,   | <  | L | \ | 1  |   |   |   |   |   |   |   |   |   |
| D |   |   | ı   | II | М | ] | m  | } |   |   |   |   |   |   |   |   |
| Е |   |   | •   | >  | N | < | n  | J |   |   |   |   |   |   |   |   |
| F |   |   | /   |    | 0 | 7 | 0  |   |   |   |   |   |   |   |   |   |

(4) PC-851, PC-855, PC-1250, PC-1251, PC-1257, Arabic

## ① 203-dpi print head model

|   | 0 | 1 | 2  | 3 | 4 | 5 | 6 | 7 | 8 | 9 | Α | В | С | D | Е | F |
|---|---|---|----|---|---|---|---|---|---|---|---|---|---|---|---|---|
| 0 |   |   |    | 0 |   | Р | Н |   |   |   |   |   |   |   |   |   |
| 1 |   |   |    | 1 | А | Q |   |   |   |   |   |   |   |   |   |   |
| 2 |   |   | 11 | 2 | В | R |   |   |   |   |   |   |   |   |   |   |
| 3 |   |   |    | 3 | С | S |   |   |   |   |   |   |   |   |   |   |
| 4 |   |   | \$ | 4 | D | Т |   |   |   |   |   |   |   |   |   |   |
| 5 |   |   |    | 5 | Ε | U |   |   |   |   |   |   |   |   |   |   |
| 6 |   |   |    | 6 | F | V |   |   |   |   |   |   |   |   |   |   |
| 7 |   |   |    | 7 | U | W |   |   |   |   |   |   |   |   |   |   |
| 8 |   |   |    | 8 | Н | Χ |   |   |   |   |   |   |   |   |   |   |
| 9 |   |   |    | 9 | Ι | Y |   |   |   |   |   |   |   |   |   |   |
| Α |   |   |    |   | J | Z |   |   |   |   |   |   |   |   |   |   |
| В |   |   | +  |   | K |   |   |   |   |   |   |   |   |   |   |   |
| С |   |   |    | < | L |   |   |   |   |   |   |   |   |   |   |   |
| D |   |   | ı  |   | М |   |   |   |   |   |   |   |   |   |   |   |
| Ε |   |   |    | > | N |   |   |   |   |   |   |   |   |   |   |   |
| F |   |   | /  |   | 0 |   |   |   |   |   |   |   |   |   |   |   |

|   | 0 | 1 | 2   | 3 | 4 | 5 | 6 | 7 | 8 | 9 | Α | В | С | D | Е | F |
|---|---|---|-----|---|---|---|---|---|---|---|---|---|---|---|---|---|
| 0 |   |   |     | 0 | 9 | Р | Н | р |   |   |   |   |   |   |   |   |
| 1 |   |   | !   | 1 | А | Q | a | q |   |   |   |   |   |   |   |   |
| 2 |   |   | =   | 2 | В | R | b | r |   |   |   |   |   |   |   |   |
| 3 |   |   | #   | 3 | U | S | С | S |   |   |   |   |   |   |   |   |
| 4 |   |   | \$  | 4 | D | Т | d | t |   |   |   |   |   |   |   |   |
| 5 |   |   | 010 | 5 | Ε | U | е | u |   |   |   |   |   |   |   |   |
| 6 |   |   | &   | 6 | F | V | f | V |   |   |   |   |   |   |   |   |
| 7 |   |   | -   | 7 | U | W | g | W |   |   |   |   |   |   |   |   |
| 8 |   |   | (   | 8 | Н | Χ | h | Х |   |   |   |   |   |   |   |   |
| 9 |   |   | )   | 9 | Ι | Y | i | У |   |   |   |   |   |   |   |   |
| Α |   |   | *   | : | り | Z | j | Z |   |   |   |   |   |   |   |   |
| В |   |   | +   | ; | K | [ | k | { |   |   |   |   |   |   |   |   |
| С |   |   | ,   | < | L | / | 1 |   |   |   |   |   |   |   |   |   |
| D |   |   | ı   | = | М | ] | m | } |   |   |   |   |   |   |   |   |
| Е |   |   | •   | > | N | < | n | J |   |   |   |   |   |   |   |   |
| F |   |   | /   | ? | 0 | 7 | 0 |   |   |   |   |   |   |   |   |   |

### (5) PC-1252, PC-1254

## ① 203-dpi print head model

|   | 0 | 1 | 2  | 3 | 4 | 5 | 6 | 7 | 8 | 9 | Α | В | С | D | Ε | F |
|---|---|---|----|---|---|---|---|---|---|---|---|---|---|---|---|---|
| 0 |   |   |    | 0 |   | Р | Н |   |   |   |   |   |   |   |   | _ |
| 1 |   |   |    | 1 | А | Q |   |   |   |   |   |   |   |   |   |   |
| 2 |   |   | 1  | 2 | В | R |   |   |   |   |   |   |   |   |   |   |
| 3 |   |   |    | 3 | U | S |   |   |   |   |   |   |   |   |   |   |
| 4 |   |   | \$ | 4 | D | Т |   |   |   |   |   |   |   |   |   |   |
| 5 |   |   |    | 5 | Ε | U |   |   |   |   | ¥ |   |   |   |   |   |
| 6 |   |   |    | 6 | F | V |   |   |   |   |   |   |   |   |   |   |
| 7 |   |   |    | 7 | G | W |   |   |   |   |   |   |   |   |   |   |
| 8 |   |   |    | 8 | Н | Χ |   |   | ٨ | ~ |   |   |   |   |   |   |
| 9 |   |   |    | 9 | Ι | Y |   |   |   |   |   |   |   |   |   |   |
| Α |   |   |    |   | Ŋ | Z |   |   |   |   |   |   |   |   |   |   |
| В |   |   | +  |   | K |   |   |   |   |   |   |   |   |   |   |   |
| С |   |   |    | < | L |   |   |   |   |   |   |   |   |   |   |   |
| D |   |   | -  |   | М |   |   |   |   |   |   |   |   |   |   |   |
| Е |   |   |    | > | N |   |   |   |   |   |   |   |   |   |   |   |
| F |   |   | /  |   | 0 |   |   |   |   |   |   |   |   |   |   |   |

|   | 0 | 1 | 2   | 3        | 4 | 5 | 6 | 7 | 8 | 9 | Α | В | С | D | Ε | F |
|---|---|---|-----|----------|---|---|---|---|---|---|---|---|---|---|---|---|
| 0 |   |   |     | 0        | @ | Р | Н | р |   |   |   |   |   |   |   | - |
| 1 |   |   | !   | 1        | А | Q | а | q |   |   |   |   |   |   |   |   |
| 2 |   |   | =   | 2        | В | R | b | r |   |   |   |   |   |   |   |   |
| 3 |   |   | #   | 3        | U | S | U | S |   |   |   |   |   |   |   |   |
| 4 |   |   | \$  | 4        | D | Т | d | t |   |   |   |   |   |   |   |   |
| 5 |   |   | 0/0 | 5        | Ε | U | υ | u |   |   | ¥ |   |   |   |   |   |
| 6 |   |   | &   | 6        | F | V | f | V |   |   |   |   |   |   |   |   |
| 7 |   |   | -   | 7        | U | W | g | W |   |   |   |   |   |   |   |   |
| 8 |   |   | (   | 8        | Н | Х | h | Х | ٨ | ~ |   |   |   |   |   |   |
| 9 |   |   | )   | 9        | Ι | Y | i | У |   |   |   |   |   |   |   |   |
| Α |   |   | *   | :        | J | Z | j | Z |   |   |   |   |   |   |   |   |
| В |   |   | +   | ٠,       | K | [ | k | { |   |   |   |   |   |   |   |   |
| С |   |   | ,   | <b>\</b> | L | / | 1 |   |   |   |   |   |   |   |   |   |
| D |   |   | _   | =        | М | ] | m | } |   |   |   |   |   |   |   |   |
| Е |   |   |     | >        | N | ^ | n | 5 |   |   |   |   |   |   |   |   |
| F |   |   | /   | ٠٠       | 0 | 7 | 0 |   |   |   |   |   |   |   |   |   |

### (6) PC-1253

### ① 203-dpi print head model

|   | 0 | 1 | 2  | 3 | 4 | 5 | 6 | 7 | 8 | 9 | Α | В | С | D | Ε | F |
|---|---|---|----|---|---|---|---|---|---|---|---|---|---|---|---|---|
| 0 |   |   |    | 0 |   | Р | Н |   |   |   |   |   |   |   |   | _ |
| 1 |   |   |    | 1 | А | Q |   |   |   |   |   |   |   |   |   |   |
| 2 |   |   | "  | 2 | В | R |   |   |   |   |   |   |   |   |   |   |
| 3 |   |   |    | 3 | С | S |   |   |   |   |   |   |   |   |   |   |
| 4 |   |   | \$ | 4 | D | Т |   |   |   |   |   |   |   |   |   |   |
| 5 |   |   |    | 5 | Ε | U |   |   |   |   | ¥ |   |   |   |   |   |
| 6 |   |   |    | 6 | F | V |   |   |   |   |   |   |   |   |   |   |
| 7 |   |   |    | 7 | U | W |   |   |   |   |   |   |   |   |   |   |
| 8 |   |   |    | 8 | Н | Χ |   |   |   |   |   |   |   |   |   |   |
| 9 |   |   |    | 9 | Ι | Y |   |   |   |   |   |   |   |   |   |   |
| Α |   |   |    |   | J | Z |   |   |   |   |   |   |   |   |   |   |
| В |   |   | +  |   | K |   |   |   |   |   |   |   |   |   |   |   |
| С |   |   |    | < | L |   |   |   |   |   |   |   |   |   |   |   |
| D |   |   | ı  |   | М |   |   |   |   |   |   |   |   |   |   |   |
| Е |   |   |    | > | N |   |   |   |   |   |   |   |   |   |   |   |
| F |   |   | /  |   | 0 |   |   |   |   |   |   |   |   |   |   |   |

### ② 300-dpi print head model

|   | 0 | 1 | 2   | 3  | 4 | 5 | 6 | 7 | 8 | 9 | Α | В | С | D | Ε | F |
|---|---|---|-----|----|---|---|---|---|---|---|---|---|---|---|---|---|
| 0 |   |   |     | 0  | 9 | Р | Н | р |   |   |   |   |   |   |   | _ |
| 1 |   |   | !   | 1  | А | Q | a | q |   |   |   |   |   |   |   |   |
| 2 |   |   | •   | 2  | В | R | b | r |   |   |   |   |   |   |   |   |
| 3 |   |   | #   | 3  | U | S | U | S |   |   |   |   |   |   |   |   |
| 4 |   |   | \$  | 4  | D | Т | d | t |   |   |   |   |   |   |   |   |
| 5 |   |   | 010 | 5  | Ε | U | Φ | u |   |   | ¥ |   |   |   |   |   |
| 6 |   |   | &   | 6  | F | V | f | V |   |   |   |   |   |   |   |   |
| 7 |   |   | -   | 7  | U | W | g | W |   |   |   |   |   |   |   |   |
| 8 |   |   | (   | 8  | Н | Х | h | Х |   |   |   |   |   |   |   |   |
| 9 |   |   | )   | 9  | Ι | Y | i | У |   |   |   |   |   |   |   |   |
| Α |   |   | *   |    | り | Z | j | Z |   |   |   |   |   |   |   |   |
| В |   |   | +   | ;  | K | [ | k | { |   |   |   |   |   |   |   |   |
| С |   |   | ,   | <  | L | \ | 1 |   |   |   |   |   |   |   |   |   |
| D |   |   | ı   | II | М | ] | m | } |   |   |   |   |   |   |   |   |
| Е |   |   | •   | >  | N | < | n | J |   |   |   |   |   |   |   |   |
| F |   |   | /   | ٠٠ | 0 | 7 | 0 |   |   |   |   |   |   |   |   |   |

## (7) LATIN9

### ① 203-dpi print head model

|   | 0 | 1 | 2  | 3        | 4 | 5 | 6 | 7 | 8 | 9 | Α | В | С | D | Ε | F |
|---|---|---|----|----------|---|---|---|---|---|---|---|---|---|---|---|---|
| 0 |   |   |    | 0        |   | Р | Н |   |   |   |   |   |   |   |   |   |
| 1 |   |   |    | 1        | А | Q |   |   |   |   |   |   |   |   |   |   |
| 2 |   |   | =  | 2        | В | R |   |   |   |   |   |   |   |   |   |   |
| 3 |   |   |    | 3        | U | S |   |   |   |   |   |   |   |   |   |   |
| 4 |   |   | \$ | 4        | D | Т |   |   |   |   |   |   |   |   |   |   |
| 5 |   |   |    | 5        | Ε | U |   |   |   |   | ¥ |   |   |   |   |   |
| 6 |   |   |    | 6        | F | V |   |   |   |   |   |   |   |   |   |   |
| 7 |   |   |    | 7        | U | W |   |   |   |   |   |   |   |   |   |   |
| 8 |   |   |    | 8        | Н | Х |   |   |   |   |   |   |   |   |   |   |
| 9 |   |   |    | 9        | Ι | Y |   |   |   |   |   |   |   |   |   |   |
| Α |   |   |    |          | J | Z |   |   |   |   |   |   |   |   |   |   |
| В |   |   | +  |          | K |   |   |   |   |   |   |   |   |   |   |   |
| С |   |   |    | <b>\</b> | L |   |   |   |   |   |   |   |   |   |   |   |
| D |   |   | ı  |          | М |   |   |   |   |   |   |   |   |   |   |   |
| Ε |   |   |    | >        | N |   |   |   |   |   |   |   |   |   |   |   |
| F |   |   | /  |          | 0 |   |   |   |   |   |   |   |   |   |   |   |

## ② 300-dpi print head model

|   | 0 | 1 | 2   | 3        | 4 | 5 | 6 | 7 | 8 | 9 | Α | В | С | D | Ε | F |
|---|---|---|-----|----------|---|---|---|---|---|---|---|---|---|---|---|---|
| 0 |   |   |     | 0        | 9 | Р | Н | р |   |   |   |   |   |   |   |   |
| 1 |   |   | !   | 1        | А | Q | а | q |   |   |   |   |   |   |   |   |
| 2 |   |   | 11  | 2        | В | R | b | r |   |   |   |   |   |   |   |   |
| 3 |   |   | #   | 3        | С | S | U | S |   |   |   |   |   |   |   |   |
| 4 |   |   | \$  | 4        | D | Т | d | t |   |   |   |   |   |   |   |   |
| 5 |   |   | 010 | 5        | Ε | U | Ψ | u |   |   | ¥ |   |   |   |   |   |
| 6 |   |   | &   | 6        | F | V | f | V |   |   |   |   |   |   |   |   |
| 7 |   |   | 1   | 7        | G | W | g | W |   |   |   |   |   |   |   |   |
| 8 |   |   | (   | 8        | Н | Х | h | Х |   |   |   |   |   |   |   |   |
| 9 |   |   | )   | 9        | I | Y | i | У |   |   |   |   |   |   |   |   |
| Α |   |   | *   | :        | J | Z | j | Z |   |   |   |   |   |   |   |   |
| В |   |   | +   | ;        | K | [ | k | { |   |   |   |   |   |   |   |   |
| С |   |   | ,   | <b>\</b> | L | / | 1 |   |   |   |   |   |   |   |   |   |
| D |   |   | ı   | =        | М | ] | m | } |   |   |   |   |   |   |   |   |
| Е |   |   |     | >        | N | ^ | n | 5 |   |   |   |   |   |   |   |   |
| F |   |   | /   | ?•       | 0 | Y | 0 |   |   |   |   |   |   |   |   |   |

# **11.4 OCR-B** (Bit map font type: T)

- (1) PC-850, PC-857
- ① 203-dpi print head model

|   | 0 | 1 | 2  | 3  | 4 | 5 | 6 | 7 | 8 | 9 | Α | В | С | D | Ε | F |
|---|---|---|----|----|---|---|---|---|---|---|---|---|---|---|---|---|
| 0 |   |   |    | 0  |   | Р |   |   | 0 |   |   |   |   |   |   | ı |
| 1 |   |   |    | 1  | А | Q |   |   | 1 |   |   |   |   |   |   |   |
| 2 |   |   | "  | 2  | В | R |   |   | 2 |   |   |   |   |   |   |   |
| 3 |   |   |    | 3  | U | S |   |   | 3 |   |   |   |   |   |   |   |
| 4 |   |   | \$ | 4  | D | Т |   |   | 4 |   |   |   |   |   |   |   |
| 5 |   |   |    | 5  | Ε | U |   |   | 5 |   |   |   |   |   |   |   |
| 6 |   |   |    | 6  | F | V |   |   | 6 |   |   |   |   |   |   |   |
| 7 |   |   |    | 7  | G | W |   |   | 7 |   |   |   |   |   |   |   |
| 8 |   |   |    | 80 | Н | Χ |   |   | 8 |   |   |   |   |   |   |   |
| 9 |   |   |    | 9  | Ι | Y |   |   | 9 |   |   |   |   |   |   |   |
| Α |   |   |    |    | J | Z |   |   |   |   |   |   |   |   |   |   |
| В |   |   | +  |    | K |   |   |   |   |   |   |   |   |   |   |   |
| С |   |   |    | <  | L |   |   |   |   |   |   |   |   |   |   |   |
| D |   |   | ı  |    | М |   |   |   |   |   |   |   |   |   |   |   |
| Ε |   |   |    | >  | N |   |   |   |   |   |   | ¥ |   |   |   |   |
| F |   |   | /  |    | 0 |   |   |   |   |   |   |   |   |   |   |   |

The size of the numerals of codes  $80h \sim 89h$  are reduced to 80%.

### ② 300-dpi print head model

|   | 0 | 1 | 2  | 3 | 4 | 5 | 6 | 7 | 8 | 9 | Α | В | С | D | Е | F |
|---|---|---|----|---|---|---|---|---|---|---|---|---|---|---|---|---|
| 0 |   |   |    | 0 | @ | Р | ` | р | 0 |   |   |   |   |   |   | _ |
| 1 |   |   | !  | 1 | А | Q | a | q | 1 |   |   |   |   |   |   |   |
| 2 |   |   | "  | 2 | В | R | b | r | 2 |   |   |   |   |   |   |   |
| 3 |   |   | #  | 3 | С | S | С | S | 3 |   |   |   |   |   |   |   |
| 4 |   |   | \$ | 4 | D | Т | d | t | 4 |   |   |   |   |   |   |   |
| 5 |   |   | 00 | 5 | E | U | е | u | 5 |   |   |   |   |   |   |   |
| 6 |   |   | &  | 6 | F | V | f | V | 6 |   |   |   |   |   |   |   |
| 7 |   |   | 1  | 7 | G | W | g | W | 7 |   |   |   |   |   |   |   |
| 8 |   |   | (  | 8 | Н | Χ | h | Х | 8 |   |   |   |   |   |   |   |
| 9 |   |   | )  | 9 | I | Y | i | У | 9 |   |   |   |   |   |   |   |
| Α |   |   | *  | : | J | Z | j | Z |   |   |   |   |   |   |   |   |
| В |   |   | +  | ; | K | [ | k | { |   |   |   |   |   |   |   |   |
| С |   |   | ,  | < | L | \ | 1 |   |   |   |   |   |   |   |   |   |
| D |   |   | -  | = | М | ] | m | } |   |   |   |   |   |   |   |   |
| Е |   |   |    | > | N | ^ | n | ~ |   |   |   | ¥ |   |   |   |   |
| F |   |   | /  | ? | 0 |   | 0 |   |   |   |   |   |   |   |   |   |

### (2) PC-8

### ① 203-dpi print head model

|   | 0 | 1 | 2  | 3 | 4 | 5 | 6 | 7 | 8 | 9 | Α | В | С | D | Е | F |
|---|---|---|----|---|---|---|---|---|---|---|---|---|---|---|---|---|
| 0 |   |   |    | 0 |   | Р |   |   | 0 |   |   |   |   |   |   |   |
| 1 |   |   |    | 1 | А | Q |   |   | 1 |   |   |   |   |   |   |   |
| 2 |   |   | 11 | 2 | В | R |   |   | 2 |   |   |   |   |   |   |   |
| 3 |   |   |    | თ | U | S |   |   | 3 |   |   |   |   |   |   |   |
| 4 |   |   | \$ | 4 | D | Т |   |   | 4 |   |   |   |   |   |   |   |
| 5 |   |   |    | 5 | Ε | U |   |   | 5 |   |   |   |   |   |   |   |
| 6 |   |   |    | 6 | F | V |   |   | 6 |   |   |   |   |   |   |   |
| 7 |   |   |    | 7 | G | W |   |   | 7 |   |   |   |   |   |   |   |
| 8 |   |   |    | 8 | Н | Χ |   |   | 8 |   |   |   |   |   |   |   |
| 9 |   |   |    | 9 | Ι | Y |   |   | 9 |   |   |   |   |   |   |   |
| Α |   |   |    |   | J | Z |   |   |   |   |   |   |   |   |   |   |
| В |   |   | +  |   | K |   |   |   |   |   |   |   |   |   |   |   |
| С |   |   |    | < | L |   |   |   |   |   |   |   |   |   |   |   |
| D |   |   | ı  |   | М |   |   |   |   | ¥ |   |   |   |   |   |   |
| Ε |   |   |    | > | N |   |   |   |   |   |   |   |   |   |   |   |
| F |   |   | /  |   | 0 |   |   |   |   |   |   |   |   |   |   |   |

The size of the numerals of codes  $80h \sim 89h$  are reduced to 80%.

### ② 300-dpi print head model

|   | 0 | 1 | 2   | 3  | 4 | 5 | 6 | 7 | 8 | 9 | Α | В | С | D | Ε | F |
|---|---|---|-----|----|---|---|---|---|---|---|---|---|---|---|---|---|
| 0 |   |   |     | 0  | @ | Р | ` | р | 0 |   |   |   |   |   |   |   |
| 1 |   |   | !   | 1  | А | Q | а | q | 1 |   |   |   |   |   |   |   |
| 2 |   |   | "   | 2  | В | R | b | r | 2 |   |   |   |   |   |   |   |
| 3 |   |   | #   | 3  | U | S | U | S | 3 |   |   |   |   |   |   |   |
| 4 |   |   | \$  | 4  | D | Т | d | t | 4 |   |   |   |   |   |   |   |
| 5 |   |   | 010 | 5  | Ε | U | Ψ | u | 5 |   |   |   |   |   |   |   |
| 6 |   |   | &   | 6  | F | V | f | V | 6 |   |   |   |   |   |   |   |
| 7 |   |   | •   | 7  | G | W | g | W | 7 |   |   |   |   |   |   |   |
| 8 |   |   | (   | 8  | Н | Х | h | Х | 8 |   |   |   |   |   |   |   |
| 9 |   |   | )   | 9  | I | Y | i | У | 9 |   |   |   |   |   |   |   |
| Α |   |   | *   | :  | J | Z | j | Z |   |   |   |   |   |   |   |   |
| В |   |   | +   | ;  | K | [ | k | { |   |   |   |   |   |   |   |   |
| С |   |   | ,   | <  | L | \ | 1 |   |   |   |   |   |   |   |   |   |
| D |   |   | ı   | II | М | ] | m | } |   | ¥ |   |   |   |   |   |   |
| Ε |   |   |     | >  | N | ^ | n | ~ |   |   |   |   |   |   |   |   |
| F |   |   | /   | ٠٠ | 0 |   | 0 |   |   |   |   |   |   |   |   |   |

### (3) PC-852

### ① 203-dpi print head model

|   | 0 | 1 | 2  | 3 | 4 | 5 | 6 | 7 | 8 | 9 | Α | В | С | D | Е | F |
|---|---|---|----|---|---|---|---|---|---|---|---|---|---|---|---|---|
| 0 |   |   |    | 0 |   | Р |   |   | 0 |   |   |   |   |   |   | - |
| 1 |   |   |    | 1 | А | Q |   |   | 1 |   |   |   |   |   |   |   |
| 2 |   |   | ī  | 2 | В | R |   |   | 2 |   |   |   |   |   |   |   |
| 3 |   |   |    | 3 | U | S |   |   | 3 |   |   |   |   |   |   |   |
| 4 |   |   | \$ | 4 | D | Т |   |   | 4 |   |   |   |   |   |   |   |
| 5 |   |   |    | 5 | Ε | U |   |   | 5 |   |   |   |   |   |   |   |
| 6 |   |   |    | 6 | F | V |   |   | 6 |   |   |   |   |   |   |   |
| 7 |   |   |    | 7 | G | W |   |   | 7 |   |   |   |   |   |   |   |
| 8 |   |   |    | 8 | Н | Х |   |   | 8 |   |   |   |   |   |   |   |
| 9 |   |   |    | 9 | Ι | Y |   |   | 9 |   |   |   |   |   |   |   |
| Α |   |   |    |   | J | Z |   |   |   |   |   |   |   |   |   |   |
| В |   |   | +  |   | K |   |   |   |   |   |   |   |   |   |   |   |
| С |   |   |    | < | L |   |   |   |   |   |   |   |   |   |   |   |
| D |   |   | ı  |   | М |   |   |   |   |   |   |   |   |   |   |   |
| Ε |   |   |    | > | N |   |   |   |   |   |   |   |   |   |   |   |
| F |   |   | /  |   | 0 |   |   |   |   |   |   |   |   |   |   |   |

The size of the numerals of codes  $80h \sim 89h$  are reduced to 80%.

### ② 300-dpi print head model

|   | 0 | 1 | 2   | 3        | 4      | 5 | 6  | 7 | 8 | 9 | Α | В | С | D | Е | F |
|---|---|---|-----|----------|--------|---|----|---|---|---|---|---|---|---|---|---|
| 0 |   |   |     | 0        | 9      | Р | `  | р | 0 |   |   |   |   |   |   | ı |
| 1 |   |   | !   | 1        | А      | Q | а  | q | 1 |   |   |   |   |   |   |   |
| 2 |   |   | =   | 2        | В      | R | b  | r | 2 |   |   |   |   |   |   |   |
| 3 |   |   | #   | 3        | $\Box$ | S | U  | S | 3 |   |   |   |   |   |   |   |
| 4 |   |   | \$  | 4        | D      | Т | d  | t | 4 |   |   |   |   |   |   |   |
| 5 |   |   | 010 | 5        | Ε      | U | Ψ  | u | 5 |   |   |   |   |   |   |   |
| 6 |   |   | &   | 6        | F      | V | f  | V | 6 |   |   |   |   |   |   |   |
| 7 |   |   | 1   | 7        | Ŋ      | W | g  | W | 7 |   |   |   |   |   |   |   |
| 8 |   |   | (   | 80       | Н      | Χ | h  | Х | 8 |   |   |   |   |   |   |   |
| 9 |   |   | )   | 9        | Ι      | Y | i  | У | 9 |   |   |   |   |   |   |   |
| Α |   |   | *   | ••       | J      | Z | ·j | Z |   |   |   |   |   |   |   |   |
| В |   |   | +   | •,       | K      | [ | k  | { |   |   |   |   |   |   |   |   |
| С |   |   | ,   | <b>\</b> | L      | \ | 1  | _ |   |   |   |   |   |   |   |   |
| D |   |   | ı   | Ш        | М      | ] | m  | } |   |   |   |   |   |   |   |   |
| Е |   |   |     | >        | N      | ^ | n  | ~ |   |   |   |   |   |   |   |   |
| F |   |   | /   | ?        | 0      |   | 0  |   |   |   |   |   |   |   |   |   |

(4) PC-851, PC-855, PC-1250, PC-1251, PC-1257, Arabic

### ① 203-dpi print head model

|   | 0 | 1 | 2  | 3 | 4 | 5 | 6 | 7 | 8 | 9 | Α | В | С | D | Е | F |
|---|---|---|----|---|---|---|---|---|---|---|---|---|---|---|---|---|
| 0 |   |   |    | 0 |   | Р |   |   | 0 |   |   |   |   |   |   |   |
| 1 |   |   |    | 1 | А | Q |   |   | 1 |   |   |   |   |   |   |   |
| 2 |   |   | ī  | 2 | В | R |   |   | 2 |   |   |   |   |   |   |   |
| 3 |   |   |    | 3 | U | S |   |   | 3 |   |   |   |   |   |   |   |
| 4 |   |   | \$ | 4 | D | Т |   |   | 4 |   |   |   |   |   |   |   |
| 5 |   |   |    | 5 | Ε | U |   |   | 5 |   |   |   |   |   |   |   |
| 6 |   |   |    | 6 | F | V |   |   | 6 |   |   |   |   |   |   |   |
| 7 |   |   |    | 7 | G | W |   |   | 7 |   |   |   |   |   |   |   |
| 8 |   |   |    | 8 | Н | Χ |   |   | 8 |   |   |   |   |   |   |   |
| 9 |   |   |    | 9 | Ι | Y |   |   | 9 |   |   |   |   |   |   |   |
| Α |   |   |    |   | J | Ζ |   |   |   |   |   |   |   |   |   |   |
| В |   |   | +  |   | K |   |   |   |   |   |   |   |   |   |   |   |
| С |   |   |    | < | L |   |   |   |   |   |   |   |   |   |   |   |
| D |   |   | -  |   | М |   |   |   |   |   |   |   |   |   |   |   |
| Ε |   |   |    | > | N |   |   |   |   |   |   |   |   |   |   |   |
| F |   |   | /  |   | 0 |   |   |   |   |   |   |   |   |   |   |   |

The size of the numerals of codes  $80h \sim 89h$  are reduced to 80%.

### ② 300-dpi print head model

|   | 0 | 1 | 2   | 3        | 4      | 5 | 6  | 7 | 8 | 9 | Α | В | С | D | Е | F |
|---|---|---|-----|----------|--------|---|----|---|---|---|---|---|---|---|---|---|
| 0 |   |   |     | 0        | 9      | Р | `  | р | 0 |   |   |   |   |   |   |   |
| 1 |   |   | !   | 1        | А      | Q | а  | q | 1 |   |   |   |   |   |   |   |
| 2 |   |   | =   | 2        | В      | R | b  | r | 2 |   |   |   |   |   |   |   |
| 3 |   |   | #   | 3        | $\Box$ | S | U  | S | 3 |   |   |   |   |   |   |   |
| 4 |   |   | \$  | 4        | D      | Т | d  | t | 4 |   |   |   |   |   |   |   |
| 5 |   |   | 010 | 5        | Ε      | U | Ψ  | u | 5 |   |   |   |   |   |   |   |
| 6 |   |   | &   | 6        | F      | V | f  | V | 6 |   |   |   |   |   |   |   |
| 7 |   |   | -   | 7        | G      | W | g  | W | 7 |   |   |   |   |   |   |   |
| 8 |   |   | (   | 80       | Н      | Χ | h  | Х | 8 |   |   |   |   |   |   |   |
| 9 |   |   | )   | 9        | Ι      | Y | i  | У | 9 |   |   |   |   |   |   |   |
| Α |   |   | *   | ••       | J      | Z | ·j | Z |   |   |   |   |   |   |   |   |
| В |   |   | +   | •,       | K      | [ | k  | { |   |   |   |   |   |   |   |   |
| С |   |   | ,   | <b>\</b> | L      | \ | 1  | _ |   |   |   |   |   |   |   |   |
| D |   |   | ı   | II       | М      | ] | m  | } |   |   |   |   |   |   |   |   |
| Е |   |   |     | >        | N      | ^ | n  | ~ |   |   |   |   |   |   |   |   |
| F |   |   | /   | ?        | 0      |   | 0  |   |   |   |   |   |   |   |   |   |

### (5) PC-1252, PC-1254, LATIN9

### ① 203-dpi print head model

|   | 0 | 1 | 2  | 3 | 4 | 5 | 6 | 7 | 8 | 9 | Α | В | С | D | Е | F |
|---|---|---|----|---|---|---|---|---|---|---|---|---|---|---|---|---|
| 0 |   |   |    | 0 |   | Р |   |   | 0 |   |   |   |   |   |   |   |
| 1 |   |   |    | 1 | А | Q |   |   | 1 |   |   |   |   |   |   |   |
| 2 |   |   | ī  | 2 | В | R |   |   | 2 |   |   |   |   |   |   |   |
| 3 |   |   |    | 3 | U | S |   |   | 3 |   |   |   |   |   |   |   |
| 4 |   |   | \$ | 4 | D | Т |   |   | 4 |   |   |   |   |   |   |   |
| 5 |   |   |    | 5 | Ε | U |   |   | 5 |   | ¥ |   |   |   |   |   |
| 6 |   |   |    | 6 | F | V |   |   | 6 |   |   |   |   |   |   |   |
| 7 |   |   |    | 7 | G | W |   |   | 7 |   |   |   |   |   |   |   |
| 8 |   |   |    | 8 | Н | Х |   |   | 8 | ~ |   |   |   |   |   |   |
| 9 |   |   |    | 9 | Ι | Y |   |   | 9 |   |   |   |   |   |   |   |
| Α |   |   |    |   | J | Z |   |   |   |   |   |   |   |   |   |   |
| В |   |   | +  |   | K |   |   |   |   |   |   |   |   |   |   |   |
| С |   |   |    | < | L |   |   |   |   |   |   |   |   |   |   |   |
| D |   |   | ı  |   | М |   |   |   |   |   |   |   |   |   |   |   |
| Ε |   |   |    | > | N |   |   |   |   |   |   |   |   |   |   |   |
| F |   |   | /  |   | 0 |   |   |   |   |   |   |   |   |   |   |   |

The size of the numerals of codes  $80h \sim 89h$  are reduced to 80%.

### ② 300-dpi print head model

|   | 0 | 1 | 2   | 3  | 4 | 5 | 6 | 7 | 8 | 9 | Α | В | С | D | Е | F |
|---|---|---|-----|----|---|---|---|---|---|---|---|---|---|---|---|---|
| 0 |   |   |     | 0  | @ | Р | ` | р | 0 |   |   |   |   |   |   |   |
| 1 |   |   | !   | 1  | А | Q | а | q | 1 |   |   |   |   |   |   |   |
| 2 |   |   | "   | 2  | В | R | b | r | 2 |   |   |   |   |   |   |   |
| 3 |   |   | #   | 3  | U | S | U | S | 3 |   |   |   |   |   |   |   |
| 4 |   |   | \$  | 4  | D | Т | d | t | 4 |   |   |   |   |   |   |   |
| 5 |   |   | 010 | 5  | Ε | U | Ψ | u | 5 |   | ¥ |   |   |   |   |   |
| 6 |   |   | &   | 6  | F | V | f | V | 6 |   |   |   |   |   |   |   |
| 7 |   |   | •   | 7  | G | W | g | W | 7 |   |   |   |   |   |   |   |
| 8 |   |   | (   | 8  | Н | Х | h | Х | 8 | ~ |   |   |   |   |   |   |
| 9 |   |   | )   | 9  | Ι | Y | i | У | 9 |   |   |   |   |   |   |   |
| Α |   |   | *   | :  | J | Z | j | Z |   |   |   |   |   |   |   |   |
| В |   |   | +   | ;  | K | [ | k | { |   |   |   |   |   |   |   |   |
| С |   |   | ,   | <  | L | \ | 1 | _ |   |   |   |   |   |   |   |   |
| D |   |   | -   | =  | М | ] | m | } |   |   |   |   |   |   |   |   |
| Е |   |   |     | >  | N | ^ | n | ~ |   |   |   |   |   |   |   |   |
| F |   |   | /   | ٠٠ | 0 |   | 0 |   |   |   |   |   |   |   |   |   |

### (6) PC-1253

### ① 203-dpi print head model

|   | 0 | 1 | 2  | 3 | 4 | 5 | 6 | 7 | 8 | 9 | Α | В | С | D | Е | F |
|---|---|---|----|---|---|---|---|---|---|---|---|---|---|---|---|---|
| 0 |   |   |    | 0 |   | Р |   |   | 0 |   |   |   |   |   |   |   |
| 1 |   |   |    | 1 | А | Q |   |   | 1 |   |   |   |   |   |   |   |
| 2 |   |   | ī  | 2 | В | R |   |   | 2 |   |   |   |   |   |   |   |
| 3 |   |   |    | 3 | С | S |   |   | 3 |   |   |   |   |   |   |   |
| 4 |   |   | \$ | 4 | D | Т |   |   | 4 |   |   |   |   |   |   |   |
| 5 |   |   |    | 5 | Ε | U |   |   | 5 |   | ¥ |   |   |   |   |   |
| 6 |   |   |    | 6 | F | V |   |   | 6 |   |   |   |   |   |   |   |
| 7 |   |   |    | 7 | G | W |   |   | 7 |   |   |   |   |   |   |   |
| 8 |   |   |    | 8 | Н | Χ |   |   | 8 |   |   |   |   |   |   |   |
| 9 |   |   |    | 9 | Ι | Y |   |   | 9 |   |   |   |   |   |   |   |
| Α |   |   |    |   | J | Z |   |   |   |   |   |   |   |   |   |   |
| В |   |   | +  |   | K |   |   |   |   |   |   |   |   |   |   |   |
| С |   |   |    | < | L |   |   |   |   |   |   |   |   |   |   |   |
| D |   |   | ı  |   | М |   |   |   |   |   |   |   |   |   |   |   |
| Ε |   |   |    | > | N |   |   |   |   |   |   |   |   |   |   |   |
| F |   |   | /  |   | 0 |   |   |   |   |   |   |   |   |   |   |   |

The size of the numerals of codes  $80h \sim 89h$  are reduced to 80%.

### ② 300-dpi print head model

|   | 0 | 1 | 2   | 3  | 4 | 5 | 6 | 7 | 8 | 9 | Α | В | С | D | Е | F |
|---|---|---|-----|----|---|---|---|---|---|---|---|---|---|---|---|---|
| 0 |   |   |     | 0  | @ | Р | ` | р | 0 |   |   |   |   |   |   |   |
| 1 |   |   | !   | 1  | А | Q | а | q | 1 |   |   |   |   |   |   |   |
| 2 |   |   | "   | 2  | В | R | b | r | 2 |   |   |   |   |   |   |   |
| 3 |   |   | #   | 3  | U | S | U | S | 3 |   |   |   |   |   |   |   |
| 4 |   |   | \$  | 4  | D | Т | d | t | 4 |   |   |   |   |   |   |   |
| 5 |   |   | 010 | 5  | Ε | U | Ψ | u | 5 |   | ¥ |   |   |   |   |   |
| 6 |   |   | &   | 6  | F | V | f | V | 6 |   |   |   |   |   |   |   |
| 7 |   |   | 1   | 7  | G | W | g | W | 7 |   |   |   |   |   |   |   |
| 8 |   |   | (   | 8  | Н | Х | h | Х | 8 |   |   |   |   |   |   |   |
| 9 |   |   | )   | 9  | I | Y | i | У | 9 |   |   |   |   |   |   |   |
| Α |   |   | *   | :  | J | Z | j | Z |   |   |   |   |   |   |   |   |
| В |   |   | +   | ;  | K | [ | k | { |   |   |   |   |   |   |   |   |
| С |   |   | ,   | <  | L | \ | 1 |   |   |   |   |   |   |   |   |   |
| D |   |   | -   | =  | М | ] | m | } |   |   |   |   |   |   |   |   |
| Е |   |   |     | >  | N | ^ | n | ~ |   |   |   |   |   |   |   |   |
| F |   |   | /   | ٠٠ | 0 |   | 0 |   |   |   |   |   |   |   |   |   |

# 11.5 TEC OUTLINE FONT 1 (Outline font type: A, B)

### (1) PC-850

|   | 0 | 1 | 2  | 3 | 4 | 5 | 6 | 7           | 8 | 9 | Α        | В | С | D | Е | F |
|---|---|---|----|---|---|---|---|-------------|---|---|----------|---|---|---|---|---|
| 0 |   |   |    | 0 | @ | Р | ` | р           | Ç | É | á        | € |   |   |   | 1 |
| 1 |   |   | !  | 1 | Α | Q | а | q           | ü | æ | ĺ        | € |   |   | ß | ± |
| 2 |   |   | "  | 2 | В | R | b | r           | é | Æ | Ó        |   |   |   |   |   |
| 3 |   |   | #  | 3 | O | S | С | s           | â | ô | ú        |   |   |   |   |   |
| 4 |   |   | \$ | 4 | D | Т | d | t           | ä | Ö | ñ        |   |   |   | õ |   |
| 5 |   |   | %  | 5 | Ε | U | е | u           | à | Ò | Ñ        |   |   |   |   | § |
| 6 |   |   | &  | 6 | F | ٧ | f | ٧           | å | û | <u>a</u> |   | ã |   | μ | ÷ |
| 7 |   |   | ,  | 7 | G | W | g | W           | ç | ù | ō        |   |   |   |   |   |
| 8 |   |   | (  | 8 | Н | Χ | h | Х           | ê | ÿ | ن        |   |   |   |   | 0 |
| 9 |   |   | )  | 9 | 1 | Υ | i | у           | ë | Ö |          |   |   |   |   |   |
| Α |   |   | *  | : | J | Ζ | j | Z           | è | Ü | 7        |   |   |   |   | • |
| В |   |   | +  | ; | K | [ | k | {           | Ϊ | Ø | 1/2      |   |   |   |   |   |
| С |   |   | ,  | < | L | ١ | I |             | î | £ | 1/4      |   |   |   |   |   |
| D |   |   | _  | = | М | ] | m | }           | ì | Ø | i        | ¢ |   |   |   | 2 |
| Ε |   |   |    | > | Ν | ٨ | n | ~           | Ä |   | «        | ¥ |   |   |   |   |
| F |   |   | /  | ? | 0 |   | 0 | $\triangle$ | Å | f | <b>»</b> |   | ¤ |   |   |   |

The Euro code (B0H) can be changed in the parameter set command.

### (2) PC-8

|   | 0 | 1 | 2  | 3  | 4 | 5 | 6 | 7 | 8 | 9  | Α        | В | С | D | Е      | F         |
|---|---|---|----|----|---|---|---|---|---|----|----------|---|---|---|--------|-----------|
| 0 |   |   |    | 0  | @ | Р | ` | р | Ç | É  | á        | € |   |   | α      | =         |
| 1 |   |   | !  | 1  | Α | Q | а | q | ü | æ  | ĺ        | € |   |   | β      | ±         |
| 2 |   |   | =  | 2  | В | R | b | r | é | Æ  | Ó        |   |   |   | Γ      | >         |
| 3 |   |   | #  | 3  | С | S | С | S | â | ô  | ú        |   |   |   | π      | <b>≤</b>  |
| 4 |   |   | \$ | 4  | D | Т | d | t | ä | Ö  | ñ        |   |   |   | Σ      |           |
| 5 |   |   | %  | 5  | Е | כ | е | u | à | Ò  | Ñ        |   |   |   | σ      | J         |
| 6 |   |   | &  | 6  | F | ٧ | f | ٧ | å | û  | a        |   |   |   | μ      | ÷         |
| 7 |   |   | -  | 7  | G | W | g | W | Ç | ù  | ō        |   |   |   | τ      | æ         |
| 8 |   |   | (  | 8  | Н | Χ | h | Х | ê | ÿ  | خ        |   |   |   | Φ      | 0         |
| 9 |   |   | )  | 9  | I | Υ | i | у | ë | Ö  |          |   |   |   | Θ      | •         |
| Α |   |   | *  | :  | J | Z | j | z | è | Ü  | ¬        |   |   |   | Ω      | •         |
| В |   |   | +  | ;  | Κ | [ | k | { | Ï | ¢  | 1/2      |   |   |   | δ      | $\sqrt{}$ |
| С |   |   | ,  | ٧  | L | \ | ı |   | î | £  | 1/4      |   |   |   | 8      | n         |
| D |   |   | _  | II | М | ] | m | } | ì | ¥  |          |   |   |   | Ø      | 2         |
| Е |   |   |    | >  | N | ٨ | n | ~ | Ä | Pt | <b>«</b> |   |   |   | 3      |           |
| F |   |   | 1  | ?  | 0 |   | 0 | Δ | Å | ſ  | <b>»</b> |   |   |   | $\cap$ |           |

### (3) PC-852

|   | 0 | 1 | 2  | 3 | 4 | 5 | 6 | 7           | 8 | 9 | Α        | В | С | D | Е | F |
|---|---|---|----|---|---|---|---|-------------|---|---|----------|---|---|---|---|---|
| 0 |   |   |    | 0 | @ | Р | ` | р           | Ç | É | á        | € |   |   |   | - |
| 1 |   |   | !  | 1 | Α | Q | а | q           | ü |   | ĺ        | € |   |   | ß |   |
| 2 |   |   | "  | 2 | В | R | b | r           | é |   | Ó        |   |   |   |   |   |
| 3 |   |   | #  | 3 | O | S | С | s           | â | ô | ú        |   |   |   |   |   |
| 4 |   |   | \$ | 4 | D | Т | d | t           | ä | Ö |          |   |   |   |   |   |
| 5 |   |   | %  | 5 | Е | J | е | a           |   |   |          |   |   |   |   | § |
| 6 |   |   | &  | 6 | F | ٧ | f | ٧           |   |   |          |   |   |   |   | ÷ |
| 7 |   |   | ,  | 7 | G | W | g | W           | ç |   |          |   |   |   |   |   |
| 8 |   |   | (  | 8 | Н | Χ | h | Х           |   |   |          |   |   |   |   | 0 |
| 9 |   |   | )  | 9 | - | Υ | i | у           | ë | Ö |          |   |   |   |   |   |
| Α |   |   | *  | : | J | Ζ | j | Z           |   | Ü | Г        |   |   |   |   | • |
| В |   |   | +  | , | K | [ | k | {           |   |   |          |   |   |   |   |   |
| С |   |   | ,  | < | L | ١ | ı |             | î |   |          |   |   |   |   |   |
| D |   |   | _  | = | М | ] | m | }           |   |   |          |   |   |   |   |   |
| Ε |   |   |    | > | Ν | ٨ | n | ~           | Ä |   | «        |   |   |   |   |   |
| F |   |   | /  | ? | 0 |   | 0 | $\triangle$ |   |   | <b>»</b> |   | ¤ |   |   |   |

The Euro code (B0H) can be changed in the parameter set command.

### (4) PC-857

|   | 0 | 1 | 2  | 3  | 4 | 5 | 6 | 7 | 8 | 9 | Α        | В | С | D | Е | F |
|---|---|---|----|----|---|---|---|---|---|---|----------|---|---|---|---|---|
| 0 |   |   |    | 0  | @ | Р | ` | р | Ç | É | á        | € |   | ō |   | - |
| 1 |   |   |    | 1  | Α | Ø | а | σ | ü | æ | ĺ        | € |   | a | ß | ± |
| 2 |   |   | •  | 2  | В | R | b | r | é | Æ | ó        |   |   |   |   |   |
| 3 |   |   | #  | 3  | С | S | С | S | â | ô | ú        |   |   |   |   |   |
| 4 |   |   | \$ | 4  | D | Т | d | t | ä | Ö | ñ        |   |   |   | õ |   |
| 5 |   |   | %  | 5  | Ε | U | е | u | à | Ò | Ñ        |   |   |   |   | § |
| 6 |   |   | &  | 6  | F | ٧ | f | ٧ | å | û |          |   | ã |   | μ | ÷ |
| 7 |   |   | '  | 7  | G | W | g | W | ç | ù |          |   |   |   |   |   |
| 8 |   |   | (  | 8  | Н | Χ | h | Х | ê |   | خ        |   |   |   |   | 0 |
| 9 |   |   | )  | 9  | ı | Υ | i | у | ë | Ö |          |   |   |   |   |   |
| Α |   |   | *  | :  | J | Z | j | z | è | Ü | 7        |   |   |   |   | • |
| В |   |   | +  | ;  | K | [ | k | { | Ϊ | Ø | 1/2      |   |   |   |   |   |
| С |   |   | ,  | ٧  | L | \ | I |   | î | £ | 1/4      |   |   |   | ì |   |
| D |   |   | -  | =  | М | ] | m | } |   | Ø | i        | ¢ |   |   | ÿ | 2 |
| Е |   |   |    | >  | N | ٨ | n | ~ | Ä |   | <b>«</b> | ¥ |   |   |   |   |
| F |   |   | /  | ?: | 0 | ı | 0 |   | Å |   | <b>»</b> |   | ¤ |   |   |   |

### (5) PC-851

|   | 0 | 1 | 2  | 3 | 4 | 5 | 6  | 7 | 8 | 9 | Α        | В | С | D | Е | F |
|---|---|---|----|---|---|---|----|---|---|---|----------|---|---|---|---|---|
| 0 |   |   |    | 0 | @ | Р | `  | р | Ç |   |          | € |   |   |   |   |
| 1 |   |   | !  | 1 | Α | Q | а  | q | ü |   |          | € |   |   |   | ± |
| 2 |   |   | "  | 2 | В | R | b  | r | é |   |          |   |   |   |   |   |
| 3 |   |   | #  | 3 | С | S | C  | S | â | ô |          |   |   |   |   |   |
| 4 |   |   | \$ | 4 | D | Т | d  | t | ä | Ö |          |   |   |   |   |   |
| 5 |   |   | %  | 5 | Ε | U | е  | u | à |   |          |   |   |   |   | § |
| 6 |   |   | &  | 6 | F | ٧ | f  | ٧ |   | û |          |   |   |   |   |   |
| 7 |   |   | •  | 7 | G | W | g  | W | Ç | ù |          |   |   |   |   |   |
| 8 |   |   | (  | 8 | Н | Χ | h  | Х | ê |   |          |   |   |   |   | 0 |
| 9 |   |   | )  | 9 |   | Y | :- | у | ë | Ö |          |   |   |   |   |   |
| Α |   |   | *  | : | J | Z | j  | z | è | Ü |          |   |   |   |   |   |
| В |   |   | +  | ; | K | [ | k  | { | Ϊ |   | 1/2      |   |   |   |   |   |
| С |   |   | ,  | < | L | \ | I  |   | î | £ |          |   |   |   |   |   |
| D |   |   | _  | = | М | ] | m  | } |   |   |          |   |   |   |   |   |
| Е |   |   |    | > | N | ۸ | n  | ~ | Ä |   | <b>«</b> |   |   |   |   |   |
| F |   |   | 1  | ? | 0 |   | 0  | Δ |   |   | <b>»</b> |   |   |   |   |   |

The Euro code (B0H) can be changed in the parameter set command.

## (6) PC-855

| _ |   |   |    |   |   |   |   |   |   |   |          |   |   |   |   |   |
|---|---|---|----|---|---|---|---|---|---|---|----------|---|---|---|---|---|
|   | 0 | 1 | 2  | 3 | 4 | 5 | 6 | 7 | 8 | 9 | Α        | В | С | D | Е | F |
| 0 |   |   |    | 0 | @ | Р | ` | р |   |   |          | € |   |   |   |   |
| 1 |   |   | !  | 1 | Α | Ø | а | q |   |   |          | € |   |   |   |   |
| 2 |   |   | "  | 2 | В | R | b | r |   |   |          |   |   |   |   |   |
| 3 |   |   | #  | 3 | С | S | O | S |   |   |          |   |   |   |   |   |
| 4 |   |   | \$ | 4 | D | Т | d | t |   |   |          |   |   |   |   |   |
| 5 |   |   | %  | 5 | Е | כ | Ф | u |   |   |          |   |   |   |   |   |
| 6 |   |   | &  | 6 | F | > | f | ٧ |   |   |          |   |   |   |   |   |
| 7 |   |   | •  | 7 | G | V | g | W |   |   |          |   |   |   |   |   |
| 8 |   |   | (  | 8 | Н | Χ | h | Х |   |   |          |   |   |   |   |   |
| 9 |   |   | )  | 9 | I | Υ | i | у |   |   |          |   |   |   |   |   |
| Α |   |   | *  | : | J | Z | j | z |   |   |          |   |   |   |   |   |
| В |   |   | +  | ; | K | [ | k | { |   |   |          |   |   |   |   |   |
| С |   |   | ,  | < | L | \ | ı |   |   |   |          |   |   |   |   |   |
| D |   |   | _  | = | М | ] | m | } |   |   |          |   |   |   |   | § |
| Е |   |   |    | ۸ | N | ۸ | n | ~ |   |   | <b>«</b> |   |   |   |   |   |
| F |   |   | 1  | ? | 0 | _ | 0 | Δ |   |   | <b>»</b> |   | ¤ |   |   |   |

### (7) PC-1250

|   | 0 | 1 | 2  | 3 | 4 | 5 | 6  | 7 | 8 | 9 | Α        | В | С | D | Е | F |
|---|---|---|----|---|---|---|----|---|---|---|----------|---|---|---|---|---|
| 0 |   |   |    | 0 | @ | Р | `  | р |   |   |          | € |   |   |   |   |
| 1 |   |   | !  | 1 | Α | Q | а  | q |   |   |          | € |   |   | á |   |
| 2 |   |   | =  | 2 | В | R | b  | r |   |   |          |   |   |   | â |   |
| 3 |   |   | #  | 3 | O | S | C  | S |   |   |          |   |   |   |   | Ó |
| 4 |   |   | \$ | 4 | D | Т | d  | t |   |   | ¤        |   | Ä |   | ä | ô |
| 5 |   |   | %  | 5 | Е | כ | е  | u |   |   |          | μ |   |   |   |   |
| 6 |   |   | &  | 6 | F | ٧ | f  | ٧ |   |   |          |   |   | Ö |   | Ö |
| 7 |   |   | -  | 7 | G | W | g  | W |   |   | Ø        |   | Ç |   | ç | ÷ |
| 8 |   |   | (  | 8 | Н | Χ | h  | Х |   |   |          |   |   |   |   |   |
| 9 |   |   | )  | 9 | - | Y | :- | у |   |   |          |   | É |   | é |   |
| Α |   |   | *  | : | J | Z | j  | z |   |   |          |   |   |   |   | ú |
| В |   |   | +  | , | K | [ | k  | { |   |   | <b>«</b> | » |   |   | ë |   |
| С |   |   | ,  | < | L | \ | ı  |   |   |   | Г        |   |   | Ü |   | ü |
| D |   |   | _  | = | М | ] | m  | } |   |   |          |   |   |   | ĺ |   |
| Е |   |   |    | > | N | ٨ | n  | ~ |   |   |          |   |   |   | Î |   |
| F |   |   | 1  | ? | 0 | _ | 0  | Δ |   |   |          |   |   | ß |   |   |

The Euro code (B0H) can be changed in the parameter set command.

## (8) PC-1251

|   |   |   | _  | _ |   |   | _ |   | _ | _ |          |          |   | _ |   |   |
|---|---|---|----|---|---|---|---|---|---|---|----------|----------|---|---|---|---|
|   | 0 | 1 | 2  | 3 | 4 | 5 | 6 | 7 | 8 | 9 | Α        | В        | С | D | Е | F |
| 0 |   |   |    | 0 | @ | Р | ` | р |   |   |          | €        |   |   |   |   |
| 1 |   |   | !  | 1 | Α | Q | а | q |   |   |          | €        |   |   |   |   |
| 2 |   |   | "  | 2 | В | R | b | r |   |   |          |          |   |   |   |   |
| 3 |   |   | #  | 3 | С | S | С | s |   |   |          |          |   |   |   |   |
| 4 |   |   | \$ | 4 | D | Т | d | t |   |   | ¤        |          |   |   |   |   |
| 5 |   |   | %  | 5 | Ε | U | е | u |   |   |          | μ        |   |   |   |   |
| 6 |   |   | &  | 6 | F | ٧ | f | ٧ |   |   |          |          |   |   |   |   |
| 7 |   |   | 1  | 7 | G | W | g | W |   |   | §        |          |   |   |   |   |
| 8 |   |   | (  | 8 | Н | Χ | h | Х |   |   |          |          |   |   |   |   |
| 9 |   |   | )  | 9 |   | Υ | i | у |   |   |          |          |   |   |   |   |
| Α |   |   | *  | : | J | Z | j | z |   |   |          |          |   |   |   |   |
| В |   |   | +  | ; | K | [ | k | { |   |   | <b>«</b> | <b>»</b> |   |   |   |   |
| С |   |   | ,  | ٧ | L | ١ | ı |   |   |   | Г        |          |   |   |   |   |
| D |   |   | _  | = | М | ] | m | } |   |   |          |          |   |   |   |   |
| Ε |   |   |    | > | N | ٨ | n | ~ |   |   |          |          |   |   |   |   |
| F |   |   | 1  | ? | 0 | _ | 0 | Δ |   |   |          |          |   |   |   |   |

### (9) PC-1252

|   | 0 | 1 | 2  | 3 | 4 | 5 | 6  | 7 | 8 | 9 | Α        | В   | С | D | Ε | F |
|---|---|---|----|---|---|---|----|---|---|---|----------|-----|---|---|---|---|
| 0 |   |   |    | 0 | @ | Р | `  | р |   |   |          | €   |   |   | à |   |
| 1 |   |   | !  | 1 | Α | Q | а  | q |   |   | i        | €   |   | Ñ | á | ñ |
| 2 |   |   | =  | 2 | В | R | b  | r |   |   | ¢        | 2   |   |   | â | Ò |
| 3 |   |   | #  | 3 | С | S | C  | S | f |   | £        |     |   |   | ã | Ó |
| 4 |   |   | \$ | 4 | D | Т | d  | t |   |   | ¤        |     | Ä |   | ä | ô |
| 5 |   |   | %  | 5 | Е | כ | Ф  | u |   |   | ¥        | μ   | Å |   | å | õ |
| 6 |   |   | &  | 6 | F | > | f  | ٧ |   |   |          |     | Æ | Ö | æ | Ö |
| 7 |   |   | -  | 7 | G | V | g  | W |   |   | Ø        |     | Ç |   | Ç | ÷ |
| 8 |   |   | (  | 8 | Н | Χ | h  | Х | ۸ | ~ |          |     |   | Ø | è | Ø |
| 9 |   |   | )  | 9 |   | Y | :- | у |   |   |          |     |   |   | é | ù |
| Α |   |   | *  | : | J | Z | j  | z |   |   | a        |     |   |   | ê | ú |
| В |   |   | +  | ; | K | [ | k  | { |   |   | <b>«</b> | »   |   |   | ë | û |
| С |   |   | ,  | < | L | \ | I  |   |   |   | Г        | 1/4 |   | Ü | ì | ü |
| D |   |   | -  | = | М | ] | m  | } |   |   |          | 1/2 |   |   | ĺ |   |
| Е |   |   |    | ۸ | N | ٨ | n  | ~ |   |   |          |     |   |   | î |   |
| F |   |   | /  | ? | 0 |   | 0  | Δ |   |   |          | ن   |   | ß | Ϊ | ÿ |

The Euro code (B0H) can be changed in the parameter set command.

## (10) PC-1253

|   | 1 |   | ı — |   | ı — |   |   |             |   | ı — |          |          |   |   | ı — |   |
|---|---|---|-----|---|-----|---|---|-------------|---|-----|----------|----------|---|---|-----|---|
|   | 0 | 1 | 2   | 3 | 4   | 5 | 6 | 7           | 8 | 9   | Α        | В        | С | D | Е   | F |
| 0 |   |   |     | 0 | @   | Р | , | р           |   |     |          | ₽        |   |   |     |   |
| 1 |   |   | !   | 1 | Α   | Q | а | q           |   |     |          | €        |   |   |     |   |
| 2 |   |   | "   | 2 | В   | R | b | r           |   |     |          | 2        |   |   |     |   |
| 3 |   |   | #   | 3 | С   | S | С | S           | f |     | £        |          |   |   |     |   |
| 4 |   |   | \$  | 4 | D   | Т | d | t           |   |     | ¤        |          |   |   |     |   |
| 5 |   |   | %   | 5 | Ε   | U | е | u           |   |     | ¥        | μ        |   |   |     |   |
| 6 |   |   | &   | 6 | F   | ٧ | f | ٧           |   |     |          |          |   |   |     |   |
| 7 |   |   | 1   | 7 | G   | W | g | W           |   |     | §        |          |   |   |     |   |
| 8 |   |   | (   | 8 | Н   | Χ | h | Х           |   |     |          |          |   |   |     |   |
| 9 |   |   | )   | 9 |     | Υ | i | у           |   |     |          |          |   |   |     |   |
| Α |   |   | *   | : | J   | Z | j | z           |   |     | <u>a</u> |          |   |   |     |   |
| В |   |   | +   | ; | K   | [ | k | {           |   |     | <b>«</b> | <b>»</b> |   |   |     |   |
| С |   |   | ,   | ٧ | L   | ١ | ı |             |   |     | Г        |          |   |   |     |   |
| D |   |   | _   | = | М   | ] | m | }           |   |     |          | 1/2      |   |   |     |   |
| Е |   |   |     | > | N   | ٨ | n | ~           |   |     |          |          |   |   |     |   |
| F |   |   | 1   | ? | 0   | _ | 0 | $\triangle$ |   |     |          |          |   |   |     |   |

### (11) PC-1254

|   | 0 | 1 | 2  | 3 | 4 | 5 | 6 | 7 | 8 | 9 | Α        | В   | С | D | Е | F |
|---|---|---|----|---|---|---|---|---|---|---|----------|-----|---|---|---|---|
| 0 |   |   |    | 0 | @ | Р | ` | р |   |   |          | €   |   |   | à |   |
| 1 |   |   | !  | 1 | Α | Q | а | q |   |   | i        | €   |   | Ñ | á | ñ |
| 2 |   |   | =  | 2 | В | R | b | r |   |   | ¢        | 2   |   |   | â | Ò |
| 3 |   |   | #  | 3 | С | S | C | S | f |   | £        |     |   |   | ã | Ó |
| 4 |   |   | \$ | 4 | D | Т | d | t |   |   | ¤        |     | Ä |   | ä | ô |
| 5 |   |   | %  | 5 | Е | כ | е | u |   |   | ¥        | μ   | Å |   | å | õ |
| 6 |   |   | &  | 6 | F | ٧ | f | ٧ |   |   |          |     | Æ | Ö | æ | Ö |
| 7 |   |   | •  | 7 | G | W | g | W |   |   | §        |     | Ç |   | ç | ÷ |
| 8 |   |   | (  | 8 | Н | Χ | h | Х | ٨ | ~ |          |     |   | Ø | è | Ø |
| 9 |   |   | )  | 9 | I | Υ | i | у |   |   |          |     | É |   | é | ù |
| Α |   |   | *  | : | J | Z | j | z |   |   | <u>a</u> | ō   |   |   | ê | ú |
| В |   |   | +  | ; | K | [ | k | { |   |   | <b>«</b> | »   |   |   | ë | û |
| С |   |   | ,  | < | L | \ | ı |   |   |   | Г        | 1/4 |   | Ü | ì | ü |
| D |   |   | _  | = | М | ] | m | } |   |   |          | 1/2 |   |   | ĺ |   |
| Е |   |   |    | ^ | N | ٨ | n | ~ |   |   |          |     |   |   | î |   |
| F |   |   | 1  | ? | 0 |   | 0 | Δ |   |   |          | ن   |   | ß | Ϊ | ÿ |

The Euro code (B0H) can be changed in the parameter set command.

## (12) PC-1257

|   | 0 | 1 | 2  | 3 | 4 | 5 | 6 | 7           | 8 | 9 | Α | В        | С | D | Ε | F |
|---|---|---|----|---|---|---|---|-------------|---|---|---|----------|---|---|---|---|
| 0 |   |   |    | 0 | @ | Р | ` | р           |   |   |   | €        |   |   |   |   |
| 1 |   |   | !  | 1 | Α | Q | а | q           |   |   |   | ₽        |   |   |   |   |
| 2 |   |   |    | 2 | В | R | b | r           |   |   | ¢ | 2        |   |   |   |   |
| 3 |   |   | #  | 3 | С | S | C | S           |   |   | £ |          |   |   |   | Ó |
| 4 |   |   | \$ | 4 | D | Т | d | t           |   |   | ¤ |          | Ä |   | ä |   |
| 5 |   |   | %  | 5 | Е | כ | Ф | u           |   |   |   | μ        | Å |   | å | õ |
| 6 |   |   | &  | 6 | F | > | f | ٧           |   |   |   |          |   | Ö |   | Ö |
| 7 |   |   | -  | 7 | G | V | g | W           |   |   | Ø |          |   |   |   | ÷ |
| 8 |   |   | (  | 8 | Н | Χ | h | Х           |   |   | Ø | Ø        |   |   |   |   |
| 9 |   |   | )  | 9 | I | Υ | i | у           |   |   |   |          | É |   | é |   |
| Α |   |   | *  | : | J | Z | j | z           |   |   |   |          |   |   |   |   |
| В |   |   | +  | ; | K | [ | k | {           |   |   | « | <b>»</b> |   |   |   |   |
| С |   |   | ,  | ٧ | L | \ |   |             |   |   | Г | 1/4      |   | Ü |   | ü |
| D |   |   | _  | = | М | ] | m | }           |   |   |   | 1/2      |   |   |   |   |
| Е |   |   |    | > | N | ٨ | n | ~           |   |   |   |          |   |   |   |   |
| F |   |   | 1  | ? | 0 |   | 0 | $\triangle$ |   |   | Æ | æ        |   | ß |   |   |

### (13) LATIN9

|   | 0 | 1 | 2  | 3 | 4 | 5 | 6 | 7 | 8 | 9 | Α        | В        | С | D | Е | F |
|---|---|---|----|---|---|---|---|---|---|---|----------|----------|---|---|---|---|
| 0 |   |   |    | 0 | @ | Р | ` | р |   |   |          | €        |   |   | à |   |
| 1 |   |   | !  | 1 | Α | Q | а | q |   |   | i        | €        |   | Ñ | á | ñ |
| 2 |   |   | =  | 2 | В | R | b | r |   |   | ¢        | 2        |   |   | â | ò |
| 3 |   |   | #  | 3 | С | S | C | S |   |   | £        |          |   |   | ã | Ó |
| 4 |   |   | \$ | 4 | D | Т | d | t |   |   | ¤        |          | Ä |   | ä | ô |
| 5 |   |   | %  | 5 | Ε | U | е | u |   |   | ¥        | μ        | Å |   | å | õ |
| 6 |   |   | &  | 6 | F | ٧ | f | ٧ |   |   |          |          | Æ | Ö | æ | Ö |
| 7 |   |   | •  | 7 | G | W | g | W |   |   | §        |          | Ç |   | ç | ÷ |
| 8 |   |   | (  | 8 | Н | Χ | h | Х |   |   |          |          |   | Ø | è | Ø |
| 9 |   |   | )  | 9 | I | Υ | i | у |   |   |          |          | É |   | é | ù |
| Α |   |   | *  | : | J | Ζ | j | z |   |   | <u>a</u> | ō        |   |   | ê | ú |
| В |   |   | +  | ; | K | [ | k | { |   |   | <b>«</b> | <b>»</b> |   |   | ë | û |
| С |   |   | ,  | < | L | \ | ı |   |   |   | Г        |          |   | Ü | ì | ü |
| D |   |   | _  | = | М | ] | m | } |   |   |          |          |   |   | ĺ |   |
| Е |   |   |    | ^ | N | ٨ | n | ~ |   |   |          |          |   |   | î |   |
| F |   |   | 1  | ? | 0 |   | 0 |   |   |   |          | ن        |   | ß | Ϊ | ÿ |

The Euro code (B0H) can be changed in the parameter set command.

### (14) Arabic

|   | 0 | 1 | 2  | 3 | 4 | 5 | 6 | 7           | 8 | 9 | Α | В | С | D | Ε | F |
|---|---|---|----|---|---|---|---|-------------|---|---|---|---|---|---|---|---|
| 0 |   |   |    | 0 | @ | Р | ` | р           |   |   |   | € |   |   |   |   |
| 1 |   |   | !  | 1 | Α | Q | а | q           |   |   |   | € |   |   |   |   |
| 2 |   |   |    | 2 | В | R | b | r           |   |   |   |   |   |   |   |   |
| 3 |   |   | #  | 3 | С | S | С | S           |   |   |   |   |   |   |   |   |
| 4 |   |   | \$ | 4 | D | Т | d | t           |   |   |   |   |   |   |   |   |
| 5 |   |   | %  | 5 | Е | J | е | u           |   |   |   |   |   |   |   |   |
| 6 |   |   | &  | 6 | F | ٧ | f | ٧           |   |   |   |   |   |   |   |   |
| 7 |   |   | •  | 7 | G | W | g | W           |   |   |   |   |   |   |   |   |
| 8 |   |   | (  | 8 | Н | Χ | h | Х           |   |   |   |   |   |   |   |   |
| 9 |   |   | )  | 9 | I | Υ | i | у           |   |   |   |   |   |   |   |   |
| Α |   |   | *  | : | J | Z | j | z           |   |   |   |   |   |   |   |   |
| В |   |   | +  | ; | K | [ | k | {           |   |   |   |   |   |   |   |   |
| С |   |   | ,  | < | L | \ | I |             |   |   |   |   |   |   |   |   |
| D |   |   | _  | = | М | ] | m | }           |   |   |   |   |   |   |   |   |
| Ε |   |   |    | > | N | ٨ | n | ~           |   |   |   |   |   |   |   |   |
| F |   |   | 1  | ? | 0 | _ | 0 | $\triangle$ |   |   |   |   |   |   |   |   |

# 11.6 KANJI (16X16, 24X24, 32X32)

(1) JIS8 (Half-size characters)

|   | 0 | 1 | 2  | 3   | 4 | 5 | 6 | 7 | 8 | 9 | Α        | В        | С        | D  | Е | F |
|---|---|---|----|-----|---|---|---|---|---|---|----------|----------|----------|----|---|---|
| 0 |   |   |    | 0   | @ | Р | ` | р |   |   |          | _        | Þ        | "" |   |   |
| 1 |   |   | !  | 1   | Α | Ø | а | q |   |   | 0        | 7        | Ŧ        | 7  |   |   |
| 2 |   |   | "  | 2   | В | R | b | r |   |   | Γ        | 1        | ッ        | ¥  |   |   |
| 3 |   |   | #  | 3   | O | S | C | s |   |   | ٦        | ŗ        | Ŧ        | ŧ  |   |   |
| 4 |   |   | \$ | 4   | D | Т | d | t |   |   | ,        | I        | <b>\</b> | ヤ  |   |   |
| 5 |   |   | %  | 5   | Ш | כ | Ф | a |   |   | •        | t        | t        | 1  |   |   |
| 6 |   |   | &  | 6   | F | > | f | ٧ |   |   | Ŧ        | ħ        | 11       | П  |   |   |
| 7 |   |   | ,  | 7   | G | V | g | V |   |   | 7        | +        | ヌ        | j  |   |   |
| 8 |   |   | (  | 8   | Ι | Χ | h | X |   |   | 4        | ク        | <b>ネ</b> | IJ |   |   |
| 9 |   |   | )  | 9   | - | Υ | : | у |   |   | ל        | <u>ተ</u> | -        | l  |   |   |
| Α |   |   | *  | ••• | っ | Ζ | j | Z |   |   | I        | П        | /        | V  |   |   |
| В |   |   | +  | . , | K | [ | k | ~ |   |   | <b>t</b> | ħ        | ע        | П  |   |   |
| С |   |   | ,  | ٧   | L | \ |   |   |   |   | ヤ        | ふ        | フ        | 7  |   |   |
| D |   |   | _  | II  | М | ] | m | } |   |   | 1        | λ        | <        | ン  |   |   |
| Ε |   |   |    | ^   | Ν | ^ | n | ~ |   |   | Ξ        | t        | <b>#</b> | *  |   |   |
| F |   |   | /  | ?   | 0 |   | 0 |   |   |   | ŋ        | y        | 7        | 0  |   |   |

(2) Shift JIS

Omitted

### (3) JIS Hexadecimal

|                                                                                                    | b7 0   | 0 0                                              | 0 0                                               | 010      | 0 0    | 0        | 0 0      | 0        | 0        | 0       | 0          | 0 0         | 0        | 0         | 0            | 0        | 0        | 0          | 0        | 0    | 0        | 0             | 0                  | 0        | 0    | 0          |
|----------------------------------------------------------------------------------------------------|--------|--------------------------------------------------|---------------------------------------------------|----------|--------|----------|----------|----------|----------|---------|------------|-------------|----------|-----------|--------------|----------|----------|------------|----------|------|----------|---------------|--------------------|----------|------|------------|
|                                                                                                    | b6 1   | 1 1                                              | 1 1                                               | 1        | 1 1    | -        | 1 1      | 1        | 1        | 1       | 1          | 1 1         | 1        | 1         | 1            | 1        | 1        | 1          | 1        | 1    | 1        | 1             | 1                  | 1        | 1    | 1          |
|                                                                                                    | 新 bs 0 | 0 0                                              | 0 0                                               | 0 0      | 0      |          | 0 0      | 0        | 0        | 0       | 0          | 1 1         | 1        | 1         | 1            | 1        | 1        | 1          | 1        | 1    | 1        | 1             | 1                  | 1        | 1    | 1          |
|                                                                                                    | × 64 0 | 0 0                                              | 0 0                                               |          | ) 1    | -        | 1 1      | 1        | 1        | 1       | 1          | 0 0         | -        | 0         | 0            | 0        | 0        | 0          | 1        | î    | 1        | 1             | 1                  | 1        | 1    | 1          |
|                                                                                                    | 1 b3 0 | 0 0                                              | 1 1                                               | _        | 10     |          | 0 0      |          | 1        |         | 1          | 0 0         | -        | 0         | 1            | 1        | 1        | 1          | 0        | ò    | 0        | 0             | Ĥ                  | 1        | 1    | 1          |
|                                                                                                    | b2 0   | 1 1                                              | 0 0                                               | 1 1      | -      |          | 1 1      | -        | 0        |         | $\dot{1}$  | 0 0         | -        | 1         | 0            | 0        | 1        | 1          | 0        | 0    | 1        | 1             | <u>^</u>           | -        | +    | 1          |
|                                                                                                    | b1 1   | 0 1                                              | _                                                 | 0        |        | _        | 0 1      |          | 1        |         | i          | 0 1         | _        | 1         | 0            | 1        | 0        | 1          | 0        | 1    | 0        | 1             | 0                  | 1        | 0    | 1          |
| 第1パイト                                                                                                    | 点.     | -                                                | -                                                 | +++      | +      | +        | <u> </u> | ľ        | -        | +       | Ĥ          | -           | +        | H         | Ť            | ÷        | Ů        |            |          | -    | Ů        | -             | -                  | -        | ۳    | -          |
| b7 b6 b5 b4 b3 b2 b1                                                                                                    | 1_/ 11 | 2 3                                              | 4 5                                               | 6   7    | 8      | 9 1      | 0 11     | 12       | 13       | 14      | 15         | 16 17       | 18       | 19        | 20           | 21       | 22       | 23         | 24       | 25   | 26       | 27            | 28                 | 29       | 30   | 31         |
| 0 1 0 0 0 0 1                                                                                                    | 1 (SP) | <del>                                     </del> | <del> - -</del>                                   |          | 1:     | ?        | 1        | •        | 7        | M       | ᆔ          | ~           | ılm      | $\forall$ | 7            | `        | 7        | 11         | 소        | 77   | d        | 6             | _                  |          |      | $\exists$  |
| 0 1 0 0 0 1 0                                                                                                    | 2      |                                                  |                                                   | ∀,       |        | =        | + +      | 1        | 뉘        | 쏽       | 7          | -1-         |          | H         | -1           | -        | -        |            |          |      | €        | H             | ⊆                  | ⊇        | C    | 싊          |
| 0 1 0 0 0 1 1                                                                                                    | 3      | -                                                | -                                                 | ++       | +~     | -        | +        | ++       | Ť        | +       | -          | 0 1         | 2        | 3         | 4            | 5        | 6        | 7          | 8        | 9    | -        | 7             | =                  | =        | -    | 7          |
| 0 1 0 0 1 0 0                                                                                                    | 4 b    | あい                                               | 11/3                                              | 3 1      | 之      | b 3      | らか       | が        | à        | à'      | रो         | (17         |          | 2         | Ē            | 2        | ざ        | ί          |          |      | ず        | 44-           | ť                  | そ        | ぞ    | た          |
| 0 1 0 0 1 0 1                                                                                                    | 5 7    | 71                                               | 1/2                                               | 7        | _      |          | 1 7      | -        | +        |         | _          | 7/7         | -        | 5         |              | サ        | ザ        | シ          | _        | 싓    | ,<br>,   |               | セ                  |          | 17   | 9          |
| 0 1 0 0 1 1 0                                                                                                    | 6 A    | ВГ                                               | ΔΕ                                                | ZF       |        |          | κÃ       | M        |          | _       | -          | ПP          | Σ        | T         | _            | Φ        |          | Ψ          | Ω        | 귀    | H        | -0            | -6                 | Н        | H    | $\dashv$   |
| 0 1 0 0 1 1 1                                                                                                    | 7 A    | БВ                                               |                                                   | EÉ       |        |          |          | -        | Л        | M       |            |             | *        |           |              | У        |          | X          | _        | ч    | 111      | 111           | ı                  | ы        | -    | 3          |
| 0 1 0 1 0 0 0                                                                                                    | 8 -    | 100                                              | <del>(                                     </del> | 님        | , ,,,  | 3        |          |          | 11       | 171     |            | 쉬끈          | F        |           | <del>,</del> | ĭ        |          | 쉰          | 끡        | -    | 1111     | 丑             | -                  | DI       | 무    | Э          |
| 0 1 0 1 0 0 1                                                                                                    | 9      |                                                  | -                                                 | $\vdash$ | +      | 1        | T        | H        | F        | -       | 4          | +           | ۲        | H         | 4            | _        | +        | Г          | T        | 1    | F        | T             | 드                  | Т        | 7    |            |
| 0 1 0 1 0 1 0                                                                                                    | 10     | +-                                               | $\vdash\vdash$                                    |          | +      | $\vdash$ | +-       | -        |          | -       | +          | +           | $\vdash$ | Н         | $\dashv$     | -        | $\dashv$ | -          | $\vdash$ | -    |          | -             | _                  |          | -    | $\dashv$   |
| 0 1 0 1 0 1 1                                                                                                    | 11     |                                                  | -                                                 | -        | +      | +        | +        | $\vdash$ | -        | +       | +          |             | -        | Н         | -            | $\dashv$ | $\dashv$ | -          | $\dashv$ |      | $\vdash$ | $\dashv$      | _                  |          |      | $\dashv$   |
| 0 1 0 1 1 0 0                                                                                                    | 12     | -                                                | -                                                 | -        | +-     | -        | +-       | $\vdash$ | -        | +       | +          | -           | $\vdash$ | Н         | $\dashv$     | -        | -        | -          |          | -    |          |               |                    | $\vdash$ | -    | -          |
| 0 1 0 1 1 0 1                                                                                                    | 13     | $\vdash$                                         | -                                                 | $\vdash$ | +-     | $\vdash$ | +-       | Н        | -        | +       | +          | -           | $\vdash$ | $\vdash$  | $\dashv$     | -        | $\dashv$ | -          | $\dashv$ |      | $\vdash$ | -             |                    | $\vdash$ |      | -          |
|                                                                                                    |        | $\vdash$                                         | $\vdash$                                          | $\vdash$ | +      |          | +        | Н        | $\dashv$ | +       | +          | -           | $\vdash$ |           | -            | $\dashv$ |          | -          | -        | _    |          | -             |                    | $\dashv$ | -    | $\dashv$   |
| <del></del>                                                                                                    | 14     | $\vdash\vdash$                                   | $\vdash$                                          | $\vdash$ | +-     | $\vdash$ | +        | $\vdash$ | -        |         | +          |             | -        | -         | -            | -        | -        |            |          |      | -        | -             | _                  | -        |      | $\dashv$   |
| 0 1 0 1 1 1 1                                                                                                    | 15     | n= 4+                                            | Pat de                                            | ATT. 4.  |        | 146 13   | 17 2002  | 200      | ==       | Attit 2 | В.         | HI 1301     | -        | 241       | 100          |          | - A      | 4.17       | 40.0     | Ltt  |          | 14            | 61.                | 62       | A L  | -15        |
| 0 1 1 0 0 0 0                                                                                                    |        | <b>唖娃</b>                                        |                                                   | 爱技       |        |          |          |          |          |         |            | 旭葦          |          |           |              |          |          |            |          | _    |          |               | _                  |          |      | 蚁          |
| 0 1 1 0 0 0 1                                                                                                    | 17 院   |                                                  | 韻吋                                                |          |        | 羽 i      |          |          |          |         |            | 碓臼          |          |           |              |          |          |            |          |      |          |               | 国                  | 噂        | エ    | 運          |
| 0 1 1 0 0 1 0                                                                                                    |        |                                                  | <b>欧</b>                                          | 王第       |        | 為日       |          |          |          | 荻(      | 12.        | 屋憶          |          |           | 牡            |          |          | 卸          |          |      |          | 音             | 1                  | 10       | 拟    | 19         |
| 0 1 1 0 0 1 1                                                                                                    |        | 晦械                                               |                                                   |          |        |          |          |          |          |         |            | 外咳          |          | 崖         |              |          |          |            |          | _    | 該        | -             | _                  | 浬        | **   | 9E         |
| 0 1 1 0 1 0 0                                                                                                    |        | 刈苅                                               |                                                   | 侃是       |        |          | かか       |          |          | 堪,      |            |             |          |           | 幹            |          |          | 慣          |          | 换    | -        | 柑             | -                  | 棺        | 款    | 赵          |
| 0 1 1 0 1 0 1                                                                                                    |        |                                                  | 気 汽                                               | 畿初       | -      |          |          |          |          |         |            | 軌輝          |          |           | 鬼            | _        | _        | 義          |          | _    | 戯        | _             |                    | 欺        | 被    | 疑          |
| 0 1 1 0 1 1 0                                                                                                    | 22 供   |                                                  | 兇競                                                | 共区       | _      | 医卵       |          |          |          |         |            | 温 怯         |          |           | 挟            |          |          | 况          |          | -    | 矯        | $\overline{}$ | 静                  | _        | 蕎    | 郑          |
| 0 1 1 0 1 1 1                                                                                                    | 23 掘   | 窟沓                                               |                                                   | 窪加       |        |          | 科操       |          |          | 勲       |            |             | _        | _         |              |          | _        | 祁          | _        | _    | 刑        | -             | 啓                  | 圭        | J.E. | 32         |
| 0 1 1 1 0 0 0                                                                                                    |        |                                                  |                                                   | 研研       |        | 県原       | _        |          |          | 軒j      |            |             | _        |           | 鹸            | _        |          | - 1        |          | _    | 诚        |               | _                  |          | 絃    | 舷          |
| 0 1 1 1 0 0 1                                                                                                    |        | 喉坑                                               |                                                   |          | _      | ᆚ        | 5 巷      |          |          | 庚       |            |             |          | _         |              | -        |          | 昂          |          | -    | -        |               | THE REAL PROPERTY. | 構        | 江    | 洪          |
| 0 1 1 1 0 1 0                                                                                                    | 26 此   | 頃今                                               | 困坤                                                | 壁好       | 恨      | 想音       | 昆        | 根        | 柮        | 混乱      | 民村         | 見           | 魂        | 些         | 佐            | 叉        | 唆        | 嵯          | 互        | 差    | 查        | 沙             | 瑳                  | 砂        | 詐    | 鋲          |
| 0 1 1 1 0 .1-1                                                                                                    | 27 察   | 拶撮                                               | 擦札                                                | 秋 阿      | 推      | 阜        | 自奶       | 網        | 劉        | III B   | 똅.         | 三傘          | 参        | 山         | 惨            | 撒        | 散        | 栈          | 燦        | 珊    | 産        | 算             | 纂                  | 蚕        | 識    | 贊          |
| 6 1 1 1 1 0 0                                                                                                    | 28 次   | 逐冶                                               | 開墾                                                | 持伐       | 小小     | 100   5  | 1 1      | 時        | 群        | 79 15   | 鬼;         | 八流          | 鸣        | 22        | 轀            | 黑        | 7F       | 넙          | 띠        | 鞃    | 失        | 嫉             | 室                  | 悉        | 遲    | 漆          |
| 0 1 1 1 1 0 1                                                                                                    | 29 宗   | 就州                                               | 修愁                                                | 治ガ       | 穷      | 秋春       | を構       | 省        | 묊        | 州       | 鬼 :        | 衆 製         | 新        | 颜         | ₹# .         | 追        | 曹        | 3/1        | 果        | 醜    | H.       | 生             | 充                  | +        | 従    | 戎          |
| 0 1 1 1 1 1 0                                                                                                    | 30 勝   | 近升                                               | 台哨                                                | 的叫       | Fr.    | 契号       | りゅう      | 肖        | 符        | 쑀       | 少!         | 向压          | 体        | 横纹        | 輕            | 水        | 抄:       | FE         | 平:       | 速    | 57-      | 흴             | 昭                  | 韶        | 松    | 稍          |
| c 1 1 1 1 1 1                                                                                                    | 31 拭   | 1世 9世                                            | 畑 機                                               | 単し       | 腰      | 其其       | 出野       | 凸        | 14       | 1日 1    | 文化         | <b>登</b> 贩  | 授        | 酢         | 业            | 限        | 城        | 机          | 首        | 森    | 傑        | 图             | 体                  | 里        | 疹    | 具          |
| 1 0 0 0 0 0 0                                                                                                    | 32 澄   | ·撥滋就匠植摺羨藏 但帳 鄰蕩尿箱柊腹泡登輸裏連一般治州升殖寸腺贈達庁釘藤 重鉛稗複烹味唯裡鍊  | 世界                                                | 取 友      | 後      | 间多       | 好姓       | 业        | 生        | 以此      | X :        | <b>全</b>  生 | 哨        | はい        | 伵            | 止        | 祖:       | 生          | 丰        | 益    | 稍        | 型             | 戸                  | 製        | 四    | 滅          |
| 1 0 0 0 0 0 1                                                                                                    | 33 機   | 疾 脉                                              | 外形                                                | #3 記     | 三段     | 战        | 退逐       | 3%       | 犹        | [시]     | 肝し         | 則香          | /Wi      | 器         | 全            | 伸        | 称        | 唐          | 楗        | 唱75  | 型        | 삪             | 措                  | 晋        | 曹    | 楚          |
| 1 0 0 0 0 1 0                                                                                                    | 34 臓   | 成期                                               | 厄尼                                                | 1明 貝     | 내티     | 분네       | 三 果      | 301      | 匹        | 쪼[1     | ff /       | 四照          | 族        | 稅         | 2            | 側        | 具        | IIII       | #        | 怵    | 身.       | 抓             | 柯                  | 迷        | 1世   | 3          |
| 1 0 0 0 0 1 1                                                                                                    | 35 UT  | 坦達                                               | 反擊                                                | 脱巢       | 竪      | 週間       | 別谷       | 狸        | 請        | 每高      | 匪力         | サ単          | 奧        | 쁘         | 担:           | 深        | 븬        | 以          | 淡        | 뜐    | 庆        | 型             | 瑞                  | 単        | 梴    | 耽          |
| 1 0 0 0 1 0 0                                                                                                    | 36 帖   | 吸厅                                               | 事張                                                | 心仪       | 感      | 挑車       | 前朝       | 潮        | 碟        | m]   B  | 兆          | 恩服          | 腸        | 蝶         | 調            | 深        | 超        | 挑          | 挑        | 長    | Ù        | 鳥             | 勅                  | 捗        | 匝    | 朕          |
| 1         0         0         0         1         0         1           1         0         0         0         1         1         0 | 37 斑   | DIS 31                                           | 淵泥                                                | 摘招       | 敝      | 酒田       | リ笛       | 週        | 鏑        | 爾 1     | <b>4</b> ( | 饭 撤         | 轍        | 迭         | 鉄.           | 典        | yı       | 츼          | 展        | di   | 亦        | 挑             | 甜                  | 貼        | 虹    | TER.       |
| 1 0 0 0 1 1 0                                                                                                    | 38 董   | 湯藤                                               | 討膽                                                | 묘        | 逃      | 12 g     | 近隔       | 題        | 膀        | (A) (A) | 虭!         |             | 堂        | 4         | 重:           | 荲        | 洞        | 並          | 重        | 胴    | 匐        | 直             | 鋓                  | 啃        | 锡    | 6          |
| 1 0 0 0 1 1 1                                                                                                    | 39 如   | 尿 韭                                              | 任: 好:                                             | 忍以       | 温      | 欄        | 小虾       | 忽        | 猫        | 熟       | 年 :        | 念捻          | 撚        | 燃         | 枯            | り        | 迴        | 깈          | 埜        | 軽    | 悩        | 腹             | 枘                  | 能        | 脳    | 腹          |
| 1 0 0 1 0 0 0                                                                                                    | 40 函   | 和硲                                               | 署縣                                                | 害根       | 幡      | 肌比       | 田畠       | 凶        | 鉢        | 発       | 発          | 発髪          | 伐        | 罰         | 抜            | 復        | 阀        | y,         | 嘶        | 窩    | 蛤        | 隼             | 伴                  | 判        | 半    | 反          |
| 1 0 0 1 0 0 1                                                                                                    | 41 鼻   | 柊稗                                               | 匹疋                                                | 髭彦       | 膝      | 菱朋       | 打弼       | 必        | 畢        | 筆ji     | 區          | 会姬          | 媛        | 紐         | 百            | 謬        | 俵        | 髱          | 標        | 氷    | 漂        | 瓢             | 票                  | 表        | 評    | 8'1        |
| 1 0 0 1 0 1 0                                                                                                    | 42 福   | 腹複                                               | 獲淵                                                | 那打       | 沸      | 14       | 刎鲋       | 分        | 吻        | 哦」      | 頁          | 月扮          | 焚        | 奮         | 粉            | 彂        | 紛:       | 芽          | 文        | 圳    | 丙        | 併             | 兵                  | 塀        | 幣    | 平          |
| 1 0 0 1 0 1 1                                                                                                    | 43 法   | 泡烹                                               | 砲縫                                                | 胞力       | i iiii | 速生       | 主要       | 訪        | 낖        | 邦は      | 泽 1        | 20 瓜        | 鹏        | 乏         | 디            | 傍        | 휀.       | 步          | 妨        | Fil. | 忘        | 忙             | 肟                  | 暴        | 꾜    | X          |
| 1 0 0 1 1 0 0                                                                                                    | 44 漫   | 9 味                                              | 未魅                                                | 민        | 岬      | 出 2      | 後        | 技        | 稔        | 脈       | 沙          | 电民          | 眠        | 務         | 夢            | 無        | 车        | <b>7</b> · | 霧        | 机    | 椋        | 婿             | 娘                  | 冥        | 名    | 命          |
| 1 0 0 1 1 0 1                                                                                                    | 45 論   | 輸唯                                               | 佑優                                                | の カ      | 宿      | 幽点       | 爻 交      | 揖        | 有        | 柚は      | り          | 前猶          | 袱        | ш         | Ηi           | îî       | 誘        | 旌          | ë.       | 鲱    | 雄        | 臉             | 夕                  | 子        | 氽    | <i>5</i> . |
| 1 0 0 1 1 1 0                                                                                                    | 46 納   | 裏裡                                               | 里離                                                | 陸和       | 144    | 立在       | 植椒       | 略        | 劉        | 流行      | 留月         | 荒留          | 僦        | 粒         | 隆            | Ű        | 亂        | 呂          | 應        | 旅    | 虜        | 7             | 儿                  | 僚        | 峋    | 凌          |
| 1 0 0 1 1 1 1                                                                                                    | 47、連   | 連錬                                               | 呂魯                                                | 櫓が       | 割略     | 路多       | 多労       | 婁        | 廊        | 弄郎      | 期          | 娄榔          | 浪        | 漏         | 半            | 狼        | 篭        | 老          | 뫺        | 蝋    | 郎        | 六             | 麓                  | 禄        | 肋    | 鎌          |
|                                                                                                    |        |                                                  |                                                   |          |        |          |          | -        |          |         |            |             |          |           |              |          |          |            |          |      |          |               | -                  |          | _    |            |

| l bz                                                                                                    | 1 1                                     | 1 1       | 1        | 1 1        | 1              | 1   | 1               | 1   | 1             | 1         | 1      | 1   | 1        | 1          | 1          | 1        | 1   | 1  | 1  | 1  | 1        | 1  | 1             | 1  | 1        | 1  | 1           | 1         | 1        |
|----------------------------------------------------------------------------------------------------|-----------------------------------------|-----------|----------|------------|----------------|-----|-----------------|-----|---------------|-----------|--------|-----|----------|------------|------------|----------|-----|----|----|----|----------|----|---------------|----|----------|----|-------------|-----------|----------|
| b6                                                                                                    |                                         | 0 0       | 0        | 0 0        |                | 0   | 0               | 0   | 0             | 0         | 0      | 0   | 0        | 0          | 0          | 8        | 0   | 0  | 0  | 0  | 0        | 0  | 0             | 0  | 0        | 0  | 0           | 0         | 0        |
| 等 bs                                                                                                    | 0 0                                     | 0 0       | 0        | 0 0        | 0              | 0   | 0               | 0   | 0             | 0         | 0      | 0   | 0        | 0          | 1          | 1        | 1   | 1  | 1  | 1  | 1        | 1  | 1             | 1  | 1        | 1  | 1           | 1         | 1        |
| 15 b4                                                                                                    | 0 0                                     | 0 0       | 0        | 0 0        | 0              | 0   | 1               | 1   | 1             | 1         | 1      | 1   | 1        | 1          | 0          | 0        | 0   | 0  | 0  | 0  | 0        | 0  | 1             | 1  | 1        | 1  | 1           | 1         | 1        |
| 1 b3                                                                                                    | 0 (                                     | 0 0       | 0        | 1 1        | 1              | 1   | 0               | 0   | 0             | 0         | 1      | 1   | 1        | 1          | 0          | 0        | 0   | 0  | 1  | 1  | 1        | 1  | 0             | 0  | 0        | 0  | 1           | 1         | 1        |
| b2                                                                                                    | 0 0                                     |           |          | 0 0        | _              | 1   | 0               | 0   | 1             | 1         | 0      | 0   | 1        | 1          | 0          | 0        | 1   | 1  | 0  | 0  | 1        | 1  | 0             | 0  | 1        | 1  | 0           | 0         | 1        |
| bı                                                                                                    | 0 1                                     | 1 0       | 1        | 0 1        | 0              | 1   | 0               | 1   | 0             | 1         | 0      | 1   | 0        | 1          | 0          | 1        | 0   | 1  | 0  | 1  | 0        | 1  | 0             | 1  | 0        | 1  | 0           | 1         | 0        |
| 第1バイト 点                                                                                                    | 32 3                                    | 3 34      | 35       | 36 37      | 38             | 39  | 40              | 41  | 42            | 43        | 44     | 45  | 46       | 47         | 48         | 49       | 50  | 51 | 52 | 53 | 54       | 55 | 56            | 57 | 58       | 59 | 60          | 61        | 62       |
| b7 b6 b5 b4 b3 b2 b1 🗵 0 1 0 0 0 0 1 1                                                                                                    | <del>-  </del>                          |           | ┪.       |            |                | , 7 | ۲.,             |     | 7             | $\exists$ | r      | -   | _        | 1          | _          | -        | 7   | >  | 7  | >  | _        | 1  | F             | _  |          | ٦  | +           | $\exists$ | ±        |
| 0 1 0 0 0 0 1 1                                                                                                    | ur                                      | 7 11      | +        |            | 1              | ш   | 4               | _   | 뉘             | 쉬         | _      | 슼   | ⇔        | Ą          |            |          |     |    | _  | -  |          | ٦  | 1             | J  |          |    | 7           | _         | 井        |
| 0 1 0 0 0 1 0 2                                                                                                    |                                         |           | С        | DE         | F              | G   | Н               | ī   | J             | K         | L      | M   | N        | ŏ          | P          | Q        | R   | S  | T  | U  | v        | W  | Х             | Y  | z        |    | -           | ᅴ         | $\dashv$ |
| 0 1 0 0 1 0 0 4                                                                                                    | だは                                      |           |          | 20         | +-             | で   | ٤               | ع   |               |           |        | h   |          |            |            |          | v   |    | ぴ  |    | <u>.</u> | ۲: | $\overline{}$ | ~  |          | 13 | ぼ           | IT        | ま        |
| 0 1 0 0 1 0 1 5                                                                                                    | 99                                      | チヂ        |          | ッッ         |                | デ   | <u>-</u>        | ド   | ナ             | =         | ヌ      | ネ   | ノ        | 六          | ベ          | 74       | Ł   | ۲  | F. | フ  | ブ        | プ  | $\overline{}$ | 7  |          |    | ボ           |           | マ        |
| 0 1 0 0 1 1 0 6                                                                                                    | 0                                       |           |          | δε         | ζ              | η   | θ               | ι   | $\rightarrow$ | λ         | μ      | ν   | ξ        | 0          | π          | ρ        | σ   | τ  | υ  | φ  | χ        | ψ  | ω             |    |          |    |             | $\neg$    | $\Box$   |
| 0 1 0 0 1 1 1 7                                                                                                    | ЮЯ                                      | -I        |          |            |                |     |                 |     |               |           |        |     |          |            |            | а        | б   | В  | Γ  | Д  | e        | ë  | ж             | 3  | и        | Й  | К           | Л         | М        |
| 0 1 0 1 0 0 0 8                                                                                                    | $\left  + \right $                      |           |          |            |                |     |                 |     |               |           |        |     |          |            |            |          | _   |    |    |    |          |    |               |    | Ш        |    | _           | _         |          |
| 0 1 0 1 0 0 1 9                                                                                                    | igsqcut                                 |           |          | _          | _              |     |                 |     |               |           |        |     |          |            |            |          |     |    |    |    |          |    |               |    | Ш        |    |             |           |          |
| 0 1 0 1 0 1 0 10                                                                                                    | -                                       |           | $\dashv$ |            | -              | _   |                 |     |               |           |        |     |          |            |            | -        |     |    |    |    | _        | _  |               |    | Ш        |    |             | $\dashv$  | $\dashv$ |
| 0 1 0 1 0 1 1 11                                                                                                    | $\vdash$                                | +         | -        | -          | -              | _   | $\vdash \vdash$ |     |               |           |        | _   |          |            | <u>_</u> _ |          |     |    |    |    | _        |    |               |    | $\vdash$ |    | $\dashv$    |           | $\dashv$ |
| 0 1 0 1 1 0 0 12                                                                                                    | $\vdash$                                |           | $\vdash$ |            | -              | -   | $\vdash \vdash$ | _   |               |           |        |     |          | _          | <u> </u>   | $\vdash$ |     |    |    | _  | _        |    | -             | -  | Н        |    | -           |           | $\dashv$ |
| 0 1 0 1 1 0 1 13                                                                                                    | $\vdash$                                |           |          |            | ╁              | -   | $\vdash$        |     |               |           |        |     |          | -          |            | Н        |     |    | _  |    |          | _  |               |    | $\vdash$ |    |             | $\dashv$  | -        |
| 0 1 0 1 1 1 1 15                                                                                                    | ┝─├                                     | -         |          |            | +-             | -   | $\vdash$        |     | {             |           |        |     |          |            |            |          |     |    |    |    |          | -  | -             |    | -        |    | -           | -         | $\dashv$ |
| 0 1 1 0 0 0 0 16                                                                                                    | 栗衫                                      | 台安        | 庵 1      | 按略         | 条              | [#] | 鞍               | 杏   | 以             | 伊         | (扩     | 依   | 億        | 囲          | 夷          | 委        | 威   | 尉  | 惟  | 意  | 慰        | 易  | 椅             | 為  | 畏        | 異  | 移           | 維         | 綋        |
| 0 1 1 0 0 0 1 17                                                                                                    |                                         | 主餌        |          |            |                |     |                 |     | 永             |           |        |     |          |            |            |          |     | 詠  |    |    | 疫        | 益  |               | 悦  | 謁        |    |             | 榎         |          |
| 0 1 1 0 0 1 0 18                                                                                                    | 伽伯                                      |           | 加        |            |                | 嫁   |                 |     |               |           | 果      | 架   |          |            |            | Ŧöſ      |     |    |    |    | 花        | 苛  |               | 荷  |          |    |             |           | 嘩        |
| 0 1 1 0 0 1 1 19                                                                                                    | 坦杭                                      |           |          | 訓味         |                | 廓   |                 |     |               |           |        |     | 確        |            |            |          |     |    | 郭  |    | 隔        | 革  |               | 迅  | 楽        |    | 顎           | 掛         | 笠        |
| 0 1 1 0 1 0 0 20                                                                                                    | 汗波                                      |           |          | 環甘         |                | 看   | 竿               |     |               | 緩         |        |     | 肝        |            |            | 観        |     |    | 還  |    |          |    | 関             | 陥  |          |    | 舘           | 丸         | 含        |
| 0 1 1 0 1 0 1 21                                                                                                    |                                         |           | 誼        |            |                |     |                 |     |               | 桔         | 橘      | 詰   | 砧        | 杵          | 黍          | 却        |     | 脚  | 虐  |    | Ĭſ.      | 久  | 仇             | 休  |          | 吸  | 宫           | 弓         | 急        |
| 0 1 1 0 1 1 0 22                                                                                                    | 鏡準                                      |           |          | 川湖         |                |     | 業               |     |               | 極         | i<br>H |     |          | 僅          | 勤          | 均        |     | 銷  |    |    |          |    |               |    |          | 緊  | 芹           | 菌         |          |
| 0 1 1 0 1 1 1 23                                                                                                    | 契用                                      |           |          | 變慧         |                |     | 携               |     |               |           |        |     | 稽        |            |            | 継        |     |    |    |    | 蛍        |    |               |    |          |    | 鶏           | 芸         |          |
| 0 1 1 1 0 0 0 24                                                                                                    | 言記                                      | 多限        |          | 固古         |                |     | 姑红              |     |               | 庫網        |        |     |          |            |            | 河        |     |    | 股行 |    |          | 虎  |               | 跨  |          |    |             | 鼓鋼        |          |
| 0 1 1 1 0 0 1 25                                                                                                    | 浩浩                                      |           |          | 皇母債債       |                |     | 紅<br>哉          |     | 絞妻            | 率         | 粉彩     | 与十  | 肯垃       | 肱          | 腔          | 育済       | 航災  | 荒采 |    |    | 講砦       |    |               | が細 | 酵        | 裁  |             | 際         |          |
| 0 1 1 1 0 1 0 26                                                                                                    | 被 多                                     |           | 暫        |            |                |     |                 |     | 司             |           | 彩刷     | 加加  | 学        | 松始         | 城城         | 姿        | 空子  |    |    | 師  | 石志       | 思  | 指             |    |          |    | 施           | 旨         |          |
| 6 1 1 1 1 0 0 28                                                                                                    | 疾了                                      |           | 蔀        | _          |                |     | 屡               |     | 縞             |           | 写      | 射   | 捨        | 赦          | 斜          | 煮        | 社   | 紗  | 者  |    | 車        |    | 蛇             | 郭  | 借        |    |             | 杓         |          |
| 0 1 1 1 1 0 1 29                                                                                                    | 柔                                       |           |          | 挺重         |                | 叔   |                 |     |               | 祝         | 縮      | 粛   | 塾        | 熟          |            | 術        |     |    |    |    | 瞬        | 竣  | 舜             | 駿  |          |    |             | 楯         |          |
| 0 1 1 1 1 1 0 30                                                                                                    | 樟札                                      | 焦沼        | 消化       | 步湘         | 焼              | 焦   | 照               | 症   | 省             | 硝         | 礁      | 祥   | 称        | 章          | 笑          | 桩        | 紹   | 肖  | 菖  | 蒋  | 蕉        | 衝  | 裳             | 訟  | 証        | 詔  | 詳           | 象         | 賞        |
| c 1 1 1 1 1 1 31                                                                                                    |                                         | 条紳        |          |            |                |     |                 |     |               |           |        |     |          |            |            |          |     |    |    |    |          |    |               |    |          |    |             |           |          |
| 1 0 0 0 0 0 0 32                                                                                                    | 哲言                                      | 青逝        | 醒        | 背前         | 育              | 税   | 脆               | 隻   | 席             | 惜         | 戚      | 斥   | 昔        | 析          | 石          | 積        | 籍   | 纉  | 脊  | 責  | 赤        | 跡  | 躓             | 碩  | 切        | 拙  | 接           | 摂         | 折        |
| 1 0 0 0 0 0 1 33                                                                                                    | 1 3 3 3 3 3 3 3 3 3 3 3 3 3 3 3 3 3 3 3 | 流 疎       | 礎        | 祖和         | 1 料            | 素   | 組               | 蘇   | 訴             | 阻         | 遡      | 鼠   | 僧        | 創          | 双          | 叢        | 倉   | 燛  | 壮  | 奏  | 爽        | 宋  | 層             | 匝  | 惣        | 想  | 捜           | 掃         | 挿        |
| 1 0 0 0 0 1 0 34                                                                                                    | 大方                                      | 太記        | 唾!       | 里 安        | 悄              | 177 | 柁               | 舵   | 梧             | 阳         | 駄      | 騨   | 体        | 堆          | 对          | 血寸       | 台   | 帯  | 待  | 恴  | 恶        | 蚁  | 督             | 泰  | 布        | 胎  | 腿           | 苔         | 袋        |
| 1 0 0 0 0 1 1 35                                                                                                    | 胆道                                      | <b>丘談</b> | 鍛し       | <b>刘 郑</b> | 159            | 断   | 坡               | 程2  | 较             | 男         | 談      | 10  | 知        | 地          | 地          | 牝        | 智速  | 旭  | 知  | 椎  | 直        | 致  | 蜘             | 進  | 馳        | 染  | 山山          | 77        | 쓰        |
| 1         0         0         0         1         0         0         36           1         0         0         0         1         0         1         37 | 11. 1                                   | 多贝        | 那山       | 界 月        | 2              | 化   | 100             | 坦   | 麺             | 棚         | 进建     | 冰山  | 也        | 酒          | 7%         | <br>     | 田本  | 竹1 | 工業 | 油  | 郲        | 矿  | 奴又            | 展  | 1        | 亚加 | titi<br>trx | 和山        | <u></u>  |
| 1         0         0         0         1         0         1         37           1         0         0         0         1         1         0         38 | 点得<br>農<br>叛<br>司                       | ム版        | 少去。      | 四 甩 灰 禾    | 位              | 北   | 油油              | 坚持  | <b>紙</b> :    | 店牌        | ル      | 22: | 担        | 及足         | 正          | 鬼        | 始常  | 西西 | 湖) | 城  | 山山       | 梅  | 対射            | 池  | 下胚       | 返  | が傾          | 川         | る        |
| 1 0 0 0 1 1 0 38                                                                                                    | 世間                                      | いが        | H 1      | 日が押掘       | , 199<br>1 III | 一种  | 波波              | 派   | 番             | 砂         | 逃      | 見   | 古古       | 馬馬         | 化          | 麻        | 拝   | 排  | 眇  | 杯  | 崇        | 焼  | 沿背            | 肺  | が装       | 配  | 侠           | 培         | 世        |
| 1 0 0 1 0 0 0 40                                                                                                    | 粉巾                                      | 月 搬       | 班        | 板炉         | · j/A          | 版   | 犯               | ᄠ   | 畔             | 繁         | 彩      | 滲   | 版        | 節          | 来          | 加加       | 流   | 飯  | 换  | 咿  | 番        | 盤  | 133           | 茶  | 峦        | 罪  | 鬼.          | 否         | 節        |
| 1 0 0 1 0 0 1 41                                                                                                    | 蘭                                       | 苗病        | 秒        | 苗銷         | 鋲              | 蒜   | 蛭               | 能   | 멾             | 彬         | 斌      | 浜   | 瀕        | 貧          | 寳          | 頻        | 敏   | 瓶  | 둒  | 付  | 埠        | 美  | 婦             | 富  | 富        | 布  | 府           | 怖         | 扶        |
| 1 0 0 1 0 1 0 42                                                                                                    | 廟村                                      | 丙並        | 蔽        | 别 陛        | 米              | 頁   | 辟               | 壁   | 癖             | 碧         | 別      | 瞥   | 茂        | 蹈          | 偏          | 変        | 片   | 篇  | 編  | 辺  | 返        | 遍  | 便             | 勉  | 娩        | 弁  | 鞭           | 保         | 舗        |
| 1 0 0 1 0 1 1 43                                                                                                    | 棒                                       | 刊制        | 肋        | 膨謀         | 级              | 57  | 鉾               | ĶJj | 吠             | 頬         | 北      | 伐   | <b> </b> | 恐          | 撲          | 朴        | 牧   | 睦  | 穆  | 釧  | 勃        | 没  | Ħì            | 堋  | 幌        | 弈  | 本           | 翻         | 凡        |
| 1 0 0 1 1 0 0 44                                                                                                    | 明盟                                      | 』 迷       | 鈋        | 鸣姐         | 1七             | 滅   | 免               | 棉   | 綿             | 緬         | ihi    | 麺   | 摸        | 模          | 茂          | 妄        | 孟   | 毛  | 猛  | 盲  | 網        | 耗  | 蒙             | 儲  | 末        | 黙  | 目           | 杢         | 勿        |
| 1 0 0 1 1 0 1 45                                                                                                    | 斧身                                      | 业 迷       | (Alf     | 幼奴         | 容              | Alf | 揚               | 捌   | 擁             | 844       | 楊      | 様   | 洋        | 济          | 熔          | Л        | 72% | 羊- | 耀  | 葉  | 蓉        | 要  | 孤             | 骪  | 遥        | 陽  | 菱           | 慾         | 扣        |
| 1 0 0 1 1 1 0 46                                                                                                    | 探  *                                    | 斗 梁       | 涼        | 爪排         | 柳              | 棱   | 樹               | 赵   | 諒             | 遼         | ht     | 烫   | 領        | <b>リナノ</b> | 秋          | 倫        | 厘   | 林  | 林  | 燐  | 琳        | E  | 輪             | 隣  | 鱗        | 麟  | 瑠           | 빞         | 淚        |
| 1 0 0 1 1 1 1 47                                                                                                    | 130/1/2                                 | 水 ほれ      | 話し       | 歪脚         | i IAZA         | 厚义  | 枠               | 146 | Ħ.            | 耳         | 2.5    | 詫   | ΙĐί      | 厥          | 惋          | 7弯       | 惋   | 腕  | l  | i  | l        | l  | 1             | ŀ  | 1        | l  | l           |           |          |

| b7                     | ī ,            | 1        |          |              | i             | 1   | 1         |          | _               |          | 1        | <b>.</b> | ,                                                | ,        |       | , 1      |        | <del>-</del> 1 | ,              | , 1    | ,        | -        | •   | ,         |             | ,        |          |           | ,         |                | • 1      |                 |
|------------------------|----------------|----------|----------|--------------|---------------|-----|-----------|----------|-----------------|----------|----------|----------|--------------------------------------------------|----------|-------|----------|--------|----------------|----------------|--------|----------|----------|-----|-----------|-------------|----------|----------|-----------|-----------|----------------|----------|-----------------|
| be                     | 0              | 1        | 1        | 1            | 1             | 1   | 1         | 1        | 1               | 1        | 1        | 1        | 1                                                | 1        | 1     | 1        | 1      | 1              | 1              | 1      | 1        | 1        | 1   | 1         | 1           | 1        | 1        | 1         | 1         | 1              | 1        | 1               |
| 第 <del> し</del>        | 1              | 0        | 0        | <del>⊢</del> | 0             | 0   | 0         | 0        | 0               | 0        | 0        | 0        | 0                                                | 0        | 0     | 0        | 0      | 1              | 1              | 1      | 1        | 1        | 1   | 1         | 1           | 1        | 1        | 1         | 1         | 1              | 1        | 1               |
| 2 00                   | ļ              | 0        | 0        | 0            | 0             | 0   | 0         | 0        | 0               | 1        | 1        | 1        | 1                                                | 1        | 1     | 1        | 1      | 0              | 0              | 0      | 0        | 0        | Ô   | 0         | 0           | 1        | 1        | 1         | 1         | 1              | 1        | 1               |
| 11 63                  | <del> </del> - | 0        | 0        | 0            | 0             | 1   | 1         | 1        | 1               | 0        | 0        | 0        | 0                                                | 1        | 1     | 1        | 1      | 0              | 0              | 0      | 0        | 1        | 1   | 1         | 1           | 0        | 0        | 0         | 0         | 1              | 1        | 1               |
| r   b2                 | +              | 0        | 0        | 1            | 1             | 0   | 0         | 1        | 1               | 0        | 0        | 1        | 1                                                | 0        | 0     | 1        | 1      | 0              | 0              | 1      | 1        | 0        | 0   | 1         | 1           | 0        | 0        | 1         | 1         | 0              | 0        | 1               |
| bı                     | 1              | 0        | 1        | 0            | 1             | 0   | 1         | 0        | 1               | 0        | 1        | 0        | 1                                                | 0        | 1     | 0        | 1      | 0              | 1              | 0      | 1        | 0        | 1   | 0         | 1           | 0        | 1        | 0         | 1         | 0              | 1        | 0               |
| 第1パイト 点                | 1              |          |          |              | 25            |     | -         | -        |                 |          |          |          |                                                  |          |       |          | $\neg$ |                |                | $\neg$ |          | $\neg$   |     |           |             |          |          | 11        |           |                | $\neg$   |                 |
| b7 b6 b5 b4 b3 b2 b1 🗷 | 63             | 64       | 65       | 66           | 67            | 68  | 69        | 70       | 71              |          | 73       |          | 75                                               | 76       | 77    | 78       | 79     | 80             | 81             | 82     | 83       |          | 85  | 86        | 87          | 88       | 89       | 90        | 91        | 92             | 93       | 94              |
| 0 1 0 0 0 0 1 1        | ×              | -        | =        | #            | ۸             | ۸   | VII       | ≧        | 8               |          | 8        | 우        |                                                  |          |       | °C       | ¥      | \$             | ¢              | £      | %        |          | &   | *         | @           | §        | ☆        | $\star$   | 0         |                | 0        | $\Diamond$      |
| 0 1 0 0 0 1 0 2        | д              | $\nabla$ | =        | =            | «             | ≫   | $\sqrt{}$ | တ        | ∝               | ·:·      | 5        | SS       | Ш                                                |          |       |          | _      |                |                | Å      | ‰        | #        | Ь   | 4         | 1           | ‡        | 1        |           |           | Ш              | $\Box$   |                 |
| 0 1 0 0 0 1 1 3        | <b> </b> _     | أ        | a        | b            | С             | d   | e         | f        | g               | h        | i        | j        | k                                                | 1        | m     | n        | 0      | р              | q              | r      | s        | t        | u   | v         | w           | х        | у        | z         | Ш         | $\square$      |          |                 |
| 0 1 0 0 1 0 0 4        | み              |          | め        | ₹            | ゃ             | や   |           | ΚD       | 1               | ょ        | 5        | 9        |                                                  | n        | ろ     | b        |        | る              | ఓ              |        | ん        | _        |     |           |             |          | Ш        | Ш         | Ш         | $\sqcup$       |          |                 |
| 0 1 0 0 1 0 1 5        | 3              | ム        | У        | モ            | ャ             | ャ   | ュ         | 그        | 3               | ∄        | ラ        | 1)       | ル                                                | レ        | D     | 7        | 7      | 中              | ヱ              | ヲ      |          | ヴ        | カ   | ケ         |             | _        | Ш        | Ш         | Ш         | $\square$      |          |                 |
| 0 1 0 0 1 1 0 6        | ļ              |          | <u> </u> |              |               |     |           |          | $\vdash \vdash$ |          | $\vdash$ | $\dashv$ | $\vdash$                                         |          |       |          |        |                |                |        |          |          |     |           | <b>_</b>    | _        |          |           | $\square$ | $\sqcup$       |          |                 |
| 0 1 0 0 1 1 7          | Н              | 0        | п        | Р            | С             | Т   | У         | ф        | х               | ц        | ч        | ш        | щ                                                | ъ        | ы     | ь        | Э      | ю              | Я              | _      |          |          |     |           |             | -        |          | $\square$ | $\vdash$  | $\vdash$       |          | $\dashv$        |
| 0 1 0 1 0 0 0 8        | <del> </del>   | -        | -        |              |               | _   |           | $\vdash$ | $\vdash$        | $\vdash$ | Н        | $\dashv$ | $\vdash$                                         | -        | -     | $\dashv$ |        |                |                |        |          |          |     |           |             | H        | -        | $\vdash$  |           | $\vdash$       |          | -               |
| 0 1 0 1 0 0 1 9        | <del> </del> - | -        |          |              |               |     |           | Н        |                 | $\vdash$ |          | $\dashv$ | <del>                                     </del> | $\dashv$ |       |          |        |                |                | -      |          |          | -   | H         |             | $\vdash$ | $\vdash$ |           | $\vdash$  |                | $\vdash$ | $\vdash$        |
| 0 1 0 1 0 1 1 1        | <del> </del>   |          | -        |              | $\vdash$      |     | <u> </u>  | H        | -               | $\vdash$ | $\vdash$ | $\dashv$ | $\vdash$                                         | -        |       |          |        |                |                |        |          | $\dashv$ |     |           | $\vdash$    | $\vdash$ | H        | $\vdash$  | $\vdash$  | $\dashv$       | -        | $\vdash \vdash$ |
| 0 1 0 1 1 0 0 12       | <del> </del>   | -        |          | $\vdash$     | -             | -   |           | $\vdash$ |                 |          | $\vdash$ | -        |                                                  |          | -     | -        |        |                |                |        | $\vdash$ | -        | -   |           | $\vdash$    | ┝╌┤      | H        |           | $\vdash$  | $\dashv$       |          | -               |
| 0 1 0 1 1 0 1 13       | 1-             | -        |          |              |               |     |           |          |                 |          |          | $\neg$   |                                                  |          |       | 一        |        |                | $\dashv$       |        |          | $\neg$   |     | -         | Н           | Н        |          |           | Н         | $\dashv$       | $\neg$   |                 |
| 0 1 0 1 1 1 0 14       | 1-             | <b></b>  | <u> </u> |              |               | _   |           |          |                 | П        |          | $\neg$   |                                                  |          |       |          |        |                | $\neg \dagger$ |        |          |          |     |           |             |          | $\vdash$ | П         |           | $\exists$      |          |                 |
| 0 1 0 1 1 1 1 15       | 1              |          |          |              |               |     |           | П        |                 | П        |          |          |                                                  |          |       |          |        | _              |                |        |          |          |     |           | П           | М        | П        |           |           | T              |          |                 |
| 0 1 1 0 0 0 0 16       | 胃              | 麥        | 衣        | 凯            | 違             | 遺   | 医         | 井        | 亥               | 域        | 育        | 郁        | 磯                                                | _        | 壱     | 溢        | 逸      | 稲              | 茨              | 芋      | 鰯        | 允        | 印   | 凼         | 貝           | 因        | 姻        | 引         | 飲         | 淫              | 胤        | 蔭               |
| 0 1 1 0 0 0 1 17       | 円              |          | 堰        |              |               |     |           |          |                 |          |          |          | 焔                                                |          | 燕     | 獖        | 縁      | 览              | 苑              | 蘆      | 遠        | 鉛        | 15  | 塩         | 於           |          |          |           |           |                | 往        |                 |
| 0 1 1 0 0 1 0 18       | 货              | 迦        | 過        | 霞            | 蚊             | 俄   |           |          |                 | 画        | 臥        | 芽        | 蛾                                                |          | 雅     |          |        | 介              |                | 解      |          |          |     |           |             | 怪        | 悔        |           |           | 戒              | 拐        | 改               |
| 0 1 1 0 0 1 1 19       |                |          |          | 鳅            |               | 割   |           | 恰        |                 |          |          |          |                                                  | 褐        | 轄     |          | 鲣      | 叶              | 椛              |        | 鞄        | 株        |     | 竃         | 浦           |          | 鎌        | 噛         | 鸭         | 栢              | 芽.       | 萱               |
| 0 1 1 0 1 0 0 20       | 岸              |          |          |              | 眼             | 岩   |           | 贋        |                 |          | 顔        | 願        | 企                                                | 伎        | 危     | 喜        | 쁆      | 基              | 奇              | 嬉      | 寄        | 岐        | 希   | 幾         | 忌           |          |          |           |           | 期              | 棋        |                 |
| 0 1 1 0 1 0 1 21       | 救              |          | -        |              | 泣             |     |           |          | 猏               | 笈        | 級        | 糾        | 給                                                | IΒ       | 牛     | 去        | 居      | 巨              | 拒              | 拠      | 挙        | 渠        | 虚   | 許         | 距           |          |          |           |           | 亨              |          | 京               |
| 0 1 1 0 1 1 0 22       | 襟              |          | 近        |              | 吟             | 鈒   |           | 俱        | 句               | 区        | 狗        | 玖        | 矩                                                | 苦        | 躯     | 駆        | 駈件     | 駒              | 具倦             | 恩      | 虞        | 喰        | 空   | 偶         | 寓           | 遇        |          |           |           |                | 屑        |                 |
| 0 1 1 0 1 1 1 23       |                |          |          | 繋            |               | 隙   |           |          |                 | 決        | 潔        | 六        |                                                  | ſп       | 訣     | 月        | 件      | 倹              | 倦              | 健      | 兼        | 券        | 剣   | 喧         | 圈           | 堅        | 嫌        |           |           | 懸              | 拳        |                 |
| 0 1 1 1 0 0 0 24       | 互              |          | 午        | 呉            | 吾             |     |           | 御        |                 |          |          | 瑚        |                                                  | 語        | 誤     | 護        | 醐      | 킫              | 鯉              | 乻      | 佼        | 侯        | 候   | 倖         | 光漉          | 公        | 功        |           |           | 厚              |          | 向               |
| 0 1 1 1 0 0 1 25       | 降              |          | 香        |              |               | 剛   |           | 号        |                 | 壕        |          | 濠        |                                                  | 森        | 麹     | 克        | 刻      | 告              | 国              | 榖      | 醋        | 鹄        | 黒   | 獄         | 漉           | 腰        | 甑        |           |           |                | 狛        | 실               |
| 0 1 1 1 0 1 0 26       |                | 材        |          |              |               | 坂   |           |          | 們               | 有        | 咲        | 쁴        | 埼                                                | 예        | 鷺     | 作        | 劃      | 呼              | 搾              | 貯      | 朔        | 栅        | 翟   | 策         | 系           |          | 桜        | 鮭         |           |                | 册        |                 |
| 6 1 1 1 1 0 0 28       | T              |          |          |              |               | 私空  |           | 紙        |                 |          |          |          |                                                  |          | 詩     |          | 誌      | 證              | 資物             | 賜      | 雌        | 间        | 图   | 事         |             | 侍        |          |           |           |                | 持        |                 |
| 0 1 1 1 1 0 1 29       | 野              |          | 釈潤       | 錫盾           | 右純            |     |           |          | 主順              | 取加       | ₹T       | 手配       |                                                  |          | 狩渚    |          | 裡緒     | <b>理</b><br>署  | 趣              | 酒      |          | 儒        |     |           |             |          |          |           |           |                | 収        | 周               |
| 0 1 1 1 1 1 0 30       |                |          |          |              | $\rightarrow$ | 判   |           |          |                 | 処乗       |          | 剰        |                                                  |          | 壌     |          |        | 有情             | 書塚             |        |          | 諸浄       |     | 叙畳        |             |          |          |           | 鋤錠        | 除層             | 埴        | 益               |
| c 1 1 1 1 1 1 31       | 廚              |          | 吹吹       | 垂            |               |     |           | 炊        |                 | 粋        | 翌        |          | 遂                                                |          |       |          | Por F  | 押              | 髄              | 木      |          |          | 枢枢  |           |             |          |          | 相相        |           |                |          | 裾               |
| 1 0 0 0 0 0 0 32       | 部              |          | 節        |              |               | 絶   |           | 蝉        |                 | 先        |          | 占占       |                                                  |          |       | 川        |        | 扇              | 撰              | 松松     | 梅梅       |          |     |           |             |          |          |           |           |                |          | 線               |
| 1 0 0 0 0 0 1 33       | 協              | 擾        | 早        | 曹            | 単             | 护   | 博         | 漕        | 嫚               | 争        | 痩        | 掃        | 큻                                                | 糖        | 益     | 綜        | 訟      | 費              | 끍              | 蠹      | 者        | 海        | 끪   | 岩         | 쯽           | 博        | 鈴        | 雅         | 馬番        | 侈              | 拼        | 僧               |
| 1 0 0 0 0 1 0 34       | 督              | 退        | 康        | 隊            | 黛黛            | 鯛   | 世代        | 끍        | Ţ               | 笋        | 强        | 藚        | 渡                                                | 濇        | 瀧     | 点        | 啄      | 字              | 打打             | 掃      | 拓        | 羒        | 濯   | 銢         | 評           | 鐸        | 濁        | 謹         | 畫         | <b>像</b><br>凧  | 引        | 늵               |
| 1 0 0 0 0 1 1 35       | 審              | 逐        | 秩        | 25           | 茶             | 嫡   | 着         | 市        | 何               | 雷        | 惠        | 誧        | 百                                                | 柱        | 注     | 五        | 衷      | 詳              | 薪              | 鋳      | 蚌        | 標        | 潴   | 猪         | 霻           | 著        | 演        | 岢         | 派         | 凋              | 喋        | 韶               |
| 1 0 0 0 1 0 0 36       | 吊              | 釣        | 鹤        | 亭            | 低             | 停   | 偵         | 剃        | Ä               | 呈        | 堤        | 定        | 帝                                                | 底        | 庭     | 廷        | 弟      | 悌              | 抵              | 挺      | 提        | 梯        | 汀   | 碇         | 槙           | 程        | 締        | 艇         | 訂         | 諦              | 踞        | 逓               |
| 1 0 0 0 1 0 1 37       | 冬              | 凍        | 77       | 唐            | 塔             | 塘   | 套         | 宕        | 島               | 嶋        | 悼        | 疫        | 搭                                                | 東        | 桃     | 梼        | 棟      | 盗              | 淘              | 湯      | 涛        | 灯        | 燈   | 当         | 痘           | 祷        | 等        | 答         | 筒         | 糖              | 統        | 到               |
| 1 0 0 0 1 1 0 38       | 鈍              | 奈        | 那        | 内            | 乍             | 凪   | 薙         | 謎        | 難               | ·捺       | 鍋        | 楢        | 馴                                                | 縄        | 畷     | 南        | 楠      | 軟              | 難              | 汝      | $\equiv$ | 尼        | 弎   | 迩         | 包           | 賑        | 肉        | 虹         | #         | 糖日             | 乳        | 귔               |
| 1 0 0 0 1 1 39         | 梅              | 楳        | 煤        | 狙            | 買             | 売   | 賠         | 陪        | 這               | 蝿        | 秤        | 矧        | 萩                                                | 伯        | 剩     | 博        | 拍      | 柏              | 泊              | 白      | 箔        | 粕        | 舶   | 薄         | 追           | 曝        | 漠        | 爆         | 縛         | 莫.             | 駁        | 麦               |
| 1 0 0 1 0 0 0 40       | 庇              | 彼        | 悲        | 屝            | 批             | 披   | 奜         | 比        | 沤               | 疲        | 皮        | 碑        | 秘                                                | 緋        | 罷     | 肥        | 被      | 誹              | 費              | 避      | 非        | 釆        | 樋   | 簸         | 備           | 尾        | 微        | 枇         | 毘         | 琵              | 眉        | 美               |
| 1 0 0 1 0 0 1 41       | 敷              | 斧        | 普        | 浮            | 父             | 符   | 腐         | 南        | 芙               | 誻        | 負        | 賦        | 赴                                                | 阜        | 附     | 侮        | 撫      | 武              | 舞              | 葡      | 蕪        | 部        | 封   | 楓         | 風           | 葺.       | 蕗        | 伏         | 副         | 復放工            | 幅        | 服               |
| 1 0 0 1 0 1 0 42       | 鋪              | 圃        | 捕        | 歩            | īij           | 補   | 輔         | 穂        | 蘇               | 墓        | 奡        | 戊        | 暮                                                | 母        | 簿     | 菩        | 倣      | 俸              | 包              | 杲      | 報        | 奉        | 宝   | 峰         | 峯           | 崩        | 庖        | 抱         | 捧         | 放              | 方        | 朋               |
| 1 0 0 1 0 1 1 43       | 盆              | 烽        | 焙        | 陇            | 槂             | 埋   | 妹         | 昧        | 枚               | 1ij      | 哩        | 槙        | W                                                | 膜        | 枕     | 鮹        | 柾      | 鳟              | 树.             | 亦      | 俣        | 又        | 抹   | 末         | 沫           | 迄        | 侭        | 繭         | 歴         | 万              | 慢        | 満               |
| 1 0 0 1 1 0 0 44       | 餅              | 尤        | 戾        | 籾            | 11            | 問   | 悶         | 紋        | P9]             | 匁        | 也        | 冶        | 夜                                                | 爺        | 耶     | 野        | 弥      | 矢              | 厄              | 役      | 約        | 薬        | 訳   | 躍         | 靖           | 柳        | 薮        | 鑓         | 牏         | 万愈             | 油        | 癒               |
| 1 0 0 1 1 0 1 45       | 掀              | 沃        | 浴        | 盟            | 묋             | 庭   | 維         | 螺        | 裸               | 来        | 莱        | 刺山       | 37                                               | 洛日       | 絡     | 洛        | 酪      | 乱              | 郥              | 嵐      | 欄        | 濫        | 藍   | 鬫         | 覓           | 利        | 更        | 閥         |           | 梨              | 理        | 珚               |
| 1 0 0 1 1 1 0 46       |                |          |          | 1            | I Cit I       | 1:4 | tith      | 13:4     | احدا            | ILA      | (51)     | 34.      | . ^ ^ [                                          | ## I     | -a÷ [ | A        | ભાજા [ | WV.            | HE.E           | TEXE   | Fill     | ᄱ        | ᅏ비  | <b>亚川</b> | (Fig.       | mi       | 1.45     | i atar [  | e andrif  | - <b>202</b> ( | £dī      | 朏               |
| 1 0 0 1 1 1 1 47       | 累              | 類        | 分        | 177          | 1911          | (1) | נוניו     | 1941     | 111             | 7 17     | 16       | îî       | Fr                                               | 殏        | 至     | Ξiλ.     | 뫤      | 图印             | TE             | Œ      | ניכ      | 77       | 7.3 | 玄         | <b>/ARC</b> | 15       | 194      | (建        | 粿         | 無              | 称        | 171             |

|                                                                                                    | П        | b7                             | 0             | 0             | 0             | 0 | 0         | 0   | 0         | 0        | 0  | 0        | 0             | 0             | 0        | 0   | 0        | 0        | 0             | ō        | 0    | 0             | 0          | 0             | 0      | 0          | 0        | 0          | 0               | То              | 0               | 0             | 0        |
|----------------------------------------------------------------------------------------------------|----------|--------------------------------|---------------|---------------|---------------|---|-----------|-----|-----------|----------|----|----------|---------------|---------------|----------|-----|----------|----------|---------------|----------|------|---------------|------------|---------------|--------|------------|----------|------------|-----------------|-----------------|-----------------|---------------|----------|
|                                                                                                    | _        | $\rightarrow$                  | 1             | 1             | 1             | 1 | 1         | 1   | 1         | 1        | 1  | 1        | 1             | 1             | 1        | 1   | 1        | 1        | 1             | 1        | 1    | 1             | 1          | 1             | 1      | 1          | 1        | 1          | 1               | 1               | 1               | 1             | 1        |
|                                                                                                    | 第 2      | b5                             | 0             | 0             | 0             | 0 | 0         | 0   | 0         | 0        | 0  | 0        | 0             | 0             | 0        | 0   | 0        | 1        | 1             | 1        | 1    | 1             | 1          | 1             | 1      | 1          | 1        | 1          | 1               | 1               | 1               | 1             | 1        |
|                                                                                                    |          | bı                             | 0             | 0             | 0             | 0 | 0         | 0   | 0         | 1        | 1  | 1        | 1             | 1             | 1        | 1   | 1        | 0        | 0             | 0        | 0    | 0             | 0          | 0             | 0      | 1          | 1        | 1          | 1               | 1               | 1               | 1             | 1        |
|                                                                                                    | 11       |                                | 0             | 0             | 0             | 1 | 1         | 1   | 1         | 0        | 0  | 0        | 0             | 1             | 1        | 1   | 1        | 0        | 0             | 0        | 0    | 1             | 1          | 1             | 1      | 0          | 0        | 0          | 0               | 1               | 1               | 1             | 1        |
|                                                                                                    |          |                                | 0             | 1             | 1             | 0 | 0         | 1   | 1         | 0        | 0  | 1        | 1             | 0             | 0        | 1   | 1        | 0        | 0             | 1        | 1    | 0             | 0          | 1             | 1      | 0          | 0        | 1          | 1               | 0               | 0               | 1             | 1        |
|                                                                                                    |          |                                | 1             | 0             | 1             | 0 | 1         | 0   | 1         | 0        | 1  | 0        | 1             | 0             | 1        | 0   | 1        | 0        | 1             | 0        | 1    | 0             | 1          | 0             | 1      | 0          | 1        | 0          | 1               | 0               | 1               | 0             | 1        |
| 第1バイト                                                                                                    | · .      | 点                              | 1             | 2             | 3             | 4 | 5         | 6   | 7         | 8        | 9  | 10       | 11            | 12            | 13       | 14  | 15       | 16       | 17            | 18       | 19   | 20            | 21         | 22            | 23     | 24         | 25       | 26         | 27              | 28              | 29              | 30            | 31       |
| b7 b6 b5 b4 b3 b2 b1<br>1 0 1 0 0 0 0                                                                                                 | 区        |                                | +-            | ᆵ             | ᅱ             | _ | dle       | _   | -1,1-     | _        | 1/ | -Tc      | जिल्          | ক1            | L.,      | Z#1 | rtr.     | A7.      | -4-           |          | - Tr | ·E*           | _          |               | -4     | 100        | 100      | <u> </u>   |                 |                 | Ш               | Ш             |          |
| 1 0 1 0 0 0 1                                                                                                    | 48       |                                | 力             |               | 丕傅            |   |           |     | 丼         | ノ<br>作   |    | 偷        | 乘便            | 間             |          |     |          | 能        |               | 于偽       |      |               | 继          | 亢             | -      | 亳          |          | -          |                 |                 | 仆               | _             | 仗        |
| 1 0 1 0 0 1 0                                                                                                    | 50       |                                |               | : : 1         |               |   | _         | 勁   | 勍         | _        | ~  |          |               | f);           |          | 動動  |          |          |               |          |      |               | 御          |               | 儼匏     | <u>億</u> 匕 | 儿        | 兀匣         | 兒匯              |                 | 鬼飯              |               | 級        |
| 1 0 1 0 0 1 1                                                                                                    | 51       |                                |               | 哂             | $\rightarrow$ |   |           | 听   |           |          |    |          |               | 哮             |          |     |          | 唹        |               |          |      | 售             |            |               |        |            | 唸        |            | 如               |                 |                 | 咯             |          |
| 1 0 1 0 1 0 0                                                                                                    | 52       |                                | $\rightarrow$ | _             |               |   | _         | 圖   |           |          |    |          |               |               |          |     |          |          |               |          |      |               |            | 垓             | 垠      | 垳          |          |            |                 |                 | 埆               |               | 埒        |
| 1 0 1 0 1 0 1                                                                                                    | 53       |                                |               | 妁             | 妝             | 佞 | 侫         | 妣   |           | 姆        | 姨  | 姜        | 妍             |               |          |     |          |          |               |          |      |               |            |               | 娵      | 娶          | 婢        | 婪          |                 |                 | 媾               | 嫋             | 嫂        |
| 1 0 1 0 1 1 0                                                                                                    | 54       |                                |               |               |               |   | _         | 乢   |           | 屹        | 岌  |          |               |               |          |     |          |          |               | 峅        |      |               |            |               |        | 峺          | 峭        | 嶌          | 彸               | 莊               | 崕               | 崗             | 器        |
| 1 0 1 0 1 1 1                                                                                                    | 55       |                                |               |               |               | _ | _         |     |           |          |    |          |               |               |          |     | 廸        |          |               |          |      | 藜             |            |               |        |            |          |            |                 |                 |                 |               | 鸾        |
| 1 0 1 1 0 0 0                                                                                                    | 56       |                                |               |               |               |   |           |     | 悋         |          |    |          |               |               | 1        |     |          |          |               |          |      |               |            |               |        | [転         | 惺        |            |                 | 惻               |                 |               | 愎        |
| 1         0         1         1         0         0         1           1         0         1         1         0         1         0 | 57<br>58 | - +-                           | 是             |               | $\rightarrow$ |   |           |     | 戳         |          |    |          | _             |               |          |     |          | 抂        |               |          |      |               |            |               |        | 抔          | _        |            | 抻               |                 |                 |               | 擔        |
| 1 0 1 1 0 1 1                                                                                                    | 59       |                                |               |               |               |   | _         | _   |           | 擱盤       | 界日 |          |               | <u>氌</u><br>朏 |          |     |          |          |               |          | 擲束   |               |            |               |        | 攜          |          | 攤          | 攀山              |                 |                 | 女             | <u>汉</u> |
| 1 0 1 1 1 0 0                                                                                                    | 60       |                                | _             | 楼             |               | _ |           | 桜   |           |          |    | 棹        |               | 心稔            |          |     |          | 椣        |               |          |      |               |            |               |        | 杆楔         | 杞楾       | 格          | 椹               |                 | 杤橡              | 批             | 郷        |
| 1 0 1 1 1 0 1                                                                                                    | 61       |                                |               |               |               |   |           |     |           |          |    |          |               | 楝             |          | 櫪   |          | 欅        |               |          |      |               |            |               | _      |            |          |            |                 |                 | $\rightarrow$   |               | 以        |
| 1 0 1 1 1 0                                                                                                    | 62       |                                |               |               |               |   | _         |     |           |          | 洫  |          |               |               |          |     |          |          |               | 涓        |      |               | 浹          |               |        |            |          |            | 淹               |                 |                 |               | 洪        |
| 1 0 1 1 1 1 1                                                                                                    | 63       |                                |               | 漓             |               |   | 潺         | 潸   |           |          | 滹  |          |               |               |          | 潼   |          |          | $\overline{}$ |          |      |               |            |               |        |            |          |            | 濟               |                 | _               | 渊             | 濘        |
| 1 1 0 0 0 0 0                                                                                                    | 6⁄       |                                |               | 燿             | 爍             |   |           | 爨   |           |          | 爰  |          |               |               | 爿        | 牀   | 牆        |          |               | 牴        | 牾    | 犂             | 犁          | $\overline{}$ |        | _          | 犢        | 犠          | 犹               | 犲               | <del></del>     |               | 狄        |
| 1 1 0 0 0 0 1                                                                                                    | 65       |                                |               |               |               |   |           | 瓲   |           |          | 瓸  |          |               | 甃             |          |     |          |          |               |          |      |               | iĬi        |               |        |            |          |            |                 | -               |                 | 畩             | 册寺       |
| 1 1 0 0 0 1 0                                                                                                    | 66       |                                | <del></del>   |               |               |   |           | _   |           |          | 皎  |          |               |               |          |     |          | 皸        |               |          |      |               | 盖          | 盒             |        |            |          |            |                 |                 |                 |               | 眇        |
| 1 1 0 0 0 1 1                                                                                                    | 67       |                                |               |               |               |   |           | 礒   |           |          |    | -        | $\overline{}$ |               |          |     |          | 秘        |               |          |      |               |            | 禧             |        | 禪          |          |            |                 |                 |                 |               | 秧        |
| 1         1         0         0         1         0         0           1         1         0         0         1         0         1 | 69       |                                |               | 笄紅            |               |   |           | 筅   | 筵札        | -        | _  |          |               |               |          |     |          |          |               |          |      |               |            |               |        | 筝          |          | 篋          |                 |                 | _               | $\rightarrow$ | 篆        |
| 1 1 0 0 1 0 1                                                                                                    | 70       |                                |               |               | $\rightarrow$ |   |           | 絋网  | お料        |          | 紿罘 |          | <b>料</b>      | 絳罨            |          | 絎罧  |          |          |               | 維羅       |      |               | 绣羌         |               |        | 絽羝         |          | 綺羣         | -               |                 | 綵               |               | 綽        |
| 1 1 0 0 1 1 1                                                                                                    | 71       |                                |               | _             | 脾             |   |           |     |           |          | 企腥 |          |               |               | 層膈       |     |          |          |               |          |      | $\overline{}$ | 元<br>腟     |               |        |            |          |            | -               | 義膽              |                 | 異臂            | 擅        |
| 1 1 0 1 0 0 0                                                                                                    | 72       |                                |               |               |               |   |           |     | 茹         | 4        |    |          |               | 茗             |          |     | 莚        |          |               | 爽        |      |               |            |               |        | 茶          |          |            |                 |                 | $\overline{}$   |               | 花        |
| 1 1 0 1 0 0 1                                                                                                    | 73       |                                |               |               |               |   |           | 薤   | 薈         |          |    |          |               | 薔             |          |     |          | 薜        |               |          |      |               | 薺          |               |        |            |          |            |                 |                 |                 |               | 蘓        |
| 1 1 0 1 0 1 0                                                                                                    | 74       |                                |               | 蝣             | 蝪             | 蠅 | 螢         |     | 螂         |          |    | 螽        | 蟀             | 蟐             |          |     | 蟄        |          |               | 蟆        |      |               |            |               |        |            |          |            |                 |                 |                 |               | 蠖        |
| 1 1 0 1 0 1 1                                                                                                    | 75       |                                | 看             |               |               |   |           | 襴   | 襷         |          |    |          |               |               |          |     | 覩        |          | 覬             |          | 覲    |               |            |               |        |            |          |            | 觧               | 觴               | 觸               | 計             | 訖        |
| 1 1 0 1 1 0 0                                                                                                    | 76       |                                |               | $\overline{}$ |               |   | 譽         | 凯   |           |          | 讒  |          |               | 讙             |          |     |          |          |               |          | 豎    | 다른<br>다른      |            |               |        | 豸          |          |            | -               | _               | 貊               | 貍             | 貎        |
| 1         1         0         1         1         0         1           1         1         0         1         1         1         0 | 77       |                                |               |               | 앏             |   |           |     |           |          |    |          |               | 蹶             |          | 璞   | 躁        | 猪        | 躅             | 躄        | 婿    | 1.4           | 711        | 娜             |        |            |          |            |                 |                 | 般               |               | 媄        |
| 1     1     0     1     1     1     0       1     1     0     1     1     1     1                                                     | 78       |                                | <b>3</b> .    |               |               | 遒 | 샏         | 处 # | 개의<br>소구: | 쎋        | 姓  | 処        | 쓰             | 处如            | 龙        | 短鐘  | 姓        | 遊殓       | 逐分            | 追廊       | 巡    | 多。            | 逛          | 继             | 继      | 即          | 다)       | 다.<br>수: E | 到               | 아               | 扈鐔              | 孙             | 孙        |
| 1 1 1 0 0 0 0                                                                                                    | 80       | ,   <del>3</del><br>}<br>}<br> | 以             | 洗             | 好             | 孫 | 奶肠        | 旭   | 巡路        | 喌        | 殖  | 除        | 級             | 鸾             | 验        | 阳   | 磐        | 也        | 処             | 登化       | 雅    | 組             | *ICI<br>を任 | 班班            | 姚維     | 竣          | 珍霖       | 雕          | 按定              | 蟋惫              | 도무<br>연호        | 拟意            | 班西       |
| 1 1 1 0 0 0 1                                                                                                    | 81       | 1                              | ī i           | ini           | 16            | 高 | 媚         | 影   | 黑腳        | が類       | 配  | がい       | 鉱             | 飫             | 餃        | 紬   | 能飲       | 仙        | 徐             | 館        | 餅    | 鎹             | 能          | 鲱             | 出      | 雅          | 館        | 能          | 超               | 部               | 絽               | 韻             | 錯        |
| 1 1 1 0 0 1 0                                                                                                    | 82       | 2                              | \$            | 鬆             | 梦             | 鬚 | 兴         | *** | 議         | EE       | 開  | 翼        | 見             | 厨             |          | 幽   | 岛        | 魄        | 鯎             | 魏        | 鯛    | 慙             | 鯓          | 账             | 鲂      | 鮓          | 鲆        | 鮈          | 釿               | 鮗               | 鲐               | 鲐             | 船        |
| 1 1 1 0 0 1 1                                                                                                    | 83       | 3 #                            | 髙             | 爲             | 鵤             | 鵑 | 鵐         | 鵙   | 鵲         | 鶉        | 鶇  | 鵣        | 鹎             | 鵺             | 鶏        | 鶤   | 篇        | 鶴        | 鶏             | 鵭        | 鹄    | 鵝             | 顏          | 鷏             | 鷏      | 鷂          | 騺        | 鷓          | 鷸               | 鷦               | <b>定錢飯鶴</b>     | 鵝             | 當        |
| 1 1 1 0 1 0 0                                                                                                    | 84       | 1 3                            | 急             | 槇             | 遙             | 瑤 |           |     |           |          |    |          |               |               |          |     |          |          |               |          |      | 7             |            |               |        |            |          | H          |                 | H               | $\dashv$        | $\dashv$      |          |
| 1 1 1 0 1 0 1                                                                                                    | 85       |                                | $\Box$        |               |               |   |           |     |           |          |    |          |               |               |          |     |          |          |               |          |      |               |            |               |        |            |          |            |                 |                 |                 | ⇉             | $\dashv$ |
| 1 1 1 0 1 1 0                                                                                                    | 86       |                                | 4             | _             |               |   |           |     |           |          |    | Ш        | ]             |               |          |     |          |          |               |          |      | $\Box$        |            |               |        |            |          |            |                 |                 |                 | $\Box$        |          |
| 1 1 1 0 1 1 1                                                                                                    | 87       | -                              | -             | 4             |               |   |           |     |           |          |    |          |               |               | L.,      |     | Щ        |          | _             |          |      | _             |            | _             | $\Box$ |            |          |            |                 | Ш               |                 | $\perp$       | _        |
| 1         1         1         1         0         0         0           1         1         1         1         0         0         1 | 88       | _                              | +             |               | _             |   |           |     |           |          |    |          |               |               |          |     | _        |          | _             | -        | _    |               |            | $\dashv$      |        |            | <u> </u> | L          | $\vdash \mid$   | Ш               | $\vdash \dashv$ |               | _        |
| 1 1 1 1 0 0 1                                                                                                    | 90       |                                | $\dashv$      |               |               | _ | $ \cdot $ |     | _         |          |    |          | $\dashv$      | _             | $\vdash$ | -   | $\vdash$ | $\vdash$ | -             |          | -    |               |            |               |        |            |          | $\vdash$   | $\vdash \vdash$ | $\vdash \vdash$ |                 | $\dashv$      |          |
| 1 1 1 1 0 1 1                                                                                                    | 91       |                                | $\dashv$      |               | _             |   |           |     |           | <u> </u> |    |          |               |               |          |     |          |          | $\dashv$      | $\dashv$ |      | $\dashv$      |            |               |        | -          | _        | $\vdash$   | $\vdash$        | $\vdash \vdash$ |                 | $\dashv$      | $\dashv$ |
| 1 1 1 1 1 0 0                                                                                                    | 92       |                                | +             | -             |               |   | -         | -   |           | -        | _  | $\dashv$ | $\dashv$      |               |          |     | $\dashv$ | -        |               | $\dashv$ |      | $\dashv$      |            |               |        |            | $\vdash$ | $\vdash$   | $\vdash$        | Н               | $\vdash$        | $\dashv$      | $\dashv$ |
| 1 1 1 1 1 0 1                                                                                                    | 93       |                                | +             | $\dashv$      | -             |   | _         | -   |           | -        | _  |          |               |               |          |     | -        |          | $\dashv$      |          | -    | $\vdash$      |            | -             |        |            |          | -          | $\vdash$        | $\vdash$        | $\vdash$        | -1            | $\dashv$ |
| 1 1 1 1 1 0                                                                                                    | 94       | _                              | $\forall$     |               |               |   |           |     |           |          |    |          |               |               |          |     |          |          |               |          |      | $\dashv$      |            |               |        |            |          | $\vdash$   | Н               | $\vdash$        | $\Box$          | $\neg$        | $\dashv$ |
|                                                                                                    | •        |                                |               |               |               |   |           |     |           |          |    |          |               |               | ч.       |     |          |          |               |          |      |               |            | لـــــ        |        |            | Ь        |            |                 | لبب             |                 | 1             | _        |

| 1                                                                                                    |
|----------------------------------------------------------------------------------------------------|
| 1                                                                                                    |
| 1                                                                                                    |
| 1 0 1 0 1 0 0 1 1 0 0 0 1 1 0 1 0 1 0 1                                                                                                    |
| 1         0         1         0         1         0         1         0         1         0         1         0         1         0         1         0         1         0         1         0         1         0         1         0         1         0         1         0         1         0         1         0         1         0         1         0         1         0         5         4         2         E         7         0         1         0         0         1         1         0         5         4         2         0         7         0         1         1         0         0         0         5         6         BK 恢 悠悠 悠悠 悠悠 悠悠 悠悠 悠悠 悠悠 悠悠 悠悠 悠悠 悠悠 悠悠 悠                                                                                                    |
| 1 0 1 0 1 0 1 0 1 0 1 53 媽媽媽婦女女女子子子子子子孩教學解學多稱           1 0 1 0 1 1 0 1 1 0 54 宏媛崑崔峥嵘裔临城峨娜娜娜娜娜娜娜娜娜娜娜娜娜娜娜娜娜娜娜娜娜娜娜娜娜娜娜娜娜娜娜娜娜娜娜娜                                                                                                    |
| 1 0 1 1 0 1 1 1 1 1 1 55 互聚彗彙 9 6 高 临 嵌 齿 唱 唱 观 塞 똉 嶇 疄 嶢 嶮 嶽 嶷 與 嶼 巍 額 掛 艕                                                                                                    |
| 1 0 1 1 0 1 1 1 1 0 5 4 5 4 零 轉 東 5 5 7 彷 往 1 7 7 7 7 7 7 7 7 7 7 7 7 7 7 7 7 7 7                                                                                                    |
| 1 0 1 1 0 0 0 0 5 6                                                                                                    |
| 1 0 1 1 0 0 1 1 0 0 0 1 57         拈 拜 排 掛 拂 拇 拋 拉 挌 古 拱 栩 挂 挈 拯 拵 捐 挾 捍 搜 捏 掖 掎 紙 珮 捶 掣 詢 掉 提 掎 形 和 極 響 詢 掉 提 掎 形 和 極 響 詢 掉 提 掎 形 和 極 響 詢 掉 提 掎 形 和 極 響 詢 掉 提 接 掎 形 和 極 響 詢 掉 提 捡 椅 的 和 放 放 敞 敞 敞 數 數 數 數 數 數 數 數 數 數 數 數 數 數 數                                                                                                    |
| 1 0 1 1 0 0 1 1 1 0 0 1 1 1 59                                                                                                    |
| 1 0 1 1 1 0 0 0 60 檢榜棒控機機無機機機機機機機機機機機機機機機機機機機機機機機機機機機機機機機機機機                                                                                                    |
| 1         0         1         1         0         1         61         飲飲飲飲飲飲飲飲飲飲飲飲飲好房夕歿好於內好內房房房房房房房房機數と股殼配田就遙毬毫黿           1         0         1         1         1         1         1         1         1         1         1         1         1         1         1         1         1         1         1         1         1         1         1         1         1         1         1         1         1         1         1         1         1         1         1         1         1         1         1         1         1         1         1         1         1         1         1         1         1         1         1         1         1         1         1         1         1         1         1         1         1         1         1         0         0         0         1         1         6         6         6         6         6         6         6         6         6         6         6         6         6         6         6         6         6         6         6         6         6         6         6         6         6         6         6         6 |
| 1 0 1 1 1 1 0 62                                                                                                    |
| 1 0 1 1 1 1 1 1 63 濱濮濱濱瀋殿瀑淺瀏濾瀛瀚潴瀝瀘瀟瀰瀾激灑濱寒火炯烱炬炸圾炮烟然<br>1 1 0 0 0 0 1 65 客電除畸當靈疇瞬叠憂飛疗疾猵猩猩猥猾獎漢默獗獪獨獰獸獵嗽獺獅玳<br>1 1 0 0 0 1 1 65 客電除畸當靈疇瞬叠憂飛疗疾痂疥疣痂疳痃疵疽疸疼疱痰痊痒痙瘛痞痞痾<br>1 1 0 0 0 1 1 67 柜秋秣稈梢稘稲椆稟禀稱稻稟稷格锶穉薔穢穩龝穰穹穽窈窗窕窘窖窩竈<br>1 1 0 0 1 0 1 68 籍締簑篾篦篥籠簑篦篥籠簑雞窶篝寶簧簪쬬磨籬簽醫籃錽颁籀籘籘籟籤<br>1 1 0 0 1 0 1 69 疑總綢綯綵綸綟縮縅絹牃緞緞粉綹縅縊縣釋縒縱縟縉縋縢繆綴縣綴<br>1 1 0 0 1 1 1 70 蠃鱻盤翆翙翁翔翡翦翩翳翳翹飜耆耄耋耒耘耙耜耡耨耿耻聊聆聒聘聚聟聢<br>1 1 0 0 1 1 1 71 臉臍臑臙臘腐臚臟謝滅臺藻與异瞀男與舊含舐舖舩舫舸舳艀舶艘虧艟<br>1 1 0 1 0 0 1 74 蠕靎蠡盤蠶靎蝨ౖ擬蚯衂衒衙衞獨衫喜衾袞衵衽袵衲袂诊袒袮柏袢袍裘褩                                                                                                    |
| 1 1 0 0 0 0 0 1 64 狎狒络狠狡狹狷倏猗猊猜猖淬猴濡猩猥猾獎漢默厥獪獨獰獸殲嫐癫蕕痾<br>1 1 0 0 0 1 0 66 眄眩昵贞皆眦昧眷眸盼睚睨睫睛睥睿睾睹瞎瞋瞑瞠瞞瞰愦躞瞪瞪瞪瞪<br>1 1 0 0 0 1 1 67 柜秋秣稈稍祺稙凋稟禀稱稻稾稷榕穗樨薔穢惡穐穰穹穽窈窗窕窘窖窩<br>1 1 0 0 1 0 0 68 簭篩箕簨篦篥籠箕緩縱緩緩緩緩緩緩緩緩緩緩緩緩緩緩緩緩緩緩緩<br>1 1 0 0 1 0 1 69 緩總綢綯綵綸緩縮纖縱縱級級粉ে綴緣緣縣釋縫縫縢繆緩縻級縹綴<br>1 1 0 0 1 1 0 70 羸齏翅翆翊翁翔翡翦剔翳翘飜耆耄耋耒耘耙耜捌解耿耻聊聆聒聘聚磐聢<br>1 1 0 0 1 1 1 71 臉臍臑臙臘臈臚臟對滅臺瑧臾舁舂舅與舊舍砥鯆舩舫舸舳艀魀艐鱈艢艟<br>1 1 0 0 1 1 1 71 臉臍臑臙臘臈臟對滅臺瑧臾舁舂舅與舊舍砥鯆舩舫舸舳艀魀艐鱈艢艟<br>1 1 0 1 0 0 1 73 蘋藾蘭蘆竈雜釋撥攤與級級粉獨鄉外野蛛螂虾螂蚯蛄蛆蛐蛤蠣蛤螂蛞蛋<br>1 1 0 1 0 1 0 1 74 蠕銹蠡蟲蠶蠶蠶醛與奶銜衙衞獨移衰衰和衽袵衲袂珍袒祢袙袢袍袠褩                                                                                                    |
| 1 1 0 0 0 1 0 66 时眩呢真昏晌蹙蹙発疗疚疝疥疣痂疳痃疵疽疸疼疱痰痊痒痙患痞痾<br>1 1 0 0 0 1 1 0 66 时眩呢眞眥眦昧脊眸聯睚睨睫睛睥蓉睾睹瞎瞋瞑瞠瞞瞰瞪瞪瞪瞪瞪<br>1 1 0 0 1 0 68 籍篩箕簨篦籅籠籫簇簓箏篷簗篓篙箕簧簪豆窩籬簽醬籃錽簱籀籘籘籟籤<br>1 1 0 0 1 0 1 69 緩總綢綯綵綸緩縮緩緩緩緩緩緩緩緩緩緩緩緩緩緩緩緩緩緩緩緩<br>1 1 0 0 1 1 0 70 羸蠢翅翆翊翕翔弱翦翳翳翹飜耆老耋耒耘耙耜耡擬耿耻聊聆聒聘聚聟聢<br>1 1 0 0 1 1 1 71 臉臍臑臙臘腐臚臟∀滅臺瑧臾舁舂舅與舊含砥舖舩舫舸舳艀魀艘鱈艚艟<br>1 1 0 1 0 0 1 73 蘋藾蘭蘆蘢蘚蘿犘庒乕虔號虧虱蚓蚣蚩蚪蚒蚌蚶蚯蛄蛆蚰蛉蠣蚫蛔蛞蛋<br>1 1 0 1 0 1 0 74 蠕蠢蠡蠱蠶蠹囊ౖౖౖౖౖౖౖౖౖ                                                                                                    |
| 1 1 0 0 0 1 1 0 66                                                                                                    |
| 1 1 0 0 0 1 1 0 68 穿飾 雙篦 簸籠 寶簽簓 繁篷篓赛赛赛赛                                                                                                    |
| 1 1 0 0 1 0 0 68 籍締 賽 賽 篦 藥 籬 賽 簇 簓 篳 篷 藥 寒 寶 賽 簪 啞 磨 飾 簽 籌 籃 籔 颁 籀 籐 縣 籟 籤<br>1 1 0 0 1 0 1 69 終總綢綯縣綸綟綰縅綢牃緞級粉將縅縊縣滓縒摐縟縉縫縢繆綴縻輟 縹 繃<br>1 1 0 0 1 1 1 71 臉臍臑臙腶臈臚臟閔裓臺臻 臾 异 舂 舅 與 舊 舍 舐 舖 舩舫 舸 舳 艀 舱 艘 鱈 艟<br>1 1 0 1 0 0 1 73 蘋 藾 閻 蘆 蘢 蘚 薐 蘿 店 后 虔 號 虧 虱 蚓 蚣 蚩 蚪 蚋 蚌 蚶 蚯 蛄 蛆 蚰 蛉 蠣 蚫 蛔 蛞 蛋<br>1 1 0 1 0 1 0 7 4 蠕 蝥 蠡 蠱 蠶 罫 籤 ∰ 蚯 衂 衒 衙 衞 獨 移 袁 袞 袞 和 衽 袵 衲 袂 袗 袒 祢 袙 袢 袍 袤 袰<br>1 1 0 1 0 1 0 7 6 貔貅 以 质 貪 貼 賢 貳 貶 賈 賈 賤 竇 賽 縣 縣 誠 誑 誥 誦 詢 誣 諄 諍 諂 諚 諫 諳                                                                                                    |
| 1 1 0 0 1 1 0 70 点 翻翅 翠 翊 翁翔 翡 朝翳 翹 飜 者 耄 素 未 記 把 相 勘 靜 耿 耻 聊 聆 聒 聘 聚 智 聢 1 1 0 0 1 1 1 71 臉 臍 臑 臙 腶 臈 廬 臟 閡 滅 臺 臻 臾 异 舂 舅 與 舊 舍 舐 舖 舩 舫 舸 舶 艀 舶 艘 轄 幢 1 1 0 1 0 0 1 73 蘋 藾 閻 蘆 蘢 華 薐 蘿 虍 乕 虔 號 虧 虱 蚓 蚣 蚩 蚪 蚋 蚌 蚶 蚯 蛄 蛆 蚰 蛉 蠣 蚫 蛔 蛞 蛋 1 1 0 1 0 1 0 1 0 74 蠕 蠢 蠡 蠱 蠶 糞 蠻 衄 衂 衒 衙 衞 獨 衫 袁 袞 和 衽 袵 衲 袂 袗 袒 袮 拍 袢 袍 袤 袰 1 1 0 1 0 1 0 1 1 75 計 訂 訛 訝 訥 訶 詁 詛 治 詆 詈 詼 詭 詬 詢 誅 誂 誄 誨 誠 誑 詣 誦 韵 誣 諄 諍 諂 諚 諫 諳 1 1 0 1 1 0 0 76 貔 鈋 鋘 敗 貭 貪 貼 賢 貳 貮 貶 賈 賈 賤 賈 賚 蹇 賺 賻 贄 贅 贊 貳 贏 瞻 齏 臧 賍 贔 贖                                                                                                    |
| 1 1 0 0 1 1 1 0 70 羸瘤 翅 翆 翊 翕 翔 翡 翦 翳 翳 翹 飜 耆 耄 耋 耒 耘 耙 相 耡 耨 耿 耻 聊 聆 聒 聘 聚 聟 聢 1 1 0 0 1 1 1 71 臉 臍 臑 臙 臘 臈 臚 臟 謝 藏 臺 臻 臾 昇 舂 舅 與 舊 舍 舐 舗 舩 舫 舸 舳 艀 舶 艘 寫 艚 艟 1 1 0 1 0 1 0 1 73 蘋 藾 藺 蘆 蘢 蘚 薐 蘿 皮 馬 皮 號 虧 虱 蚓 蚣 蚩 蚪 蛃 蚌 蚶 蚯 蛄 蛆 蚰 蛉 蠣 蚫 蛔 蛞 蛋 1 1 0 1 0 1 0 1 0 74 蠕 蝥 蠡 蠱 蠶 糞 鐵 ৬ 衄 衂 衒 衙 衞 獨 衫 袁 衾 袞 衵 衽 袵 衲 袂 袗 袒 祢 袙 袢 袍 袤 雯 贯 1 1 0 1 0 1 0 1 75 計 訂 訛 訝 訥 訶 詁 詛 治 詆 詈 詼 詭 詬 詢 誅 誂 誄 誨 誠 誑 誥 誦 誚 誣 諄 諍 諂 諚 諫 諳 1 0 1 0 1 0 76 貔 豼 貘 戝 质 貪 貼 貲 貳 貳 貶 賈 賈 賤 賈 麥 賽 賺 膊 贄 贅 贊 貳 廳 贐 齎 臧 賍 贔 贖                                                                                                    |
| 1 1 0 0 1 1 1 71 股階 騰騰 騰                                                                                                    |
| 1 1 0 1 0 0 0 72 置重                                                                                                    |
| 1 1 0 1 0 1 73                                                                                                    |
| 1 1 0 1 0 1 0 74 蠕發蟲鹽蠶蠹囊锉衄衂衒衙衞衢衫袁衾袞和衽袵衲袂袗袒袮柏袢袍変嬰<br>1 1 0 1 0 1 1 75 計訂訛訝訥訶詁詛治詆詈詼詭詬詢誅誂誄誨誠誑誥誦誚誣諄諍諂諚諫諳<br>1 1 0 1 1 0 0 76 貔豼鋘戝质貪貽貲貳貮貶賈賈賤賣麥賽賺賻贄贅贊贇驘贍鹽齎臧賍贔贖                                                                                                    |
| 1 1 0 1 0 1 1 75 計 記 部 詞 討 詛 治 祗 置 詼 詭 詬 詢 誅 誂 誄 誨 誡 誑 誥 誦 誚 誣 諄 諍 諂 諚 諫 諳 1 1 0 1 1 0 0 76 貔 豼 貘 戝 质 食 貼 貲 武 貮 貶 賈 賈 賤 賣 賽 寮 賺 膊 贄 贅 贊 歎 嬴 瞻 贐 蘅 臧 賍 贔 贖                                                                                                    |
| · · · · · · · · · · · · · · · · · · ·                                                                                                    |
| 1 1 0 1 1 0 1 77 軅軈軋軦爽軟斬較輕輕輕輛較輕輛轍整輕輻輹轅觳輾轌轉轆轎轗                                                                                                    |
| -   -   -   -   -   -   -   -   -                                                                                                    |
| 1 1 0 1 1 1 0 78 鄒鄙鄲鄰酊飲酘酣酥酩酯酲醋醉醂醢暋醯醪醵醴醺醮釁粬釋慰鱽釟盆釛                                                                                                    |
| 1 1 0 1 1 1 79 鐇鐐鐶綃鐵鐵鐵鹽霧鑲鑠鑢鑞鈩鑰鑵鑷鐐镊鑼變躞鑿門閇閘閃閉閘                                                                                                    |
| 1 1 0 1 1 1 0 7                                                                                                    |
| 1 1 1 0 0 0 1 81 機饒饌饕馗樾馥馭馮駇駟駛駝駘駑駭駮駱駲駻駸騁騏騅駢騙瀋縣驅驂毊                                                                                                    |
| 1 1 1 0 0 1 0 82 鮴縣鯊鮹鯆鯏鯑鯆鯣鲵鲲鯔鲱鰺鯲鯱鯰鰕鯸鳇鰓鰌鰆鰈鰒鰊鰄鰮鰮螺鰤                                                                                                    |
| 1 1 1 0 0 1 1 83 劉鸛屬鹵鹹鹽麁塵麋孁麒屬蹙緊麥麸麸麵麹靡餐黎黏黐黔黜點黝點原蔥                                                                                                    |
| 1     1     1     0     1     0     0     84       1     1     1     0     1     0     1     85                                                                                                    |
| 1 1 1 0 1 0 86                                                                                                    |
| 1 1 1 0 1 1 87                                                                                                    |
| 1 1 1 1 0 0 0 88                                                                                                    |
| 1 1 1 1 0 0 1 89                                                                                                    |
| 1 1 1 1 0 1 0 90                                                                                                    |
| 1 1 1 1 0 1 1 91                                                                                                    |
| 1 1 1 1 0 0 92                                                                                                    |
| 1 1 1 1 0 1 93                                                                                                    |
| 1 1 1 1 1 0 94                                                                                                    |

|                                                                                                    |             |      |          |          | -        |               |               |                                                |                                                  | ,        |              |          | ,        |          |           |            |          |          |          | ,      |          |          |    |          |                                                  |          |          |          |              |               |          |          |
|----------------------------------------------------------------------------------------------------|-------------|------|----------|----------|----------|---------------|---------------|------------------------------------------------|--------------------------------------------------|----------|--------------|----------|----------|----------|-----------|------------|----------|----------|----------|--------|----------|----------|----|----------|--------------------------------------------------|----------|----------|----------|--------------|---------------|----------|----------|
| <u>  b</u>                                                                                                    | →           | 1    | 1        | 1        | 1        | 1             | 1             | 1                                              | 1                                                | 1        | 1            | 1        | 1        | 1        | 1         | 1          | 1        | 1        | 1        | 1      | 1        | 1        | 1  | 1        | 1                                                | 1        | 1        | 1        | 1            | 1             | 1        | 1        |
| 第一                                                                                                    | <u>-</u> -  | 1    | 1        | 1        | 1        | 1             | 1             | 1                                              | 1                                                | 1        | 1            | 1        | 1        | 1        | 1         | 1          | 1        | 1        | 1        | 1      | 1        | 1        | 1  | 1        | 1                                                | 1        | 1        | 1        | 1            | 1             | 1        | 1        |
| 第一6                                                                                                    | →           | 0    | 0        | 0        | 0        | 0             | 0             | 0                                              | 0                                                | 0        | 0            | 0        | 0        | 0        | 0         | 0          | 0        | 1        | 1        | 1      | 1        | 1        | 1  | 1        | 1                                                | 1        | 1        | 1        | 1            | 1             | 1        | 1        |
| \frac{1}{1}                                                                                                    |             | +    | 0        | 0        | 0        | 0             | 0             | 0                                              | 0                                                | 1        | 0            | 1        | 1        | 1        | 1         | 1          | 1        | 0        | 0        | 0      | 0        | 0        | 0  | 0        | 0                                                | 1        | 1        | 1        | 1            | 1             | 1        | 1        |
| <del>                                    </del>                                                                                                    | -i          | +    | 0        | 0        | 1        | 0             | 0             | 1                                              | 1                                                | 0        | 0            | 0        | 0        |          | 0         | 1          | 1        | 0        | 0        | 0      | 0        | 1        | 1  | 1        | 1                                                | 0        | 0        | 0        | 0            | 1             | 1        | 1        |
| 10   10   10   10   10   10   10                                                                                                    |             | 4—   | 1        | 0        | 1        | 0             | 1             | 0                                              | 1                                                | 0        | 1            | 0        | 1        | 0        | 1         | 0          | 1        | 0        | 1        | 0      | 1        | 0        | 0  | 0        | 1                                                | 0        | 0        | 0        | 1            | 0             | 0        | 0        |
| 第1パイト 点                                                                                                    | <del></del> | Ť    | 1        | Ü        | -        | ᅴ             | _             |                                                |                                                  |          |              |          |          |          |           |            |          |          |          | $\neg$ |          |          |    |          | 1                                                | 0        | 1        | U        | 1            | -             | 1        | 씍        |
| b7 b6 b5 b4 b3 b2 b1 区                                                                                                    | 63          | 64   | 65       | 66       | 67       | 68            | 69            | 70                                             | 71                                               | 72       | 73           | 74       | 75       | 76       | 77        | 78         | 79       | 80       | 81       | 82     | 83       | 84       | 85 | 86       | 87                                               | 88       | 89       | 90       | 91           | 92            | 93       | 94       |
| 1 0 1 0 0 0 0 48                                                                                                    | 一人          | 俥    | 倚        | 倨        | Ori      | 倪             | 作             | 倅                                              | 华                                                | 俶        | 倡            | 倩        | 倬        | 伸.       | 俯         | <u>የ</u> ግ | 儞        | 偃        | 假        | 會      | 섐        | 偐        | 傷  | 做        | 佬                                                | 伆        | 偸        | (丸       | 你            | 西             | 個        | 傲        |
| 1 0 1 0 0 0 1 49                                                                                                    | 货           |      | 17       |          |          | 月             |               |                                                |                                                  |          |              | 刎        |          | 剏        | <u>""</u> |            | 刺        |          | 剔        | 101    |          |          |    |          |                                                  |          |          |          | 剱            |               |          | 辨        |
| 1 0 1 0 0 1 0 50                                                                                                    | 再           | -    | IJĒ      |          |          | 吮             | _             |                                                | 吝                                                |          |              |          |          |          | 呱         |            | 呰        |          | 呻        |        |          |          |    | 咆        |                                                  | 咢        |          | 咥        |              | 팾             |          | 咨        |
| 1 0 1 0 0 1 1 51                                                                                                    | 嘸           |      | 噤        | 囐        |          |               |               |                                                |                                                  |          |              |          |          |          | 嚶         | 嚴          |          | 嚼        | 囁        | 囃      | 囀        |          | 囎  | 囑        | 唱                                                | Ó        |          |          |              |               |          | 圉        |
| 1 0 1 0 1 0 0 52                                                                                                    | 堰           | 壜    | 壤        | ήū       |          |               |               |                                                |                                                  |          |              |          |          |          | 梦         |            |          |          | 夲        |        |          | 竒        |    | 奂        |                                                  | 奚        |          |          |              |               |          | 奩        |
| 1 0 1 0 1 0 1 53                                                                                                    | ,4,         | 它    | 宦        | 宸        | 寃        |               |               |                                                | 寐                                                | 窹        | Ħ            |          |          |          | 寫         |            |          | 寳        | 尅        | 將      | 專        | 對        | 尓  | 尠        |                                                  |          |          | 尹        |              |               | 屎        | _        |
| 1 0 1 0 1 1 0 54                                                                                                    | <b>/</b> // |      | 已        | 巵        | 15       | 帚             | 帙             | 帑                                              | 帛                                                | 帶        | 帷            | 幄        | 韓        | 幀        | 幎         | 幗          | 幔        | 幟        | 幢        | 幣      | 幇        | ŦŦ       | 并  | 幺        | 麼                                                | 广        | 庠        | 廁        | 廂            | 廈             | 廐        | 廏        |
| 1 0 1 0 1 1 1 55                                                                                                    |             |      |          | 伲        |          |               |               | 怕                                              |                                                  |          |              |          | 患        |          |           |            |          |          |          | 恍      |          |          |    |          | 恬                                                |          | 恙        | 悁        | 悍            | 惧             | 悃        | 悚        |
| 1 0 1 1 0 0 0 56                                                                                                    | 樿           |      |          | 悯        |          | 懌             |               | 應                                              |                                                  |          |              |          | 憺        | 懋        |           | 懍          | 懦        |          | 懶        |        |          |          |    |          |                                                  |          |          |          |              |               | 戔        | 戛        |
| 1 0 1 1 0 0 1 57                                                                                                    |             | 捩    |          |          |          | 揆             |               | 揉                                              |                                                  | 揶        |              |          |          |          | 搓         |            |          |          | 搗        |        |          | 摧        |    |          |                                                  |          |          |          | 撥            | 撩             | 撈        | 撼        |
| 1 0 1 1 0 1 0 58                                                                                                    | 吴           |      | 旻        |          |          | 昶             |               |                                                |                                                  |          |              |          |          |          | 莊         |            |          |          |          |        |          | 北        |    | 暉        |                                                  |          |          |          | 暹            | 曉             |          | 暼        |
| 1 0 1 1 0 1 1 59                                                                                                    |             |      |          |          |          | $\rightarrow$ |               | 泉                                              |                                                  |          |              |          |          |          | 檮         |            |          |          |          | 梺      |          | 梍        |    |          |                                                  |          |          |          | 椦            |               |          | 棍        |
| 1 0 1 1 1 0 0 60                                                                                                    | 槹           |      |          | _        |          |               |               |                                                |                                                  | 樊        |              |          |          |          | 橄         |            |          |          | 橸        |        |          | 橙        |    | 橈        |                                                  |          |          | 檍        | 檠            |               |          | 檣        |
| 1 0 1 1 1 0 1 61                                                                                                    | 毯           |      |          | 坎        |          | 氛             |               | 氣                                              |                                                  |          |              |          |          |          | 沚         |            |          |          | 汨        |        |          | 沐        |    |          |                                                  |          |          |          |              | 沮             |          | 沾        |
| 1 0 1 1 1 1 0 62                                                                                                    |             | 滿    |          |          |          |               |               |                                                |                                                  |          | 海            |          | 滄        |          | 滔         |            |          |          | 滂        |        |          |          | 灌  | 滬        | _                                                |          |          |          |              | $\rightarrow$ | 漲        | _        |
| 1 0 1 1 1 1 63                                                                                                    |             | 烙    | 馬        |          |          |               |               |                                                |                                                  |          |              |          |          |          | 熏         |            |          |          |          |        | 燗        | 熹        |    | _        |                                                  |          | 燎        |          |              | 燧             |          | 燼        |
| 1 1 0 0 0 0 0 64                                                                                                    | 珎           | -    |          |          |          | 珞             |               | 琅                                              |                                                  |          |              |          |          |          | 琿瘢        |            |          |          |          |        |          | 瑣癆       | 瑪  | 瑶        | 瑾                                                |          | 璞        | 鐾        | 瓊            | 塘             |          | 珱        |
| 1         1         0         0         0         0         1         65           1         1         0         0         0         1         0         66 | 逐變          |      |          | 痰矜       | 痺矣       |               |               |                                                |                                                  |          |              |          | 瘠吐       |          |           |            | 瘴硼       |          |          |        |          | 砘        |    |          | 庭磆                                               |          |          | 撤碳       |              | 癧             | 唇        | 盤        |
| 1 1 0 0 0 1 1 67                                                                                                    | 密           |      | 暖竅       |          |          |               |               |                                                |                                                  |          | 遊竕           |          | 硅站       |          | 硴並        |            |          |          |          |        |          | 笏        |    | 空笆       | 笳                                                |          |          |          | 范            | 磅             | 笶        | 石        |
| 1 1 0 0 1 0 0 68                                                                                                    | 额           |      | 離        | -        |          |               |               |                                                | _                                                |          | 粡            |          | 粳        |          | 粱         |            |          |          |          |        |          | 稼        |    |          | 楔                                                |          |          |          | 糴            |               |          | 紆        |
| 1 1 0 0 1 0 1 69                                                                                                    | 縷           |      | 縺        |          |          |               |               |                                                |                                                  |          |              |          |          |          | 纃         |            |          |          |          |        | 纉        |          |    | 纐        |                                                  |          |          | 繊        |              |               |          | 缺        |
| 1 1 0 0 1 1 0 70                                                                                                    | 聯           |      | 聲        | 聰        |          | 聹             |               | 聿                                              |                                                  |          |              |          |          |          | 肭         |            |          |          | 胥        |        |          |          |    |          |                                                  |          |          | 脛        |              | $\rightarrow$ |          | 腋        |
| 1 1 0 0 1 1 1 71                                                                                                    |             |      |          | 솄        |          | 削             |               | $\rightarrow$                                  | 艸                                                |          |              |          |          |          |           |            | 苡        |          |          | 再      |          |          |    | 莓        |                                                  | 存        | 本        |          |              |               |          | 並        |
| 1 1 0 1 0 0 0 72                                                                                                    |             | 葯    | 葹        | 萵        | 豬        |               |               |                                                |                                                  | 蓙        |              |          |          | 蓐        |           |            |          |          |          |        |          |          | 麥  | 蔬        | 族                                                | 帶        |          |          |              | 蕣             |          | 覃        |
| 1 1 0 1 0 0 1 73                                                                                                    | 蛬           |      |          | _        |          |               |               |                                                |                                                  |          |              |          |          |          |           |            |          | 蜷        |          |        |          |          |    | 蝟        |                                                  |          | _        | 蝴        | 蝗            | 乳虫            |          | 蝙        |
| 1 1 0 1 0 1 0 74                                                                                                    |             | 袱    |          |          |          |               |               | 裝                                              |                                                  | 褂        | 裼            |          |          |          |           | 褌          |          | 褓        |          | 搵      |          |          | 褫  | 襁        | 襄                                                | 褻        |          |          | 褌            |               |          | 襞        |
| 1 1 0 1 0 1 1 75                                                                                                    | 諧           | 諤    | 諱        | 謔        | 諠        | 諢             |               |                                                |                                                  | 謌        | 謇            |          | 諡        | 謖        |           |            | 盏        |          |          | 謦      |          |          |    | 譁        |                                                  | 譏        |          |          | 誻            |               |          | 譫        |
| 1 1 0 1 1 0 0 76                                                                                                    | 赧           | 赭    | 赱        | 赳        | 趁        |               | 跂             | 趾                                              | 趺                                                |          | 珊            | 跖        | 跌        | 跛        | 跋         | 跪          | 跫        | 뫴        | 跣        | 跼      | 踈        | 踉        | 跿  | 踝        | 踞                                                | 践        | 踟        | 蹂        | 踵            |               | 玬        | 蹊        |
| 1 1 0 1 1 0 1 77                                                                                                    |             | 櫟    | 轣        |          |          |               | _             |                                                | 119                                              | 辷        |              |          |          |          |           | 選          |          |          |          |        | 逑        |          | 逡  | 逍        | 逞                                                | 逖        |          | 逧        | _            |               | 逩        |          |
| 1 1 0 1 1 1 0 78                                                                                                    |             | 釵    |          |          |          |               |               |                                                |                                                  |          | 鉳            |          |          |          | 鉈         | 銕          | 釦        | 鉋        |          | 銜      |          |          | 銛  | 鉚        |                                                  |          |          | 鋩        |              |               |          | 錮        |
| 1 1 0 1 1 1 1 79                                                                                                    |             | 閨    | 閨        |          |          |               |               |                                                |                                                  |          |              | 阒        |          |          |           |            | 闖        |          |          |        |          | 阡        |    |          |                                                  | 陂        |          |          | 陋            |               | 陜        |          |
| 1 1 1 0 0 0 0 80                                                                                                    | <b>一</b>    | 鞐    | 鞜        | 羁        | 锹        | 鞣             | 裕             | 鞴                                              | 韃                                                | 櫏        | 韈            | 韋        | 韜        | 韭        | 齏         | 亚          | 竞        | 韶        | 韵        | 澒      | 頌        | 頸        | 頣  | 頡        | 頟                                                | 頹        | 顆        | 顏        | 顋            | 顕             | 顯        | 켚        |
| 1 1 1 0 0 0 1 81                                                                                                    | 場           | 禁鎖   | 驕        | 骁        | 琴        | 驗             | 躱             | 薖                                              | 貘                                                | 襲        | 雅            | 43,      | 獾        | 計        | 餀         | 船          | 解        | 髏        | 爾        | 磓      | 體        | 髁        | 髟  | 毡        | 务                                                | 髦        | 蒋        | 苕        | 奖            | 解             | 毡        | 酱        |
| 1 1 1 0 0 1 0 82                                                                                                    | #           | 1    | 빯        | 鰲        | 蝉        | 鳔             | 蝠             | 贈                                              | 起                                                | 鯘        | 鰛            | 兇        | 見        | 鳰        | 掲         | 鸠          | 鳥        | 駅        | 鳰        | 鳰      | 蔦        | 為        | 鴣  | 助        | 瑪                                                | 鸵        | 妈        | 鳰        | 鸽            | 楊             | 傷        | 場        |
| 1 1 1 0 0 1 1 83                                                                                                    | 부           | i (奴 | <b>A</b> | .∓I{     | विव      | 解友            | 備用            | 电                                              | 睢                                                | 瑿        | 販            | 奖        | 禺        | 爂        | 舞†        | 膋          | 選        | 配        | 副        | Щ      | 圖出       | PP       | 製  | 麗        | <b>自</b> 告                                       | 鼮        | 雕        | 衈        | 目号           | 解             | 進        | 幫        |
| 1         1         1         0         1         0         0         84           1         1         1         0         1         0         1         85 | <b>⊣</b> −  | ╄    | ├        | -        |          | -             | _             | $\left  - \right $                             | ļ                                                | -        |              | -        | _        |          |           |            | _        | -        | $\vdash$ |        |          | $\vdash$ |    | <u> </u> | -                                                | <u> </u> | $\vdash$ | -        | -            | $\vdash$      |          | -        |
|                                                                                                    |             | +    | -        | -        | -        | -             | <u> </u>      |                                                | -                                                | -        | -            |          | <u> </u> | _        | H         |            | -        |          | $\vdash$ |        | H        | H        |    | $\vdash$ | $\vdash$                                         | -        | -        | -        | -            | $\vdash$      | ┌─┤      | -        |
| 1         1         1         0         1         1         0         86           1         1         1         0         1         1         1         87 | -           | +    | -        | $\vdash$ | -        | -             |               | -                                              | -                                                | -        | -            | -        | $\vdash$ | $\vdash$ | H         | _          | $\vdash$ | -        | Н        |        | -        | -        |    | -        | 1-                                               | -        | $\vdash$ | -        |              | H             | $\vdash$ | -        |
| 1 1 1 1 0 0 0 88                                                                                                    | -           | +-   | +        | -        | -        | -             | <del> -</del> |                                                | -                                                | -        | -            | -        |          | -        | -         |            | $\vdash$ |          | $\vdash$ | -      | -        | $\vdash$ |    | $\vdash$ |                                                  | -        | -        | -        | <del> </del> |               | Н        | $\vdash$ |
| 1 1 1 1 0 0 1 89                                                                                                    | -           | +-   | $\vdash$ |          | $\vdash$ | -             | -             |                                                |                                                  | -        | $\vdash$     | $\vdash$ |          |          | -         | -          | -        |          | $\vdash$ | _      |          |          |    | -        | $\vdash$                                         | $\vdash$ | $\vdash$ | $\vdash$ |              | $\vdash$      |          | $\vdash$ |
| 1 1 1 1 0 1 0 90                                                                                                    | 1-          | +    | +-       | -        |          | -             | $\vdash$      |                                                | -                                                | $\vdash$ | $\vdash$     |          | -        |          | -         | -          | _        | $\vdash$ | $\vdash$ |        | $\vdash$ |          | -  | $\vdash$ | 1                                                |          |          |          | $\vdash$     |               | П        | $\sqcap$ |
| 1 1 1 1 0 1 1 91                                                                                                    | -           | +    | T        | 1        |          |               | -             |                                                | $\vdash$                                         | t        | -            | <u> </u> | -        | -        | $\vdash$  | <u> </u>   | -        | $\vdash$ | $\vdash$ |        |          |          | -  | $\vdash$ | <del>                                     </del> | Т        |          | Г        | <u> </u>     |               | Н        | П        |
| 1 1 1 1 1 0 0 92                                                                                                    | -           | 1    | T        | 1        | T        |               | -             | $\vdash$                                       | $\vdash$                                         | T        | <del> </del> | $\vdash$ | -        | Г        |           |            |          |          |          | _      |          | $\vdash$ | Г  | $\vdash$ |                                                  | -        |          | $\vdash$ |              | Г             | П        | $\Box$   |
| 1 1 1 1 1 0 1 93                                                                                                    | 1-          | 1    | 1        | 1        | -        | $\vdash$      |               | 1                                              | <del>                                     </del> | T        | -            | 1        | Г        |          |           |            | -        | Γ        |          |        |          |          |    | Г        |                                                  |          |          |          |              |               | П        | $\Box$   |
| 1 1 1 1 1 1 0 94                                                                                                    | 1-          | 1    | T        | T        | 1        | Г             |               |                                                |                                                  | Г        | Г            |          | Γ        | Г        |           |            | Г        | Γ        |          |        | Γ        | Ī        | Γ  | T        | 1                                                |          |          | Γ        |              |               |          | П        |
| 1 1 1 1 1 1 1 1 1 1 1 1 1 1 1 1 1 1 1                                                                                                    |             |      |          | ٠        | •        | _             | •             | <u>.                                      </u> | _                                                |          | ٠            | •        | •        | •        | -         |            | •        | -        | •        | _      | •        | •        | _  |          | -                                                | •        | -        |          |              |               |          |          |

# 11.7 TrueType FONT

(1) PC-850

|   | 2  | 3 | 4 | 5 | 6 | 7 | 8 | 9 | Α   | В       | С        | D | E     | F   |
|---|----|---|---|---|---|---|---|---|-----|---------|----------|---|-------|-----|
| 0 |    | 0 | @ | P | ` | p | Ç | É | á   | :::     | L        | ð | Ó     | -   |
| 1 | !  | 1 | Α | Q | a | q | ü | æ | í   | **      |          | Đ | ß     | ±   |
| 2 | ,, | 2 | В | R | b | r | é | Æ | ó   | Ħ       | _        | Ê | ô     | _   |
| 3 | #  | 3 | C | s | С | s | â | ô | ú   | 1       | <u> </u> | Ë | Ò     | 3/4 |
| 4 | \$ | 4 | D | Т | d | t | ä | ö | ñ   | 4       | _        | È | õ     | 9   |
| 5 | %  | 5 | Е | U | e | u | à | ò | Ñ   | Á       | +        | ı | Õ     | §   |
| 6 | &  | 6 | F | v | f | v | å | û | а   | Â       | ã        | Í | $\mu$ | ÷   |
| 7 |    | 7 | G | w | g | w | ç | ù | o   | À       | Ã        | Î | þ     | ,   |
| 8 | (  | 8 | Н | X | h | x | ê | ÿ | i   | ©       | 止        | Ï | Þ     | 0   |
| 9 | )  | 9 | I | Y | i | у | ë | Ö | ®   | 41      | r=       | ٦ | Ú     |     |
| Α | *  | : | J | Z | j | z | è | Ü | _   |         | ᆚᆫ       | Г | Û     |     |
| В | +  | ; | K | 1 | k | { | ï | ø | 1/2 | 71      | 7        |   | Ù     | 1   |
| С | ,  | < | L | ١ | 1 | 1 | î | £ | 1/4 | <u></u> | ⊩        |   | ý     | 3   |
| D | -  | = | М | ] | m | } | ì | Ø | i   | ¢       | _        |   | Ý     | 2   |
| Е |    | > | N | ^ | n | ~ | Ä | × | «   | ¥       | #        | Ì | -     | -   |
| F | /  | ? | О | _ | 0 | Δ | Å | f | »   | 7       | ¤        | - | ,     |     |

(2) PC-8

|   | 2  | 3 | 4 | 5 | 6 | 7 | 8 | 9  | Α   | В         | С       | D  | E          | F |
|---|----|---|---|---|---|---|---|----|-----|-----------|---------|----|------------|---|
| 0 |    | 0 | @ | P | ` | p | Ç | É  | á   | :::       | L       | Ш. | α          | = |
| 1 | !  | 1 | Α | Q | a | q | ü | æ  | í   | **        |         | _  | ß          | ± |
| 2 | "  | 2 | В | R | b | r | é | Æ  | ó   | Ħ         |         | П  | ľ          | ≥ |
| 3 | #  | 3 | С | s | c | s | â | ô  | ú   |           | ⊦       | ட  | $\pi$      | ≤ |
| 4 | \$ | 4 | D | Т | d | t | ä | ö  | ñ   | $\dashv$  |         | Ш  | Σ          | ſ |
| 5 | %  | 5 | Е | U | e | u | à | ò  | Ñ   | ╡         | +       | F  | σ          | J |
| 6 | &  | 6 | F | V | f | v | å | û  | a   | $\exists$ | Щ       | г  | μ          | ÷ |
| 7 | ,  | 7 | G | w | g | w | ç | ù  | o   | 71        | ⊩       | #  | τ          | ≈ |
| 8 | (  | 8 | Н | X | h | x | ê | ÿ  | i   | 7         | ∟       | +  | Φ          | 0 |
| 9 | )  | 9 | I | Y | i | у | ë | Ö  | _   | ᆌ         | ᆫ       | _  | θ          |   |
| Α | *  | : | J | z | j | z | è | Ü  | _   | 1         | <u></u> | Г  | Ω          |   |
| В | +  | ; | K | [ | k | { | ï | ¢  | 1/2 | ٦٦        | 7       |    | δ          |   |
| С | ,  | < | L | ١ | 1 |   | î | £  | 1/4 | _]]       | 止       |    | 8          | n |
| D | -  | = | М | ] | m | } | ì | ¥  | i   | Ш         | _       |    | φ          | 2 |
| Е |    | > | N | ^ | n | ~ | Ä | Pt | «   | 4         | 뱎       | •  | $\epsilon$ | - |
| F | /  | ? | o | _ | o | Δ | Å | f  | »   | ٦         | ᆂ       |    | $\cap$     |   |

### (3) PC-852

|   |    | _ |   | T | 1 |   |   | Т |   |     |    |   | Г |   |
|---|----|---|---|---|---|---|---|---|---|-----|----|---|---|---|
|   | 2  | 3 | 4 | 5 | 6 | 7 | 8 | 9 | Α | В   | С  | D | Е | F |
| 0 |    | 0 | @ | P | ` | p | Ç | É | á | ::: | L  | đ | Ó | - |
| 1 | !  | 1 | Α | Q | a | q | ü | Ĺ | í | **  |    | Đ | ß | ~ |
| 2 | "  | 2 | В | R | b | r | é | í | ó | Ħ   | _  | Ď | ô |   |
| 3 | #  | 3 | С | s | С | s | â | ô | ú |     |    | Ë | Ń | • |
| 4 | \$ | 4 | D | Т | d | t | ä | ö | Ą | Н   | _  | ď | ń | J |
| 5 | %  | 5 | E | U | e | u | ů | Ľ | ą | Á   | +  | Ň | ň | § |
| 6 | &  | 6 | F | v | f | v | ć | ľ | Ž | Â   | Ă  | Í | Š | ÷ |
| 7 | ,  | 7 | G | w | g | w | ç | Ś | ž | Ě   | ă  | Î | š | و |
| 8 | (  | 8 | Н | X | h | x | ł | ś | Ę | Ş   | L  | ě | Ŕ | o |
| 9 | )  | 9 | I | Y | i | у | ë | Ö | ę | ᅦ   | F  | ٦ | Ú |   |
| Α | *  | : | J | z | j | z | Ő | Ü |   |     | ᆚᆫ | Г | ŕ |   |
| В | +  | ; | K | [ | k | { | ő | Ť | ź | ╗   | ╗  |   | Ű | ű |
| С | ,  | < | L | ١ | 1 | 1 | î | ť | Č | _1  | ŀ  |   | ý | Ř |
| D | -  | = | М | ] | m | } | Ź | Ł | ş | Ż   | _  | Ţ | Ý | ř |
| E |    | > | N | ^ | n | - | Ä | × | « | Ż   | #  | Ů | ţ |   |
| F | /  | ? | О | _ | o | Δ | Ć | č | » | ٦   | ¤  |   | , |   |

### (4) PC-857

|   | 2  | 3 | 4 | 5 | 6 | 7 | 8 | 9 | Α        | В             | С | D | E | F   |
|---|----|---|---|---|---|---|---|---|----------|---------------|---|---|---|-----|
| 0 |    | 0 | @ | P | ` | p | Ç | É | á        | :::           | L | o | Ó | -   |
| 1 | !  | 1 | Α | Q | a | q | ü | æ | í        | **            | 上 | a | ß | ±   |
| 2 | "  | 2 | В | R | b | r | é | Æ | ó        | Ħ             | _ | Ê | Ô |     |
| 3 | #  | 3 | C | s | с | s | â | ô | ú        |               | ⊦ | Ë | Ò | 3/4 |
| 4 | \$ | 4 | D | Т | d | t | ä | ö | ñ        | $\mid$ $\mid$ | _ | È | õ | 9   |
| 5 | %  | 5 | Е | U | e | u | à | ò | Ñ        | Á             | + |   | Õ | §   |
| 6 | &  | 6 | F | V | f | v | å | û | Ğ        | Â             | ã | Í | μ | ÷   |
| 7 |    | 7 | G | w | g | w | ç | ù | ğ        | À             | Ã | Î |   | 3   |
| 8 | (  | 8 | Н | x | h | x | ê | İ | i        | ©             | L | Ϊ | × | o   |
| 9 | )  | 9 | I | Y | i | у | ë | Ö | ®        | ╣             | F | ٦ | Ú |     |
| Α | *  | : | J | z | j | z | è | Ü | _        | 1             | ᆣ | Г | Û | •   |
| В | +  | ; | K | [ | k | { | ï | ø | 1/2      | ╗             | ౼ |   | Ù | 1   |
| С | ,  | < | L | ١ | 1 |   | î | £ | 1/4      | ᆁ             | ŀ |   | ì | 3   |
| D | -  | = | M | ] | m | } | 1 | ø | i        | ¢             | = | 1 | ÿ | 2   |
| E |    | > | N | ^ | n | ~ | Ä | Ş | «        | ¥             | ╬ | Ì | - | -   |
| F | /  | ? | o |   | o |   | Å | ş | <b>»</b> | ٦             | ¤ |   | • |     |

## (5) PC-851

|   | 2  | 3 | 4 | 5 | 6 | 7        | 8  | 9 | Α   | В          | С   | D        | Ε | F |
|---|----|---|---|---|---|----------|----|---|-----|------------|-----|----------|---|---|
|   | 2  | 3 | 4 | 5 | 0 | <b>'</b> | 0  | 9 | ^   | В          |     | <u> </u> | _ | Г |
| 0 |    | 0 | @ | P | ` | p        | Ç  | Ί | ï   | <b>:::</b> | L   | Т        | ζ | - |
| 1 | !  | 1 | Α | Q | a | q        | ü  |   | ΐ   | **         | 上   | Y        | η | ± |
| 2 | "  | 2 | В | R | b | r        | é  | O | ó   | Ħ          | _   | Φ        | θ | υ |
| 3 | #  | 3 | С | S | С | s        | â  | ô | ύ   |            | H   | X        | ι | φ |
| 4 | \$ | 4 | D | Т | d | t        | ä  | ö | A   | 4          | _   | Ψ        | κ | χ |
| 5 | %  | 5 | Е | U | e | u        | à  | Υ | В   | K          | +   | Ω        | λ | § |
| 6 | &  | 6 | F | V | f | v        | Ά  | û | Γ   | Λ          | П   | α        | μ | Ψ |
| 7 | ,  | 7 | G | w | g | w        | ç  | ù | Δ   | M          | P   | β        | ν |   |
| 8 | (  | 8 | Н | X | h | x        | ê  | Ώ | Е   | N          | L   | γ        | ξ | 0 |
| 9 | )  | 9 | I | Y | i | у        | ë  | Ö | Z   | 4          | F   | _        | o |   |
| Α | *  | : | J | z | j | z        | è  | Ü | Н   |            | ᅶ   | Г        | π | ω |
| В | +  | ; | K | [ | k | {        | ï  | ά | 1/2 | ╗          | ╗   |          | ρ | ΰ |
| С | ,  | < | L | \ | 1 | 1        | î  | £ | Θ   |            | i¦- | _        | σ | ΰ |
| D | -  | = | M | ] | m | }        | .E | έ | I   | Ξ          | _   | δ        | ς | ώ |
| Е |    | > | N | ^ | n | ~        | Ä  | ή | «   | О          | 뷰   | 3        | τ | • |
| F | /  | ? | o | _ | o | Δ        | Ή  | ί | »   | ٦          | Σ   | -        | , |   |

# (6) PC-855

|   |    |   |   | _ |   | _ |            |   | _        | _          |    | _ | _ | _ |
|---|----|---|---|---|---|---|------------|---|----------|------------|----|---|---|---|
|   | 2  | 3 | 4 | 5 | 6 | 7 | 8          | 9 | Α        | В          | С  | D | Ε | F |
| 0 |    | 0 | @ | P | ` | p | ħ          | љ | a        | <b>:::</b> | L  | Л | Я | - |
| 1 | !  | 1 | A | Q | a | q | ъ          | љ | Α        | *          | ㅗ  | Л | p | ы |
| 2 | "  | 2 | В | R | b | r | ŕ          | њ | б        | Ħ          |    | м | P | ы |
| 3 | #  | 3 | С | s | с | s | ŕ          | њ | Б        |            |    | М | С | 3 |
| 4 | \$ | 4 | D | Т | d | t | ë          | ħ | ц        | 4          |    | н | C | 3 |
| 5 | %  | 5 | Е | U | e | u | Ë          | ħ | Ц        | x          | +  | Н | т | ш |
| 6 | &  | 6 | F | v | f | v | €          | Ŕ | д        | X          | к  | o | Т | Ш |
| 7 | ,  | 7 | G | w | g | w | $\epsilon$ | Ķ | Д        | и          | К  | o | у | Э |
| 8 | (  | 8 | Н | X | h | x | s          | ў | e        | И          | L  | п | У | Э |
| 9 | )  | 9 | I | Y | i | у | S          | Ў | Е        | ╣          | F  | _ | ж | щ |
| Α | *  | : | J | Z | j | z | i          | ū | ф        |            | ᆚᆫ | Г | ж | Щ |
| В | +  | ; | K | [ | k | { | I          | Ų | Φ        | ╗          | 7  |   | В | ч |
| С | ,  | < | L | ١ | 1 |   | ï          | ю | г        | _1         | ⊩  | _ | В | ч |
| D | -  | = | M | ] | m | } | Ϊ          | Ю | Γ        | й          |    | П | ь | § |
| E |    | > | N | ^ | n | ~ | j          | ъ | «        | Й          | ╬  | я | Ь | - |
| F | /  | ? | О |   | o | ۵ | J          | ъ | <b>»</b> |            | ¤  | _ | № |   |

## (7) PC-1250

|   | 2  | 3 | 4 | 5 | 6 | 7  | 8  | 9  | Α          | В | С | D | Е | F |
|---|----|---|---|---|---|----|----|----|------------|---|---|---|---|---|
| 0 |    | 0 | @ | P | ` | p  | €  |    |            | ٥ | Ŕ | Đ | ŕ | đ |
| 1 | !  | 1 | Α | Q | a | q  |    | •  | ~          | ± | Á | Ń | á | ń |
| 2 | "  | 2 | В | R | b | r  | ,  | ,  | J          |   | Â | Ň | â | ň |
| 3 | #  | 3 | C | s | с | s  |    | "  | Ł          | ł | Ă | Ó | ă | ó |
| 4 | \$ | 4 | D | Т | d | t  | ,, | ,, | ¤          | , | Ä | Ô | ä | ô |
| 5 | %  | 5 | Е | U | e | u  |    | •  | Ą          | μ | Ĺ | Ő | ĺ | ő |
| 6 | &  | 6 | F | V | f | v  | †  | -  | 1          | 9 | Ć | Ö | ć | ö |
| 7 | ,  | 7 | G | w | g | w  | #  | _  | §          |   | Ç | × | ç | ÷ |
| 8 | (  | 8 | Н | X | h | x  |    |    |            | د | Č | Ř | č | ř |
| 9 | )  | 9 | I | Y | i | у  | ‰  | тм | ©          | ą | É | Ů | é | ů |
| Α | *  | : | J | z | j | z  | Š  | š  | Ş          | ş | Ę | Ú | ę | ú |
| В | +  | ; | K | [ | k | {  | <  | >  | «          | » | Ë | Ű | ë | ű |
| С | ,  | < | L | ١ | 1 |    | Ś  | ś  | _          | Ľ | Ě | Ü | ě | ü |
| D | -  | = | M | ] | m | }  | Ť  | ť  | -          | ~ | Í | Ý | í | ý |
| Е |    | > | N | ^ | n | ~  | Ž  | ž  | <b>(B)</b> | ľ | Î | Ţ | î | ţ |
| F | /  | ? | o | _ | o | ** | Ź  | ź  | Ż          | Ż | Ď | ß | ď |   |

## (8) PC-1251

|   | 2  | 3 | 4 | 5 | 6 | 7  | 8  | 9  | Α          | В  | С | D | Ε | F |
|---|----|---|---|---|---|----|----|----|------------|----|---|---|---|---|
| 0 |    | 0 | @ | P |   | p  | ъ  | ħ  |            | 0  | Α | P | a | р |
| 1 | !  | 1 | Α | Q | a | q  | Γ́ |    | ў          | ±  | Б | С | б | С |
| 2 | "  | 2 | В | R | b | r  | ,  | ,  | ў          | I  | В | Т | В | Т |
| 3 | #  | 3 | C | S | С | s  | ŕ  | 44 | J          | i  | Γ | У | г | у |
| 4 | \$ | 4 | D | Т | d | t  | "  | "  | ¤          | ۲  | Д | Φ | д | ф |
| 5 | %  | 5 | Е | U | e | u  |    | •  | Г          | μ  | E | X | e | x |
| 6 | &  | 6 | F | v | f | v  | †  | _  |            | 9  | ж | Ц | ж | ц |
| 7 | ,  | 7 | G | w | g | w  | ‡  | _  | §          |    | 3 | Ч | 3 | ч |
| 8 | (  | 8 | Н | X | h | x  | €  |    | Ë          | ë  | И | Ш | и | ш |
| 9 | )  | 9 | I | Y | i | у  | ‰  | тм | ©          | Nº | Й | Щ | й | щ |
| Α | *  | : | J | Z | j | z  | љ  | љ  | $\epsilon$ | c  | К | ъ | к | ъ |
| В | +  | ; | K | [ | k | {  | <  | >  | «          | »  | Л | Ы | л | ы |
| С | ,  | < | L | ١ | 1 |    | њ  | њ  | _          | j  | M | Ь | М | ь |
| D | -  | = | M | ] | m | }  | Ŕ  | Ŕ  | -          | s  | Н | Э | н | Э |
| Е |    | > | N | ^ | n | ~  | ħ  | ħ  | ®          | s  | O | Ю | o | ю |
| F | /  | ? | o |   | o | ** | Ų  | Ų  | Ϊ          | ï  | П | Я | п | я |

## (9) PC-1252

|   | 2  | 3 | 4 | 5 | 6 | 7  | 8  | 9  | Α | В   | С | D | Ε | F |
|---|----|---|---|---|---|----|----|----|---|-----|---|---|---|---|
| 0 |    | 0 | @ | P | ` | p  | €  |    |   | ٥   | À | Đ | à | ð |
| 1 | !  | 1 | Α | Q | a | q  |    |    | i | ±   | Á | Ñ | á | ñ |
| 2 | "  | 2 | В | R | b | r  | ,  | ,  | ¢ | 2   | Â | Ò | â | ò |
| 3 | #  | 3 | С | s | С | s  | f  | "  | £ | 3   | Ã | Ó | ã | ó |
| 4 | \$ | 4 | D | Т | d | t  | ,, | ,, | ¤ | ,   | Ä | Ô | ä | ô |
| 5 | %  | 5 | Е | U | e | u  |    | •  | ¥ | μ   | Å | Õ | å | õ |
| 6 | &  | 6 | F | v | f | v  | †  | _  | 1 | 4   | Æ | Ö | æ | ö |
| 7 | ,  | 7 | G | w | g | w  | ‡  |    | § |     | Ç | × | ç | ÷ |
| 8 | (  | 8 | Н | X | h | x  | •  | ~  |   | ٠   | È | Ø | è | ø |
| 9 | )  | 9 | I | Y | i | у  | ‰  | TM | © | 1   | É | Ù | é | ù |
| Α | *  | : | J | Z | j | z  | Š  | š  | a | o   | Ê | Ú | ê | ú |
| В | +  | ; | K | [ | k | {  | <  | >  | « | »   | Ë | Û | ë | û |
| С | ,  | < | L | ١ | 1 |    | Œ  | œ  | _ | 1/4 | Ì | Ü | ì | ü |
| D | -  | _ | M | ] | m | }  |    |    | - | 1/2 | Í | Ý | í | ý |
| E |    | > | N | ^ | n | ~  | Ž  | ž  | ® | 3/4 | Î | Þ | î | þ |
| F | /  | ? | О | _ | o | ** |    | Ÿ  | _ | i   | Ï | ß | ï | ÿ |

# (10) PC-1253

|   |    |   | Γ | Ī | Ι | Ι  | Ι  |    |     | Γ   | Ι        |   |   |   |
|---|----|---|---|---|---|----|----|----|-----|-----|----------|---|---|---|
|   | 2  | 3 | 4 | 5 | 6 | 7  | 8  | 9  | Α   | В   | С        | D | Ε | F |
| 0 |    | 0 | @ | P | ` | p  | €  |    |     | 0   | ï        | П | ΰ | π |
| 1 | !  | 1 | Α | Q | a | q  |    | •  | ٠,, | ±   | A        | P | α | ρ |
| 2 | "  | 2 | В | R | b | r  | ,  | ,  | Ά   | 2   | В        |   | β | ς |
| 3 | #  | 3 | С | s | с | s  | f  | "  | £   | 3   | $\Gamma$ | Σ | γ | σ |
| 4 | \$ | 4 | D | Т | d | t  | ,, | ,, | ¤   | ,   | Δ        | Т | δ | τ |
| 5 | %  | 5 | E | U | e | u  |    | •  | ¥   | μ   | E        | Y | ε | υ |
| 6 | &  | 6 | F | v | f | v  | †  | -  | 1   | ¶   | z        | Φ | ζ | φ |
| 7 | ,  | 7 | G | w | g | w  | ‡  | _  | §   |     | Н        | X | η | χ |
| 8 | (  | 8 | Н | X | h | x  |    |    |     | Æ   | Θ        | Ψ | θ | Ψ |
| 9 | )  | 9 | I | Y | i | у  | %0 | TM | ©   | Ή   | I        | Ω | ι | ω |
| Α | *  | : | J | Z | j | z  |    |    | a   | Ί   | K        | Ϊ | κ | ï |
| В | +  | ; | K | [ | k | {  | <  | >  | «   | »   | Λ        | Ÿ | λ | ΰ |
| С | ,  | < | L | ١ | 1 | 1  |    |    | _   | O   | М        | ά | μ | ó |
| D | -  | = | M | ] | m | }  |    |    | -   | 1/2 | N        | έ | v | ύ |
| Ε |    | > | N | ^ | n | ~  |    |    | ®   | Υ   | Ξ        | ή | ξ | ώ |
| F | /  | ? | О | _ | o | ** |    |    | _   | Ω   | О        | ί | o |   |

### (11) PC-1254

|   | 2  | 3 | 4 | 5 | 6 | 7  | 8 | 9  | Α | В   | С | D | Ε | F |
|---|----|---|---|---|---|----|---|----|---|-----|---|---|---|---|
| 0 |    | 0 | @ | P | ` | p  | € |    |   | 0   | À | Ğ | à | ğ |
| 1 | !  | 1 | A | Q | a | q  |   |    | i | ±   | Á | Ñ | á | ñ |
| 2 | "  | 2 | В | R | b | r  | , | ,  | ¢ | 2   | Â | Ò | â | ò |
| 3 | #  | 3 | C | s | С | s  | f | "  | £ | 3   | Ã | Ó | ã | ó |
| 4 | \$ | 4 | D | Т | d | t  | " | ,, | ¤ | ,   | Ä | Ô | ä | ô |
| 5 | %  | 5 | Е | U | e | u  |   | •  | ¥ | μ   | Å | Õ | å | õ |
| 6 | &  | 6 | F | v | f | v  | † | _  | 1 | ¶   | Æ | Ö | æ | ö |
| 7 | ,  | 7 | G | w | g | w  | ‡ | _  | § |     | Ç | × | ç | ÷ |
| 8 | (  | 8 | Н | X | h | x  | ^ | ~  |   | 3   | È | ø | è | ø |
| 9 | )  | 9 | I | Y | i | y  | ‰ | тм | © | 1   | É | Ù | é | ù |
| Α | *  | : | J | Z | j | z  | Š | š  | a | o   | Ê | Ú | ê | ú |
| В | +  | ; | K | [ | k | {  | , | >  | « | »   | Ë | Û | ë | û |
| С | ,  | < | L | ١ | 1 |    | Œ | æ  | _ | 1/4 | Ì | Ü | ì | ü |
| D | -  | = | М | ] | m | }  |   |    | - | 1/2 | Í | İ | í | 1 |
| Е |    | > | N | ^ | n | ~  |   |    | ® | 3/4 | Î | Ş | î | ş |
| F | /  | ? | o | _ | o | ** |   | Ÿ  | _ | i   | Ï | ß | ï | ÿ |

## (12) PC-1257

|   | 2  | 3 | 4 | 5 | 6 | 7  | 8  | 9  | Α | В   | С | D | Е | F |
|---|----|---|---|---|---|----|----|----|---|-----|---|---|---|---|
| 0 |    | 0 | @ | P |   | p  | €  |    |   | o   | Ą | Š | ą | š |
| 1 | !  | 1 | Α | Q | a | q  |    |    |   | ±   | I | Ń | i | ń |
| 2 | "  | 2 | В | R | b | r  | ,  | ,  | ¢ | 2   | Ā | Ņ | ā | ņ |
| 3 | #  | 3 | С | s | С | s  |    | "  | £ | 3   | Ć | Ó | ć | ó |
| 4 | \$ | 4 | D | Т | d | t  | ,, | ,, | ¤ | ,   | Ä | Ō | ä | ō |
| 5 | %  | 5 | Е | U | e | u  |    | •  |   | μ   | Å | Õ | å | õ |
| 6 | &  | 6 | F | v | f | v  | †  | -  |   | 4   | Ę | Ö | ę | ö |
| 7 |    | 7 | G | w | g | w  | ‡  | _  | § |     | Ē | × | ē | ÷ |
| 8 | (  | 8 | Н | X | h | x  |    |    | Ø | ø   | Č | Ų | č | ų |
| 9 | )  | 9 | I | Y | i | у  | ‰  | TM | © | 1   | É | Ł | é | ł |
| Α | *  | : | J | Z | j | z  |    |    | Ŗ | ŗ   | Ź | Ś | ź | ś |
| В | +  | ; | K | [ | k | {  | <  | >  | « | »   | Ė | Ū | ė | ū |
| С | ,  | < | L | ١ | 1 |    |    |    | - | 1/4 | Ģ | Ü | ģ | ü |
| D | -  | = | M | ] | m | }  |    | -  | - | 1/2 | Ķ | Ż | ķ | Ż |
| Е |    | > | N | ^ | n | ~  | •  | L  | Œ | 3/4 | Ī | Ž | ī | ž |
| F | /  | ? | О | _ | o | ** | و  |    | Æ | æ   | Ļ | ß | ļ |   |

## (13) LATIN9

|   | 2  | 3        | 4        | 5 | 6 | 7 | 8 | 9 | Α        | В               | С | D | Е | F |
|---|----|----------|----------|---|---|---|---|---|----------|-----------------|---|---|---|---|
| 0 |    | 0        | <u>@</u> | P | , | p |   |   |          | 0               | À | Đ | à | ð |
| 1 | !  | 1        | A        | Q | a | q |   |   | i        | #               | Á | Ñ | á | ñ |
| 2 | "  | 2        | В        | R | b | r |   |   | ¢        | 2               | Â | Ò | â | ò |
| 3 | #  | 3        | C        | S | С | S |   |   | £        | 3               | Ã | Ó | ã | ó |
| 4 | \$ | 4        | D        | T | d | t |   |   | €        | Ž               | Ä | Ô | ä | ô |
| 5 | %  | 5        | Е        | U | e | u |   |   | ¥        | μ               | Å | Õ | å | õ |
| 6 | &  | 6        | F        | V | f | v |   |   | Š        | ¶               | Æ | Ö | æ | ö |
| 7 | •  | 7        | G        | W | g | w |   |   | §        | •               | Ç | × | ç | ÷ |
| 8 | (  | 8        | Н        | X | h | X |   |   | š        | ž               | È | Ø | è | ø |
| 9 | )  | 9        | Ι        | Y | i | у |   |   | ©        | 1               | É | Ù | é | ù |
| Α | *  | :        | J        | Z | j | Z |   |   | a        | 0               | Ê | Ú | ê | ú |
| В | +  | ;        | K        | [ | k | { |   |   | <b>«</b> | <b>&gt;&gt;</b> | Ë | Û | ë | û |
| С | ,  | <b>\</b> | L        | / | 1 | - |   |   | Г        | Œ               | Ì | Ü | ì | ü |
| D | _  | =        | M        | ] | m | } |   |   | _        | œ               | Í | Ý | í | ý |
| Ε |    | ^        | N        | < | n | ? |   |   | ®        | Ϋ               | Î | Þ | î | þ |
| F | /  | ?        | О        | _ | o | * |   |   | _        | i               | Ϊ | ß | ï | ÿ |

## (14) Arabic

|   | 2  | 3 | 4 | 5  | 6  | 7  | 8 | 9 | Α        | В | С  | D | Е   | F |
|---|----|---|---|----|----|----|---|---|----------|---|----|---|-----|---|
| 0 |    |   |   | ت  | ١  |    |   |   |          | ی | ؤ  |   | 2   |   |
| 1 | ĭ  | - | = | ث  | ]  | ٥  |   |   | ١        | ی | 7, |   | :   |   |
| 2 | ſ  |   | , | ث  | ,  | ع  |   |   | J        | ء | Ж  | , | 3   |   |
| 3 | 1  | / | ę | ج  | -  | غد |   |   | ۵        | ئ | لأ | £ | ,   |   |
| 4 |    |   | _ | ج  | ز  | ż  |   |   | م        | ئ | 51 | ş | 7   |   |
| 5 | :  | , | J | ج  | س. | خ  |   |   | <u>-</u> | 0 | ¥  | • |     |   |
| 6 | н  | ۲ | ι |    | س  | غ  |   |   | ھ        | 1 | 51 | r | ىڭە |   |
| 7 | «  | ٣ | į | ح  | ش  | ف  |   |   | +        | 2 | ş  |   | ن   |   |
| 8 | »  | ٤ | į | ح  | ش  | ذ  |   |   | a        | 3 | Ķ  | , |     |   |
| 9 | 7. | ٥ | ī | خـ | صد | ف  |   |   | ٥        | 4 |    | ٠ |     |   |
| Α | ×  | ٦ | ĩ | خ  | صر | ف  |   |   | و        | 5 | ,  | 1 |     |   |
| В | ÷  | ٧ | į | خ  | ضد | دَ |   |   | پ        | 6 |    |   |     |   |
| С | (  | ٨ | Ļ | د  | ضر | ق  |   |   | ي        | 7 | *  | - |     |   |
| D | )  | ٩ | ب | ذ  | ط  | ≤  |   |   | ي        | 8 |    | - |     |   |
| E | *  | : | ب | ر  | ظ  | ك  |   |   | ō        | 9 | -  | , |     |   |
| F | +  | ٤ |   | L  | ع  |    |   |   | ā        | ئ |    | ٥ |     |   |

# 12. BAR CODE TABLE

(1) WPC (JAN, EAN, UPC)
ITF, MSI, UCC/EAN128, Industrial 2 of 5

|   | 2 | 3 | 4 | 5 | 6 | 7 |
|---|---|---|---|---|---|---|
| 0 |   | 0 |   |   |   |   |
| 1 |   | 1 |   |   |   |   |
| 2 |   | 2 |   |   |   |   |
| 3 |   | 3 |   |   |   |   |
| 4 |   | 4 |   |   |   |   |
| 5 |   | 5 |   |   |   |   |
| 6 |   | 6 |   |   |   |   |
| 7 |   | 7 |   |   |   |   |
| 8 |   | 8 |   |   |   |   |
| 9 |   | 9 |   |   |   |   |
| Α |   |   |   |   |   |   |
| В |   |   |   |   |   |   |
| С |   |   |   |   |   |   |
| D |   |   |   |   |   |   |
| Е |   |   |   |   |   |   |
| F |   |   |   |   |   |   |

(2) CODE39 (Standard)

|   | 2  | 3 | 4 | 5 | 6 | 7 |
|---|----|---|---|---|---|---|
| 0 | SP | 0 |   | Р |   |   |
| 1 |    | 1 | Α | Q |   |   |
| 2 |    | 2 | В | R |   |   |
| 3 |    | 3 | С | S |   |   |
| 4 | \$ | 4 | D | Т |   |   |
| 5 | %  | 5 | Е | U |   |   |
| 6 |    | 6 | F | V |   |   |
| 7 |    | 7 | G | W |   |   |
| 8 |    | 8 | Н | Х |   |   |
| 9 |    | 9 | ı | Υ |   |   |
| Α | *  |   | J | Z |   |   |
| В | +  |   | K |   |   |   |
| С |    |   | L |   |   |   |
| D | _  |   | М |   |   |   |
| Е | •  |   | N |   |   |   |
| F | 1  |   | 0 |   |   |   |

(3) CODE39 (Full ASCII)

[Transfer code]

|   | 2  | 3   | 4 | 5 | 6 | 7 |
|---|----|-----|---|---|---|---|
| 0 | SP | 0   | @ | Р | ` | р |
| 1 | !  | 1   | Α | Q | а | q |
| 2 | "  | 2   | В | R | b | r |
| 3 | #  | 3   | С | S | С | S |
| 4 | \$ | 4   | D | Т | d | t |
| 5 | %  | 5   | Е | U | е | u |
| 6 | &  | 6   | F | V | f | ٧ |
| 7 | •  | 7   | G | W | g | W |
| 8 | (  | 8   | Ι | Χ | h | Х |
| 9 | )  | 9   | I | Υ | i | у |
| Α | *  | • • | ٦ | Z | j | Z |
| В | +  | ,   | K | [ | k | { |
| С | ,  | ٧   | Ш | \ |   |   |
| D | _  | II  | М | ] | m | } |
| Е |    | ۸   | Z | ^ | n | ~ |
| F | 1  | ?   | 0 |   | 0 | Δ |

[Drawing code]

|   | 2  | 3  | 4  | 5  | 6  | 7  |
|---|----|----|----|----|----|----|
| 0 | SP | 0  | %V | Р  | %W | +P |
| 1 | /A | 1  | Α  | Q  | +A | +Q |
| 2 | /B | 2  | В  | R  | +B | +R |
| 3 | /C | 3  | С  | S  | +C | +S |
| 4 | /D | 4  | D  | Т  | +D | +T |
| 5 | /E | 5  | Е  | U  | +E | +U |
| 6 | /F | 6  | F  | V  | +F | +V |
| 7 | /G | 7  | G  | W  | +G | +W |
| 8 | /H | 8  | Н  | Χ  | +H | +X |
| 9 | /I | 9  | I  | Υ  | +  | +Y |
| Α | /J | /Z | J  | Z  | +J | +Z |
| В | /K | %F | K  | %K | +K | %P |
| С | /L | %  | L  | %L | +L | %Q |
| D | _  | %H | М  | %M | +M | %R |
| Е |    | %I | N  | %N | +N | %S |
| F | /0 | %J | 0  | %O | +0 | %T |

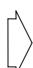

### (4) NW-7

|   | 2  | 3 | 4 | 5 | 6 | 7 |
|---|----|---|---|---|---|---|
| 0 | SP | 0 |   |   |   |   |
| 1 |    | 1 | Α |   | а |   |
| 2 |    | 2 | В |   | b |   |
| 3 |    | 3 | С |   | С |   |
| 4 | \$ | 4 | D |   | d | t |
| 5 |    | 5 |   |   | е |   |
| 6 |    | 6 |   |   |   |   |
| 7 |    | 7 |   |   |   |   |
| 8 |    | 8 |   |   |   |   |
| 9 |    | 9 |   |   |   |   |
| Α | *  | : |   |   |   |   |
| В | +  |   |   |   |   |   |
| С |    |   |   |   |   |   |
| D | _  |   |   |   |   |   |
| Е | •  |   |   |   | n |   |
| F | 1  |   |   |   |   |   |

# (5) CODE93

## [Transfer code]

|   | 2  | 3 | 4 | 5 | 6 | 7           |
|---|----|---|---|---|---|-------------|
| 0 | SP | 0 | @ | Р | • | р           |
| 1 | !  | 1 | Α | Q | а | q           |
| 2 | "  | 2 | В | R | b | r           |
| 3 | #  | 3 | O | S | С | s           |
| 4 | \$ | 4 | D | Т | d | t           |
| 5 | %  | 5 | Е | U | е | u           |
| 6 | &  | 6 | F | ٧ | f | ٧           |
| 7 | •  | 7 | G | W | g | W           |
| 8 | (  | 8 | Н | Χ | h | Х           |
| 9 | )  | 9 |   | Υ | · | у           |
| Α | *  | : | J | Z | j | Z           |
| В | +  | , | K | [ | k | {           |
| С | ,  | ٧ | L | \ |   |             |
| D | _  |   | М | ] | m | }           |
| Е |    | ۸ | Z | ^ | n | ~           |
| F | /  | ? | 0 |   | 0 | $\triangle$ |

## [Drawing code]

|   | 2  | 3  | 4  | 5  | 6  | 7            |
|---|----|----|----|----|----|--------------|
| 0 | SP | 0  | %V | Р  | %W | +P           |
| 1 | /A | 1  | Α  | Q  | +A | <del>Q</del> |
| 2 | /B | 2  | В  | R  | +B | +R           |
| 3 | /C | 3  | C  | S  | +C | +S           |
| 4 | /D | 4  | D  | Т  | +D | +T           |
| 5 | /E | 5  | Е  | U  | +E | +            |
| 6 | /F | 6  | F  | V  | +F | +\           |
| 7 | /G | 7  | G  | W  | +G | +W           |
| 8 | /H | 8  | Ι  | Χ  | +H | +X           |
| 9 | /I | 9  |    | Υ  | +  | +Y           |
| Α | /J | /Z | 7  | Z  | +J | +Z           |
| В | +  | %F | K  | %K | +K | %P           |
| С | /L | %  | L  | %L | +L | %Q           |
| D | -  | %Н | М  | %M | +M | %R           |
| Е |    | %I | Ζ  | %N | +N | %S           |
| F | /  | %J | 0  | %O | +0 | %T           |

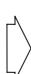

#### (6) CODE128

[Transfer code]

|   | _   | _   | 2  | 3 | 4 | 5 | 6 | 7           |
|---|-----|-----|----|---|---|---|---|-------------|
| 0 | NUL | DLE | SP | 0 | @ | Р | , | р           |
| 1 | SOH | DC1 | !  | 1 | Α | Q | а | q           |
| 2 | STX | DC2 |    | 2 | В | R | b | r           |
| 3 | ETX | DC3 | #  | 3 | С | S | С | s           |
| 4 | EOT | DC4 | \$ | 4 | D | Т | d | t           |
| 5 | ENQ | NAK | %  | 5 | Е | U | е | u           |
| 6 | ACK | SYN | &  | 6 | F | ٧ | f | ٧           |
| 7 | BEL | ETB | •  | 7 | G | W | g | W           |
| 8 | BS  | CAN | (  | 8 | Н | Χ | h | Х           |
| 9 | HT  | EM  | )  | 9 | I | Υ | i | y           |
| Α | LF  | SUB | *  | : | J | Z | j | Z           |
| В | VT  | ESC | +  | • | K | ] | k | {           |
| С | FF  | FS  | ,  | < | L | \ | ı |             |
| D | CR  | GS  | _  | = | М | ] | m | }           |
| Е | SO  | RS  |    | > | N | ٨ | n | 2           |
| F | SI  | US  | 1  | ? | 0 |   | 0 | $\triangle$ |

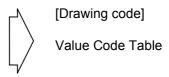

① How to transmit control code data:

NUL (00H)
 
$$\rightarrow$$
 $>$ @ (3EH, 40H)

 SOH (01H)
  $\rightarrow$ 
 $>$ A (3EH, 41H)

 STX (02H)
  $\rightarrow$ 
 $>$ B (3EH, 42H)

 to
  $\rightarrow$ 
 $>$ ] (3EH, 5DH)

 RS (1EH)
  $\rightarrow$ 
 $>$ ^ (3EH, 5EH)

 US (1FH)
  $\rightarrow$ 
 $>$ \_ (3EH, 5FH)

② How to transmit special codes:

#### Value 30 (Character >) >0 95 >1 96 >2 97 >3 98 >4 99 >5 100 >6 101 >7 102 >8

③ Designation of start code:

$$\begin{array}{cccc} \text{START (CODE A)} & \rightarrow & >7 \\ \text{START (CODE B)} & \rightarrow & >6 \\ \text{START (CODE C)} & \rightarrow & >5 \end{array}$$

### Value Code Table

| VALUE | CODE | CODE | CODE |
|-------|------|------|------|
|       | Α    | В    | С    |
| 0     | SP   | SP   | 00   |
| 1     | !    | !    | 01   |
| 2     | "    | "    | 02   |
| 3     | #    | #    | 03   |
| 4     | \$   | \$   | 04   |
| 5     | %    | %    | 05   |
| 6     | &    | &    | 06   |
| 7     | •    | ,    | 07   |
| 8     | (    | (    | 80   |
| 9     | )    | )    | 09   |
| 10    | *    | *    | 10   |
| 11    | +    | +    | 11   |
| 12    | ,    | ,    | 12   |
| 13    | _    | _    | 13   |
| 14    | -    |      | 14   |
| 15    | 1    | 1    | 15   |
| 16    | 0    | 0    | 16   |
| 17    | 1    | 1    | 17   |
| 18    | 2    | 2    | 18   |
| 19    | 3    | 3    | 19   |
| 20    | 4    | 4    | 20   |
| 21    | 5    | 5    | 21   |
| 22    | 6    | 6    | 22   |
| 23    | 7    | 7    | 23   |
| 24    | 8    | 8    | 24   |
| 25    | 9    | 9    | 25   |
| 26    | :    | :    | 26   |
| 27    | ·,   | ;    | 27   |
| 28    | <    | <    | 28   |
| 29    | =    | =    | 29   |
| 30    | >    | >    | 30   |
| 31    | ?    | ?    | 31   |
| 32    | @    | @    | 32   |
| 33    | A    | A    | 33   |
| 34    | В    | В    | 34   |
| 35    | С    | С    | 35   |

| = | VALUE | CODE | CODE | CODE |
|---|-------|------|------|------|
|   |       | Α    | В    | С    |
| 1 | 36    | D    | D    | 36   |
|   | 37    | Е    | Е    | 37   |
|   | 38    | F    | F    | 38   |
|   | 39    | G    | G    | 39   |
|   | 40    | Н    | Н    | 40   |
|   | 41    | I    | I    | 41   |
|   | 42    | J    | J    | 42   |
|   | 43    | K    | K    | 43   |
|   | 44    | L    | L    | 44   |
|   | 45    | М    | М    | 45   |
|   | 46    | N    | Ν    | 46   |
|   | 47    | 0    | 0    | 47   |
|   | 48    | Р    | Р    | 48   |
|   | 49    | Q    | Q    | 49   |
|   | 50    | R    | R    | 50   |
|   | 51    | S    | S    | 51   |
|   | 52    | Т    | Т    | 52   |
|   | 53    | U    | J    | 53   |
|   | 54    | V    | V    | 54   |
|   | 55    | W    | W    | 55   |
|   | 56    | X    | X    | 56   |
|   | 57    | Υ    | Y    | 57   |
|   | 58    | Z    | Z    | 58   |
|   | 59    | [    | [    | 59   |
|   | 60    | ١    | \    | 60   |
|   | 61    | ]    | ]    | 61   |
|   | 62    | ۸    | ٨    | 62   |
|   | 63    |      | _    | 63   |
|   | 64    | NUL  | •    | 64   |
|   | 65    | SOH  | а    | 65   |
|   | 66    | STX  | b    | 66   |
|   | 67    | ETX  | С    | 67   |
|   | 68    | EOT  | d    | 68   |
|   | 69    | ENQ  | е    | 69   |
|   | 70    | ACK  | f    | 70   |
|   | 71    | BEL  | g    | 71   |

| VALUE | CODE   | CODE   | CODE   |
|-------|--------|--------|--------|
|       | Α      | В      | С      |
| 72    | BS     | h      | 72     |
| 73    | HT     | i      | 73     |
| 74    | LF     | j      | 74     |
| 75    | VT     | k      | 75     |
| 76    | FF     | I      | 76     |
| 77    | CR     | m      | 77     |
| 78    | SO     | n      | 78     |
| 79    | SI     | 0      | 79     |
| 80    | DLE    | р      | 80     |
| 81    | DC1    | q      | 81     |
| 82    | DC2    | r      | 82     |
| 83    | DC3    | s      | 83     |
| 84    | DC4    | t      | 84     |
| 85    | NAK    | u      | 85     |
| 86    | SYN    | ٧      | 86     |
| 87    | ETB    | W      | 87     |
| 88    | CAN    | Х      | 88     |
| 89    | EM     | у      | 89     |
| 90    | SUB    | z      | 90     |
| 91    | ESC    | {      | 91     |
| 92    | FS     | -      | 92     |
| 93    | GS     | }      | 93     |
| 94    | RS     | ~      | 94     |
| 95    | US     | DEL    | 95     |
| 96    | FNC3   | FNC3   | 96     |
| 97    | FNC2   | FNC2   | 97     |
| 98    | SHIFT  | SHIFT  | 98     |
| 99    | CODE C | CODE C | 99     |
| 100   | CODE B | FNC4   | CODE B |
| 101   | FNC4   | CODE A | CODE A |
| 102   | FNC1   | FNC1   | FNC1   |

| 103 | START CODE A |
|-----|--------------|
| 104 | START CODE B |
| 105 | START CODE C |

### (7) Data Matrix

The code to be used is designated using the format ID.

| Format ID | Code                   | Details                     |
|-----------|------------------------|-----------------------------|
| 1         | Numerics               | 0 to 9 space                |
| 2         | Letters                | A to Z space                |
| 3         | Alphanumerics, symbols | 0 to 9 A to Z space . , - / |
| 4         | Alphanumerics          | 0 to 9 A to Z space         |
| 5         | ASCII (7-bit)          | 00H to 7FH                  |
| 6         | ISO (8-bit)            | 00H to FFH (Kanji)          |

### [Transfer Code]

|   | 0   | 1   | 2  | 3   | 4 | 5 | 6 | 7           | 8 | 9 | Α | В | С | D | Ε | F |
|---|-----|-----|----|-----|---|---|---|-------------|---|---|---|---|---|---|---|---|
| 0 | NUL | DLE | SP | 0   | @ | Р | ` | р           |   |   |   |   |   |   |   |   |
| 1 | SOH | DC1 | !  | 1   | Α | Q | а | q           |   |   |   |   |   |   |   |   |
| 2 | STX | DC2 | "  | 2   | В | R | b | r           |   |   |   |   |   |   |   |   |
| 3 | ETX | DC3 | #  | 3   | С | S | С | s           |   |   |   |   |   |   |   |   |
| 4 | EOT | DC4 | \$ | 4   | D | Т | d | t           |   |   |   |   |   |   |   |   |
| 5 | ENQ | NAK | %  | 5   | Е | כ | е | u           |   |   |   |   |   |   |   |   |
| 6 | ACK | SYN | &  | 6   | F | > | f | ٧           |   |   |   |   |   |   |   |   |
| 7 | BEL | ETB | ,  | 7   | G | W | g | W           |   |   |   |   |   |   |   |   |
| 8 | BS  | CAN | (  | 8   | Ι | Χ | h | Х           |   |   |   |   |   |   |   |   |
| 9 | HT  | EM  | )  | 9   | I | Υ | i | у           |   |   |   |   |   |   |   |   |
| Α | LF  | SUB | *  | • • | っ | Z | j | Z           |   |   |   |   |   |   |   |   |
| В | VT  | ESC | +  | ,   | K | [ | k | {           |   |   |   |   |   |   |   |   |
| С | FF  | FS  | ,  | ٧   | L | \ | - |             |   |   |   |   |   |   |   |   |
| D | CR  | GS  | ı  | II  | М | ] | m | }           |   |   |   |   |   |   |   |   |
| Е | SO  | RS  |    | ۸   | Z | ^ | n | ?           |   |   |   |   |   |   |   |   |
| F | SI  | US  | /  | ?   | 0 | _ | 0 | $\triangle$ |   |   |   |   |   |   |   |   |

#### ① How to send control code data

NUL (00H)
 
$$\rightarrow$$
 $>$ @ (3EH, 40H)

 SOH (01H)
  $\rightarrow$ 
 $>$ A (3EH, 41H)

 STX (02H)
  $\rightarrow$ 
 $>$ B (3EH, 42H)

 to
  $\rightarrow$ 
 $>$ ] (3EH, 5DH)

 RS (1EH)
  $\rightarrow$ 
 $>$ ^ (3EH, 5EH)

 US (1FH)
  $\rightarrow$ 
 $>$ \_ (3EH, 5FH)

② How to send a special code

$$\rightarrow$$
 (3EH)  $\rightarrow$   $\rightarrow$  (3EH, 30H)

3 How to send a Kanji code

Shift JIS

JIS hexadecimal

(For details, refer to the section for the Bar Code Data Command.)

### (8) PDF417

The following modes are automatically selected according to the code used.

| Mode              | Code                  | Details                       |
|-------------------|-----------------------|-------------------------------|
| EXC mode          | Alphanumerics, symbol | 0 to 9 A to Z a to z space! " |
|                   |                       | # \$ % & ' ( ) * + ,          |
|                   |                       | /:; < = > ? @ [\]^            |
|                   |                       | _ ` {   } ~ △ CR HT           |
| Binary/ASCII Plus | Binary International  | 00H to FFH (Kanji)            |
| mode              | Character Set         |                               |
| Numeric           | Numerics              | 0 to 9                        |
| Compaction mode   |                       |                               |

### [Transfer Code]

|   | 0   | 1   | 2  | 3 | 4 | 5 | 6 | 7           | 8 | 9 | Α | В | С | D | Е | F |
|---|-----|-----|----|---|---|---|---|-------------|---|---|---|---|---|---|---|---|
| 0 | NUL | DLE | SP | 0 | @ | Р | ` | р           |   |   |   |   |   |   |   |   |
| 1 | SOH | DC1 | !  | 1 | Α | Q | а | q           |   |   |   |   |   |   |   |   |
| 2 | STX | DC2 | "  | 2 | В | R | b | r           |   |   |   |   |   |   |   |   |
| 3 | ETX | DC3 | #  | 3 | С | S | С | S           |   |   |   |   |   |   |   |   |
| 4 | EOT | DC4 | \$ | 4 | D | Т | d | t           |   |   |   |   |   |   |   |   |
| 5 | ENQ | NAK | %  | 5 | Е | J | е | u           |   |   |   |   |   |   |   |   |
| 6 | ACK | SYN | &  | 6 | F | > | f | ٧           |   |   |   |   |   |   |   |   |
| 7 | BEL | ETB | ,  | 7 | G | W | g | W           |   |   |   |   |   |   |   |   |
| 8 | BS  | CAN | (  | 8 | Н | Х | h | Х           |   |   |   |   |   |   |   |   |
| 9 | HT  | EM  | )  | 9 | I | Υ | i | у           |   |   |   |   |   |   |   |   |
| Α | LF  | SUB | *  |   | J | Z | j | z           |   |   |   |   |   |   |   |   |
| В | VT  | ESC | +  | ; | K | ] | k | {           |   |   |   |   |   |   |   |   |
| С | FF  | FS  | ,  | ٧ | L | ١ | I |             |   |   |   |   |   |   |   |   |
| D | CR  | GS  | _  | = | М | ] | m | }           |   |   |   |   |   |   |   |   |
| Е | SO  | RS  |    | ^ | Ν | ٨ | n | ~           |   |   |   |   |   |   |   |   |
| F | SI  | US  | /  | ? | 0 |   | 0 | $\triangle$ |   |   |   |   |   |   |   |   |

#### ① How to send control code data

② How to send a special code

$$\rightarrow$$
 (3EH)  $\rightarrow$   $\rightarrow$  (3EH, 30H)

③ How to send a Kanji code

Shift JIS

JIS hexadecimal

(For details, refer to the section for the Bar Code Data Command.)

### (9) MicroPDF417

The following modes are automatically selected according to the code used.

| Mode                 | Details            |
|----------------------|--------------------|
| Upper case letters,  | A to Z, space      |
| space                |                    |
| Binary International | 00H to FFH (Kanji) |
| Character Set        |                    |
| Numerics             | 0 to 9             |

### [Transfer Code]

|   | 0   | 1   | 2  | 3        | 4 | 5 | 6 | 7           | 8 | 9 | Α | В | С | D | Ε | F |
|---|-----|-----|----|----------|---|---|---|-------------|---|---|---|---|---|---|---|---|
| 0 | NUL | DLE | SP | 0        | @ | Р | ` | р           |   |   |   |   |   |   |   |   |
| 1 | SOH | DC1 | !  | 1        | Α | Q | а | q           |   |   |   |   |   |   |   |   |
| 2 | STX | DC2 | "  | 2        | В | R | b | r           |   |   |   |   |   |   |   |   |
| 3 | ETX | DC3 | #  | 3        | O | S | C | s           |   |   |   |   |   |   |   |   |
| 4 | EOT | DC4 | \$ | 4        | D | Т | d | t           |   |   |   |   |   |   |   |   |
| 5 | ENQ | NAK | %  | 5        | Е | J | е | u           |   |   |   |   |   |   |   |   |
| 6 | ACK | SYN | &  | 6        | F | > | f | ٧           |   |   |   |   |   |   |   |   |
| 7 | BEL | ETB | ,  | 7        | G | W | g | W           |   |   |   |   |   |   |   |   |
| 8 | BS  | CAN | (  | 8        | Τ | Χ | h | Х           |   |   |   |   |   |   |   |   |
| 9 | HT  | EM  | )  | 9        | I | Υ | i | у           |   |   |   |   |   |   |   |   |
| Α | LF  | SUB | *  | • • •    | J | Z | j | z           |   |   |   |   |   |   |   |   |
| В | VT  | ESC | +  | ;        | K | ] | k | {           |   |   |   |   |   |   |   |   |
| С | FF  | FS  | ,  | <b>'</b> | L | ١ | I |             |   |   |   |   |   |   |   |   |
| D | CR  | GS  | ı  | II       | М | ] | m | }           |   |   |   |   |   |   |   |   |
| Е | SO  | RS  |    | ^        | Ν | ٨ | n | ~           |   |   |   |   |   |   |   |   |
| F | SI  | US  | /  | ?        | 0 | _ | 0 | $\triangle$ |   |   |   |   |   |   |   |   |

### ① How to send control code data

② How to send a special code

$$\rightarrow$$
 (3EH)  $\rightarrow$   $\rightarrow$  (3EH, 30H)

3 How to send a Kanji code

Shift JIS

JIS hexadecimal

(For details, refer to the section for the Bar Code Data Command.)

#### (10) QR code

When manual mode is selected in the Format Command

• Numeric mode, alphanumeric and symbol mode, Kanji mode

· Binary mode

| Mode selection | No. of data strings<br>(4 digits) | Data to be printed |
|----------------|-----------------------------------|--------------------|
|----------------|-----------------------------------|--------------------|

Mixed mode

| Data | "," (comma) | Data | "," (comma) | Data |
|------|-------------|------|-------------|------|
|------|-------------|------|-------------|------|

The QR code can handle all codes including alphanumerics, symbols, and Kanji. However, since the data compression rate varies according to codes, the code to be used should be designated by selecting the mode.

| Mode | Code                   | Details                    |
|------|------------------------|----------------------------|
| N    | Numerals               | 0 to 9                     |
| Α    | Alphanumerics, symbols | A to Z 0 to 9 space        |
|      |                        | \$ % * + / :               |
| В    | Binary (8-bit)         | 00H to FFH                 |
| K    | Kanji                  | Shift JIS, JIS hexadecimal |

If mixed mode is selected, up to 200 modes can be selected in a QR code.

When the automatic mode is selected in the Format Command for a QR code:

Data to be printed

[Transfer code for QR code]

|   | 0   | 1   | 2  | 3  | 4 | 5 | 6 | 7   | 8 | 9 | Α | В | С | D | Е | F |
|---|-----|-----|----|----|---|---|---|-----|---|---|---|---|---|---|---|---|
| 0 | NUL | DLE | SP | 0  | @ | Р | , | р   |   |   |   |   |   |   |   |   |
| 1 | SOH | DC1 | !  | 1  | Α | Q | а | q   |   |   |   |   |   |   |   |   |
| 2 | STX | DC2 | "  | 2  | В | R | b | r   |   |   |   |   |   |   |   |   |
| 3 | ETX | DC3 | #  | 3  | С | S | С | s   |   |   |   |   |   |   |   |   |
| 4 | EOT | DC4 | \$ | 4  | D | Т | d | t   |   |   |   |   |   |   |   |   |
| 5 | ENQ | NAK | %  | 5  | Е | U | е | u   |   |   |   |   |   |   |   |   |
| 6 | ACK | SYN | &  | 6  | F | V | f | ٧   |   |   |   |   |   |   |   |   |
| 7 | BEL | ETB | ,  | 7  | G | W | g | W   |   |   |   |   |   |   |   |   |
| 8 | BS  | CAN | (  | 8  | Н | Χ | h | Х   |   |   |   |   |   |   |   |   |
| 9 | HT  | EM  | )  | 9  | ı | Υ | i | у   |   |   |   |   |   |   |   |   |
| Α | LF  | SUB | *  | :  | J | Z | j | z   |   |   |   |   |   |   |   |   |
| В | VT  | ESC | +  | ;  | K | [ | k | {   |   |   |   |   |   |   |   |   |
| С | FF  | FS  | ,  | ٧  | L | \ | 1 |     |   |   |   |   |   |   |   |   |
| D | CR  | GS  | 1  | II | М | ] | m | }   |   |   |   |   |   |   |   |   |
| Е | SO  | RS  | •  | ^  | Ν | ٨ | n | ~   |   |   |   |   |   |   |   |   |
| F | SI  | US  | /  | ?  | 0 |   | 0 | DEL |   |   |   |   |   |   |   |   |

<sup>\*</sup> The shaded parts are Japanese. They are omitted here.

① How to send control code data

NUL (00H)  $\rightarrow$  >@ (3EH, 40H) SOH (01H)  $\rightarrow$  >A (3EH, 41H) STX (02H)  $\rightarrow$  >B (3EH, 42H) to GS (1DH)  $\rightarrow$  >] (3EH, 5DH) RS (1EH)  $\rightarrow$  >^ (3EH, 5EH) US (1FH)  $\rightarrow$  >\_ (3EH, 5FH)

② How to send a special code

$$>$$
 (3EH)  $\rightarrow$   $>0$  (3EH, 30H)

3 How to send a Kanji code

Shift JIS

JIS hexadecimal

(For details, refer to the section for the Bar Code Data Command.)

#### Examples of data designation for QR code

① Alphanumeric mode: ABC123

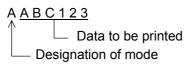

② Binary mode: 01H, 03H, 05H

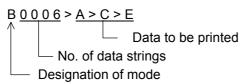

3 Mixed mode

Numeric mode : 123456 Kanji mode : Kanji data

Binary mode : a ア i イ u ウ e エ o オ

Alphanumeric and symbol mode: ABC

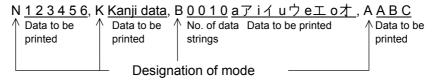

#### Automatic mode

When the same data as ③ above is designated in automatic mode:

123456 Kanji data aァiィuウeエoオABC Data to be printed

## (11) Postal code

#### Customer bar code

|   | 2 | 3 | 4 | 5        | 6 | 7 |
|---|---|---|---|----------|---|---|
| 0 |   | 0 |   | Р        |   |   |
| 1 |   | 1 | Α | Q        |   |   |
| 2 |   | 2 | В | R        |   |   |
| 3 |   | 3 | С | S        |   |   |
| 4 |   | 4 | D | Т        |   |   |
| 5 |   | 5 | Е | כ        |   |   |
| 6 |   | 6 | F | <b>V</b> |   |   |
| 7 |   | 7 | G | W        |   |   |
| 8 |   | 8 | Η | Χ        |   |   |
| 9 |   | 9 | I | Υ        |   |   |
| Α |   |   | J | Z        |   |   |
| В |   |   | K |          |   |   |
| С |   |   | L |          |   |   |
| D | _ |   | М |          |   |   |
| Ε |   |   | N |          |   |   |
| F |   |   | 0 |          |   |   |

#### RM4SCC

|   | 2 | 3 | 4 | 5 | 6 | 7 |
|---|---|---|---|---|---|---|
| 0 |   | 0 |   | Р |   |   |
| 1 |   | 1 | Α | Q |   |   |
| 2 |   | 2 | В | R |   |   |
| 3 |   | 3 | С | S |   |   |
| 4 |   | 4 | D | Т |   |   |
| 5 |   | 5 | Е | U |   |   |
| 6 |   | 6 | F | V |   |   |
| 7 |   | 7 | G | W |   |   |
| 8 | ( | 8 | Η | Χ |   |   |
| 9 | ) | 9 | 1 | Υ |   |   |
| Α |   |   | J | Z |   |   |
| В |   |   | K |   |   |   |
| С |   |   | L |   |   |   |
| D |   |   | М |   |   |   |
| Е |   |   | Ν |   |   |   |
| F |   |   | 0 |   |   |   |

#### **POSTNET**

|   | 2 | 3 | 4 | 5 | 6 | 7 |
|---|---|---|---|---|---|---|
| 0 |   | 0 |   |   |   |   |
| 1 |   | 1 |   |   |   |   |
| 2 |   | 2 |   |   |   |   |
| 3 |   | 3 |   |   |   |   |
| 4 |   | 4 |   |   |   |   |
| 5 |   | 5 |   |   |   |   |
| 6 |   | 6 |   |   |   |   |
| 7 |   | 7 |   |   |   |   |
| 8 |   | 8 |   |   |   |   |
| 9 |   | 9 |   |   |   |   |
| Α |   |   |   |   |   |   |
| В |   |   |   |   |   |   |
| С |   |   |   |   |   |   |
| D |   |   |   |   |   |   |
| E |   |   |   |   |   |   |
| F |   |   |   |   |   |   |

#### KIX CODE

|   | 2 | 3 | 4 | 5 | 6 | 7 |
|---|---|---|---|---|---|---|
| 0 |   | 0 |   | Р |   | р |
| 1 |   | 1 | Α | Q | а | q |
| 2 |   | 2 | В | R | b | r |
| 3 |   | 3 | С | S | С | s |
| 4 |   | 4 | D | Т | d | t |
| 5 |   | 5 | Е | U | е | u |
| 6 |   | 6 | F | V | f | ٧ |
| 7 |   | 7 | G | W | g | W |
| 8 |   | 8 | Н | Χ | h | Х |
| 9 |   | 9 | 1 | Υ | i | у |
| Α |   |   | 7 | Z | j | Z |
| В |   |   | K |   | k |   |
| С |   |   | L |   | 1 |   |
| D |   |   | M |   | m |   |
| Е |   |   | Ν |   | n |   |
| F |   |   | 0 |   | 0 |   |

<sup>\* &</sup>quot;(" or ")" can be designated only as a start/stop code.

These should not be entered in data.

If these are entered between data, no bar code is drawn.

## (12) MaxiCode

| Symbol ( | Character        | Code         | Set A            | Code Set B |            | Code Set C       |            | Code Set D       |            | Code Set E       |            |
|----------|------------------|--------------|------------------|------------|------------|------------------|------------|------------------|------------|------------------|------------|
| Va       | alue             |              |                  |            |            |                  |            |                  |            |                  |            |
| Decimal  | Binary           | Character    | Decimal          | Character  | Decimal    | Character        | Decimal    | Character        | Decimal    | Character        | Decimal    |
| 0        | 000000           | CR           | 13               |            | 96         | À                | 192        | à                | 224        | NUL              | 0          |
| 1 2      | 000001<br>000010 | A<br>B       | 65<br>66         | a<br>b     | 97<br>98   | Á<br>Â           | 193<br>194 | á                | 225<br>226 | SOH<br>STX       | 1<br>2     |
| 3        | 000010           | C            | 67               | С          | 96<br>99   | Ã                | 194        | â<br>ã           | 220<br>227 | ETX              | 3          |
| 4        | 000011           | D            | 68               | d          | 100        | Ä                | 195        | ä                | 228        | EOT              | 4          |
| 5        | 000100           | E            | 69               | e          | 101        | Å                | 197        | å                | 229        | ENQ              | 5          |
| 6        | 000110           | F            | 70               | f          | 102        | Æ                | 198        | æ                | 230        | ACK              | 6          |
| 7        | 000111           | G            | 71               | g          | 103        |                  | 199        | ç                | 231        | BEL              | 7          |
| 8        | 001000           | Н            | 72               | h          | 104        | Ç<br>È<br>É      | 200        | è                | 232        | BS               | 8          |
| 9        | 001001           | 1            | 73               | i          | 105        | É                | 201        | é                | 233        | HT               | 9          |
| 10       | 001010           | J            | 74               | j          | 106        | ÊË               | 202        | ê                | 234        | LF               | 10         |
| 11       | 001011           | K            | 75<br>70         | k          | 107        |                  | 203        | ë                | 235        | VT               | 11         |
| 12<br>13 | 001100           | L            | 76<br>77         |            | 108        | Ì                | 204<br>205 | ì                | 236<br>237 | FF<br>CR         | 12<br>13   |
| 13       | 001101<br>001110 | M<br>N       | 7 <i>1</i><br>78 | m<br>n     | 109<br>110 | î                | 205        | î                | 238        | SO               | 13         |
| 15       | 001110           | Ö            | 79               | 0          | 111        | Ϊ́               | 207        | Ϋ́               | 239        | SI               | 15         |
| 16       | 010000           | P            | 80               | p          | 112        | Đ                | 208        | ð                | 240        | DLE              | 16         |
| 17       | 010001           | Q            | 81               | q          | 113        | Ñ                | 209        | ñ                | 241        | DC1              | 17         |
| 18       | 010010           | R            | 82               | r          | 114        | Ò                | 210        | ò                | 242        | DC2              | 18         |
| 19       | 010011           | S            | 83               | s          | 115        | Ó                | 211        | ó                | 243        | DC3              | 19         |
| 20       | 010100           | T            | 84               | t          | 116        | Ô                | 212        | ô                | 244        | DC4              | 20         |
| 21       | 010101           | U            | 85               | u          | 117        | Õ                | 213        | Õ                | 245        | NAK              | 21         |
| 22       | 010110           | V            | 86               | ٧          | 118        | Ö                | 214        | Ö                | 246        | SYN              | 22         |
| 23<br>24 | 010111<br>011000 | W<br>X       | 87<br>88         | w<br>x     | 119<br>120 | ×<br>Ø           | 215<br>216 | ÷<br>Ø           | 247<br>248 | ETB<br>CAN       | 23<br>24   |
| 25       | 011000           | Y            | 89               | y          | 121        | Ù                | 217        | ù                | 249        | EM               | 25         |
| 26       | 011010           | Z            | 90               | Z          | 122        | Ú                | 218        | ú                | 250        | SUB              | 26         |
| 27       | 011011           | [E           |                  | [E         |            | [E               |            | [E               |            | [E               |            |
| 28       | 011100           | FS           | 28               | FS         | 28         | FS               | 28         | FS               | 28         | [Pa              |            |
| 29       | 011101           | GS           | 29               | GS         | 29         | GS               | 29         | GS               | 29         | [Pa              | -          |
| 30       | 011110           | RS           | 30               | RS         | 30         | RS               | 30         | RS               | 30         | ESC              | 27         |
| 31       | 011111           | [N           |                  | [N         |            | Ω [N             |            | [N               | _          | [N               | -          |
| 32<br>33 | 100000<br>100001 | Space<br>[Pa | 32               | (<br>  [Pa | 123        | Û<br>Ü           | 219<br>220 | û<br>ü           | 251<br>252 | FS<br>GS         | 28<br>29   |
| 34       | 100001           | " [Fo        | 34               | )          | 125        | Ý                | 221        | ý                | 252        | RS               | 30         |
| 35       | 100010           | #            | 35               | ~          | 126        | Þ                | 222        | þ                | 254        | US               | 31         |
| 36       | 100100           | \$           | 36               | DEL        | 127        | ß                | 223        | ÿ                | 255        | {C159}           | 159        |
| 37       | 100101           | %            | 37               | ;          | 59         | ą                | 170        | i                | 161        | NBSP             | 160        |
| 38       | 100110           | &            | 38               | <          | 60         | 7                | 172        |                  | 168        | ¢                | 162        |
| 39       | 100111           | í            | 39               | =          | 61         | ±                | 177        | <u>«</u>         | 171        | £                | 163        |
| 40       | 101000           | (            | 40               | >          | 62         | 3                | 178        | 0                | 175        | ¤                | 164        |
| 41       | 101001           | ) "          | 41<br>42         | ?          | 63         | 3                | 179        |                  | 176<br>180 | ¥                | 165<br>166 |
| 42<br>43 | 101010<br>101011 | +            | 42<br>43         | L<br>\     | 91<br>92   | 1                | 181<br>185 |                  | 180<br>183 | §                | 166<br>167 |
| 44       | 101110           |              | 44               | ì          | 93         | o                | 186        |                  | 184        | ©                | 169        |
| 45       | 101101           | -            | 45               | ٧          | 94         | 1/4              | 188        | <b>»</b>         | 187        | SHY              | 173        |
| 46       | 101110           |              | 46               | _          | 95         | 1/2              | 189        | ż                | 191        | ®                | 174        |
| 47       | 101111           | 1            | 47               | Space      | 32         | 3/4              | 190        | {C138}           | 138        | ¶                | 182        |
| 48       | 110000           | 0            | 48               | ,          | 44         | {C128}           | 128        | {C139}           | 139        | {C149}           | 149        |
| 49       | 110001           | 1            | 49               | . ,        | 46         | {C129}           | 129        | {C140}           | 140        | {C150}           | 150        |
| 50<br>51 | 110010           | 2            | 50<br>51         |            | 47<br>59   | {C130}           | 130        | {C141}           | 141<br>142 | {C151}           | 151<br>152 |
| 51<br>52 | 110011<br>110100 | 3<br>4       | 51<br>52         | @          | 58<br>64   | {C131}<br>{C132} | 131<br>132 | {C142}<br>{C143} | 142<br>143 | {C152}<br>{C153} | 152<br>153 |
| 53       | 110100           | 5            | 53               | !          | 33         | {C132}<br>{C133} | 133        | {C143}<br>{C144} | 143        | {C153}<br>{C154} | 153        |
| 54       | 110110           | 6            | 54               | li         | 124        | {C134}           | 134        | {C145}           | 145        | {C155}           | 155        |
| 55       | 110111           | 7            | 55               | ,<br>[Pa   |            | {C135}           | 135        | {C146}           | 146        | {C156}           | 156        |
| 56       | 111000           | 8            | 56               | [2 Sh      |            | (C136)           | 136        | (C147)           | 147        | (C157)           | 157        |
| 57       | 111001           | 9            | 57               | [3 Sh      | -          | {C137}           | 137        | {C148}           | 148        | {C158}           | 158        |
| 58       | 111010           | :            | 58               | [Pa        | -          | [Late            |            | [Lato            |            | [Lato            | -          |
| 59       | 111011           | [Shi         |                  | [Shi       | _          | Space            | 32         | Space            | 32         | Space            | 32         |
| 60<br>61 | 111100<br>111101 | [Shi<br>[Shi | -                | [Shit      |            | [Lock<br>[Shi    |            | [Shit<br>[Lock   |            | [Shit            |            |
| 62       | 1111101          | [Shi         |                  | [Shir      |            | [Shi             |            | [Lock<br>[Shit   |            | [Silii           |            |
| 63       | 1111111          | [Lato        |                  | [Lato      |            | [Late            |            | [Late            |            | [Late            |            |

① How to send control code data

② How to send a special code

$$\rightarrow$$
 (3EH)  $\rightarrow$   $\rightarrow$  (3EH, 30H)

3 How to send a Kanji code

Shift JIS

JIS hexadecimal

(For details, refer to the section for the Bar Code Data Command.)

**NOTE:** "NUL" code in the table cannot be used, however, it can be designated. If it is designated, data following "NUL" code is not printed.

#### (13) CP code

#### [Transfer Code]

|   | 0   | 1   | 2  | 3        | 4 | 5 | 6 | 7           | 8 | 9 | Α | В | С | D | Е | F |
|---|-----|-----|----|----------|---|---|---|-------------|---|---|---|---|---|---|---|---|
| 0 | NUL | DLE | SP | 0        | @ | Р | , | р           |   |   |   |   |   |   |   |   |
| 1 | SOH | DC1 | !  | 1        | Α | Q | а | q           |   |   |   |   |   |   |   |   |
| 2 | STX | DC2 | "  | 2        | В | R | b | r           |   |   |   |   |   |   |   |   |
| 3 | ETX | DC3 | #  | 3        | С | S | С | s           |   |   |   |   |   |   |   |   |
| 4 | EOT | DC4 | \$ | 4        | D | Т | d | t           |   |   |   |   |   |   |   |   |
| 5 | ENQ | NAK | %  | 5        | Е | כ | е | u           |   |   |   |   |   |   |   |   |
| 6 | ACK | SYN | &  | 6        | F | ٧ | f | ٧           |   |   |   |   |   |   |   |   |
| 7 | BEL | ETB | ,  | 7        | G | W | g | W           |   |   |   |   |   |   |   |   |
| 8 | BS  | CAN | (  | 8        | Τ | Χ | h | Х           |   |   |   |   |   |   |   |   |
| 9 | HT  | EM  | )  | 9        | I | Υ | i | у           |   |   |   |   |   |   |   |   |
| Α | LF  | SUB | *  | • • •    | J | Z | j | z           |   |   |   |   |   |   |   |   |
| В | VT  | ESC | +  | ,        | K | [ | k | {           |   |   |   |   |   |   |   |   |
| С | FF  | FS  | ,  | <b>'</b> | L | ١ | I |             |   |   |   |   |   |   |   |   |
| D | CR  | GS  | ı  | II       | М | ] | m | }           |   |   |   |   |   |   |   |   |
| E | SO  | RS  |    | ^        | Ν | ۸ | n | ~           |   |   |   |   |   |   |   |   |
| F | SI  | US  | /  | ?        | 0 | _ | 0 | $\triangle$ |   |   |   |   |   |   |   |   |

① How to send control code data

② How to send a special code

$$\rightarrow$$
 (3EH)  $\rightarrow$   $\rightarrow$  (3EH, 30H)

③ How to send a Kanji code

Shift JIS

JIS hexadecimal

(For details, refer to the section for the Bar Code Data Command.)

# 13. DRAWING OF BAR CODE DATA

Other than 7 digits

Not to be drawn

| . Divaviiio         | O. Dr           | AN OODE DATA                                                                             |  |  |  |  |  |  |  |  |  |
|---------------------|-----------------|------------------------------------------------------------------------------------------|--|--|--|--|--|--|--|--|--|
| <del></del> :       |                 | be incremented/decremented sence of a solid line invalidates incrementing/decrementing.) |  |  |  |  |  |  |  |  |  |
| :                   | Field sub       | oject to printing numerals under bars.                                                   |  |  |  |  |  |  |  |  |  |
| Type of Bar Code:   | JAN8, EA        | N8                                                                                       |  |  |  |  |  |  |  |  |  |
| (1) No affix        |                 |                                                                                          |  |  |  |  |  |  |  |  |  |
| No. of Input Digits |                 |                                                                                          |  |  |  |  |  |  |  |  |  |
| 8 digits            | Input<br>Data   | $ \begin{array}{ c c c c c c c c c c c c c c c c c c c$                                  |  |  |  |  |  |  |  |  |  |
| o digits            | Drawing<br>Data | $\begin{array}{ c c c c c c c c c c c c c c c c c c c$                                   |  |  |  |  |  |  |  |  |  |
| Other than 8 digits |                 | Not to be drawn                                                                          |  |  |  |  |  |  |  |  |  |
| (2) Modulus 10 ch   | neck            |                                                                                          |  |  |  |  |  |  |  |  |  |
| No. of Input Digits |                 |                                                                                          |  |  |  |  |  |  |  |  |  |
| 8 digits            | Input<br>Data   | $oxed{ D_1 \ D_2 \ D_3 \ D_4 \ D_5 \ D_6 \ D_7 \ D_8 } $ To be checked as modulus 10 C/D |  |  |  |  |  |  |  |  |  |
|                     | Drawing<br>Data | $\begin{array}{ c c c c c c c c c c c c c c c c c c c$                                   |  |  |  |  |  |  |  |  |  |
| Other than 8 digits |                 | Not to be drawn                                                                          |  |  |  |  |  |  |  |  |  |
| (3) Auto affix of m | odulus 10       | )                                                                                        |  |  |  |  |  |  |  |  |  |
| No. of Input Digits |                 |                                                                                          |  |  |  |  |  |  |  |  |  |
| 7 digits            | Input<br>Data   | $oxed{D_1} oxed{D_2} oxed{D_3} oxed{D_4} oxed{D_5} oxed{D_6} oxed{D_7}$                  |  |  |  |  |  |  |  |  |  |
|                     | Drawing<br>Data | $ \begin{array}{ c c c c c c c c c c c c c c c c c c c$                                  |  |  |  |  |  |  |  |  |  |

#### Type of Bar Code: JAN13, EAN13

#### (1) No affix

| No. of Input Digits  |                 |                                                                                                    |
|----------------------|-----------------|----------------------------------------------------------------------------------------------------|
| 13 digits            | Input<br>Data   | D1         D2         D3         D4         D5         D6         D7         D8         D9         D10         D11         D12         D13           To be checked as modulus 10 C/D |
|                      | Drawing<br>Data | $ \begin{array}{ c c c c c c c c c c c c c c c c c c c$                                                                                                    |
| Other than 13 digits |                 | Not to be drawn                                                                                                    |

#### (2) Modulus 10 check

| No. of Input Digits  |                 |                                                                                                    |
|----------------------|-----------------|----------------------------------------------------------------------------------------------------|
| 13 digits            | Input<br>Data   | D1         D2         D3         D4         D5         D6         D7         D8         D9         D10         D11         D12         D13           To be checked as modulus 10 C/D |
|                      | Drawing<br>Data | $oxed{D_2 \ D_3 \ D_4 \ D_5 \ D_6 \ D_7 \ D_8 \ D_9 \ D_{10} \ D_{11} \ D_{12} \ D_{13}}$                                                                                            |
| Other than 13 digits |                 | Not to be drawn                                                                                                    |

#### (3) Auto affix of modulus 10

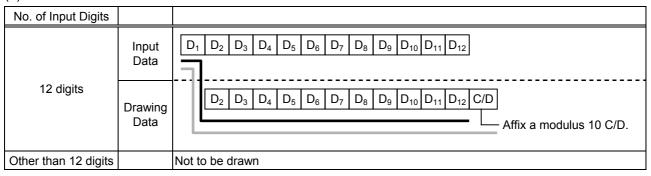

#### (4) Auto affix of modulus 10 + price C/D 4 digits

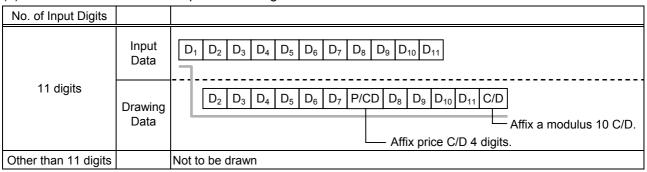

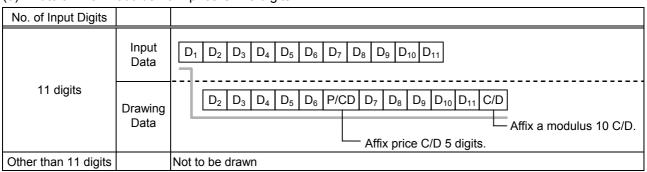

Type of Bar Code: UPC-A

## (1) No affix

| No. of Input Digits  |                 |                                                                                                    |
|----------------------|-----------------|----------------------------------------------------------------------------------------------------|
| 12 digits            | Input<br>Data   | D <sub>1</sub> D <sub>2</sub> D <sub>3</sub> D <sub>4</sub> D <sub>5</sub> D <sub>6</sub> D <sub>7</sub> D <sub>8</sub> D <sub>9</sub> D <sub>10</sub> D <sub>11</sub> D <sub>12</sub> To be checked as modulus 10 C/D |
| . Language           | Drawing<br>Data | $ \begin{array}{ c c c c c c c c c c c c c c c c c c c$                                                                                                    |
| Other than 12 digits |                 | Not to be drawn                                                                                                    |

## (2) Modulus 10 check

| No. of Input Digits  |                 |                                                         |
|----------------------|-----------------|---------------------------------------------------------|
|                      | Input<br>Data   | $ \begin{array}{ c c c c c c c c c c c c c c c c c c c$ |
| 12 digits            |                 | To be checked as modulus 10 C/D ─                       |
|                      | Drawing<br>Data | $ \begin{array}{ c c c c c c c c c c c c c c c c c c c$ |
| Other than 12 digits |                 | Not to be drawn                                         |

# (3) Auto affix of modulus 10

| No. of Input Digits  |                 |                                                         |
|----------------------|-----------------|---------------------------------------------------------|
|                      | Input<br>Data   | $ \begin{array}{ c c c c c c c c c c c c c c c c c c c$ |
| 11 digits            | Drawing<br>Data | $ \begin{array}{ c c c c c c c c c c c c c c c c c c c$ |
| Other than 11 digits |                 | Not to be drawn                                         |

# (4) Auto affix of modulus 10 + price C/D 4 digits

| No. of Input Digits  |                 |                                                                                                    |
|----------------------|-----------------|----------------------------------------------------------------------------------------------------|
|                      | Input<br>Data   | $oxed{ D_1 \ D_2 \ D_3 \ D_4 \ D_5 \ D_6 \ D_7 \ D_8 \ D_9 \ D_{10} }$                                                                                     |
| 10 digits            | Drawing<br>Data | D1         D2         D3         D4         D5         D6         P/CD         D7         D8         D9         D10         C/D    Affix a modulus 10 C/D. |
|                      |                 | Affix price C/D 4 digits.                                                                                                    |
| Other than 10 digits |                 | Not to be drawn                                                                                                    |

| · /                  |               |                                                                        |
|----------------------|---------------|------------------------------------------------------------------------|
| No. of Input Digits  |               |                                                                        |
| 10 digits            | Input<br>Data | $oxed{ D_1 \ D_2 \ D_3 \ D_4 \ D_5 \ D_6 \ D_7 \ D_8 \ D_9 \ D_{10} }$ |
|                      | Drawing       | $ \begin{array}{ c c c c c c c c c c c c c c c c c c c$                |
|                      | Data          | Affix a modulus 10 C/D.                                                |
|                      |               | Affix price C/D 5 digits.                                              |
| Other than 10 digits |               | Not to be drawn                                                        |

Type of Bar Code: UPC-E

## (1) No affix

| No. of Input Digits |                 |                                                                                                    |
|---------------------|-----------------|----------------------------------------------------------------------------------------------------|
| 7 digits            | Input<br>Data   | $oxed{D_1}$ $oxed{D_2}$ $oxed{D_3}$ $oxed{D_4}$ $oxed{D_5}$ $oxed{D_6}$ $oxed{D_7}$ To be checked as modulus 10 C/D |
|                     | Drawing<br>Data | 0 D <sub>1</sub> D <sub>2</sub> D <sub>3</sub> D <sub>4</sub> D <sub>5</sub> D <sub>6</sub> D <sub>7</sub>          |
| Other than 7 digits |                 | Not to be drawn                                                                                                    |

## (2) Modulus 10 check

| No. of Input Digits |                 |                                                                                                    |
|---------------------|-----------------|----------------------------------------------------------------------------------------------------|
| 7 digits            | Input<br>Data   | $oxed{D_1}$ $oxed{D_2}$ $oxed{D_3}$ $oxed{D_4}$ $oxed{D_5}$ $oxed{D_6}$ $oxed{D_7}$ To be checked as modulus 10 C/D |
|                     | Drawing<br>Data | 0 D <sub>1</sub> D <sub>2</sub> D <sub>3</sub> D <sub>4</sub> D <sub>5</sub> D <sub>6</sub> D <sub>7</sub>          |
| Other than 7 digits |                 | Not to be drawn                                                                                                    |

| No. of Input Digits |                 |                                                                                             |
|---------------------|-----------------|---------------------------------------------------------------------------------------------|
| 6 digits            | Input<br>Data   | $oxed{D_1 \ D_2 \ D_3 \ D_4 \ D_5 \ D_6}$ Calculate and reflect modulus 10 in the bar code. |
|                     | Drawing<br>Data | $0  \boxed{\begin{array}{c cccccccccccccccccccccccccccccccccc$                              |
| Other than 6 digits |                 | Not to be drawn                                                                             |

Type of Bar Code: JAN8 +2 digits, EAN8 + 2 digits

## (1) No affix

| No. of Input Digits  |                 |                                                                                                    |
|----------------------|-----------------|----------------------------------------------------------------------------------------------------|
| 10 digits            | Input<br>Data   | D1         D2         D3         D4         D5         D6         D7         D8         D9         D10           To be checked as modulus 10 C/D |
|                      | Drawing<br>Data | $ \begin{array}{ c c c c c c c c c c c c c c c c c c c$                                                                                          |
| Other than 10 digits |                 | Not to be drawn                                                                                                    |

## (2) Modulus 10 check

| No. of Input Digits  |                 |                                                         |
|----------------------|-----------------|---------------------------------------------------------|
| 10 digits            | Input<br>Data   | $ \begin{array}{ c c c c c c c c c c c c c c c c c c c$ |
|                      | Drawing<br>Data | $ \begin{array}{ c c c c c c c c c c c c c c c c c c c$ |
| Other than 10 digits |                 | Not to be drawn                                         |

| No. of Input Digits |                 |                                                                                                    |
|---------------------|-----------------|----------------------------------------------------------------------------------------------------|
|                     | Input<br>Data   | $oxed{ D_1 \ D_2 \ D_3 \ D_4 \ D_5 \ D_6 \ D_7 \ D_8 \ D_9 }$                                                                                                    |
| 9 digits            | Drawing<br>Data | D <sub>1</sub> D <sub>2</sub> D <sub>3</sub> D <sub>4</sub> D <sub>5</sub> D <sub>6</sub> D <sub>7</sub> C/D D <sub>8</sub> D <sub>9</sub> Affix a modulus 10 C/D. |
| Other than 9 digits |                 | Not to be drawn                                                                                                    |

Type of Bar Code: JAN8 +5 digits, EAN8 + 5 digits

## (1) No affix

| No. of Input Digits  |                 |                                                                                                    |
|----------------------|-----------------|----------------------------------------------------------------------------------------------------|
| 13 digits            | Input<br>Data   | D1       D2       D3       D4       D5       D6       D7       D8       D9       D10       D11       D12       D13         To be checked as modulus 10 C/D |
|                      | Drawing<br>Data | $ \begin{array}{ c c c c c c c c c c c c c c c c c c c$                                                                                                    |
| Other than 13 digits |                 | Not to be drawn                                                                                                    |

## (2) Modulus 10 check

| No. of Input Digits  |                 |                                                                                                    |
|----------------------|-----------------|----------------------------------------------------------------------------------------------------|
| 13 digits            | Input<br>Data   | D1         D2         D3         D4         D5         D6         D7         D8         D9         D10         D11         D12         D13           To be checked as modulus 10 C/D |
| .o a.g.to            | Drawing<br>Data | $ \begin{array}{ c c c c c c c c c c c c c c c c c c c$                                                                                                    |
| Other than 13 digits |                 | Not to be drawn                                                                                                    |

| No. of Input Digits  |                 |                                                                                                    |
|----------------------|-----------------|----------------------------------------------------------------------------------------------------|
|                      | Input<br>Data   | $ \begin{array}{ c c c c c c c c c c c c c c c c c c c$                                                                                                    |
| 12 digits            | Drawing<br>Data | D <sub>1</sub> D <sub>2</sub> D <sub>3</sub> D <sub>4</sub> D <sub>5</sub> D <sub>6</sub> D <sub>7</sub> C/D D <sub>8</sub> D <sub>9</sub> D <sub>10</sub> D <sub>11</sub> D <sub>12</sub> Affix a modulus 10 C/D. |
| Other than 12 digits |                 | Not to be drawn                                                                                                    |

#### Type of Bar Code: JAN13 +2 digits, EAN13 + 2 digits

#### (1) No affix

| No. of Input Digits                                                                                                    |                 |                                                                                                    |
|----------------------------------------------------------------------------------------------------|-----------------|----------------------------------------------------------------------------------------------------|
| 15 digits                                                                                                    | Input<br>Data   | D <sub>1</sub> D <sub>2</sub> D <sub>3</sub> D <sub>4</sub> D <sub>5</sub> D <sub>6</sub> D <sub>7</sub> D <sub>8</sub> D <sub>9</sub> D <sub>10</sub> D <sub>11</sub> D <sub>12</sub> D <sub>13</sub> D <sub>14</sub> D <sub>15</sub> To be checked as modulus 10 C/D |
| , and the second second | Drawing<br>Data |                                                                                                    |
| Other than 15 digits                                                                                                    |                 | Not to be drawn                                                                                                    |

#### (2) Modulus 10 check

| No. of Input Digits  |                 |                                                                                                    |
|----------------------|-----------------|----------------------------------------------------------------------------------------------------|
| 15 digits            | Input<br>Data   | D1         D2         D3         D4         D5         D6         D7         D8         D9         D10         D11         D12         D13         D14         D15    To be checked as modulus 10 C/D |
|                      | Drawing<br>Data | D2         D3         D4         D5         D6         D7         D8         D9         D10         D11         D12         D13         D14         D15                                               |
| Other than 15 digits |                 | Not to be drawn                                                                                                    |

#### (3) Auto affix of modulus 10

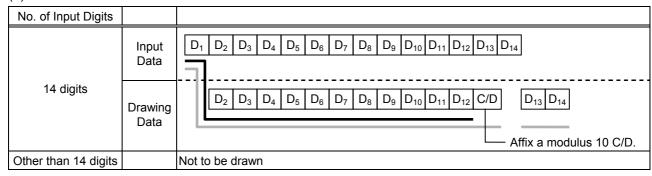

#### (4) Auto affix of modulus 10 + price C/D 4 digits

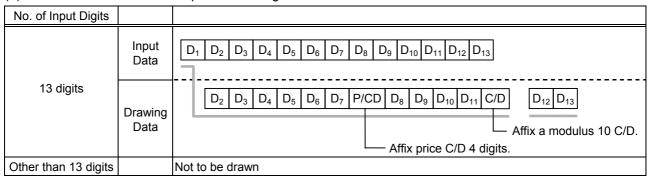

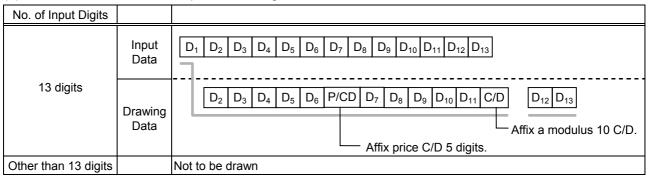

#### Type of Bar Code: JAN13 +5 digits, EAN13 + 5 digits

#### (1) No affix

| No. of Input Digits  |                 |                                                                                                    |
|----------------------|-----------------|----------------------------------------------------------------------------------------------------|
| 18 digits            | Input<br>Data   | D <sub>1</sub> D <sub>2</sub> D <sub>3</sub> D <sub>4</sub> D <sub>5</sub> D <sub>6</sub> D <sub>7</sub> D <sub>8</sub> D <sub>9</sub> D <sub>10</sub> D <sub>11</sub> D <sub>12</sub> D <sub>13</sub> D <sub>14</sub> D <sub>15</sub> D <sub>16</sub> D <sub>17</sub> D <sub>18</sub> To be checked as modulus 10 C/D |
| To digita            | Drawing<br>Data | D <sub>2</sub> D <sub>3</sub> D <sub>4</sub> D <sub>5</sub> D <sub>6</sub> D <sub>7</sub> D <sub>8</sub> D <sub>9</sub> D <sub>10</sub> D <sub>11</sub> D <sub>12</sub> D <sub>13</sub> D <sub>14</sub> D <sub>15</sub> D <sub>16</sub> D <sub>17</sub> D <sub>18</sub>                                                |
| Other than 18 digits |                 | Not to be drawn                                                                                                    |

#### (2) Modulus 10 check

| No. of Input Digits  |                 |                                                                                                    |
|----------------------|-----------------|----------------------------------------------------------------------------------------------------|
| 18 digits            | Input<br>Data   | D1       D2       D3       D4       D5       D6       D7       D8       D9       D10       D11       D12       D13       D14       D15       D16       D17       D18    To be checked as modulus 10 C/D |
|                      | Drawing<br>Data | D2         D3         D4         D5         D6         D7         D8         D9         D10         D11         D12         D13         D14         D15         D16         D17         D18             |
| Other than 18 digits |                 | Not to be drawn                                                                                                    |

#### (3) Auto affix of modulus 10

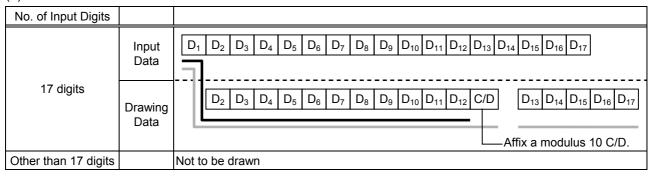

#### (4) Auto affix of modulus 10 + price C/D 4 digits

| No. of Input Digits  |                 |                                                                                                    |
|----------------------|-----------------|----------------------------------------------------------------------------------------------------|
|                      | Input<br>Data   | D1         D2         D3         D4         D5         D6         D7         D8         D9         D10         D11         D12         D13         D14         D15         D16                                                                                                    |
| 16 digits            | Drawing<br>Data | D <sub>2</sub> D <sub>3</sub> D <sub>4</sub> D <sub>5</sub> D <sub>6</sub> D <sub>7</sub> P/CD D <sub>8</sub> D <sub>9</sub> D <sub>10</sub> D <sub>11</sub> C/D D <sub>12</sub> D <sub>13</sub> D <sub>14</sub> D <sub>15</sub> D <sub>16</sub> Affix a modulus 10 C/D.  Affix price C/D 4 digits. |
| Other than 16 digits |                 | Not to be drawn                                                                                                    |

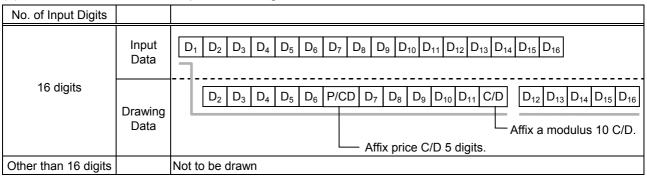

## Type of Bar Code: UPC-A + 2 digits

#### (1) No affix

| No. of Input Digits  |                 |                                                                                                    |
|----------------------|-----------------|----------------------------------------------------------------------------------------------------|
| 14 digits            | Input<br>Data   | D <sub>1</sub> D <sub>2</sub> D <sub>3</sub> D <sub>4</sub> D <sub>5</sub> D <sub>6</sub> D <sub>7</sub> D <sub>8</sub> D <sub>9</sub> D <sub>10</sub> D <sub>11</sub> D <sub>12</sub> D <sub>13</sub> D <sub>14</sub> To be checked as modulus 10 C/D |
|                      | Drawing<br>Data | $ \begin{array}{ c c c c c c c c c c c c c c c c c c c$                                                                                                    |
| Other than 14 digits |                 | Not to be drawn                                                                                                    |

## (2) Modulus 10 check

| No. of Input Digits  |                 |                                                                                                    |
|----------------------|-----------------|----------------------------------------------------------------------------------------------------|
| 14 digits            | Input<br>Data   | D1       D2       D3       D4       D5       D6       D7       D8       D9       D10       D11       D12       D13       D14     To be checked as modulus 10 C/D |
|                      | Drawing<br>Data | $ \begin{array}{ c c c c c c c c c c c c c c c c c c c$                                                                                                    |
| Other than 14 digits |                 | Not to be drawn                                                                                                    |

## (3) Auto affix of modulus 10

| No. of Input Digits  |                 |                                                                                                    |
|----------------------|-----------------|----------------------------------------------------------------------------------------------------|
|                      | Input<br>Data   | $ \begin{array}{ c c c c c c c c c c c c c c c c c c c$                                                                                                    |
| 13 digits            | Drawing<br>Data | D <sub>1</sub> D <sub>2</sub> D <sub>3</sub> D <sub>4</sub> D <sub>5</sub> D <sub>6</sub> D <sub>7</sub> D <sub>8</sub> D <sub>9</sub> D <sub>10</sub> D <sub>11</sub> C/D D <sub>12</sub> D <sub>13</sub> Affix a modulus 10 C/D. |
| Other than 13 digits |                 | Not to be drawn                                                                                                    |

# (4) Auto affix of modulus 10 + price C/D 4 digits

| No. of Input Digits  |                 |                                                                                                    |
|----------------------|-----------------|----------------------------------------------------------------------------------------------------|
|                      | Input<br>Data   | $ \begin{array}{ c c c c c c c c c c c c c c c c c c c$                                                                                                    |
| 12 digits            | Drawing<br>Data | D1       D2       D3       D4       D5       D6       P/CD       D7       D8       D9       D10       C/D       D11       D12         Affix a modulus 10 C/D.         Affix price C/D 4 digits. |
| Other than 12 digits |                 | Not to be drawn                                                                                                    |

| No. of Input Digits  |                 |                                                                                                    |
|----------------------|-----------------|----------------------------------------------------------------------------------------------------|
|                      | Input<br>Data   | $ \begin{array}{ c c c c c c c c c c c c c c c c c c c$                                                                                                    |
| 12 digits            | Drawing<br>Data | D1         D2         D3         D4         D5         P/CD         D6         D7         D8         D9         D10         C/D         D11         D12    Affix a modulus 10 C/D. |
|                      |                 | Affix price C/D 5 digits.                                                                                                    |
| Other than 12 digits |                 | Not to be drawn                                                                                                    |

Type of Bar Code: UPC-A + 5 digits

#### (1) No affix

| No. of Input Digits  |                 |                                                                                                    |
|----------------------|-----------------|----------------------------------------------------------------------------------------------------|
| 17 digits            | Input<br>Data   | D1         D2         D3         D4         D5         D6         D7         D8         D9         D10         D11         D12         D13         D14         D15         D16         D17   To be checked as modulus 10 C/D |
| J                    | Drawing<br>Data | $ \begin{array}{ c c c c c c c c c c c c c c c c c c c$                                                                                                    |
| Other than 17 digits |                 | Not to be drawn                                                                                                    |

## (2) Modulus 10 check

| No. of Input Digits  |                 |                                                                                                    |
|----------------------|-----------------|----------------------------------------------------------------------------------------------------|
| 17 digits            | Input<br>Data   | D1       D2       D3       D4       D5       D6       D7       D8       D9       D10       D11       D12       D13       D14       D15       D16       D17    To be checked as modulus 10 C/D |
|                      | Drawing<br>Data | $ \begin{array}{ c c c c c c c c c c c c c c c c c c c$                                                                                                    |
| Other than 17 digits |                 | Not to be drawn                                                                                                    |

## (3) Auto affix of modulus 10

| No. of Input Digits  |               |                                                                                                    |
|----------------------|---------------|----------------------------------------------------------------------------------------------------|
|                      | Input<br>Data | D1         D2         D3         D4         D5         D6         D7         D8         D9         D10         D11         D12         D13         D14         D15         D16 |
| 16 digits            | Drawing       | $ \begin{array}{ c c c c c c c c c c c c c c c c c c c$                                                                                                    |
|                      | Data          | Affix a modulus 10 C/D.                                                                                                    |
| Other than 16 digits |               | Not to be drawn                                                                                                    |

# (4) Auto affix of modulus 10 + price C/D 4 digits

| No. of Input Digits  |               |                                                         |
|----------------------|---------------|---------------------------------------------------------|
|                      | Input<br>Data | $ \begin{array}{ c c c c c c c c c c c c c c c c c c c$ |
| 15 digits            | Drawing       | $ \begin{array}{ c c c c c c c c c c c c c c c c c c c$ |
|                      | Data          | Affix a modulus 10 C/D.  Affix price C/D 4 digits.      |
| Other than 15 digits |               | Not to be drawn                                         |

| No. of Input Digits  |                 |                                                                                                    |
|----------------------|-----------------|----------------------------------------------------------------------------------------------------|
|                      | Input<br>Data   | D1         D2         D3         D4         D5         D6         D7         D8         D9         D10         D11         D12         D13         D14         D15                          |
| 15 digits            | Drawing<br>Data | D1       D2       D3       D4       D5       P/CD       D6       D7       D8       D9       D10       C/D       D11       D12       D13       D14       D15         Affix a modulus 10 C/D. |
| Other than 15 digits |                 | Not to be drawn                                                                                                    |

Type of Bar Code: UPC-E + 2 digits

## (1) No affix

| No. of Input Digits |                 |                                                         |
|---------------------|-----------------|---------------------------------------------------------|
| 9 digits            | Input<br>Data   | $ \begin{array}{ c c c c c c c c c c c c c c c c c c c$ |
|                     | Drawing<br>Data | $\begin{array}{c ccccccccccccccccccccccccccccccccccc$   |
| Other than 9 digits |                 | Not to be drawn                                         |

## (2) Modulus 10 check

| No. of Input Digits |                 |                                                                                                    |
|---------------------|-----------------|----------------------------------------------------------------------------------------------------|
| 9 digits            | Input<br>Data   | D <sub>1</sub> D <sub>2</sub> D <sub>3</sub> D <sub>4</sub> D <sub>5</sub> D <sub>6</sub> D <sub>7</sub> D <sub>8</sub> D <sub>9</sub> To be checked as modulus 10 C/D |
|                     | Drawing<br>Data | $\begin{array}{c ccccccccccccccccccccccccccccccccccc$                                                                                                    |
| Other than 9 digits |                 | Not to be drawn                                                                                                    |

| No. of Input Digits |                 |                                                                                                    |
|---------------------|-----------------|----------------------------------------------------------------------------------------------------|
|                     | Input<br>Data   |                                                                                                    |
| 8 digits            | Drawing<br>Data | 0 D <sub>1</sub> D <sub>2</sub> D <sub>3</sub> D <sub>4</sub> D <sub>5</sub> D <sub>6</sub> C/D D <sub>7</sub> D <sub>8</sub> |
| Other than 8 digits |                 | Not to be drawn                                                                                                    |

Type of Bar Code: UPC-E + 5 digits

## (1) No affix

| No. of Input Digits  |                 |                                                                                                    |
|----------------------|-----------------|----------------------------------------------------------------------------------------------------|
| 12 digits            | Input<br>Data   | D <sub>1</sub> D <sub>2</sub> D <sub>3</sub> D <sub>4</sub> D <sub>5</sub> D <sub>6</sub> D <sub>7</sub> D <sub>8</sub> D <sub>9</sub> D <sub>10</sub> D <sub>11</sub> D <sub>12</sub> To be checked as modulus 10 C/D |
|                      | Drawing<br>Data | $\begin{array}{c ccccccccccccccccccccccccccccccccccc$                                                                                                    |
| Other than 12 digits |                 | Not to be drawn                                                                                                    |

## (2) Modulus 10 check

| No. of Input Digits  |                 |                                                                                                    |
|----------------------|-----------------|----------------------------------------------------------------------------------------------------|
| 12 digits            | Input<br>Data   | D <sub>1</sub> D <sub>2</sub> D <sub>3</sub> D <sub>4</sub> D <sub>5</sub> D <sub>6</sub> D <sub>7</sub> D <sub>8</sub> D <sub>9</sub> D <sub>10</sub> D <sub>11</sub> D <sub>12</sub> To be checked as modulus 10 C/D |
|                      | Drawing<br>Data | 0 D <sub>1</sub> D <sub>2</sub> D <sub>3</sub> D <sub>4</sub> D <sub>5</sub> D <sub>6</sub> D <sub>7</sub> D <sub>8</sub> D <sub>9</sub> D <sub>10</sub> D <sub>11</sub> D <sub>12</sub>                               |
| Other than 12 digits |                 | Not to be drawn                                                                                                    |

| No. of Input Digits  |                 |                                                         |
|----------------------|-----------------|---------------------------------------------------------|
|                      | Input<br>Data   | $ \begin{array}{ c c c c c c c c c c c c c c c c c c c$ |
| 11 digits            | Drawing<br>Data | $ \begin{array}{c ccccccccccccccccccccccccccccccccccc$  |
| Other than 11 digits |                 | Not to be drawn                                         |

## Type of Bar Code: MSI

#### (1) No affix

| No. of Input Digits |                 |                                                                                                   |
|---------------------|-----------------|---------------------------------------------------------------------------------------------------|
| Max. 15 digits      | Input<br>Data   | D1     D2     D3     D4     D5     D6     D7     D8     D9       Not recognized as a check digit. |
|                     | Drawing<br>Data | $\begin{array}{ c c c c c c c c c c c c c c c c c c c$                                            |
| 16 digits or more   |                 | Not to be drawn                                                                                   |

#### (2) IBM modulus 10 check

| No. of Input Digits             |                 |                                                         |
|---------------------------------|-----------------|---------------------------------------------------------|
| Min. 2 digits<br>Max. 15 digits | Input<br>Data   | $ \begin{array}{ c c c c c c c c c c c c c c c c c c c$ |
| (including C/D)                 | Drawing<br>Data | $\begin{array}{ c c c c c c c c c c c c c c c c c c c$  |
| 1 digit<br>16 digits or more    |                 | Not to be drawn                                         |

#### (3) Auto affix of IBM modulus 10

| No. of Input Digits |                 |                                                               |
|---------------------|-----------------|---------------------------------------------------------------|
|                     | Input<br>Data   | $oxed{ D_1 \ D_2 \ D_3 \ D_4 \ D_5 \ D_6 \ D_7 \ D_8 \ D_9 }$ |
| Max. 14 digits      | Drawing<br>Data | $ \begin{array}{ c c c c c c c c c c c c c c c c c c c$       |
| 15 digits or more   |                 | Not to be drawn                                               |

## (4) IBM modulus 10 + Auto affix of IBM modulus 10

| No. of Input Digits |                 |                                                                             |
|---------------------|-----------------|-----------------------------------------------------------------------------|
| Max. 13 digits      | Input<br>Data   | $ \begin{array}{ c c c c c c c c c c c c c c c c c c c$                     |
|                     | Drawing<br>Data | $oxed{D_1 \ D_2 \ D_3 \ D_4 \ D_5 \ D_6 \ D_7 \ D_6 \ D_9 \ C/D_1 \ C/D_2}$ |
|                     |                 | Affix IBM modulus 10.                                                       |
|                     |                 | Affix IBM modulus 10.                                                       |
| 14 digits or more   |                 | Not to be drawn                                                             |

## (5) IBM modulus 11 + Auto affix of IBM modulus 10

| No. of Input Digits |                 |                                                                                                    |
|---------------------|-----------------|----------------------------------------------------------------------------------------------------|
|                     | Input<br>Data   | D1         D2         D3         D4         D5         D6         D7         D8         D9                                                                   |
| Max. 13 digits      | Drawing<br>Data | D1       D2       D3       D4       D5       D6       D7       D6       D9       C/D1       C/D2         Affix IBM modulus 10.         Affix IBM modulus 11. |
| 14 digits or more   |                 | Not to be drawn                                                                                                    |

Type of Bar Code: Interleaved 2 of 5

## (1) No affix

| No. of Input Digits |                 |                                                                                               |
|---------------------|-----------------|-----------------------------------------------------------------------------------------------|
| Max. 126 digits     | Input<br>Data   | D1     D2     D3     D4     D5     D6     D7     D8     D9   Not recognized as a check digit. |
|                     | Drawing<br>Data | $0 \ \ \ \ \ \ \ \ \ \ \ \ \ \ \ \ \ \ \$                                                     |
| 127 digits or more  |                 | Not to be drawn                                                                               |

#### (2) Modulus 10 check

| No. of Input Digits              |                 |                                                                                                    |
|----------------------------------|-----------------|----------------------------------------------------------------------------------------------------|
| Min. 2 digits<br>Max. 126 digits | Input<br>Data   | $ \begin{array}{ c c c c c c c c c c c c c c c c c c c$                                                                                  |
| (including C/D)                  | Drawing<br>Data | 0 D <sub>1</sub> D <sub>2</sub> D <sub>3</sub> D <sub>4</sub> D <sub>5</sub> D <sub>6</sub> D <sub>7</sub> D <sub>8</sub> D <sub>9</sub> |
| 1 digit<br>127 digits or more    |                 | Not to be drawn                                                                                                    |

# (3) Auto affix of modulus 10

| No. of Input Digits |                 |                                                            |
|---------------------|-----------------|------------------------------------------------------------|
|                     | Input<br>Data   | $oxed{ egin{array}{ c c c c c c c c c c c c c c c c c c c$ |
| Max. 125 digits     | Drawing<br>Data | $ \begin{array}{ c c c c c c c c c c c c c c c c c c c$    |
| 126 digits or more  |                 | Not to be drawn                                            |

# (4) Auto affix of DBP modulus 10

| No. of Input Digits |                 |                                                                                 |
|---------------------|-----------------|---------------------------------------------------------------------------------|
|                     | Input<br>Data   | $oxed{ f D_1 \ f D_2 \ f D_3 \ f D_4 \ f D_5 \ f D_6 \ f D_7 \ f D_8 \ f D_9 }$ |
| Max. 125 digits     | Drawing<br>Data | $ \begin{array}{ c c c c c c c c c c c c c c c c c c c$                         |
| 126 digits or more  |                 | Not to be drawn                                                                 |

Type of Bar Code: Industrial 2 of 5

## (1) No affix

| No. of Input Digits |                 |                                                                                                   |
|---------------------|-----------------|---------------------------------------------------------------------------------------------------|
| Max. 126 digits     | Input<br>Data   | D1     D2     D3     D4     D5     D6     D7     D8     D9       Not recognized as a check digit. |
|                     | Drawing<br>Data | $\begin{array}{c ccccccccccccccccccccccccccccccccccc$                                             |
| 127 digits or more  |                 | Not to be drawn                                                                                   |

## (2) Modulus check character check

| No. of Input Digits                                 |                 |                                                                                                    |
|-----------------------------------------------------|-----------------|----------------------------------------------------------------------------------------------------|
| Min. 2 digits<br>Max. 126 digits<br>(including C/D) | Input<br>Data   | $ \begin{array}{ c c c c c c c c c c c c c c c c c c c$                                                                                  |
|                                                     | Drawing<br>Data | 0 D <sub>1</sub> D <sub>2</sub> D <sub>3</sub> D <sub>4</sub> D <sub>5</sub> D <sub>6</sub> D <sub>7</sub> D <sub>8</sub> D <sub>9</sub> |
| 1 digit<br>127 digits or more                       |                 | Not to be drawn                                                                                                    |

# (3) Auto affix of modulus check character

| No. of Input Digits |                 |                                                                                 |
|---------------------|-----------------|---------------------------------------------------------------------------------|
|                     | Input<br>Data   | $oxed{ f D_1 \ f D_2 \ f D_3 \ f D_4 \ f D_5 \ f D_6 \ f D_7 \ f D_8 \ f D_9 }$ |
| Max. 125 digits     | Drawing<br>Data | $ \begin{array}{ c c c c c c c c c c c c c c c c c c c$                         |
| 126 digits or more  |                 | Not to be drawn                                                                 |

Type of Bar Code: CODE39 (Standard)

#### (1) No affix

| No. of Input Digits |                 |                                                                                                    |
|---------------------|-----------------|----------------------------------------------------------------------------------------------------|
| Max. 123 digits     | Input<br>Data   | St D <sub>1</sub> D <sub>2</sub> D <sub>3</sub> D <sub>4</sub> D <sub>5</sub> D <sub>6</sub> D <sub>7</sub> D <sub>8</sub> D <sub>9</sub> Sp  Start code  Stop code  Not recognized as a check digit. |
|                     | Drawing<br>Data | St D <sub>1</sub> D <sub>2</sub> D <sub>3</sub> D <sub>4</sub> D <sub>5</sub> D <sub>6</sub> D <sub>7</sub> D <sub>8</sub> D <sub>9</sub> Sp                                                          |
| 124 digits or more  |                 | Not to be drawn                                                                                                    |

#### (2) Modulus 43 check

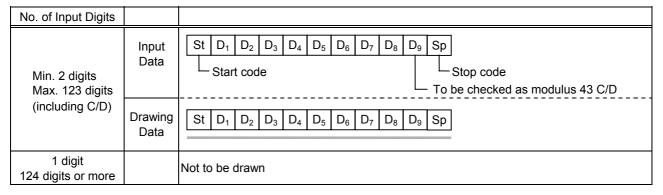

| No. of Input Digits |                 |                                                                                                    |
|---------------------|-----------------|----------------------------------------------------------------------------------------------------|
|                     | Input<br>Data   |                                                                                                    |
| Max. 122 digits     | Drawing<br>Data | St   D <sub>1</sub>   D <sub>2</sub>   D <sub>3</sub>   D <sub>4</sub>   D <sub>5</sub>   D <sub>6</sub>   D <sub>7</sub>   D <sub>8</sub>   D <sub>9</sub>   C/D   Sp   Affix a modulus 43 C/D. |
| 123 digits or more  |                 | Not to be drawn                                                                                                    |

Type of Bar Code: CODE39 (Full ASCII)

#### (1) No affix

| No. of Input Digits |                 |                                                                                                    |
|---------------------|-----------------|----------------------------------------------------------------------------------------------------|
| Max. 60 digits      | Input<br>Data   | St D <sub>1</sub> D <sub>2</sub> D <sub>3</sub> D <sub>4</sub> D <sub>5</sub> D <sub>6</sub> D <sub>7</sub> D <sub>8</sub> D <sub>9</sub> Sp  Start code  Stop code  Not recognized as a check digit. |
|                     | Drawing<br>Data | St D <sub>1</sub> D <sub>2</sub> D <sub>3</sub> D <sub>4</sub> D <sub>5</sub> D <sub>6</sub> D <sub>7</sub> D <sub>8</sub> D <sub>9</sub> Sp                                                          |
| 61 digits or more   |                 | Not to be drawn                                                                                                    |

#### (2) Modulus 43 check

| No. of Input Digits                                |                                  |                                                                                                    |
|----------------------------------------------------|----------------------------------|----------------------------------------------------------------------------------------------------|
| Min. 2 digits<br>Max. 60 digits<br>(including C/D) | Input<br>Data<br>Drawing<br>Data | St       D1       D2       D3       D4       D5       D6       D7       D8       D9       Sp         Start code         Stop code         To be checked as modulus 43 C/D            St       D1       D2       D3       D4       D5       D6       D7       D8       D9       Sp |
| 1 digit<br>61 digits or more                       |                                  | Not to be drawn                                                                                                    |

#### (3) Auto affix of modulus 43

| No. of Input Digits |                 |                                                                                                    |
|---------------------|-----------------|----------------------------------------------------------------------------------------------------|
|                     | Input<br>Data   |                                                                                                    |
| Max. 60 digits      | Drawing<br>Data | St   D <sub>1</sub>   D <sub>2</sub>   D <sub>3</sub>   D <sub>4</sub>   D <sub>5</sub>   D <sub>6</sub>   D <sub>7</sub>   D <sub>8</sub>   D <sub>9</sub>   C/D   Sp   Affix a modulus 43 C/D. |
| 61 digits or more   |                 | Not to be drawn                                                                                                    |

**NOTE:** Numerals under bars are not characters corresponding to the bars but the characters of the codes received are drawn.

Type of Bar Code: NW7

(1) No affix C/D check Auto affix

Type of Bar Code: No auto selection of CODE128 (Character ">" to be also counted as a digit)

(1) No affix
PSEUDO103 check
Auto affix of PSEUDO103

| No. of Input Digits                    |                 |                                                                                                    |
|----------------------------------------|-----------------|----------------------------------------------------------------------------------------------------|
| Min. 3 digits<br>Max. 125 digits       | Input<br>Data   | St D <sub>1</sub> D <sub>2</sub> D <sub>3</sub> D <sub>4</sub> D <sub>5</sub> D <sub>6</sub> D <sub>7</sub> D <sub>8</sub> D <sub>9</sub> D <sub>10</sub> D <sub>11</sub>                              |
| (including start code)                 | Drawing<br>Data | St D <sub>1</sub> D <sub>2</sub> D <sub>3</sub> D <sub>4</sub> D <sub>5</sub> D <sub>6</sub> D <sub>7</sub> D <sub>8</sub> D <sub>9</sub> D <sub>10</sub> D <sub>11</sub> C/D Sp  Affix PSEUDO103 C/D. |
| 2 digits or less<br>126 digits or more |                 | Not to be drawn                                                                                                    |

NOTE: The following characters are not drawn as numerals under bars.

NUL (00H) to US (1FH), FNC1, FNC2, FNC3, SHIFT, CODE A, CODE B, CODE C

Type of Bar Code: Auto selection of CODE128

(1) No affix C/D check Auto affix of C/D

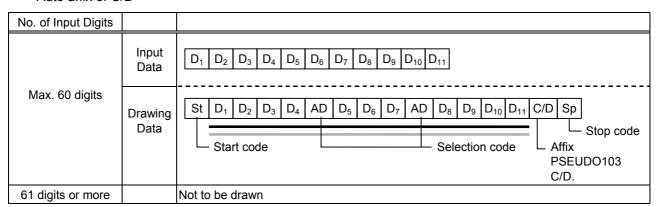

NOTE: The following characters are not drawn as numerals under bars.

NUL (00H) to US (1FH), FNC1, FNC2, FNC3, SHIFT, CODE A, CODE B, CODE C

Type of Bar Code: CODE93

(1) No affix C/D check Auto affix of C/D

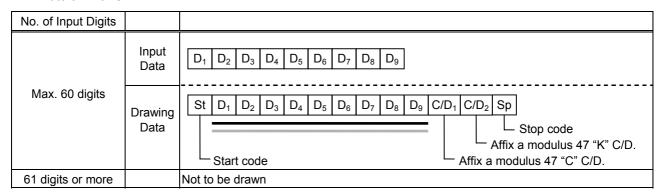

**NOTE:** Numerals under bars are not characters corresponding to the bars but the characters of the codes received are drawn.

Type of Bar Code: UCC/EAN128

(1) No affix C/D check Auto affix of C/D

| No. of Input Digits  |                 |                                                                                                    |
|----------------------|-----------------|----------------------------------------------------------------------------------------------------|
|                      | Input<br>Data   | $ \begin{array}{ c c c c c c c c c c c c c c c c c c c$                                                                                                    |
| 19 digits            | Danis           | St FNC1 D <sub>1</sub> D <sub>2</sub> D <sub>3</sub> D <sub>4</sub> D <sub>5</sub> D <sub>6</sub> D <sub>14</sub> D <sub>15</sub> D <sub>16</sub> D <sub>17</sub> D <sub>18</sub> D <sub>19</sub> C/D <sub>1</sub> C/D <sub>2</sub> Sp |
|                      | Drawing<br>Data | Start code  Affix a modulus 10 C/D.  Affix a modulus 11 C/D.                                                                                                    |
|                      |                 | Stop code —                                                                                                    |
| Other than 19 digits |                 | Not to be drawn                                                                                                    |

# Type of Bar Code: POSTNET (1) Auto affix of dedicated C/D

| No. of Input Digits            |                 |                                                                                                    |
|--------------------------------|-----------------|----------------------------------------------------------------------------------------------------|
|                                | Input<br>Data   | D1         D2         D3         D4         D5                                                                                                    |
| 5 digits                       | Drawing<br>Data | St D <sub>1</sub> D <sub>2</sub> D <sub>3</sub> D <sub>4</sub> D <sub>5</sub> C/D Sp  Start code  Stop code Dedicated check digit                                                                                                    |
|                                | Input<br>Data   | $oxed{D_1 \ D_2 \ D_3 \ D_4 \ D_5 \ D_6 \ D_7 \ D_8 \ D_9}$                                                                                                    |
| 9 digits                       | Drawing<br>Data | St D <sub>1</sub> D <sub>2</sub> D <sub>3</sub> D <sub>4</sub> D <sub>5</sub> D <sub>6</sub> D <sub>7</sub> D <sub>8</sub> D <sub>9</sub> C/D Sp  Start code  Stop code Dedicated check digit                                                   |
|                                | Input<br>Data   | $ \begin{array}{ c c c c c c c c c c c c c c c c c c c$                                                                                                    |
| 11 digits                      | Drawing<br>Data | St D <sub>1</sub> D <sub>2</sub> D <sub>3</sub> D <sub>4</sub> D <sub>5</sub> C/D Sp Fr D <sub>6</sub> D <sub>7</sub> D <sub>8</sub> D <sub>9</sub> D <sub>10</sub> D <sub>11</sub> C/D Fr  Start code  Frame  Stop code  Dedicated check digit |
| Other than 5, 9, and 11 digits |                 | Not to be drawn                                                                                                    |

# Type of Bar Code: RM4SCC (1) Auto affix of dedicated C/D

| No. of Input Digits |                 |                                                                                                    |     |
|---------------------|-----------------|----------------------------------------------------------------------------------------------------|-----|
|                     | Input<br>Data   | (St) D <sub>1</sub> D <sub>2</sub> D <sub>3</sub> D <sub>4</sub> D <sub>5</sub> D <sub>6</sub> D <sub>7</sub> D <sub>8</sub> D <sub>9</sub> D <sub>10</sub> D <sub>11</sub> D <sub>12</sub> (Sp)  Start code            |     |
| 12 digits           | Drawing<br>Data | St         D1         D2         D3         D4         D5         D6         D7         D8         D9         D10         D11         D12         C/D         Sp           Start code    Stop code  Dedicated check dig | git |
| 13 digits or more   |                 | Not to be drawn                                                                                                    |     |

Type of Bar Code: KIX CODE

# (1) No affix

| No. of Input Digits |                 |                                                                                                    |
|---------------------|-----------------|----------------------------------------------------------------------------------------------------|
| 18 digits           | Input<br>Data   | D1         D2         D3         D4         D5         D6         D7         D8         D9         D10         D11         D12         D13         D14         D15         D16         D17         D18 |
|                     | Drawing<br>Data | D1         D2         D3         D4         D5         D6         D7         D8         D9         D10         D11         D12         D13         D14         D15         D16         D17         D18 |
| 19 digits or more   |                 | Not to be drawn                                                                                                    |

Type of Bar Code: Customer bar code

## (1) Auto affix of dedicated C/D

| No. of Input Digits |                 |                                                                                                    |
|---------------------|-----------------|----------------------------------------------------------------------------------------------------|
|                     | Input<br>Data   | D1         D2         D3         D4         D5         D6         D7         D8         D9         D10         D11         D12         D13         D14         D15         D16         D17         D18         D19         D20                                                                                                    |
| 20 digits           | Drawing<br>Data | St D <sub>1</sub> D <sub>2</sub> D <sub>3</sub> D <sub>4</sub> D <sub>5</sub> D <sub>6</sub> D <sub>7</sub> D <sub>8</sub> D <sub>9</sub> D <sub>10</sub> D <sub>11</sub> D <sub>12</sub> D <sub>13</sub> D <sub>14</sub> D <sub>15</sub> D <sub>16</sub> D <sub>17</sub> D <sub>18</sub> D <sub>19</sub> D <sub>20</sub> C/D Sp  Start code  Dedicated check digit  Stop code |
| 21 digits or more   |                 | Data of up to 20 digits is drawn. Data of 21 digits or more is discarded.                                                                                                    |

Type of Bar Code: Highest priority customer bar code

# (1) Auto affix of dedicated C/D

| No. of Input Digits |                 |                                                                                                    |  |  |
|---------------------|-----------------|----------------------------------------------------------------------------------------------------|--|--|
| 19 digits           | Input<br>Data   | D1         D2         D3         D4         D5         D6         D7         D8         D9         D10         D11         D12         D13         D14         D15         D16         D17         D18         D19                                                                                                    |  |  |
|                     | Drawing<br>Data | St D <sub>1</sub> D <sub>2</sub> D <sub>3</sub> D <sub>4</sub> D <sub>5</sub> D <sub>6</sub> D <sub>7</sub> D <sub>8</sub> D <sub>9</sub> D <sub>10</sub> D <sub>11</sub> D <sub>12</sub> D <sub>13</sub> D <sub>14</sub> D <sub>16</sub> D <sub>16</sub> D <sub>17</sub> D <sub>18</sub> D <sub>19</sub> CC7 C/D Sp  Start code  CC7  Dedicated check digit  Stop code |  |  |
| 20 digits or more   |                 | Data of up to 19 digits is drawn. Data of 20 digits or more is discarded.                                                                                                    |  |  |

# 14. AUTOMATIC ADDING OF START/STOP CODE

| Type of Bar Code | Designation of Start/Stop Code | Input Data              | Dra         | wing Data      |
|------------------|--------------------------------|-------------------------|-------------|----------------|
|                  |                                | 12345ABC                | Standard    | *12345ABC*     |
|                  |                                | 120 107 120             | Full ASCII  | *12345ABC*     |
|                  |                                | *12345ABC               | Standard    | *12345ABC*     |
|                  |                                |                         | Full ASCII  | *12345ABC*     |
|                  |                                | 12345ABC*               | Standard    | *12345ABC*     |
|                  |                                |                         | Full ASCII  | *12345ABC*     |
|                  |                                | *12345ABC*              | Standard    | *12345ABC*     |
|                  | Omit                           |                         | Full ASCII  | *12345ABC*     |
|                  | (No designation)               | 12345*ABC               | Standard    | *12345*ABC*    |
|                  | ,                              |                         | Full ASCII  | *12345/JABC*   |
|                  |                                | **12345ABC              | Standard    | **12345ABC*    |
|                  |                                |                         | Full ASCII  | */J12345ABC*   |
|                  |                                | *12345ABC**             | Standard    | *12345ABC**    |
|                  |                                |                         | Full ASCII  | *12345ABC/J*   |
|                  |                                | *12345*ABC*             | Standard    | *12345*ABC*    |
|                  |                                | 12040 7,00              | Full ASCII  | *12345/JABC*   |
|                  |                                | 12345ABC                | Standard    | *12345ABC      |
|                  |                                |                         | Full ASCII  | *12345ABC      |
|                  |                                | *12345ABC               | Standard    | **12345ABC     |
|                  |                                |                         | Full ASCII  | */J12345ABC    |
|                  |                                | 12345ABC*               | Standard    | *12345ABC*     |
|                  |                                | 12040/100               | Full ASCII  | *12345ABC*     |
|                  |                                | *12345ABC*              | Standard    | **12345ABC*    |
| CODE 39          | Add start code                 |                         | Full ASCII  | */J12345ABC*   |
|                  | Add start code                 | 12345*ABC               | Standard    | *12345*ABC     |
|                  |                                |                         | Full ASCII  | *12345/JABC    |
|                  |                                | **12345ABC              | Standard    | ***12345ABC    |
|                  |                                |                         | Full ASCII  | */J/J12345ABC  |
|                  |                                | *12345ABC**             | Standard    | **12345ABC**   |
|                  |                                |                         | Full ASCII  | */J12345ABC/J* |
|                  |                                | *12345*ABC*<br>12345ABC | Standard    | **12345*ABC*   |
|                  |                                |                         | Full ASCII  | */J12345/JABC* |
|                  |                                |                         | Standard    | 12345ABC*      |
|                  |                                |                         | Full ASCII  | 12345ABC*      |
|                  |                                | *12345ABC               | Standard    | *12345ABC*     |
|                  |                                |                         | Full ASCII  | *12345ABC*     |
|                  |                                | 12345ABC*               | Standard    | 12345ABC**     |
|                  |                                |                         | Full ASCII  | 12345ABC/J*    |
|                  | Add stop code                  | *12345ABC*              | Standard    | *12345ABC**    |
|                  |                                |                         | Full ASCII  | *12345ABC/J*   |
|                  |                                | 12345*ABC               | Standard    | 12345*ABC*     |
|                  |                                |                         | Full ASCII  | 12345/JABC*    |
|                  |                                | **12345ABC              | Standard    | **12345ABC*    |
|                  |                                |                         | Full ASCII  | */J12345ABC*   |
|                  | -                              | *12345ABC**             | Standard    | *12345ABC***   |
|                  |                                |                         | Full ASCII  | *12345ABC/J/J* |
|                  |                                | *12345*ABC*             | Standard    | *12345*ABC**   |
|                  |                                |                         | Full ASCII  | *12345/JABC/J* |
|                  |                                |                         | I dii Addii | 120-0/0/0000   |

| Type of Bar Code | Designation of Start/Stop Code | Input Data  | Drawing Data |              |
|------------------|--------------------------------|-------------|--------------|--------------|
| CODE 39          |                                | 12345ABC    | Standard     | 12345ABC     |
|                  |                                |             | Full ASCII   | 12345ABC     |
|                  |                                | *12345ABC   | Standard     | *12345ABC    |
|                  |                                |             | Full ASCII   | *12345ABC    |
|                  | Start/stop code<br>not added   | 12345ABC*   | Standard     | 12345ABC*    |
|                  |                                |             | Full ASCII   | 12345ABC*    |
|                  |                                | *12345ABC*  | Standard     | *12345ABC*   |
|                  |                                |             | Full ASCII   | *12345ABC*   |
|                  |                                | 12345*ABC   | Standard     | 12345*ABC    |
|                  |                                |             | Full ASCII   | 12345/JABC   |
|                  |                                | **12345ABC  | Standard     | **12345ABC   |
|                  |                                |             | Full ASCII   | */J12345ABC  |
|                  |                                | *12345ABC** | Standard     | *12345ABC**  |
|                  |                                |             | Full ASCII   | *12345ABC/J* |
|                  |                                | *12345*ABC* | Standard     | *12345*ABC*  |
|                  |                                |             | Full ASCII   | *12345/JABC* |

| Type of Bar Code | Designation of Start/Stop Code | Input Data  | Drawing Data |
|------------------|--------------------------------|-------------|--------------|
|                  |                                | 12345678    | a12345678a   |
|                  |                                | a12345678   | a12345678    |
|                  |                                | 12345678c   | 12345678c    |
|                  | Omit                           | b12345678d  | b12345678d   |
|                  | (No designation)               | 12345a678   | a12345a678a  |
|                  | , , ,                          | ab12345678  | ab12345678   |
|                  |                                | a12345678bc | a12345678bc  |
|                  |                                | d12345b678c | d12345b678c  |
|                  |                                | 12345678    | a12345678    |
|                  |                                | a12345678   | aa12345678   |
|                  |                                | 12345678c   | a12345678c   |
|                  | Add start code                 | b12345678d  | ab12345678d  |
|                  |                                | 12345a678   | a12345a678   |
|                  |                                | ab12345678  | aab12345678  |
|                  |                                | a12345678bc | aa12345678bc |
|                  |                                | d12345b678c | ad12345b678c |
| NW7              |                                | 12345678    | 12345678a    |
|                  |                                | a12345678   | a12345678a   |
|                  |                                | 12345678c   | 12345678ca   |
|                  |                                | b12345678d  | b12345678da  |
|                  | Add stop code                  | 12345a678   | 12345a678a   |
|                  |                                | ab12345678  | ab12345678a  |
|                  |                                | a12345678bc | a12345678bca |
|                  |                                | d12345b678c | d12345b678ca |
|                  |                                | 12345678    | 12345678     |
|                  |                                | a12345678   | a12345678    |
|                  |                                | 12345678c   | 12345678c    |
|                  | Start/stop code                | b12345678d  | b12345678d   |
|                  | not added                      | 12345a678   | 12345a678    |
|                  |                                | ab12345678  | ab12345678   |
|                  |                                | a12345678bc | a12345678bc  |
|                  |                                | d12345b678c | d12345b678c  |